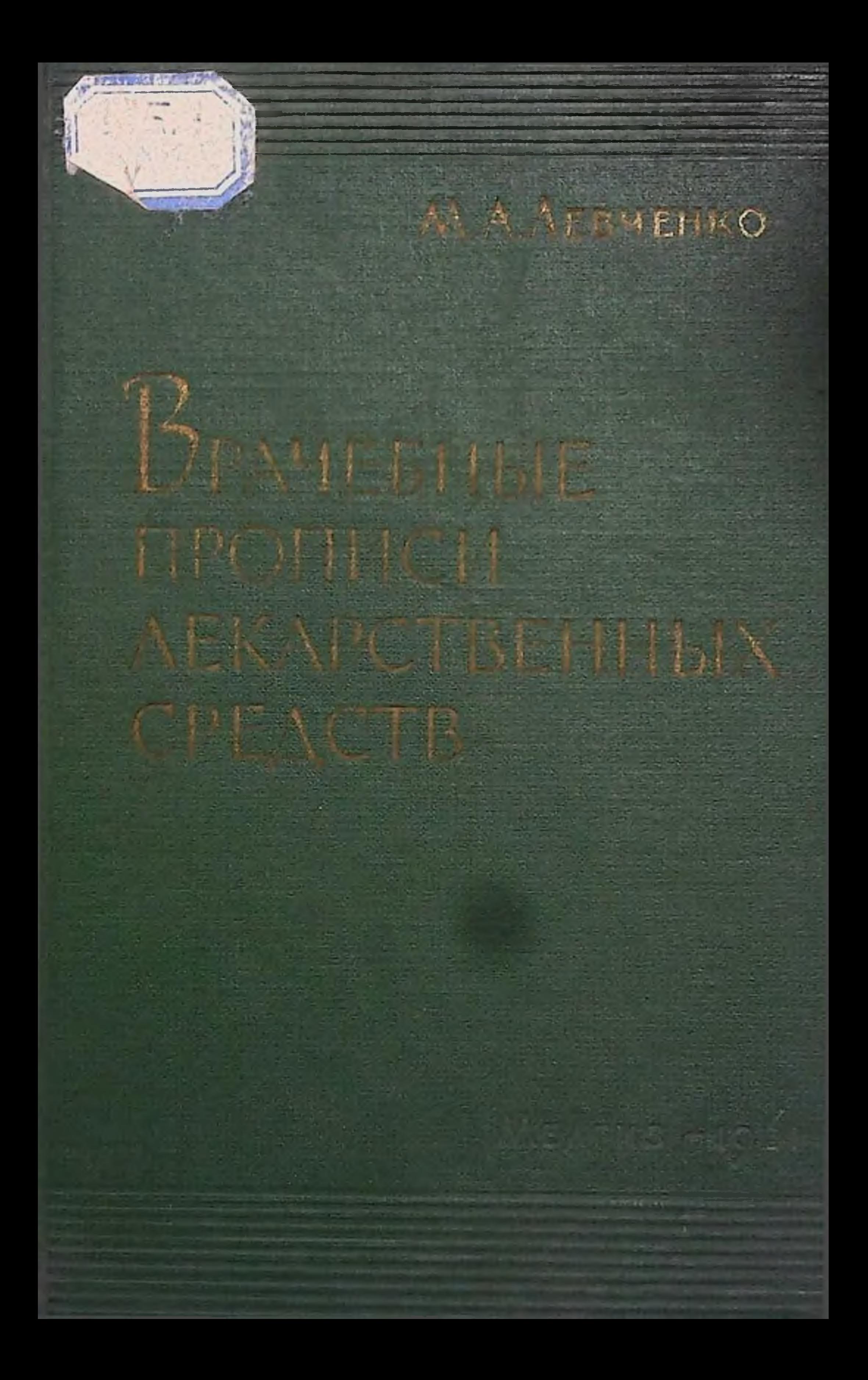

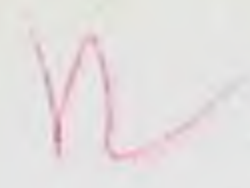

М. А. ЛЕВЧЕНКО

доктор медицинских наук

 $615.1$ 

 $3 - 38$ 

# ВРАЧЕБНЫЕ ПРОПИСИ ЛЕКАРСТВЕННЫХ СРЕДСТВ

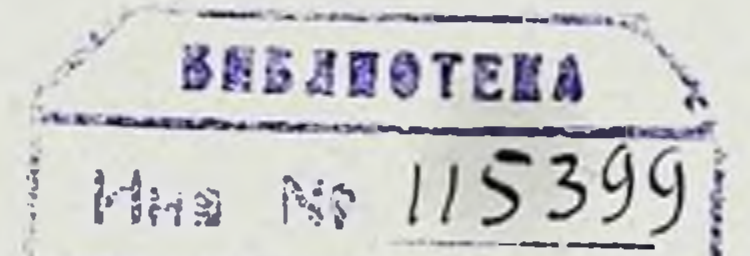

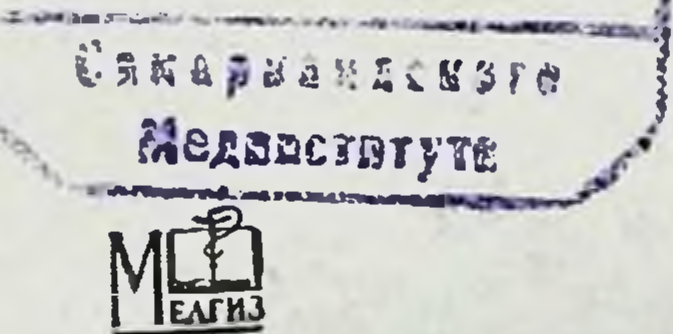

ГОСУДАРСТВЕННОЕ ИЗДАТЕЛЬСТВО МЕДИЦИНСКОЙ ЛИТЕРАТУРЫ МЕДГИЗ - 1961 - МОСКВА

#### **АННОТАЦИЯ**

Издание рассчитано на широкий круг врачей различных специальностей. В книге - справочнике приведены прописи лекарственных веществ, применяемых в СССР, с кратким указанием их терапевтического действия. Внесены также прописи, клиницистами 1-го Московского составленные Ордена Ленина Медицинского института HM. И. М. Сеченова, и прописи сывороток и вакции.

#### Левченко Мария Абрамовна

Врачебные прописи лекарственных средств

Редактор Б. Н. Антонов Корректор Л. С. Верещагина Техн. редактор Н. К. Зуева Переплет художника Л. С. Эрмана

Слано в набор 1/11 1961 г. Подписано к печати 22/VI 1961 г. Формат бумаги 84×1081/32=8,75 печ. л. (условных 14,35 л.) 10,70 уч.-изд. л. Тираж 30 000 экз. T06650 **MH-79** 

Медгиз, Москва, Петровка, 12 Заказ 61. 1-я типография Медгиза. Москва, Ногатинское шоссе. д. I Цена 74 коп.

## ПРЕДИСЛОВИЕ

Книга «Врачебные прописи лекарственных средств» является пособнем для врачей.

В книгу внесены рецептурные прописи средств выдающихся советских ученых, известных клиницистов, проверивших действие лекарственных практически средств в условиях клиник I Московского ордена Ленина медицинского института имени И. М. Сеченова, а также прописи рецептов как важнейших и новых, так и менее часто употребляемых, но используемых современной медициной лекарственных препаратов, с кратким указанием на их врачебное применение.

Наряду с этим составлены и введены прописи ряда импортных препаратов, поступающих в нашу аптечную сеть.

средства В тексте ядовитые лекарственные согласно VIII Государственной фармакопее СССР обозначены буквой А, а сильнодействующие - буквой Б. Препараты, которые не входят в эти группы, обозначений не имеют. Для лекарственных средств, дозы которых установлены VIII изданием Государственной фармакопен, сначала указаны высшие разовые дозы, а в скобках - высшие суточные для взрослых. Для всех остальных препаратов указасредние ны средние лечебные дозы. В рецептах даны лечебные дозы для взрослых.

 $\overline{3}$ 

Учитывая пожелания врачей, нами приводятся в напособии, главным образом по материалам стоящем VIII Государственной фармакопеи, наиболее часто употребляемые сыворотки и вакцины в виде рецептурных прописей на латинском языке.

Одновременно представлена таблица разовых доз ядовитых и сильнодействующих лекарственных средств для детей, таблица содержания витаминов в некоторых пищевых продуктах и краткий терапевтический указатель.

Доктор медицинских наук<br>М. А. Левченко

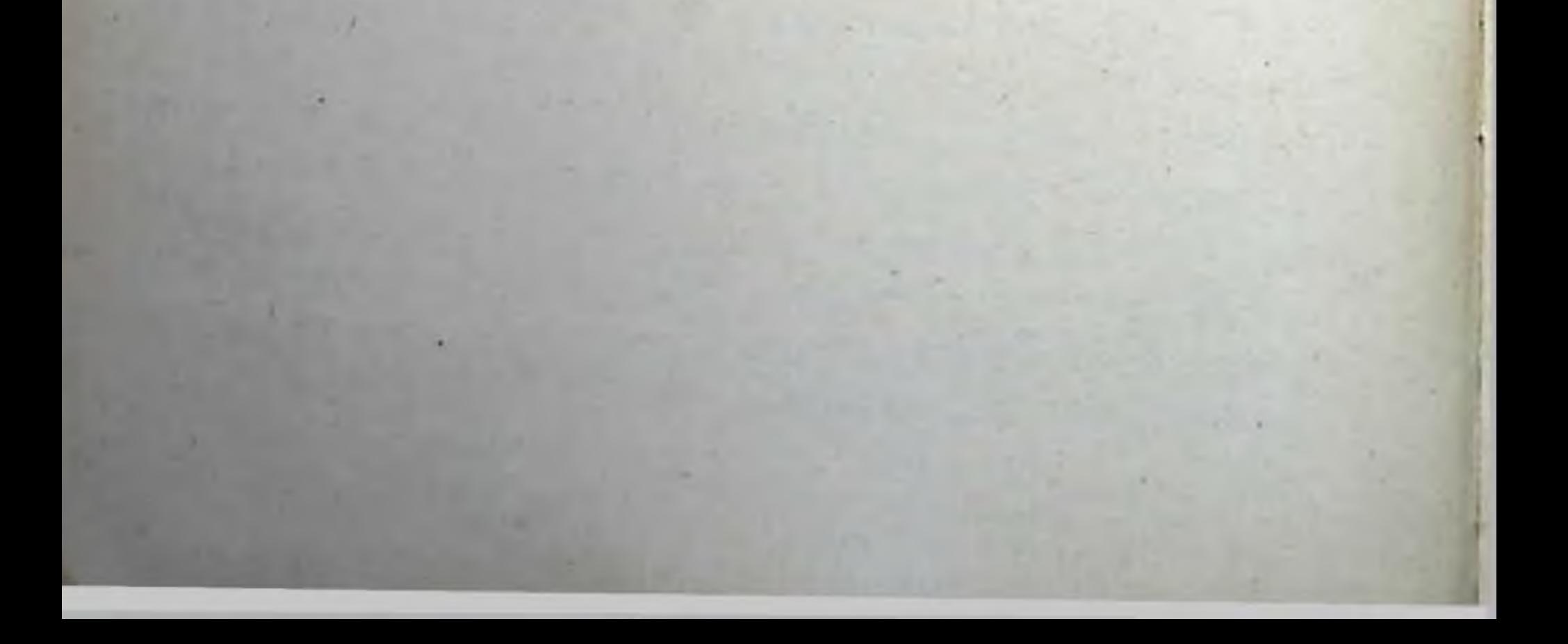

## І. ПРОПИСИ ЛЕКАРСТВЕННЫХ СРЕДСТВ, ВЛИЯЮЩИХ ПРЕИМУЩЕСТВЕННО НА ЦЕНТРАЛЬНУЮ НЕРВНУЮ СИСТЕМУ

#### 1. ИНГАЛЯЦИОННЫЕ И НЕИНГАЛЯЦИОННЫЕ НАРКОТИЧЕСКИЕ СРЕДСТВА

Aether pro narcosi. Эфир для наркоза (Б). Выпускается во флаконах оранжевого стекла по 100,0 (легко воспламеняющаяся летучая жидкость).

Rp. Aetheris pro narcosi 100,0

D. t. d. N. 10

S. Для ингаляционного наркоза

Эфир противопоказан при катарах верхних дыхательных путей, туберкулезе легких.

Spiritus aethereus. Эфир со спиртом. Капли эфирные (1 ч. эфира и 2 ч. спирта).

Rp. Spiritus aetherei 30,0

DS. По 20 капель на рюмку воды

Применяют при болях в животе, кардиальгиях.

Rp. Aetheris 100,0

DS. Смоченным ватным тампоном протереть кожу локтевого сгиба - место прокола кожи для внутривенного введения растворов

 $5\overline{)}$ 

Применяют как дезинфицирующее и притупляющее кратковременно болевую чувствительность

нарко-Chloroformium pro narcosi. Хлороформ для  $3a (b)$ . Выпускается во флаконах оранжевого стекла по 50,0.

## Rp. Chloroformii pro narcosi 50,0

D. t. d. N. 10

S. Для ингаляционного наркоза (хлороформ значительно ядовитее, чем эфир)

- Употребляется как противоядие, при отравлениях стрихнином и другими ядами; в виде ингаляции как противосудорожное.

При передозировке эфира или хлороформа вводят под кожу кофени, камфару, стрихнин, адреналин в вену, производят искусственное дыхание, согревание тела.

Rp. Chloroformii 10,0

DS. Ввести на вате в кариозную полость зуба

Применяют при зубной боли.

Rp. Chloroformii 2,0 T-rae Valerianae 20,0 MDS. По 20-30 капель на прием

Применяют при рвоте, сердечной слабости.

Rp. Chloroformii Ol. Hyoscyami aa 40,0 M. f. linimentum DS. Для втирання невралгии)

(при ревматизме,

Aethylium chloratum (Chloraethylum). Хлорэтил (Б).

- Rp. Aethylii chlorati 30,0
	- D. t. d. N. 6 in ampullis
	- S. Для кратковременного наркоза и для местного обезболнвания

Hexenalum (s. Evipan-natrium). Гексенал (Б) 1,0 в вену.

Rp. Hexenali 1,0

6

- D. t. d. N. 6 in ampullis
- S. Содержимое ампулы растворить в 10 мл дважды дистиллированной, свежестерилизованной воды или в стерильном изотоническом растворе хлорида натрия

Вводят внутривенно (для основного наркоза и как противосудорожное средство; готовить раствор ех tempore). При однократном введении в указанной дозе приблизительно 20 минут. наркоз ДЛИТСЯ

Противопоказания: шок, резко выраженные болезни сердца, печени, тяжелая форма тиреотоксикоза, тяжелый туберкулез лег-KHX.

Thiopentalum. Тиопентал-натрий (Б) 0,5-1.0.

- Rp. Thiopentali 1,0 (0,5)
	- D. t. d. N. 6 in ampullis
	- S. Для внутривенного наркоза, в 5% растворе

Способ приготовления раствора, показания и противопоказания см. Гексенал.

Intranarconum. Интранаркон (Б).

Выпускается в ампулах емкостью по 10 мл с содержанием 0.1 сухого препарата.

Растворы готовят в асептических условиях всегда непосредственно перед применением.

Rp. Intranarconi 0,1

- D. t. d. N. 10 in ampullis
- S. Для кратковременного наркоза. Содержимое ампулы растворить в 10 мл дважды дистиллированной воды

Ввести в вену медленно в течение 2-3 минут (из расчета 10-12 мг сухого препарата на 1 кг веса тела). В случае необходимости вводят дополнительно дробными дозами.

Назначают для кратковременного наркоза, начиная с 8-10 лет и выше без дальнейшего предела.

При однократной дозе наркоз длится 10-20 мннут. Противопоказания см. Гексенал.

Magnesium sulfuricum. Магний сернокислый, сульфат магния.

## Rp. Sol. Magnesii sulfurici 25% 10,0 (20,0) D. t. d. N. 6 in ampullis S. По 5-10-20 мл в мышцы

7

гипертонических Применяется при гипертонической болезии. кризах эклампсии, для обезболивания родов.

Narcolanum. Нарколан (5). 3,075-0,1 на 1 кг веса. Вводят в прямую кишку в 2,5-3% водном растворе, приготовляемом ех tempore (для основного наркоза).

## 2. ЭТИЛОВЫЙ АЛКОГОЛЬ

Spiritus vini. Спирт винный. Alcohol aethylicus, спирт этиловый 40-70-95°.

Rp. Spiritus vini 95° 200.0

DS. 1. Для дезинфекции инструментария.

- 2. Слизать с ложки 10 капель при стенокардии
- Rp. Spiritus vini 70° 200,0

DS. Для дезинфекции рук хирурга перед операцией

Rp. Spiritus vini 40° (70°) 100,0

DS. Для компресса

Применяется при ангине, невралгиях, артритах, пачинающихся инфильтратах, отморожениях, укусах насекомых.

Rp. Spiritus vini 90° 200,0

- DS. 1. Обожженную поверхность при ожогах I и II степени покрыть стерильной, смоченной в алкоголе марлей с последующим тугим бинтованием по типу компресса - алкогольный компресс
	- $2.$ Для обтирання кожи при пролежнях
- Rp. Spiritus vini 70° Aetheris aa 50,0
	- MDS. Смоченным ватным тампоном обмыть кожу - место подкожных и внутримышечных впрыскиваний лекарств

Употребляют как дезинфицирующее и притупляющее болевую чувствительность.

## 3. СНОТВОРНЫЕ, НЕЙРОПЛЕГИЧЕСКИЕ

И ПРОТИВОСУДОРОЖНЫЕ СРЕДСТВА Aethaminalum (Nembutal-natrium). Этаминал-натрий. Нембутал (Б). 0,5 (1,0). Rp. Aethaminali 0,1 D. t. d. N. 6 in tabulettis S. По 1 таблетке на ночь

Применяют при бессоннице.

Для лечения удлиненным или длительно-прерывистым сном, по 1 таблетке 2 раза в день: во второй половине дня и перед сном.

Barbamylum (Amytal-natrium). Барбамил (амиталнатрий). (Б). 0,5 (1,0).

Rp. Barbamyli 0,2

D. t. d. N. 6 in oblatis

S. По 1 облатке на прием на ночь

Применяется при бессоннице.

Rp. Sol. Barbamyli 10% 10,0 Sterilisetur! DS. По 5 мл в мышцу

Назначается при психическом возбуждении и для лечения удлиненным сном.

> Rp. Barbamyli 1,0 Sol. Natrii chlorati isotonicae 100,0 MDS. По 30 мл для клизмы

Показания те же.

## Veronalum. Веронал (Б). 0,75 (1,5).

Rp. Veronali 0,25

- D. t. d. N. 6 in tabulettis
- S. По 1 таблетке перед сном, запивая горячим чаем

Rp. Veronali 0,15 Pyramidoni 0,25 M. f. pulvis D. t. d. N. 6 S. По 1 порошку 1-2 раза в день

Назначается при бессоннице, мигрени.

## Medinalum. Мединал (Б). 1,0 (2,0).

Rp. Medinali 0,5 D. t. d. N. 6 in oblatis S. По 1 таблетке вечером перед сном

 $\overline{9}$ 

Rp. Sol. Medinali 10% 20,0 Sterilisetur!

## DS. По 5-10 мл подкожно или внутримышечно

Применяют при невралгнях, нервном возбуждении.

Rp. Medinali 0,5 Ol. Cacao 2,0 M. f. suppositorium D. t. d. N. 6 S. По 1 свече на ночь в прямую кншку

Назначают при неукротимой рвсте.

#### Luminalum. Люминал (Б). 0,3  $(0,6)$ .

Rp. Luminali 0,1 (0,05)

- D. t. d. N. 10 in tabulettis
	- S. По 1 таблетке на прием  $1-2$  раза в день

Назначают при гипертонической болезни.

Rp. Luminali 0,02 (0,05) Sacchari 0,2 M. f. pulvis D. t. d. N. 30 S. По 1 порошку 3 раза в день

Назначают при эпилепсии.

Rp. Luminali 0,025 Antipyrini (или Pyramidoni) 0,3 M. f. pulvis D. t. d. N. 12 S. По 1 порошку 3-5 раз в день Назначают при бессоннице, головных болях. Rp. Luminali Barbanıyli

Nembutali aa 0,1

#### M. f. pulvis. D. t. d. N. 12 S. По 1 порошку 2 раза в день - во второй половине дня и перед отходом ко CHY

Применяют для лечения удлиненным или длительно-прерывистым сном, при шизофрении.

> Rp. Luminali 0,05 Aspirini 0,25

Extr. Belladounae

Codeini phosphorici aa 0,015

M. f. pulvis

D. t. d. N. 10

S. По 1 порошку на ночь

Применяют при длительной, упорной бессоннице. Пропись М. А. Аксянцева.

Quietalum. Квиэтал (Б). По 0,1-0,3 на прием.

Rp. Quietali 0,1

D. t. d. N. 10 in tabulettis

S. По 1-2 таблетки за полчаса до сна

При назначении снотворных производных барбитуровой кислоты: этаминала, барбамила, веронала, мединала, люминала и др. сон наступает через 30-50 минут, протекает ровно и длится примерно 4-6 часов почти без последствий. Но такие препараты, как веронал, мединал и люминал, выделяются из организма сравнительно медленно, кумулируются, в связи с чем при длительном их применении может появляться сонливость днем, слабость, потеря аппетита, тошнота, малокровне. Поэтому барбитураты не рекомендуют принимать без перерыва более 1-2 недель. При передозировке-промывание желудка, солевые слабительные, мочегонные, шелочные минеральные воды, ванны; свежезаваренный крутой горячий чай, кофе. Противопоказания: болезни печени.

Paraldehydum. Паральдегид (Б). 5,0-(10,0), летучая жидкость с резким запахом.

> Rp. Paraldehydi 2,0 (5,0) Sirupi simplicis 10,0 Mucilaginis Salep Aquae destillatae aa 20,0 MDS. На 1 прием на ночь внутрь или в виде клизмы

Применяют как снотворное с противосудорожным денствием.

Chloralum hydratum. Хлоралгидрат (Б). 2,0 (6,0).

Rp. Chlorali hydrati 1,0 Mucilaginis Gummi arabici Aquae destillatae aa 20,0 Sirupi simplicis 10,0 MDS. На один прием действием. Применяют как снотворное с противосудорожным Rp. Chlorali hydrati 1,0-(1,5) Mucilaginis Amyli

 $\overline{11}$ 

Aquae destillatae aa 30.0 MDS. На одну клизму

Применяют при судорогах.

Rp. Chlorali hydrati 3,0 Mucilaginis Amyli 40,0 Aquae destillatae ad 100,0 MDS. По 1 столовой ложке перед отходом KO CHY

Rp. Chlorali hydrati 3,0 Papaverini hydrochlorici 0,9 Extr. Valerianae et pulveris Liquiritiae aa q. s. Ut f. pilulae N. 30

S. По 1 пилюле 2 раза в день - во второй половине дня и перед сном

Применяют при гипертонической болезни.

Хлоралгидрат противопоказан при выраженных болезнях сердца, малокровии, инфекциях.

При отравлении хлоралгидратом до наступления сна промывание желудка, рвотное; далее камфара, кофеин, стрихнин, искусственное дыхание, согревание.

Chloretonum. Хлорэтон. Как седативное по 0,3—0,5; как снотворное по 0,5-1,0.

Rp. Chloretoni 0,5

D. t. d. N. 6 in capsulis gelatinosis

S. По 1 капсуле на ночь

Назначают как общеуспокаивающее, снотворное. В. 0,1% водном растворе для примочек как антисептическое.

Tetridinum. Тетридин (Б) 0,5 (1,5).

Rp. Tetridini 0,1 (0,2)

 $12$ 

D. t. d. in tabulettis S. По 1 таблетке за 30 минут до сна (при бессоннице) Противопоказан при артериосклерозе, паркинсонизме. Noxyronum. Ноксирон. Doridenum. Дориден (Б). Выпускается в таблетках по 0,25.

> Rp. Noxyroni 0,25 D. t. d. N. 10 in tabulettis

S. Принимать по 1-2 таблетки за 30 минут до сна (сон длится 4-5 часов)

## Adalinum. Адалин (Б). 1,0 (2,0).

Rp. Adalini 0,5

D. t. d. N. 10 in tabulettis

S. Принимать по 1 таблетке на ночь, запивая стаканом горячего чая

Назначают при бессоннице, неврастении.

#### Bromuralum. Бромурал  $(B)$ . 0,6  $(1,0)$ .

Rp. Bromurali 0,3 -

D. t. d. N. 6 in tabulettis

S. Принимать по 1 таблетке на ночь

Показания те же.

Aminazinum. Аминазин (Largactilum. Ларгактил) (Б). Выпускается в порошках и таблетках по 0,025, в ампулах по 5 мл 0,5% раствора - для введения в мышцы; по 2 мл 2,5% раствора - для введения в вену. Разовая доза 0,025-0,05; суточная 0,1-0,3.

Rp. Aminazini 0,025

D. t. d. N. 20 in tabulettis

S. Принимать по 1-2 таблетки 2-3 раза в день после еды

Назначают при шизофрении, вводят как внутрь, так и парентерально. Курс длится 11/2-2 месяца и более, также применяют при паранопдных состояниях, пресенильных психозах-с возбуждениями; при хроническом алкоголизме; при упорной бессоннице назначают в сочетании со снотворными; при тошноте, рвоте, зудящих дерматозах, лучевой болезни.

Rp. Aminazini 1,25 Sol. Novocaini 0,5% 50,0 MD. Sterilisetur! S. Вводить по 2 мл внутримышечно Показания те же, а также при рвоте.

> Rp. Sol. Aminazini 2,5% 2.0 D. t. d. N. 6 in ampullis S. Вводить внутривенно медленно повторно по 1-2 мл в 10 мл 20% раствора **ГЛЮКОЗЫ**

При шизофрении чередуют приемы аминазина внутрь с парентеральными его введениями. Курс длится 1-2 месяца и более. Притеральными сто введение усиления действия наркотиков-иотенцированный наркоз; для получения состояния гипотермии. При передозировке аминазина назначают кофеин, стрихнин, эфедрин. Аминазин противопоказан при болезнях крови, почек, печени, мнокардиосклерозе.

## Propasinum. Пропазин (Б).

Выпускается в таблетках и драже по 0,025-0,050 и в ампулах по 2 мл 2,5% раствора для внутривенных и внутримышечных введений.

Rp. Propasini 0,025

- D. t. d. N. 50 in tabulettis
- S. Принимать после еды по 2-4 таблетки 2-3 раза в день

Показания и противопоказания см. Аминазин.

Plegomasinum (P) (s. Chlorpromasinum, s. Aminaziпит). Плегомазин (Р) (Хлорпромазин) (Б). Выпускается в виде драже по 0,025 и в ампулах по 2 мл.

Rp. Plegomasini 0,025

- D. t. d. N. 20 in dragee
- S. Принимать во время еды, запивая жидкостью по 0,5 драже 3 раза в день -2 дня подряд: далее  $1/2 - 1$  драже 3 раза в день; максимум - 2 драже 3 раза в день

Применяют при подготовке к анестезии, искусственной гибернации, для предотвращения шока, а также при эклампсии, рвоте, бессоннице, остром зуде.

Лечение проводится под постоянным врачебным контролем.

Dinezinum. Динезин (Б).

14

Выпускается в таблетках по 0,05-0,1-0,2. Динезин

иногда вводят в состав литических смесей. Близок к аминазину.

> Rp. Dinezini 0,05 D. t. d. N. 20 in tabulettis S. По 1 таблетке 3-5 раз в день

Применяют при наркинсонизме, болезни Паркинсона, торзионной дистонии. Противопоказан при нарушении функций печени и почек, выраженном артериосклерозе и расстройствах мозгового кровообращения.

Reserpinum. Резерпин (s. Serpasilum. Серпазил) По 0.0001 (0,00025) в таблетках.

Rp. Reserpini 0,00025

D. t. d. N. 50 in tabulettis

S. По 1 таблетке на ночь

На 2-й день принять 1 таблетку во второй половине дня и вторую — на ночь. Далее по 1 таблетке 3-4 раза в день (увеличение числа приемов до 6 раз в день не всегда способствует усилению эффекта, но ускоряет появление побочного действия: отеки слизистых оболочек, ночные кошмары, эйфория или сонливость, нервозность, тошнота, дрожание конечностей) в течение 3-6 недель подряд (до наступления понижения кровяного давления); затем дозу снижают до 1 таблетки в день или через день и употребляют ее на ночь в течение ряда недель или даже месяцев для сохранения артериального давления на пониженном уровне; с прекращением лечения через 3-6 недель артериальное давление нередко снова повышается и тогда лечение резерпином возобновляют.

Применяют резерпин при гипертонической болезни-лучше в ранних стадиях заболевания, при тахнкардни, гиперфункции щитовидной железы, при поздних токсикозах беременным как гипотензивное и седативное средство.

Резерпин назначают на продолжительные сроки при шизофрении, при приступах страха, меланхолии с эмоциональным напряжением, при психомоторных беспокойствах, старческом слабоумии и для усиления действия снотворных.

Противопоказания: при тяжелых болезнях сердца, гипотонии, болезнях обмена веществ, при язве желудка и при отравлении снотворными. Лечение резерпином проводится под систематическим наблюдением врача.

Gendonum. Гендон (таблетки, содержащие 1-2 мг смеси алкалоидов растения раувольфия серпентина).

Rp. Tabulettarum Gendoni N. 50

DS. Принимать по 1 таблетке 2-3 раза в день (до 6 таблеток в сутки) после еды, не разжевывая

15

Применение гендона см. Резерпин, но действие его проявляется более мягко и через продолжительные сроки, примерно через 10-14 дней после начала лечения и полный эффект наступает лиць к 3-4-му месяцу. Применение гендона допустимо и у больных с явлениями склероза мозговых сосудов.

Dipheninum (Dilantinum). Дифенин (Дилантин)  $(B)$ . 0,1.

Rp. Diphenini 0,1

D. t. d. N. 6 in tabulettis

S. По 1 таблетке 2 раза в день после еды

Назначают при судорогах.

Rp. Dilantini Luminali Dibazoli aa 0,02 Coffeini natrio-benzoici 0,05 Acidi ascorbinici 0,2 Pyramidoni 0,25 M. f. pulvis D. t. d. N. 20 S. По 1 порошку 2-3 раза в день

Назначают при начальных явлениях гипертонической болезни; при эпилептиформных припадках. Пропись С. А. Мельникова.

Дифенин противопоказан при болезнях печени, почек, декомпенсации сердца.

Hexamidinum. Гексамидин (Mysolinum. Мизолин) (Б). По 0,25 на прием (суточная доза 0,5-1,5).

> Rp. Hexamidini 0,25 D. t. d. N. 20 S. По 1 порошку на прием

Назначают при эпилепсии. Лечение производится длительно. Гексамидин противопоказан при болезнях печени, почек и кровотворной системы.

#### Trimetinum. Триметин (Б).

16

Rp. Trimetini 0,2 (0,3) D. t. d. N. 10 in charta cerata

S. По 1 порошку 2-3 раза в день за едой

Назначают при легких формах эпилепсии. Триметин противопоказан при болезнях печени, кровотворных органов и зрительного нерва.

Chloraconum. Хлоракон (Б). Rp. Chloraconi 0,25 (0,5) D. t. d. N. 20 in tabulettis 5. По 1-2 таблетки 2-3 раза в день

Применяют при сильных судорожных припадках, при психомоторном возбуждении.

Лечение проводится длительно.

## 4. ОБЕЗБОЛИВАЮЩИЕ, АНАЛЬГЕТИЧЕСКИЕ СРЕДСТВА ГРУППЫ ОПИЯ, МОРФИН И ЕГО ЗАМЕНИТЕЛИ

Opium purum. Opium pulveratum. Опий (A). Порошок темно-бурого цвета 0,1 (0,3).

> Rp. Opii pulverati 0,05 Sacchari albi 0,3 M. f. pulvis D. t. d. N. 6 S. По 1 порошку 2-3 раза в день

Назначают при болях в животе, поносах неннфекционного характера.

Rp. Opii pulverati 0,01

D. t. d. N. 10 in tabulettis

S. По 1 таблетке 1-2 раза в день

Показания те же.

Extractum Opii siccum. Экстракт опия сухой (А).  $0,05$   $(0,3)$ .

> Rp. Extr. Opii 0,015 Sacchari albi 0,3 M. f. pulvis D. t. d. N. 6 S. По 1 порошку 2 раза в день

Показания см. Порошок опия.

Rp. Extr. Opii 0,015 Ol. Cacao 2,0 M. f. suppositorium

D. t. d. N. 6 S. По 1 свече в прямую кишку на ночь

Camapuellacuore

Меданствтуте

17

 $(A)$ простая  $T$ -ra Настойка Opii simplex. **ПИПО** 20 (50) капель.

Rp. T-rae Opii simplicis 5,0 DS. По 5-8 капедь на прием Пионного ха-Применяют при болях в животе, не рактера. Ина No/

2 Врачебные прописи

Rp. T-rae Opii simplicis T-rae Menthae piperitae aa 1,5 T-rae Valerianae 7,0 MDS. По 10-15 капель на прием

Показания те же.

Rp. T-rae Opii simplicis 8,0 DS. По 3-5 капель на кусок сахара - сосать

Применяют при кашле.

Pulvis Doveri (Pulvis Ipecacunhae opiatus). Доверов порошок (Б). 0,5 (1,5).

> Rp. Pulveris Doveri 0,25 D. t. d. N. 10 in tabulettis S. По 1 таблетке 2-3 раза в день

Применяют при кашле.

Rp. Pulveris Doveri Natrii bicarbonici aa 0,25 D. t. d. N. 10 in tabulettis S. По 1 таблетке 2-3 раза в день

Применяют при кашле, отхаркивающее.

Guttae Inosemzovi. Капли Иноземцева 20-30 капель на прием.

В состав капель Иноземцева входит опий.

Rp. Guttarum Inosemzovi 20,0 DS. По 20 капель на прием

Показан при болях в животе, поносах неинфекционного харак-

repa.

18

## Omnoponum (Pantoponum). Омнопон (Пантопон) (А). 0,03-(0,1). В омнопоне содержится около 50% морфина. Rp. Sol. Omnoponi 1% (2%) 1,0 D. t. d. N. 6 in ampullis S. По 1 мл подкожно

Применяют как болеутоляющее в послеоперационном периоде, болях в сердце, спазмолитическое, см. Морфин.

Rp. Sol. Omnoponi 1% 10,0 Sterilisetur! DS. По 1-2 мл подкожно

Назначается при стенокардии, инфаркте миокарда.

Rp. Omnoponi 0,01 Sacchari albi 0.3 M. f. pulvis

D. t. d. N. 6

S. По 1 порошку 2 раза в день (болеутоляющее)

Rp. Omnoponi 0,02

Ol. Cacao 2,0

M. f. suppositorium

D. t. d. N. 6

S. По 1 свече в прямую кишку

Показания те же.

Morphinum hydrochloricum. Морфин хлористоводородный (А). 0,03 (0,1).

> Rp. Solutionis Morphini hydrochlorici 1% 1,0 D. t. d. N. 6 in ampullis

S. Ввести под кожу 1 мл за 30 минут перед операцией

Применяют при сильных резких болях; при остром инфаркте миокарда, раненнях, переломах, ушибах, желчных и почечных коликах, перитоните, остром плеврите, сухом сильном кашле, одышке, упорной рвоте, бессоннице, связанной с сильными болями; при отравлении атропином.

Во избежание привыкания к морфину и развития особо тяжелого заболевания (морфинизм) морфин назначают, как правило, одно-двукратно; как исключение не более одной недели и ни в коем случае не поручают делать впрыскивание препарата самому больному. Не рекомендуют детям до 2-5 лет. При отравлении морфином, омнопоном, препаратами опия вводят под кожу атропин. промывают желудок и прямую кишку (высокие клизмы) 0,02% раствором перманганата калия, карбоген.

> Rp. Morphini hydrochlorici 0,1 Aquae Amygdalarum amararum 10,0 MDS. По 10-20 капель на ночь

> > 19

Показание см. выше.

 $2*$ 

Rp. Morphini hydrochlorici 0,01 Sacchari albi 0,3

#### M. f. pulvis D. t. d. N. 6 S. По 1 порошку на ночь

при злокачественных новообразованиях, инфаркте Применяют мнокарда.

- Rp. Morphini hydrochlorici 0,01
	- Ol. Cacao 2,0
	- M. f. suppositorium
	- D. t. d. N. 6
	- S. Вводить по 1 свече в прямую кншку на **НОЧЬ**

Показания те же.

#### Codeinum. Кодеин (Б)  $0,05-(0,2)$ .

Rp. Codeini 0,02 Sacchari albi 0,25 M. f. pulvis D. t. d. N. 10 S. По 1 порошку на прием 2-4 раза в день

Назначают при кашле.

Rp. Codeini 0,015 D. t. d. N. 6 in tabulettis S. По 1 таблетке на ночь

Показания те же.

Rp. Codeini 0,02 Natrii bicarbonici 0,3 D. t. d. N. 10 in tabulettis S. По 1 таблетке 2-3 раза в день

Назначают при кашле, как отхаркивающее.

Codeinum phosphoricum. Фосфат кодеина.

Кодеин

фосфорнокислый (Б). 0,1 (0,3). Rp. Codeini phosphorici 1,0 Aquae destillatae 20,0 MDS. По 10-15 капель на прием Назначают при сухом плеврите, кашле. Hydrocodonum phosphoricum. Гидрокодон фосфорнокислый (А). Доза 0,005-0,01-0,02 (0,06). 20

Rp. Hydrocodoni phosphorici 0,005 Sacchari albi 0,2 M. f. pulvis D. t. d. N. 12 S. По 1 порошку 2-3 раза в день

Назначают при кашле как успокаивающее.

Dioninum. Дионин (А). 0,03 (0,1).

Rp. Dionini 0,01 Natrii bicarbonici 0,3 M. f. pulvis D. t. d. N. 10 S. По 1 порошку 2-3 раза в день

Назначают при кашле.

Papaverinum hydrochloricum. Папаверин хлористоводородный (Б). 0,1 (0,2).

> Rp. Papaverini hydrochlorici 0,03 Sacchari albi 0,2 M. f. pulvis

D. t. d. N. 10

S. По 1 порошку 2-3 раза в день

Назначают при спазмах гладкой мускулатуры внутренних органов-бронхиальной астме, гипертонической болезни, стенокардии.

> Rp. Papaverini hydrochlorici Luminali aa 0,05 Sacchari albi 0,25 M. f. pulvis D. t. d. N. 12 S. По 1 порошку 3 раза в день

Назначают при стенокардии, гипертонической болезни, мигрени.

Rp. Papaverini hydrochlorici 0,03 Diuretini 0,4 Luminali 0,02 M. f. pulvis D. t. d. N. 12 in oblatis S. По 1 облатке 3 раза в день Назначают при стенокардии, гипертонической болезни, мигрени. Rp. Papaverini hydrochlorici 0,04 Euphyllini 0,2

Analgini 0,25 (или Promedoli 0,02) Barbamyli 0,05 (0,08) M. f. pulvis D. t. d. N. 30 S. По 1 порошку 3 раза в день в течение 7-10 дней

**ГН-**

Лечение повторить после 2-3-недельного перерыва  $(np)$ пертонической болезни, коронарокардиосклерозе, степокардии).

> Rp. Papaverini hydrochlorici 0,25 Atropini sulfurici 0,005 Aquae destillatae 10,0 M. Sterilisetur! DS. По 1 мл под кожу

Применяют при бронхиальной астме, желчной колике.

Rp. Papaverini hydrochlorici 0,04 Extr. Belladonnae 0,015 Ol. Cacao 2,0 M. f. suppositorium D. t. d. N. 6 S. По 1 свече в прямую кишку

Применяют при болях в животе спастического характера.

Rp. Papaverini hydrochlorici 0,02 Extr. Belladonnae 0,015 Sacchari albi 0,25 M. f. pulvis D. t. d. N. 12 S. По 1 порошку 3 раза в день

Применяют при стенокардии, спастических колитах.

Promedolum. Промедол (А). Внутрь 0,075 (0,15), подкожно 0,04-(0,08).

> Rp. Promedoli 0,025 Sacchari 0,25 M. f. pulvis D. t. d. N. 10 S. По 1 порошку 1-2 раза в день

Назначают как болеутоляющее, сосудорасширяющее - при стенокардии, инфаркте миокарда.

Rp. Sol. Promedoli 2% 1,0 D. t. d. N. 6 in ampullis S. По 1 мл подкожно

Применяют для обезболивания родов, а также при стенокардни, почечных коликах, травмах, в послеоперационном периоде.

Escodolum. Эскодол (А). Выпускается в ампулах.

В 1 мл препарата содержится: скополамина бромистоводородного 0,0005, промедола 0,02 и эфедрина хлористоводородного 0,025.

Rp. Escodoli 1,0

- D. t. d. N. 10 in ampullis
- S. Ввести 1 мл за 30 минут перед операциен для базисного наркоза

Применяют при сильных болях, при невралгиях, коликах, артритических болях.

Isopromedolum. Изопромедол (А). Выпускается в ампулах по 1 мл 1 и 2% раствора и в таблетках по 0,025. Высшая разовая доза под кожу 0,03 (0,06). Для употребления внутрь - 0,06 (0,12).

Rp. Sol. Isopromedoli  $1\%$   $(2\%)$  1,0

D. t. d. N. 6 in ampullis

S. Ввести 1 мл под кожу

Назначают при острых болях, для обезболивания родов.

Изопромедол эффективнее промедола при сходных токсических свойствах.

Возможные осложнения-головокружения, тошнота, состояние опьянения.

Anadolum. Анадол (А).

Выпускается в порошках, в таблетках по 0,025 и в ампулах по 1 мл - 1-2% раствора.

Rp. Anadoli 0,025 (0,05) D. t. d. N. 10 in tabl. S. По 1 таблетке на прием Назначают при острых болях, стенокардии. Dolamidum, Доламид (A). Phenadonum. Фенадон.  $0,01$   $(0,02)$ . Rp. Phenadoni 0,005 Sacchari 0,25

M. f. pilvis D. t. d. N. 6

S. По 1 порошку 2 раза в день

Применяют как болеутоляющее, спазмолитическое.

Thecodinum. Текодин (Dinarconum. Динаркон. Eucodalum, Эукодал) (А). Выпускается в таблетках по 0,005 препарата. Высшая разовая доза 2 таблетки (6 таблеток).

Rp. Thecodini 0,005

D. t. d. N. 10 in tabulettis

S. Принимать по 1 таблетке  $1-2$  раза в день

Применяют при острых болях различного характера, бессоннице, связанной с сильными болями, упорном кашле, инфаркте мнокарда, стенокардии.

Противопоказан при состоянии угнетения дыхательного центра, отравлении судорожными ядами и в возрасте до 5 лет.

#### 5. АНАЛЬГЕТИЧЕСКИЕ, ЖАРОПОНИЖАЮЩИЕ. САЛИЦИЛАТЫ. АТОФАН. УРОДАН

#### Antipyrinum. Антипирин (Б). 1,0 (3,0).

Rp. Antipyrini 0,25 (0,5)

D. t. d. N. 6

S. По 1 порошку 2 раза в день

Назначается как жаропонижающее, анальгетическое при HeBралгиях, артрите.

> Rp. Antipyrini Phenacetini aa 0,25 M. f. pulvis D. t. d. N. 6 S. По 1 порошку на прием

Назначают при головных болях и как жаропонижающее.

## Rp. Sol. Antipyrini 10% 50,0 DS. Для смачивания тампонов

Назначают при кровотечении из носа.

24

## Rp. Antipyrini 0,5 Papaverini hydrochlorici 0,04 M d. pulvis

D. t. d. N. 12

S. По 1 порошку 3 раза в день

Применяют как антиспастическое при стенокардии, гипертонической болезни, болеутоляющее.

> Rp. Antipyrini 0,3 Omnoponi 0,01 Ol. Cacao 2,0 M. f. suppositorium D. t. d. N. 10 S. По 1 свече в прямую кишку

Применяется для обезболивания родов.

Rheopyrinum. Реопирин (Б). Выпускается в дражированных таблетках по 0,6 и в ампулах по 5 мл.

Rp. Rheopyrini 0,6

- D. t. d. N. 20 in tabulettis
- S. Принимать по 1 таблетке 3-4-6 раз в день

Применяют при гриппе, ревматизме, невралгиях.

Rp. Sol. Rheopyrini 5,0

D. t. d. N. 10 in ampullis

S. Вводить в мышцы медленно по 5 мл.

25

Вводят в лежачем положении больного внутримышечно в ягодичную область длинной иглой ежедневно или через день. В промежутках между инъекциями принимают реопирин по 3-6 таблеток в сутки.

Применяют при ревматизме, артритах, спондилартритах, люмбаго, остром ревматическом перикардите, мышечном ревматизме и столбняке. как анальгетическое средство. Противопоказан при эпилепсии, выраженных заболеваннях сердца, почек, печени,

Во избежание лейкопении и агранулоцитоза у больного следует постоянно контролировать состав крови.

## Ругатіdопит. Пирамидон (Б). 0,5 (1,5).

Rp. Pyramidoni 0,25 (0,5) D. t. d. N. 10 S. По 1 порошку на прием Применяют при головных болях, невралгиях, ревматизме. Rp. Pyramidoni 0,25 D. t. d. N. 6 in tabulettis S. По 1 таблетке на прием Показания те же.

Таблетки пирамидона с кофеином - «Пирамеин».

Rp. Pyramidoni 0,3 Coffeini 0,03 D. t. d. N. 6 in tabulettis S. По 1 таблетке 2-3 раза в день

Пирамеин - показания те же.

## Таблетки пирамидона с люминалом - «Пираминал».

Rp. Pyramidoni 0,25 Luminali 0,02 D. t. d. N. 6 in tabulettis S. По 1-2 таблетки 2-3 раза в день

Пираминал показан при мигрени, гипертонической болезии.

Таблетки пирамидона с фенацетином - «Пирафен».

Rp. Pyramidoni Phenacetini āā 0,25 D. t. d. N. 6 in tabulettis S. По 1 таблетке 2-3 раза в день

Пирафен - показания те же.

26

Rp. Pyramidoni Analgini āā 0,25 M. f. pulvis D. t. d. N. 6 S. По 1 порошку 2-3 раза в день

Применяют при головных болях, ишиальгии, мнозите. При длительном применении пирамидона может наступить гранулоцитопения.

Analginum. Анальгин (Б). 1,0 (3,0).

Rp. Analgini 0,5 D. t. d. N. 10 in tabulettis S. По 1 таблетке на прием Назначают при невралгиях, радикулите, стенокардии. Rp. Sol. Analgini 50% 10,0 Sterilisetur! DS. По 1 мл 2-3 раза в день в мышцу Показания те же.

Rp. Analgini Pyramidoni āā 0.25 Pachicarpini 0,05 Nembutali 0,1 M. f. pulvis D. t. d. N. 20 S. Принимать по 1 порошку 2-3 раза в лень

Назначают при гипертонических кризах, эндартериитах.

Butadionum. Бутадион (Б). По 0,1-0,15 суточная = 0.6 на прием.

> Rp. Butadioni 0,1 Sacchari 0,2 M. f. pulvis D. t. d. N. 20 S. По 1 порошку 4-6 раз в день за едой

Применяют при ревматизме, артритах, подагре - под контролем состава крови.

Бутадион противоноказан при язвенной болезни, болезнях печени, декомпенсации сердца.

Pyrabutolum. Пирабутол (Irgapyrinum. Иргапирин. Реопирин) (Б). Выпускается в ампулах по 5 мл.

- Rp. Sol. Pyrabutoli 5,0
	- D. t. d. N. 10 in ampullis
	- S. Вводить медленно по 3-5 мл 1 раз в день или 2-3 раза в неделю в верхний наружный квадрант ягодичной мышцы при лежачем положении больного. При введении под кожу может образоваться абсцесс

27

Назначают при спондилартритах, остром ревматическом полиартрите, мышечном ревматизме; противопоказан при сердечной недостаточности, декомпенсированном ревматнческом эндокардите, геморрагическом диатезе, лейкопении, диабете, в пожилом возрасте. Лечение проводится под контролем картины крови.

Phenacetinum. Фенацетин  $0,2-0,5$ . Rp. Phenacetini 0,25 D. t. d. N. 6 S. По 1 порошку на прием Показан при головных болях и как жаропонижающее. Rp. Phenacetini Pyramidoni āā 0,25 Coffeini 0,05 D. t. d. N. 6 in tabulettis S. По 1 таблетке 2 раза в день

Назначают при головных болях, невралгиях.

#### Аspirinum. Аспирин  $0,25-0,5$ .

Rp. Aspirini 0,25 (0,5) D. t. d. N. 6 in tabulettis

Показан при стенокардии или грудной жабе гипертонических кризах как надежное сосудорасширяющее и уменьшающее свертываемость крови.

По 0.25 на ночь (при гипертонической болезни, сопровождающейся головными болями); при ревматизме доза увеличивается до 3,0-5,0 в сутки.

Таблетки аспирина с фенацетином - «асфен».

Rp. Aspirini Phenacetini āā 0,25 D. t. d. N. 6 in tabulettis S. По 1 таблетке на прием

Применяют как болеутоляющее, жаропонижающее

Rp. Aspirini Phenacetini aa 0,25 Coffeini natrio-benzoici 0,1 D. t. d. N. 6 in tabulettis S. По 1 таблетке 2 раза в день

Применяют при невралгиях, головных болях.

Таблетки аспирина с фенацетином и кофеином -«аскофен».

> Rp. Aspirini Phenacetini aa 0,2 Coffeini 0,04 D. t. d. N. 6 in tabulettis S. Принимать по 1 таблетке

Применяют при головных болях.

Natrium salicylicum. Салицилат натрия 0,3-1,0 до  $6.0 - 10, 0$  в сутки.

Rp. Natrii salicylici 0,5 (1,0)

D. t. d. N. 20

S. По 1 порошку через 4 часа

Применяют при остром суставном ревматизме.

Rp. Natrii salicylici 1,0 Natrii bicarbonici 0,5 M. f. pulvis D. t. d. N. 24 S. По 1 порошку 4-6 раз в день

Показания те же.

Rp. Sol. Natrii salicylici 10% 20,0 Sterilisetur! DS. Вводить внутривенно медленно, по 5-10 мл ежедневно

Применяют при ревматизме.

В случае передозировки препарата и наступления сердечной слабости вводят кофеин или же профилактически дают свежезаваренный первосортный крепкий горячий чай или кофе.

Methylium salicylicum. Метиловый эфир салициловой кислоты, желтоватая, пахучая жидкость.

Rp. Methylii salicylici

Chloroformii

Ol. Hyoscyami aa 30,0

M. f. linimentum

DS. Для растирания с последующим теплым укутыванием

29

Применяют при суставном или мышечном ревматизме, артри-Tax.

> Rp. Methylii salicylici Linimenti volatilis aa 30,0 M. f. linimentum DS. Для втирания в области суставов

Показания те же.

Rp. Methylii salicylici 21,0 Mentholi 4,0 Vaselini 75,0 M. f. unguentum DS. Растирание Выпускается в готовом виде в тюбиках под названием «Бом-Бенге»

Показания те же.

#### Acidum salicylicum. Салициловая кислота.

Rp. Acidi salicylici Acidi lactici aa 2,0 Collodii elastici ad 10,0 MDS. Мозольная ЖИДКОСТЬ (повторное смазывание мозоли чередовать с теплыми ваннами)

Rp. Acidi salicylici 1,0 Spiritus vini 70° 50,0 MDS. Протирать кожу при зуде

Rp. Acidi salicylici Resorcini aa 1,0 Spiritus vini 80° ad 100,0 MDS. Наружное

Назначается при себорее головы, грибковых поражениях кожи.

Atophanum. Атофан  $0,25-0,5$ .

Rp. Atophani 0,5

- D. t. d. N. 12 in tabulettis
- S. По 1 таблетке 2-3 раза в день, запивая 2% раствором двууглекислой соды или щелочной минеральной водой

Назначают при подагре.

30

Rp. Atophani Pyramidoni aa 0,3 M. f. pulvis D. t. d. N. 15 in oblatis S. По 1 облатке 3 раза в день Показания те же.

Urodanum. Уродан.

Состав: пиперазина фосфорнокислого 2,5 ч., уротропина 8 ч., бензоата натрия 25 ч., бензоата лития 2 ч., двузамещенного фосфорнокислого натрия 10 ч., двууглекислого натрия 37,5 ч., виннокаменной кислоты - 37,5 ч.

Rp. Urodani 100,0

DS. По 1 чайной ложке в 1/2 стакана воды 3-4 раза в день

Назначают при подагре, почечных камнях, спондилартритах,

Urosinum. Урозин.

Выпускается в таблетках, состоящих из 0,22 фосфата пиперазина, 0,1 бензоата лития, 0,25 уротропина.

Rp. Tabulettae Urosini N. 20

DS. Принимать по 1-2 таблетки 3-4 раза в день перед едой

Показания см. Уродан.

#### 6. БРОМИДЫ

Natrium bromatum. Бромид натрия. 0,01-1,0 на прием.

Rp. Sol. Natrii bromati 1% (2-3%) 200,0 DS. По 1 столовой ложке 2-3 раза в день

Назначают при неврастении, истерии.

Rp. Natrii bromati 12,0 Aquae destillatae 200,0 MDS. По 1 столовой ложке 3 раза в день

Назначают при эпилепсии.

Rp. Natrii bromati 1,5 (2,0) Coffeini natrio-benzoici 0,15 (0,2) Aquae destillatae 200,0

MDS. По 1 столовой ложке 3 раза в день

31

Назначают при неврозах.

Применение брома в сочетании с кофенном при неврозах предложено И. П. Павловым и М. К. Петровой.

> Rp. Natrii bromati Adonisidi aa  $5,0$  (2,0) Omnoponi 0,08

## Aquae Menthae 200,0

MDS. По 1 столовой ложке 3 раза в день

Назначают при неврозах.

Пропись Е. К. Сеппа.

Kalium bromatum. Бромид калия. 0,01-1,0 на прием.

Rp. Sol. Kalii bromati 3,0 (6,0): 180,0

DS. По 1 столовой ложке 2-3 раза в день

Показан при неврастении.

Camphora monobromata. Камфара бромистая. 0,1—0.5.

Rp. Camphorae monobromatae 0,25 D. t. d. N. 12 in capsulis gelatinosis S. По 1 капсуле 2-3 раза в день

Показана при неврастении.

Длительное применение бромидов-более двух недель-и в больших дозах не рекомендуется: при высоком кровяном давлении, выраженном атеросклерозе и гиперхолестеринемии. В отдельных случаях при систематическом употреблении брома могут развиваться явления бромизма-кожные сыпи (аспе), катар дыхательных путей, угнетенное состояние, ухудшение памяти и другие признаки его кумулятивных свойств. С отменой препарата все эти явления постепенно с течением времени проходят сами по себе. Поваренная соль, хлориды ускоряют выделение брома из организма.

#### 7. ГРУППА КОФЕИНА

## Coffeinum. Кофеин (Б). 0,3 (1,0).

Rp. Coffeini 0,05 Sacchari albi 0,25

M. f. pulvis

D. t. d. N. 10

S. По 1 порошку 1-2 раза в день

Применяют при физической и психической усталости, сонливости, гипотонии, при неврозах вместе с бромом, при головных болях-вместе с жаропонижающими.

> Rp. Coffeini 0,1 (0,05) D. t. d. N. 6 in tabulettis S. По 1 таблетке на прием

Показания те же.

32

Rp. Coffeini 0,05 Aspirini 0,25 (0,5)

- D. t. d. N. 6 in tabulettis
- S. По 1 таблетке 2-3 раза в день

Применяют при головных болях, мигрени.

Coffeinum natrio-benzoicum. Кофеин-бензоат натрия (Б). 0,5 (2,0).

Rp. Sol. Coffeini natrio-benzoici 10% 1.0

- D. t. d. N. 6 in ampullis
- S. Вводить по 1 мл под кожу

Применяют при остром ослаблении сердечной деятельности. расстройствах дыхания, отравлении алкоголем, наркотиками.

> Rp. Sol. Coffeini natrio-benzoici 10% 20,0 Sterilisetur! DS. По 1 мл под кожу

Показания те же

- Rp. Coffeini natrio-benzoici 0,1
	- D. t. d. N. 6 in tabulettis
	- S. По 1 таблетке на прием по мере надобности

Назначают для усиления умственной и физической работы, при гипотонии, остром ослаблении сердечной деятельности.

В отдельных случаях вместо кофенна рекомендуют свежезаваренный, первосортный крутой, горячий чай (в листьях чая содержится 2-3% кофенна) или кофе.

Methylcoffeinum. Метилкофеин (Б).  $0,1-0,2$ .

Rp. Methylcoffeini 0,05 Sacchari 0,25 M. f. pulvis D. t. d. N. 12 S. По 1 порошку 2-3 раза в день

Применяют при сердечной слабости.

Extractum Colae fluidum. Жидкий экстракт колы (содержит кофеин). 10-15 капель на прием.

## Rp. Extr. Colae fluidi 20,0 DS. По 15 капель 2 раза в день

Стимулятор центральной нервной системы. Кофенн противопоказан при повышенной возбудимости, бессоннице, выраженном мнокардиосклерозе, коронарной недостаточности. При передозировке препаратов кофенна развивается сердцебиенне, слабость, дрожь.

33

3 Врачебные прописи

Theobrominum. Теобромин (Б). 0,5  $(2,0)$ .

Rp. Theobromini 0,15 Luminali 0,05 M. f. pulvis D. t. d. N. 15

S. По 1 порошку после еды 2 раза в день Применяют при стенокардии, гипертонической болезни.

Diuretinum (Theobrominum natrio-salicylicum). Диуретин (теобромин салицилат натрия). 1,0 (6,0).

Rp. Diuretini 0,5

D. t. d. N. 20 in tabulettis

S. По 1 таблетке 3 раза в день

Применяют при гипертонической болезни, стенокардии и как мочегонное,

> Rp. Diuretini 0,5 Luminali 0,02 D. t. d. N. 20 in tabulettis S. По 1 таблетке 2-3 раза в день

Применяют при стенокардии, гипертонической болезни.

Rp. Diuretini 0,5 (или Euphyllini 0,2) Papaverini hydrochlorici 0,03 (0,04) Barbamyli 0,08 Analgini 0,5 M. f. pulvis D. t. d. N. 12 in oblatis S. По 1 облатке 3 раза в день после еды

Применяют при гипертонической болезни, стенокардии.

Rp. Diuretini 0,5 Ephedrini hydrochlorici 0,025 Atropini sulfurici 0,0003 Dionini 0,01 (или Codeini phosphorici  $0,015)$ Luminali 0,03 (или Barbamyli 0,08) M. f. pulvis D. t. d. N. 12 in oblatis S. По 1 облатке 3 раза в день Назначают при бронхиальной астме. Пропись В Н. Виногра-

34

дова.

Rp. Diuretini 4,0 Aquae Menthae Aquae destillatae aa 90,0 MDS. По 1 столовой ложке 3 раза в день

Назначают при гипертонической болезни.

Rp. Diuretini Antipyrini aa 0,3 M. f. pulvis D. t. d. N. 15 S. По 1 порошку 3 раза в день

Назначают при гипертонической болезни, головных болях.

Theophyllinum (Theocin). Теофиллин (теоцин) (Б).  $0,3$   $(1,0)$ :

> Rp. Theophyllini 0,1 Sacchari 0,25 M. f. pulvis D. t. d. N. 10 S. По 1 порошку 3 раза в день

Показан как сосудорасширяющее, мочегонное, при коронарной недостаточности.

> Rp. Theophyllini 0,2 Ol. Cacao 2,0 M. f. suppositorium D. t. d. N. 10 S. По 1 свече 2 раза в день в прямую кишку

Показания те же

Euphyllinum. Эуфиллин (Б). 0,1-0,2 (1,0). Rp. Euphyllini 0,1 (0,2)

#### D. t. d. N. 10 in tabulettis S. По 1 таблетке 2-3 раза в день

35

Применяют как сосудорасширяющее при гипертонической болезни, стенокардии и как мочегонное.

## Rp. Sol. Euphyllini 20% 2,0 D. t. d. N. 10 in ampullis S. По 1-2 мл в мышцы

Показания те же.

 $3*$
Rp. Euphyllini 0,24 (0,48) Sol. Glucosae  $10\%$  20,0 M. Sterilisetur! DS. Вводить внутривенно медленно  $\overline{10}$ 10-20 мл на ночь

Назначают при бронхнальной астме.

Rp. Euphyllini 0,3 Olei Cacao 2,0 M. f. suppositorium D. t. d. N. 10 S. Вводить по 1 свече 2 раза в день в прямую кншку

Назначают при бронхиальной астме.

Rp. Euphyllini 0,1 Platyphyllini bitartarici 0,003 Analgini 0,2 Ephedrini hydrochlorici 0,015 Luminali 0,015 Dimedroli 0,02 M. f. pulvis D. t. d. N. 20 S. По 1 порошку 3 раза в день

Применяют при бронхиальной астме. Пропись Б. Б. Когана.

- Rp. Euphyllini 0,2 Tipheni 0,03 Analgini 0,25 Barbamyli 0,08 M. f. pilvis D. t. d. N. 30
	- S. По 1 порошку 3 раза в день после еды

# в течение 7-10 дней каждый месяц

Применяют при гипертонической болезни, кардиосклерозе, стенокардии.

Syntophyllinum. Синтофиллин (Б). Синтофиллин является диуретическим средством пури-Выпускается в ампулах для внутримышечнового ряда. ных инъекций по 2 мл 24% раствора и в ампулах ДЛЯ внутривенных введений по 10 мл 2,4% раствора. Высшая доза 0,5 (1,5).

Rp. Sol. Syntophyllini 24% 2,0

- D. t. d. N. 10 in ampullis
- S. Вводить внутримышечно медленно по  $1-2$  мл

В случае необходимости инъекцию можно повторить

Назначают при отеках сердечного и почечного происхождения, бронхиальной астме.

Противопоказан при остром нефрите, язвенной болезни.

#### 8. СТРИХНИН, СЕКУРИНИН, КОРАЗОЛ, КОРДИАМИН, ЦИТИТОН, ЛОБЕЛИН, КАРБОГЕН

Strychninum nitricum. Стрихнин азотнокислый (А).  $0.002(0.005)$ .

Rp. Sol. Strychnini nitrici 0,1% 1,0

D. t. d. N. 20 in ampullis

S. Вводить под кожу по 1 мл 1-2-3 раза в день

Показан при острой сердечной слабости, гипотонии, аритмии, дилятации сердца, расстройствах дыхания, при пневмонии и других ннфекциях; при парезах и параличах, понижении моторной и секреторной функции желудочно-кишечного тракта; при понижении обмена веществ и функций органов чувств, при недержании мочи, импотенции, отравлении наркотиками, хроническом алкоголизме.

При отравлении стрихницом-при попадании его внутрь-тотчас же промыть желудок или ввести под кожу апоморфин, дать принять 2 столовые ложки животного угля, размешанного в стакане воды, принять солевое слабительное. При судорогах дают вдыхать хлороформ или вводят в прямую кишку хлоралгидрат в виде клизмы. Искусственное дыхание.

> Rp. Strychnini nitrici 0,03 Extr. et pulv. rad. Liquiritiae q. s. ut. f. pilulae N. 30 DS. По 1 пилюле 2 раза в день

Показания те же.

Rp. Strychnini nitrici Acidi arcenicosi aa 0,03 Ferri lactici 6,0 Extr. et pulv. rad. Liquiritiae q. s. ut. f. pilulae N. 60

## DS. Принимать по 1-2 пилюле 2-3 раза в день

Назначают при гипотонии, малокровни.

Extractum Strychni siccum (s. Extr. Nucis vomicae siccum).

Экстракт чилибухи, экстракт рвотного ореха сухой (Б).  $0,012$   $(0,05)$ .

> Rp. Extr. Strychni 0,3 Extr. et pulv. rad. Liquiritiae q. s. ut f. pilulae N. 30 DS. По 1 пилюле 2 раза в день

Показания см. Стрихнин.

T-ra Strychni (s. T-ra Nucis vomicae). Настойка рвотного ореха (Б). 15 (30) капель.

> Rp. T-rae Nucis vomicae 10,0 DS. По 7-10 капель на прием

Применяют как тонизирующее, улучшающее аппетит.

Rp. T-rae Strychni 5,0 T-rae Valerianae 10,0 (s. T-rae Convallariae majalis) MDS. По 10-20 капель на прием

Применяют при сердечной слабости.

38

#### Securininum nitricum. Секуринин азотнокислый (А).

Rp. Sol. Securinini nitrici 0,2% 1,0

D. t. d. N. 10 in ampullis

S. Вводить по 1 мл под кожу ежедневно

Применяют при астении, парезах, параличах, сердечной слабости, полиомиелите.

Rp. Securinini nitrici 0,4% 15,0 DS. По 15 капель на прием Показания те же.

Echinopsinum. Эхинопсин (А). Эхинопсин — алкалоид, по действию близок к стрихнину.

> Rp. Sol. Echinopsini 1% 20,0 DS. По 10-20 капель на прием 2 раза в день (до 20-30 дней)

Применяют при параличах и парезах, при астенических состояниях, гипотонии.

> Rp. Sol. Echinopsini 1:250 1,0 D. t. d. N. 10 in ampullis S. Вводить по 1 мл под кожу ежедневно

Показания те же.

# Corazolum. Коразол (Б). 0,1 (0,3).

## Rp. Sol. Corazoli  $10\%$  1,0 D. t. d. N. 10 in ampullis S. Вводить под кожу 1 мл

Назначают при упадке сердечной и дыхательной деятельности, при отравлении наркотнками.

> Rp. Corazoli 0,1 D. t. d. N. 10 in tabulettis S. По 1 таблетке 2-3 раза в день

Показания те же.

## Cordiaminum. Кордиамин (Б). 30 (90) капель.

Rp. Cordiamini 1,0 (2,0) D. t. d. N. 10 in ampullis S. По 1 мл под кожу

Применяют как стимулятор сердечной и дыхательной деятель- $11111$ ности.

### Rp. Cordiamini 10,0 (30,0) DS. По 20 капель на прием

Показания те же.

Cytitonium. Цититон 0,15% раствор цитизина по 1 мл (2 мл).

Rp. Cytitoni 1,0 D. t. d. N. 6 in ampullis S. Ввести под кожу 0,5-1 мл Применяют при асфиксии новорожденных и расстройствах дыхания.

Lobelinum hydrochloricum. Лобелин хлористоводородный (Б). 0,01 (0,02).

Rp. Sol. Lobelini hydrochlorici 1% 1,0 D. t. d. N. 10 in ampullis S. Ввести под кожу 0,5-1 мл

Показания см. Цититон.

Acidum carbonicum. Углекислота. Carbogenum. Карбоген (смесь: углекислоты 5-7% и кислорода 95-93%). Хранится в баллонах.

Вдыхают углекислоту в смеси с кислородом при упадке дыхания, при асфиксии новорожденных, при отравлении наркотиками, окисью углерода, сероводородом. При вдыхании же больших концентраций развиваются одышка, судороги, паралич дыхания.

### 9. ФЕНАМИН, ПЕРВИТИН, ФЕНАТИН, КИТАЙСКИЙ ЛИМОННИК, ЖЕНЬШЕНЬ, ПАНТОКРИН

#### Phenaminum. Фенамин  $(A)$ . 0,01  $(0,02)$ .

Rp. Phenamini 0,005 (0,01) D. t. d. N. 10 in tabulettis S. По  $1/2$ —1 таблетке на прием

Применяют при умственной и физической усталости, депрессизных состояннях, общей вялости, отравлении наркотиками, снотворными, алкоголем.

> Rp. Phenamini 0,002 (0,005) Sacchari albi 0,3 M. f. pulvis D. t. d. N. 10 S. По 1 порошку на прием

Показания те же.

40

Pervitinum. Первитин (А). По 0,001 - 0,003 на прием Rp. Pervitini 0,003

D. t. d. N. 12 in tabulettis S. По 1 таблетке 1-2 раза в день Показан при утомлении, депрессивных состояниях. Phenatinum. Фенатин (А). 0,05-0,15. Rp. Phenatini 0,05 Sacchari 0,2 M. f. pulvis

# D. t. d. N. 12

S. По 1 порошку на прием

Показан при утомлении, общей слабости.

Piridrolum. Пиридрол (А). Выпускается в таблетках по 0,001 и 0,0025. По своим свойствам близок к фенамину.

# Rp. Piridroli 0,001

- D. t. d. N. 6 in tabulettis
- S. Принимать по 1-2 таблетки в первой половине дня

Показан при депрессивных состояниях, нарколепсии, астении. при вяло протекающей форме шизофрении.

Pulvis Schizandrae chinensis. Порошок китайского лимонника.

- Rp. Pulveris Schizandrae chinensis 0,5 D. t. d. N. 12
	- S. По 1 порошку по утрам

Применяют при гипотонии, переутомлении

Tinctura Schizandrae chinensis. Настойка китайского лимонника.

Rp. T-rae Schizandrae chinensis 25,0

DS. По 20-30 капель 2 раза в день

Показания те же.

Rp. T-rae Schizandrae chinensis 20,0 T-rae Strychni 5,0 MDS. По 25 капель 2 раза в день

Применяют при гипотонии, для улучшения аппетита.

Т-га Ginsengi. Настойка женьшеня по 15-25 капель на прием.

Rp. T-rae Ginsengi 20,0

DS. По 20 капель на прием Применяют при гипотонии, общем упадке сил, переутомлении. Pantocrinum. Пантокрин. Rp. Pantocrini 40,0 DS. По 40 капель 3 раза в день до еды Применяют при переутомлении, астении, при сердечной слабости, связанной с инфекцией.

Rp. Pantocrini 1,0 D. t. d. N. 20 in ampullis S. По 2 мл под кожу ежедневно

Показания те же.

Tinctura Aralii mandschurici. Hacroйка аралии маньчжурской. Выпускается в склянках по 50 мл.

Rp. T-rae Aralii mandschurici 50,0

DS. По 30-40 капель 2-3 раза в день

Применяют при астенических и неврастенических состояниях.

Tinctura Sterculia platanifoliae. Настойка стеркулии платанолистной. Выпускается в склянках по 50 мл.

Rp. T-rae Sterculiae platanifoliae 50,0

DS. По 15-20 капель 2-3 раза в день

Применяют при астениях различной этнологии, гипотонии.

### Tinctura Echinopanacis elati. Настойка заманихи.

Rp. T-rae Echinopanacis elati 25,0

DS. Принимать по 30-40 капель 3 раза в день

Применяют при астенических и депрессивных состояниях, при гипотонии - как стимулятор центральной нервной системы.

Стрихнин и другие стимуляторы центральной нервной системы противопоказаны: при повышенной возбудимости, базедовой болезни, высоком кровяном давлении, при выраженной форме атерокардиосклероза.

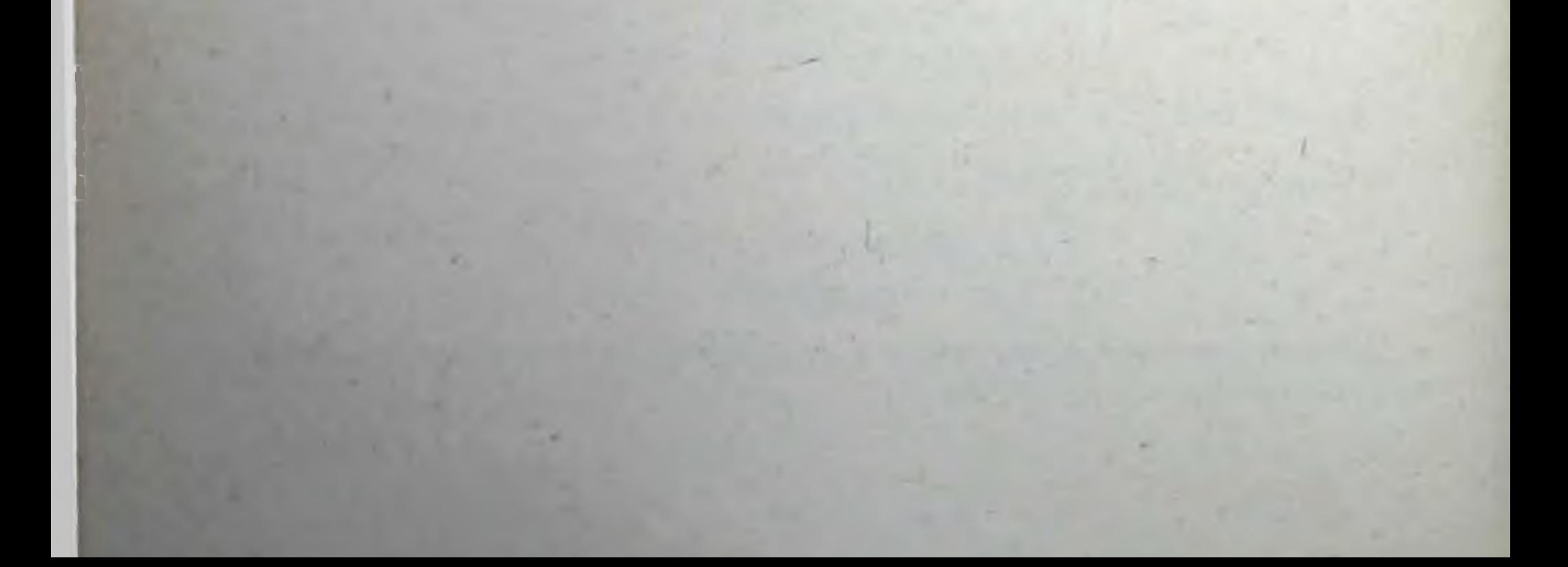

# П. ПРОПИСИ ЛЕКАРСТВЕННЫХ СРЕДСТВ. ДЕЙСТВУЮЩИХ ПРЕИМУЩЕСТВЕННО В ОБЛАСТИ ОКОНЧАНИЙ ЭФФЕРЕНТНЫХ НЕРВОВ

### 1. ЛЕКАРСТВЕННЫЕ ВЕЩЕСТВА, ДЕЙСТВУЮЩИЕ ПРЕИМУЩЕСТВЕННО НА М- И Н-ХОЛИНОРЕАКТИВНЫЕ **СТРУКТУРЫ**

### (м-мускарино- и н-никотиночувствительные холинореактивные структуры)

Acetylcholinum chloratum. Ацетилхолин хлористый (Б). 0,2 (0,6) в ампулах, кристаллы, расплывающиеся на воздухе.

Rp. Acetylcholini chlorati 0,2<br>D. t. d. N. 6 in ampullis

S. Содержимое ампулы растворить в 2 мл стерильной дистиллированной воды и вводить под кожу по 0,3-0,5-1 мл под наблюдением врача

43

Раствор приготовляют ех tempore.

эндартеринтах, атонин кишок, при пароксиз-Применяют при мальной тахикардии.

Carbocholinum. Карбохолин (А). Внутрь 0,001 (0,003), под кожу 0,0005 (0,001).

> Rp. Carbocholini 0,001 D. t. d. N. 6 in tabulettis S. По 1 таблетке 2 раза в день

пароксизмальной тахикардии, Назначают при эндартерните, атонии кишок, матки и ранних проявлениях гипертонической болезни, полномиелите.

Rp. Sol. Carbocholini 0,01% 1,0 D. t. d. N. 10 in ampullis S. По 1 мл под кожу

Показания те же.

Rp. Sol. Carbocholini  $0.5\%$  5.0 DS. По 2 капли в больной глаз 2 раза в день

Применяется при глаукоме.

Eserinum (s. Physostigminum) salicylicum. Эзерин (физостигмин) салициловокислый (А), 0,001 (0,003).

> Rp. Sol. Eserini salicylici 0,25% 5,0 DS. По 2 капли в больной глаз 2 раза в день

Применяется при глаукоме.

 $\pmb{\mathbb{I}}$ 

44

Proserinum. Прозерин (А). 0,015 (0,045) внутрь и 0,0005 (0,001) под кожу.

> Rp. Proserini 0,015 D. t. d. N. 10 in tabulettis S. По 1 таблетке 2 раза в день

Применяется при вялой родовой деятельности, полиомиелите.

Rp. Sol. Proserini 0,05% 1,0 D. t. d. N. 6 in ampullis S. По 1 мл под кожу

Применяется при атонии кишок, мнастенин, невритах.

Rp. Sol. Proserini 0,5% 5,0 DS. Глазные капли

Применяется при глаукоме.

Galanthaminum hydrobromicum. Галантамин броми-

# стоводородный (А). По 0,01 (0,02) на прием.

Rp. Galanthamini 0,002 (0,005) Sacchari 0,2 M. f. pulvis D. t. d. N. 10 S. По 1 порошку на прием Назначают при мнастении, полиневритах, полномнелите, Rp. Sol. Galanthamini 0,5% 1.0 D. t. d. N. 6 in ampullis S. По 0,5-1 мл под кожу 1-2 раза в день

Показания те же.

Phosphacolum. Фосфакол (А), маслянистая жидкость.  $1:5000; 1:10000.$ 

Rp. Sol. Phosphacoli 1:5000 10,0

DS. По 2 капли в оба глаза 2 раза в день Назначают при глаукоме.

Arminum. Армин (A).

Rp. Sol. Armini 0,005% 10,0

DS. По 1-2 капли в больной глаз 2 раза в день

Назначают при глаукоме.

#### 2. ЛЕКАРСТВЕННЫЕ ВЕЩЕСТВА, ДЕЙСТВУЮЩИЕ ПРЕИМУЩЕСТВЕННО НА М-ХОЛИНОРЕАКТИВНЫЕ СТРУКТУРЫ

#### а) М-холиномиметические средства

Pilocarpinum hydrochloricum. Пилокарпин хлористоводородный (А). 0,01 (0,02).

> Rp. Sol. Pilocarpini hydrochlorici 1% 5,0 DS. По 2 капли в больной глаз 2 раза в день

> > 45

Показан при глаукоме.

Rp. Pilocarpini hydrochlorici 0,05 Dionini 0,1 Aquae destillatae 5,0

## MDS. Глазные капли

Показан при глаукоме.

# Benzamonum. Бензамон (A). Rp. Sol. Benzamoni 3% (10%) 10,0 DS. По 2 капли в больной глаз

Показан при глаукоме.

#### б) М-холинолитические средства

Atropinum sulfuricum. Атропин сернокислый  $(A)$ .  $0,001$   $(0,003)$ .

> Rp. Sol. Atropini sulfurici 0,1%  $(0, 25 - 0.5\%)$  10.0 DS. По 2 капли в больной глаз

Применяют в целях расширения зрачка при осмотре глазного дна, при ранениях глаза и при иритах.

> Rp. Atropini sulfurici 0,05 Dionini 0,3 Aquae destillatae 10,0 MDS. По 2 капли в больной глаз 2 раза в день

Применяют при травме глаза.

Rp. Sol. Atropini sulfurici 0,1% 1,0 D. t. d. N 20 in ampullis S. По 1 мл подкожно

Показан для поддержания дыхательной деятельности; перед эфирным или хлороформным наркозом; при брадикардии, стенокардии, бронхиальной астме, язвенной болезни, желчнокаменной болезни, при болях в животе спастического характера; при отравлении морфином, ацетилхолином, карбохолином, пилокарпином, грибами мухоморами.

При передозировке атропина и его препаратов наступает беспокойство, сухость во рту, сиплый голос, жажда, расширение зрачка, частый пульс, красная кожа, вздутие живота, задержка мочи.

Врачебная помощь: промывание желудка, внутрь 1-2 столовые ложки животного угля, размешанного в стакане воды; морфин под кожу 2 мл 1% раствора (взрослому человеку), кофеин.

> Rp. Atropini sulfurici 0,1% 15,0 DS. По 10 капель на прием 2 раза в день

Показания те же.

46

## Rp. Atropini sulfurici 0,015 Papaverini hydrochlorici 0.6 Extr. et pulv. rad. Liquiritiae q. s. ut f. pilulae N. 30 DS. По 1-2 пилюли 2 раза в день

Применяют при стенокардии, бронхиальной астме, желчнокаменной болезни.

Rp. Atropini sulfurici 0,0003 Euphyllini 0,2 (Diuretini 0,5) Ephedrini hydrochlorici 0,025 Papaverini hydrochlorici 0,04 Codeini phosphorici 0,015 Luminali 0,075 M. f. pulv. D. t. d. N. 20 S. По 1 порошку 3 раза в день

Применяют при бронхиальной астме.

Rp. Atropini sulfurici 0,001 Olei Cacao 2,0 M. f. suppositorium D. t. d. N. 6 S. По 1 свече в прямую кишку на ночь

Применяют при тенезмах, геморрое.

Scopolaminum hydrobromicum. Скополамин бромистоводородный (А). 0,0005 (0,0015).

> Rp. Sol. Scopolamini hydrobromici 0,05% 10,0 Sterilisetur! DS. По 0,5 мл подкожно

Назначают как обезболивающее, снотворное.

Rp. Scopolamini hydrobromici 0,0005 Luminali 0,15 Sacchari albi 0,3 M. f. pulvis D. t. d. N. 6 S. По 1-2 порошка на прием

Применяют при бессоннице, психическом возбуждении.

Homatropinum hydrobromicum. Гоматропин бромистоводородный (А). 0,001 (0,003)

### Rp. Homatropini hydrobromici 0,1 Aquae destillatae 10,0 MDS. Глазные капли

Применяют для расширения зрачка с диагностическими целями при иритах.

Extractum Belladonnae siccum. Экстракт красавки сухой (содержит атропин, скополамин) (Б). 0,05 (0,15).

Rp. Extr. Belladonnae 0,015 Natrii bicarbonici 0,3 D. t. d. N. 10 in tabulettis S. По 1 таблетке на прием

Применяют при остром гастрите.

Rp. Extr. Belladonnae 0,02 Papaverini hydrochlorici 0,03 Omnoponi 0,01 Sacchari albi 0,25 M. f. pulvis D. t. d. N. 12 S. По 1 порошку 2 раза в день

Применяют при гастральгии, бронхиальной астме, спазмах гладкой мускулатуры.

- Rp. Extr. Belladonnae Omnoponi aa 0,02 Pyramidoni 0,3
	- Ol. Cacao 2,0
	- M. f. suppositorium
	- D. t. d. N. 6
	- S. По 1 свече при родовых болях однократно

Назначают в период раскрытия.

- Rp. Extr. Belladonnae 0,015 Ol. Cacao 2,0 M. f. suppositorium D. t. d. N. 6
	- S. По 1 свече в прямую кишку

Назначают при тенезмах, геморрое.

48

Tinctura Belladonnae. Настойка красавки  $(B). 20$ (60) капель.

Rp. T-rae Belladonnae 10,0 DS. По 7-10 капель 2-3 раза в день Показания см. Атропин.

Rp. T-rae Belladonnae 5.0 T-rae Menthae piperitae 10,0 MDS. По 15 капель на прием Применяют при поносах неинфекционного характера; другие показания см. Атропин.

Belloidum. Беллоид (Б.). Выпускается в виде дражированных таблеток по 0,12 каждая, в состав которых входит алкалоид белладонны, эрготоксин и бутилэтилбарбитуровая кислота.

# Rp. Tabulettae Belloidi N. 50

DS. Принимать по 1 таблетке 3-6 раз в день

Применяют при бронхиальной астме, вегетативной дистонии, гипертиреозе, чрезмерном потовыделении, аллергических состояниях.

Solutanum. Солутан (Б). Выпускается в виде капель во флаконах по 50 мл.

экстракта дурмана жидкого 0,8, экстракта Состав: красавки жидкого 0,5, экстракта примулы жидкого 1,0, экстракта толутанского бальзама жидкого 0,25, эфедрина хлористоводородного 0,87, йодистого натрия - 5,0, прокаина хлористого 0,2. Глицерин, винный спирт, дистиллированная вода до 50 мл.

### Rp. Solutani 50,0 DS. По 10-30 капель 3 раза в день после еды

49

Применяют при астматических припадках до 60 капель на прием при бронхнальной астме, кишечных коликах.

#### Аёгопит. Аэрон (Б). 2 таблетки (4 таблетки).

Rp. Tabulettarum Aëroni N. 10 DS. По 1 таблетке 2-3 раза в день

Применяют при морской и воздушной болезни, а профилактически принимают за 30 минут до отъезда.

### Oleum Hyoscyami. Масло беленное.

Rp. Ol. Hyoscyami Liquoris Ammonii caustici Methylii salicylici aa 30,0 M. f. linimentum DS. Для втирания

Назначают при невралгии, ревматизме, артритах.

## Tropacinum. Тропацин  $0,03$   $(0,1)$ . Rp. Tropacini 0,01 D. t. d. N. 10 in tabulettis

4 Врачебные прописи

# S. Принимать по 1 таблетке 1-2 раза в день

 $\cdot$ 

v //

Назначают при спастических парезах, паркинсонизме, язвенной болезни, бронхиальной астме.

Platyphyllinum bitartaricum. Платифиллин виннокислый (битартрат) (Б). 0,01 (0,03).

> Rp. Platyphyllini bitartarici 0,005 Sacchari albi 0,2 M. f. pulvis D. t. d. N. 12

S. По 1 порошку 2-3 раза в день

Назначают при острых кишечных спазмах, холецистите, бронхиальной астме.

> Rp. Sol. Platyphyllini bitartarici 0,2% 1,0 D. t. d. N. 10 in ampullis S. По 1 мл под кожу 2 раза в день

Показания те же.

Benzacinum. Бензацин (А). Разовая доза 0,002 (0,003) внутрь; 0,001 под кожу.

> Rp. Benzacini 0,002 D. t. d. N. 20 in tabulettis S. По 1 таблетке 2 раза в день

Применяют при спастических колитах, холециститах, почечных и печеночных коликах, язвенной болезни.

> Rp. Sol. Benzacini 0,1% 1,0 D. t. d. N. 10 in ampullis S. По 1 мл под кожу

Показания те же.

Меграпіtum. Мерпанит (Б). Выпускается в ампулах по 1 мл в  $2<sup>0</sup>/0$  растворе.

> Rp. Sol. Merpaniti 2% 1,0 D. t. d. N. 30 in ampullis S. По 1 мл под кожу 2-3 раза в день

Применяют при язвенной болезни, бронхиальной астме,  $\Pi$ приступах почечных, печеночных и кишечных колик. При передозировке вводят под кожу 0,5-1 мл 0,1% раствора прозернна.

Metacinum. Метацин (А). Выпускается в таблетках по  $0.002 - 0.003$  и в ампулах по 1 мл 0,1% раствора.

Rp. Metacini 0,002

D. t. d. N. 10 in tabulettis

S. По 1 таблетке 2-3 раза в день

Применяют при бронхнальной астме, для уменьшения саливации и секреции бронхиальных желез.

> Rp. Metacini 0,1% 1,0 D. t. d. N. 10 in ampullis S. По 0,5-1 мл под кожу

Показания те же.

 $4*$ 

Pepulsanum. Пепульсан (Б). Выпускается в таблетках  $\sqrt{0.05}$ .

Rp. Pepulsani 0,05

D. t. d. N. 25 in tabulettis S. По 1 таблетке 3 раза в день

С получением эффекта дозу уменьшают до 2-1 таблетки в день.

Показан при язвенной болезни, хроническом гиперацидном гастрите при одновременном соблюдении режима питания. Противопоказан при глаукоме, гипертрофии простаты.

Атропин и его аналоги действия противопоказаны при глаукоме и выраженных болезнях сердца.

### 3. ЛЕКАРСТВЕННЫЕ СРЕДСТВА, ДЕЙСТВУЮЩИЕ ПРЕИМУЩЕСТВЕННО НА Н-ХОЛИНОРЕАКТИВНЫЕ СТРУКТУРЫ

а) Ганглиоблокирующие или ганглионарные средства

## Tetamonum. Тетамон. Срок годности 2 года. Rp. Sol. Tetamoni 10% 1,0 D. t. d. N. 20 in ampullis S. По 1-2 мл в мышцы ежедневно

Показан при облитерирующем эндартериите, язвенной болезни. Во время введения препарата и некоторое время после больной должен находиться в лежачем положении.

Нехопішп. Гексоний (Б). По 0,1-0,25 внутрь.

Rp. Hexonii 0,1

D. t. d. N. 12 in tabulettis

S. По 1 таблетке на прием

Применяют при гипертонической болезни, эндартеринте, язвеннон болезни, эклампсии.

Rp. Sol. Hexonii 2% 1,0

- D. t. d. N. 10 in ampullis
- S. Вводить по 1 мл внутримышечно 2 раза в сутки

Применяют для создания гипотонии при операциях, связанных с большими кровопотерями, при систематическом наблюдении врача.

Benzohexonium. Бензогексонии (гексоний Б). Hexabenzatum. Гексабензат. Выпускается в порошках, таблетках по 0,01; 0,1; 0,25 в ампулах 1-2 мл 2% водного раствора. Срок годности 3 года.

> Rp. Benzohexonii 0,01 D. t. d. N. 30 in tabulettis S. По 1 таблетке 2-3 раза в день

Показан при гипертонической болезни, язвенной болезни; после приема препарата рекомендуется находиться в постели 2-3 часа. Противопоказан при недостаточности функции сердца, печени, почек. При передозировке назначают адреналин, эфедрин.

> Rp. Sol. Benzohexonii 2% 1,0 D. t. d. N. 10 in ampullis S. По 1 мл в мышцы 1-3 раза в день 3-4 недели подряд

для снижения Показания те же. В хирургической практике артериального давления вводят в мышцы 2-3 мл.

Pentaminum. Пентамин (Б). По 20-100 мг в мышцу.

Rp. Sol. Pentamini 5% 1,0

D. t. d. N. 10 in ampullis S. Вводить по 0,4 мл в мышцы, увеличивая дозу до 2 мл

болезни, Применяют при гипертонической болезни, язвенной бронхнальной астме, эклампсии.

Hexamethonium. Гексаметон (Хлорид) (Б). Гексоний. Выпускается в виде драже, содержащих по 0,25 чистого препарата.

#### Rp. Dragee Hexamethonii N. 50 DS. Принимать по 1 драже 2-3-6 раз в день за час до еды

Назначают при гипертонической болезни, язвенной болезни желудка. Противопоказан при аритмии, коронарной недостаточности, гипотонии. При резком падении кровяного давления назначают эфедрин, адреналин.

Лечение гексаметоном рекомендуется проводить в условиях стационара.

Diochinum. Дийохин (Б). Выпускается в таблетках по  $0.05 - 0.1$   $\mu$  0.2.

#### Rp. Diochini 0,05

- D. t. d. N. 10 in tabulettis
	- S. Принимать по 1 таблетке 3 раза в день через час после еды

Показан при гипертонической болезни в ранних ее стадиях, язвенной болезии, бронхиальной астме, при желчной и кишечных коликах, мочекаменной болезни. Курс лечения 4-5 недель.

После приема больной должен находиться в постели в течение  $1\frac{1}{2} - 2$  vacos.

Противопоказан лицам пожилого возраста, выраженных при заболеваниях сердечно-сосудистой системы.

Gangleronum. Ганглерон. Разовая доза 0,04-0,06. Суточная 0,12-0,18 на прием.

Для подкожных и внутримышечных впрыскиваний назначают 1,5% по 2-4 мл раствора.

- Rp. Sol. Gangleroni 1,5% 2,0
	- D. t. d. N. 15 in ampullis
	- S. Вводить под кожу по 1-2 мл ежедневно в течение 12-15 дней

Подкожные введения заменяются приемом внутрь. Назначают при стенокардии, коронарной недостаточности ангиоспазмах.

> Rp. Gangleroni 0,04 D. t. d. N. 20 in capsulis gelatinosis S. По 1 капсуле 1-3 раза в день в течение 4-5 недель

> > 53

Показания те же

Пахикарпин иодhydrojodicum. Pachycarpinum гидрат (Б). 0,2 (0,6).

Rp. Pachycarpini hydrojodici 0,1 Sacchari 0,2 M. f. pulvis D. t. d. N. 20 S. По 1 порошку 2 раза в день

Показан при облитерирующем эндартериите, мнопатии, слабой родовой деятельности.

> Rp. Sol. Pachycarpini hydrojodici 3% 5,0 D. t. d. N. 10 in ampullis S. По 2-5 мл в мышцу

Применяют как стимулятор родовой деятельности.

Nanophynum. Нанофин (Б). Выпускается в таблетках по 0,1 и в ампулах по 1 мл 2-5% раствора.

Rp. Nanophyni 0,1

- D. t. d. N. 10 in tabulettis
- S. Принимать по  $1/2$ —1 таблетке 2—3 раза в день

Применяют при гипертонической болезни в начальных стадиях в течение 2-3 недель, а также при экземе и нейродермитах.

Rp. Sol. Nanophyni 2% 1,0

- D. t. d. N. 6 in ampullis
- S. Вводить по 1 мл под кожу 1-2 раза в день

Показания те же.

54

Ганглиоблокирующие, ганглионарные средства противопоказаны при гипотонии, коронарной недостаточности.

б) Курареподобные средства, миорелаксанты<sup>1</sup> Diplacinum. Диплацин (A).

Rp. Sol. Diplacini 2% 5,0

- D. t. d. N. 10 in ampullis
- S. Вводить медленно по 5 мл внутривенно в среднем 1,5-2 мг на 1 кг веса больного в смеси с тиопенталом натрия

При необходимости ослабить действие диплацина вводят в вену 0,5-1 мл 0,05% раствора прозерина.

Подробности см. в соответствующих руководствах.

Применяют при интубационном наркозе, для расслабления скелетной мускулатуры с «управляемым дыханием».

Диплации противопоказан при болезнях печени, почек.

## Рагатіопит. Парамион (А).

Rp. Sol. Paramioni 0,1% 20,0

- D. Sterilisetur!
- S. Вводить медленно по 3-5 мл внутривенно

Показания и противопоказания см. Диплацин.

#### Condelphinum. Кондельфин (А).

Rp. Condelphini 0,025

D. t. d. N. 20 in tabulettis

S. По 1 таблетке 2 раза в день

Назначают при повышенном тонусе мускулатуры, гиперкинезах.

Elatinum. Элатин (A).

Rp. Elatini 0,01

D. t. d. N. 20 in tabulettis

S. По 1-2 таблетке 2-5 раз в день

Показан при повышенном тонусе мышц, гиперкинезах.

Mellictinum. Мелликтин (A). Выпускается в таблетках по 0,02.

Rp. Mellictini 0,02

- D. t. d. N. 10 in tabulettis
- S. По 1 таблетке 1 раз в день за час до еды; далее количество приемов постепенно увеличивается до 5 в день

Показан при болезни Паркинсона, постэнцефалитическом паркинсонизме, арахноэнцефалите и спинальном арахнондите. При передозировке вводят в вену 0,5-1 мл 0,05% раствора прозерина. Противопоказан при мнастении.

Delseminum. Дельсемин (А). Срок годности 1 год. Выпускается в виде раствора уксуснокислого дельсемина в ампулах по 2-5 мл.

> Rp. Sol. Delsemini acetici 5% 2,0 cum Ephedrini hydrochlorici 0.002 D. t. d. N. 6 in ampullis S. Ввести 2 мл в 10 мл стерильного физнологического раствора внутривенно

Сначала вводят 1/5 дозы, а спустя 3-4 минуты, при отсутствии осложиений вводят всю дозу из расчета 0,5-2 мг на 1 кг. От этой дозы наступает расслабление скелетной мускулатуры; при 5-6 мг на 1 кг выключается самостоятельное дыхание. При передозировке вводят 1 мл 0,05% раствора прозерина вместе с 1 мл 0.1% раствора атропина.

Применяется при операциях в области сердца и легких и при интратрахеальном наркозе. Действие наступает вскоре и длится 15-40 минут.

При декомпенсации сердца, болезнях печени, почек и мнастении- применение дельсемина не рекомендуется.

Ditilinum. Дитилин (Curacitum. Курацит) (А). Срок годности в ампулах 2 года.

Rp. Sol. Ditilini 1% 2,0

D. t. d. N. 10 in ampullis

S. Вводить медленно по 1-1,5 мл внутривенно

Действует в течение 4-7 минут, поэтому применяют при кратковременных операциях-бронхо- и эзофагоскопии и других. Для удлинения эффекта (до 10-20 минут) вводят дополнительно 10-20 мл 1% раствора дитилина при искусственном дыхании.

Дитилин антагонистов не имеет, а поэтому при применении его нужно соблюдать осторожность.

### 4. ЛЕКАРСТВЕННЫЕ ВЕЩЕСТВА, ДЕЙСТВУЮЩИЕ ПРЕИМУЩЕСТВЕННО НА АДРЕНОРЕАКТИВНЫЕ СТРУКТУРЫ

а) Адреналин и адреномиметические средства Sol. Adrenalini hydrochlorici. Адреналин хлористоводородный (Б). 0,1% 1 мл под кожу.

Rp. Sol. Adrenalini hydrochlorici 0,1% 1,0

- D. t. d. N. 10 in ampullis
- S. Ввести внутривенно 0,2 мл в 10 мл стерильного физиологического раствора

Показан при остром упадке сердечной деятельности. Rp. Sol. Adrenalini hydrochlorici 0,1% 1,0 D. t. d. N. 10 in ampullis S. По 1 мл под кожу

Показан при бронхиальной астме, гипогликемии, сывороточной болезни, при нитритоидных кризах, связанных с введением новар-

Rp. Sol. Adrenalini hydrochlorici 0,1% 0.5

- Sol. Natrii chlorati isotonicae sterilisatae 200,0
	- MDS. Вводить внутривенно медленно

Применяют при кровопотерях, резком снижении кровяного давления.

> Rp. Sol. Adrenalini hydrochlorici 1:1000 30,0 DS. Для поликлиники. Наружное

Используют для приготовления слабых растворов в отоларингологии и гинекологической практике.

Mesatonum. Mesaron (Sympatolum. Cumnaron) (B).  $0.01 - 0.25$ .

> Rp. Mesatoni 0,01 Sacchari 0,25 M. f. pulvis D. t. d. N. 12 S. По 1 порошку на прием

Показан при пониженном кровяном давлении.

Rp. Sol. Mesatoni 1% 1,0 D. t. d. N. 6 in ampullis S. По 0,5-1 мл под кожу

Показания те же.

- Rp. Sol. Mesatoni 0,25% 10,0
	- DS. Для смазывания слизистой оболочки HOCA

57

Показан при насморке.

Ephedrinum hydrochloricum. Эфедрин хлористоводородный (Б). 0,05 (0,15).

> Rp. Sol: Ephedrini hydrochlorici 5% 1,0 D. t. d. N. 10 in ampullis

S. По 1 мл под кожу Применяют при упадке сердечной деятельности, шоке, бронхиальной астме.

Rp. Ephedrini hydrochlorici 0,025-(0,05) D. t. d. N. 10 in tabulettis S. По 1 таблетке 2-3 раза в день Применяют при бронхнальной астме, гипотонии.

Rp. Ephedrini hydrochlorici 0,015 (0,025) Euphyllini 0,02 Barbamyli 0,08 Promedoli 0,015 (нли Dionini 0,015) Sacchari 0,2 M. f. pulvis D. t: d. N. 20 S. По 1 порошку 3 раза в день Применяют при бронхнальной астме.

> Rp. Sol. Ephedrini hydrochlorici 3% 10,0 DS. По 5 капель 2 раза в день в каждую половину носа

Применяют при насморке.

Rp. Sol. Ephedrini hydrochlorici 2% 10,0 Sol. Adrenalini hydrochlorici 1:1000 gtt. X MDS. По 5 капель в каждую половину носа  $2-3$  раза в день

Показания те же.

58

Theophedrinum. Теофедрин. Выпускается в таблетках. содержат 0,05 теофиллина, 0,05 теобромина Таблетки 0,05 кофеина, 0,2 пирамидона, 0,2 фенацетина, 0,02 хлоргидрата эфедрина, 0,02 люминала, 0,02 листьев красавки в порошке, 0,0002 хлоргидрата лобелина или 0,0001 цитизина.

> Rp. Tabulettarum Theophedrini N. 10 DS. По 1-2 таблетки в день

Показан для профилактики и лечения бронхиальной астмы.

Antasthman. Антастман. Выпускается в таблетках, содержащих: теофиллина и экстракта красавки по 0,1, кофеина 0,05, пирамидона и фенацетина по 0,2, эфедрина и люминала по 0,02 и порошка из листьев лобелина 0,09. Высшая доза для взрослых 2 таблетки на прием.

Применяется при бронхиальной астме в лечебных и профилактических целях по 1/2-1 таблетке 1-2 раза в день.

Isadrinum. Изадрин (Б). Выпускается в виде 0,5% раствора во флаконах по 10-25 мл.

## Rp. Sol. Isadrin 0,5% 10,0 DS. Для ингаляции по 0,5-1 мл 2-3 раза в день

Применяется для купирования приступов бронхиальной астмы и при эмфизематозных бронхитах.

Euspiranum. Эуспиран близок к изадрину, гомолог адреналина. Выпускается в таблетках по 0,02 и в растворе по 0,01 в 1 мл.

#### Rp. Sol. Euspirani 1% 25,0

DS. Наливают в ингалятор 0,5-1 мл и распыленный раствор вдыхают. После каждого вдоха больной на мгновение должен задержать дыхание

Показан при приступах бронхиальной астмы.

#### Rp. Euspirani 0,02

- D. t. d. N. 20 in tabulettis
- S. Принимать (положить на язык) по  $\frac{1}{2}$ —1 таблетке 2—3 раза в день — слюну проглатывать не рекомендуется

Показания те же.

Адреномиметические средства противопоказаны при гипертонической болезни, выраженном атеросклерозе, тиреотоксикозе, сахарной болезни, беременности.

#### б) Адренолитические средства

Ergotoxinum. Эрготоксин (Б). Выпускается в ампулах по 1 мл. Сохраняется в прохладном темном месте.

#### Rp. Sol. Ergotoxini 1,0

- D. t. d. N. 10 in ampullis
	- S. По 0,3-0,5 до 1 мл под кожу или в мышцы в сутки; через день или один раз в неделю

59

Показан при гипертонической болезни, стенокардии, облитерирующем артериосклерозе.

Dihydroergotaminum. Дигидроэрготамин (Б). Выпускается в ампулах по 1 мл 0,1% раствора. 1,0 Rp. Sol. Dihydroergotamini 0,1% D. t. d. N. 10 in ampullis мышцу по ИЛИ В S. Вводить подкожно  $0,5-1$  мл

Показан при гипертонической болезни, периферических спазмах сосудов. Противопоказан при болезнях печени и почек.

Rp. Sol. Dihydroergotamini 0,2% 10,0 DS. По 10-20 капель на прием 1-2 раза в день

Показания и противопоказания те же.

D. G. Ergotoxinum (Dihydroergotoxinum). Д. Г. Эрготоксин (дигидроэрготоксин) (Б). Выпускается в виде капель для приема внутрь. В 1 мл 0,001 метансульфонат дигидроэрготоксина.

Rp. Sol. D. G. Ergotoxini 10,0

DS. Принимать по 5 капель 3 раза в день: количество капель постепенно увеличивают до 10-20-30 капель на прием

Показан при гипертонической болезни, стенокардни. Применение проводится под наблюдением врача.

Redergam. Редергам. Выпускается в виде раствора для приема внутрь с содержанием дигидрированных алкаспорыньи (эргокристина, эргокорнина и эрголоидов криптина) в 1 мл 0,001; в ампулах по 1 мл с содержанием 0,0003 алкалоидов.

Rp. Redergam. 25,0 (50,0)

DS. Принимать по 10 капель 3 раза в день. Дозу увеличивают на 2-3 капли на прием до 20-40 капель

Показан при гипертонической болезни в ранних ее стадиях, стенокардии, эндартериитах, болезни Рейно. Противопоказан  $n$ <sub>p</sub> $n$ гипотонии, выраженных болезнях сердца, болезнях почек,

Apressinum. Апрессин (Б). По 0,01-0,025 на прием, до 0,2-0,4 в сутки.

Rp. Apressini 0,01

D. t. d. N. 20 in tabulettis

## S. По 1 таблетке 2-3 раза в день после еды

Применяют при гипертонической болезни.

# ПІ. ПРОПИСИ ЛЕКАРСТВЕННЫХ ВЕЩЕСТВ, ДЕЙСТВУЮЩИХ ПРЕИМУЩЕСТВЕННО НА СЕРДЕЧНО-СОСУДИСТУЮ СИСТЕМУ. МАТОЧНЫЕ, КРОВООСТАНАВЛИВАЮЩИЕ СРЕДСТВА

# 1. СЕРДЕЧНЫЕ ГЛЮКОЗИДЫ. НАПЕРСТЯНКА

Pulvis folii Digitalis. Порошок из листьев наперстянки (Б). 0,1  $(0,5)$ .

Rp. Pulveris folii Digitalis 0,05 (0,1)

Sacchari albi 0,3

M. f. pulvis

D. t. d. N. 12

S. По 1 порошку 3-4 раза в день

Применяется наперстянка при декоменсации сердца (при строгом постельном режиме), при ослаблении сердечной деятельности, при тяжелых инфекциях-пневмония, тиф; при неврозах

Действие наперстянки наступает через 12-24 часа от начала аритмии. ее применения; поэтому в случае необходимости в первые сутки

больной получает одновременно камфару, адонизид. кровяное повышается Под влиянием наперстянки несколько давление, если оно до этого было понижено; наступает урежение ритма, усиление сердечной деятельности, В случае передозировки ускоряется ритм сердца, развивается экстрасистолня, повышается кровяное давление, развивается угрожающее состояние, при котором некоторую пользу может дать кам фара. Учитывая это, чаще препарат назначают сроком на 7-10 дней, тем более что действие наперстянки продолжается и после ее отмены еще в течение 1-2 недель-за счет задержки-кумуляции ее (глюкозида дигитоксина) в организме. Относительные противопоказания к примененно наперстянки: компенсированные пороки сердца, повышенное артериальное кровяное давление, тяжелый артерносклероз. 61 Rp. Pulv. folii Digitalis 0,05 (0,1) Diuretini 0,5 M. f. pulvis D. t. d. N. 12 S. По 1 порошку 3 раза в день

Показания те же.

62

Rp. Pulv. folii Digitalis 0,05 Chinini hydrochlorici 0,1 M. f. pulvis D. t. d. N. 12 in capsulis gelatinosis S. По 1 капсуле 3 раза в день

Назначают при декомпенсации сердца, аритмии.

Rp. Pulv. folii Digitalis  $0,05$   $(0,1)$ Olei Cacao 2,0 M. f. suppositorium D. t. d. N. 12 S. По 1 свече в прямую кишку

Назначают при декомпенсации сердца.

Rp. Inf. folii Digitalis  $0,5$   $(1,0)$ : 180,0 DS. По 1 столовой ложке 3-4 раза в день Показания те же.

> Rp. Inf. folii Digitalis 0,6:180,0 Diuretini 6,0 MDS. По 1 столовой ложке 3-4 раза в день Показания те же.

Gitalenum. Гитален (Б). 25 (50) капель. Rp. Gitaleni 15,0

DS. По 15 капель на прием Применяют при ослаблении сердечной деятельности. Digalen-neo. Дигален-нео (Б). 20 (60) капель. Rp. Digalen-neo 15,0 DS. По 15 капель на прием Применяют при ослаблении сердечной деятельности, декомпенсации.

Rp. Digalen-neo 1,0

D. t. d. N. 6 in ampullis

S. По 1 мл под кожу 1 раз в день

Показания те же.

Digitoxinum. Дигитоксин (Б) назначается внутрь по 0.0001-0,0002 с уменьшением дозы в последующие ДНИ.

Rp. Digitoxini 0,0001

D. t. d. N. 20 in tabulettis

S. По 1 таблетке 2-3 раза в день

Назначается при сердечно-сосудистой недостаточности II и III степени и в тех случаях, когда показано применение препаратов наперстянки. Обладает кумулятивным свойством.

Gitoxinum. Гитоксин (Б) назначается внутрь по 0.0003-0.0004 в сутки с уменьшением дозы в последующие дни до 0,0002-0,0001.

Rp. Gitoxini 0,0002

D. t. d. N. 20 in tabulettis

S. По  $\frac{1}{2}$  таблетки 2-3 раза в день

Назначается при сердечно-сосудистой недостаточности II и III степени. Длительность приема определяется индивидуально. Препарат обладает кумулятивным действием.

Digicilenum. Дигицилен (Б). Выпускается в ампулах по 1 мл.

Rp. Digicileni 1,0

D. t. d. N. 12 in ampullis

S. По 0,5-2 мл под кожу 1 раз в день в течение 7-10 дней

Назначается при сердечно-сосудистой недостаточности II и III степени наряду с препаратами наперстянки.

Препарат кумулируется в организме.

Isolanidum. Изоланид (Б). Препарат наперстянки шерстистой. Выпускается в таблетках по 0,25 мг глюкозида и в ампулах по 1-2 мл 0,02% и 0,1% раствора и во флаконах по 10 мл. Срок годности 2 года.

> Rp. Sol. Isolanidi 0,02% 1,0 D. t. d. N. 10 in ampullis S. Вводить в мышцы по 1-2 мл ежедневно

Применяют при сердечной недостаточности, мерцании (фибрилляция) предсерднії пароксизмальной тахикардии.

Carditoxinum. Кардитоксин (Б). Глюкозид наперстянки пурпурной. Выпускается в виде драже, содержащих по 0,1 мг препарата. Срок годности 2 года.

Rp. Carditoxini 0,0001

D. t. d. N. 40 in dragee

S. Принимать по 1 драже 2-3-5 раз в день

С наступлением эффекта для поддержания терапевтического действия достаточно примерно 1-2 драже в сутки.

Применяют при декомпенсации сердечной деятельности, пароксизмальной тахикардии, сопровождающейся аритмией. Противопоказан в свежих случаях инфаркта мнокарда, при блокаде предсердно-желудочковой передачи. Препарат сильно кумулируется в организме.

## Digipurenum. Дигипурен (Б).

Rp. Digipureni 15,0 DS. По 15 капель на прием

Применяют при сердечной слабости.

Digitasidum. Дигитазид (Б). Выпускается в ампулах.

Rp. Digitasidi 1,0

- D. t. d. N. 6 in ampullis
- S. Вводить внутривенно медленно  $\Pi$ <sup>O</sup>  $0,5-1$  мл в 10 мл 20% раствора глю-КОЗЫ

Назначают при расстройствах сердечной деятельности.

# Lantosidum. Лантозид (Б).

64

Rp. Lantosidi 15,0

# DS. По 10-15 капель 2-3 раза в день Назначают при сердечной недостаточности.

# Cordigitum. Кордигит (Б). Rp. Tabulettarum Cordigiti N. 10 DS. По  $1/2$ —1 таблетке на прием Назначают при ослаблении сердечной деятельности

# Dilanisidum. Диланизид (Б).

Rp. Dilanisidi 1,0

- D. t. d. N. 6 in ampullis
- S. Вводить внутривенно медленно по<br>0,2-0,5-1 мл в 10 мл 20% раствора **ГЛЮКОЗЫ**

Назначают при сердечной слабости.

Herba Adonidis vernalis. Горицвет, трава черногорки  $(B) - 0.8$  (10.0).

> Rp. Inf. herbae Adonidis vernalis 5,0:180,0 DS. По 1 столовой ложке 3-4 раза в день

Назначают при субкомпенсированных пороках сердца, аритмии, при декомпенсации сердца, см. Наперстянка. Влияние на сердце горицвета наступает через 6-8 часов и в основном сходно с действием наперстянки. Кроме того, отмечается ее успокаивающее действие на центральную нервную систему. Препарат не кумулируется, в отдельных случаях может раздражать желудочно-кишечный тракт.

> Rp. Inf. herbae Adonidis vernalis 6,0:180,0 Diuretini 6,0

MDS. По 1 столовой ложке 3 раза в день Показания те же.

> Rp. Inf. herbae Adonidis vernalis 6,0:180,0 Theophyllini 2,0

MDS. По 1 столовой ложке 3 раза в день Применяют при декомпенсации сердца.

> Rp. Inf. herbae Adonidis vernalis 6,0:180,0 Natrii bromati 4,0 (6,0) Codeini phosphorici 0,2 MDS. По 1 столовой ложке 3 раза в день

Микстура Применяют при неврастении, сердечной слабости. В. М. Бехтерева.

Rp. Herbae Adonidis vernalis 8,0 Folii Menthae piperitae 1,0 M. f. species D. t. d. N. 3 in sacculis chartaceis залить стаканом S. Содержимое пакета кипяченой охлажденной воды; поставить на 15 минут на кипящий чанник и по охлаждении процедить; принимать по столовой ложке 3-4 раза в день

5 Врачебные прописи

Adonisidum. Адонизид (Б). 30 (60) капель внутрь, 1 (2) мл под кожу.

Rp. Adonisidi 15,0

DS. По 15 капель 2 раза в день

Показан при ослаблении сердечной деятельности.

Rp. Adonisidi 1,0

D. t. d. N. 6 in ampullis

S. По 1 мл под кожу или 0,5 мл в 10 мл

20% раствора глюкозы внутривенно

Показания те же.

Rp. Adonisidi 6,0 (8,0) Natrii bromati 2,0 (4,0-6,0) Codeini phosphorici 0,2 Aquae destillatae 200,0 MDS. По 1 столовой ложке 3 раза в день

Показан при неврозах, ослаблении сердечной деятельности.

Strophanthinum. Строфантин (A). От 0,00025 ДО 0,0005 в вену.

Rp. Sol. Strophanthini  $0.05\%$  1.0

D. t. d. N. 6 in ampullis

S. Ввести внутривенно медленно 0,2 мл в 10 мл стерильного физиологического раствора

Показан при острой сердечной недостаточности.

Rp. Sol. Glucosi sterilisatae 10% 10,0 Adde aseptice t-rae Strophanthi gtt. II (III) MDS. Ввести внутривенно медленно

Показания те же.

66

Строфантин не следует назначать вслед за приемом наперстянки, а только спустя 3-4 дня.

## Tinctura Strophanti. Настойка строфанта (A), 10 (20) капель.

Rp. T-rae Strophanthi 5,0 DS. По 5-7 капель на прием 2-3 раза в день

Применяют при сердечной слабости.

Rp. T-rae Strophanthi 5,0 T-rae Convallariae majalis T-rae Valerianae aa 10.0 MDS. По 25 капель на прием

Показания те же.

Rp. T-rae Strophanthi T-rae Nucis vomicae aa 5,0 MDS. По 10 капель на прием

Показания те же.

Tinctura Convallariae majalis. Hacroйка ландыша (Б). 30 (90) капель.

> Rp. T-rae Convallariae majalis 20,0 DS. По 20 капель на прием

Применяют при неврозах сердца.

Rp. T-rae Convallariae majalis T-rae Valerianae aa 7,5 MDS. По 20 капель на прием

Применяют при неврозах сердца и как общеуспокаивающее.

Rp. T-rae Convallariae majalis T-rae Valerianae simplicis Adonisidi aa 10,0 MDS. По 20 капель на прием

Применяют при сердечной слабости.

Rp. T-rae Convallariae majalis T-rae Valerianae aa 10,0 T-rae Belladonnae 5,0 Mentholi 0,2 MDS. По 15 капель на прием

Применяют при стенокардии, брадикардии. Капли В. Ф. Зеленина.

## Rp. T-rae Convallariae majalis T-rae Valerianae aa 10,0 T-rae Belladonnae 5,0 Nitroglycerini soluti 2,0 Mentholi 0,2 MDS. По 15-20 капель 3 раза в день

67

Применяют при стенокардии.

 $5*$ 

Extractum Convallariae majalis siccum. Экстракт ландыша сухой.

> Rp. Extr. Convallariae majalis sicci 0.1 D. t. d. N. 15 in tabulettis S. По 1 таблетке 2-3 раза в день

Применяют при неврозах сердца.

#### Convallatoxinum. Конваллатоксин (А).

Rp. Sol. Convallatoxini 0,03% 1,0 D. t. d. N. 6 in ampullis S. Вводить внутривенно медленно

ПО 0,5 мл в 10 мл 20% раствора глюкозы

Применяют при острой сердечной недостаточности. Не применять одновременно с препаратами наперстянки.

Convasidum. Конвазид (Б). Под кожу 1 мл (2 мл); в вену 0,5 (1 мл).

> Rp. Convasidi 1,0 D. t. d. N. 6 in ampullis S. По 0,2 мл вводить медленно внутривенно в 10 мл физиологического раствора или 5% раствора глюкозы

Назначают при сердечной слабости.

Rp. Convasidi 15,0 DS. По 15 капель 3 раза в день

Показания те же.

68

# Corglyconum. Коргликон (Б).

Rp. Sol. Corglyconi 0,06% 1,0 D. t. d. N. 6 in ampullis **S. Вводить** медленно внутривенно ПО 0,5 мл в 10-20 мл стерильного физиологического раствора или в 5% растворе глюкозы

Назначают при ослаблении сердечной деятельности.

Erysidum. Эризид (Б), 0,5-1 мл в вену.

Rp. Erysidi 1,0

- D. t. d. N. 10 in ampullis
- S. Ввести внутривенно, медленно 0,5 мл в 10 мл стерильного физиологического раствора 1 раз в день

Назначают при сердечной недостаточности.

Erysiminum. Эризимин (A). В ампулах по 1 мл раствора 1:3000.

Rp. Sol. Erysimini 1,0

- D. t. d. N. 6 in ampullis
- S. Вводить внутривенно медленно  $\overline{10}$ 0,5 мл раствора в 10 мл 20% раствора **ГЛЮКОЗЫ**

Назначают при сердечной слабости.

Cardiovalenum. Кардиовален (Б).

Состав: сок свежей травы желтушника серого, адонизид, жидкий экстракт боярышника, камфара и сок из свежих корней валерьяны; бромид натрия и хлорэтон.

> Rp. Cardiovaleni 15,0 DS. Принимать по 15-20 капель 2-3 раза в день

Назначают при стенокардин и явлениях сердечной недостаточности.

Сутагіпит. Цимарин (А). 0,05% (1,5) мл в вену в сутки.

- Rp. Sol. Cymarini 0,05% 1,0
	- D. t. d. N. 10 in ampullis
	- S. Вводить внутривенно медленно  $\overline{10}$ 
		- 0,5 мл в 10 мл 20% раствора глюкозы

69

Назначают при острой недостаточности кровообращения.

Kendosidum. Кендозид (А). По 1 мл в ампулах.

Rp. Kendosidi 1,0 D. t. d. N. 6 in ampullis медленно S. Вводить внутривенно  $\Pi$ <sup>O</sup> 0,5 мл в 10 мл 20% раствора глюкозы

Применяют при расстройствах сердечной деятельности.

# Neriolinum. Нериолин (А).

Rp. Neriolini 0,0001 D. t. d. N. 10 in tabulettis S. По 1 таблетке 3 раза в день

Применяют при декомпенсации сердца, аритмии.

Rp. Sol. Neriolini spirituosae 0,02% 20,0 DS. По  $10-20$  капель  $2-3$  раза в день Показания те же.

Periplocinum. Периплоцин (А). 0,025% 0,5-1 мл в вену.

Rp. Sol. Periplocini  $0,025\%$  1,0

- D. t. d. N. 10 in ampullis
- S. Ввести внутривенно медленно 0,5 мл в 10 мл стернльного физиологического раствора

Применяют при ослаблении сердечной деятельности. Периплоцин не назначают после приема препаратов наперстянки.

Tinctura Periplocae. Настойка обвойника.

Rp. T-rae Periplocae 15,0 DS. По 8-10 капель 2-3 раза в день

Показания те же.

70

Pulvis bulbus Scillae. Порошок морского лука (Б).  $0,3(1,5)$ .

Rp. Pulveris Scillae 0,06 Sacchari 0,25 M. f. pulvis D. t. d. N. 12 S. По 1 порошку 3-4 раза в день Применяют при сердечной слабости и как мочегонное. Corelborinum. Корельборин (A). Rp. Corelborini 0,0002 D. t. d. N. 10 in tabulettis S. По 1 таблетке 2-3 раза в день Применяют при декомпенсации сердца.

Rp. Sol. Corelborini 0,025% 1,0

D. t. d. N. 6 in ampullis

S. Вводить внутривенно медленно по 0,5 мл в 10 мл 20% раствора глюкозы

Показания те же.

Полное действие на сердце человека препаратов: дигален-нео, гитален, адоннзид, настойки строфанта, настойки майского ландыша, настойки обвойника, порошка морского лука-при приеме внутрь наступает примерно через 15-30 минут.

Лечение сердечными глюкозидами должно проводиться под строгим и систематическим врачебным наблюдением.

#### 2. КАМФАРА, ВАЛЕРЬЯНА. ВАЛИДОЛ

Solutio Camphorae oleosa 20% in ampullis. Macno камфары 20% в ампулах или 20% раствор камфары в персиковом масле.

> Rp. Sol. Camphorae oleosae 20% 1,0 (2,0) D. t. d. N. 10 in ampullis S. По 1 мл под кожу через 2-3 часа

При введении камфары под кожу появляется чувство жжения, умеренная боль-рефлекторно-тонизирующее действие. Для ускорения общего действия на организм, которое наступает через 7-10 минут, слегка массируют место введения камфары. Камфару применяют как стимулятор всей деятельности центральной нервной системы; для усиления деятельности сердца за счет увеличения энергии сердечных сокращений. Одновременно усиливается и углубляется дыхание, расширяются коронарные сосуды; улучшается общее состояние больных. Особенно камфара показана: при сердечной слабости с нитевидным пульсом, поверхностном дыхании, при длительном наркозе, при отравлениях наркотиками и снотворными, при стенокардии, при интокскациях, для предупреждения коллапса. при инфекциях, пневмонии и как отхаркивающее и антисептическое средство. Не рекомендуют вводить камфару в отечные ткани-при декомпенсации сердца, а также повторно в одно и то же место во

избежание образования инфильтратов, абсцессов.

Camphora trita. Растертая камфара. Rp. Camphorae tritae 0,1 (0,2) Sacchari 0,25 M. f. pulvis D. t. d. N. 10 in charta cerata (реф-S. По 1 порошку 3-4 раза в день лекторно-тонизирующее).
Rp. Camphorae tritae 2,0 T-rae Valerianae aethereae 20,0 MDS. По 20 капель 2-3 раза в день

Принимать в горячей воде после еды, показания те же. При смешении камфары с хлоралгидратом и ментолом образуется маслянистая жидкость.

> Rp. Camphorae tritae Chlorali hydrati Mentholi aa 2,0 MDS. На вату в дупло зуба

После кратковременного раздражения наступает притупление чувствительности, анестезия, девитализация нерва.

Oleum camphoratum ad usum externum. Масло камфарное для наружного применения; 10% раствор камфары в подсолнечном масле.

> Rp. Ol. camphorati Ol. Hyoscyami Chloroformii aa 30,0 M. f. linimentum DS. Растирание

Назначают при ревматизме, невралгии.

Spiritus camphoratus. Спирт камфарный (состав: камфары 1 ч., спирта 7 ч. и воды 2 ч).

> Rp. Spiritus camphorati 50,0 DS. Для растирания

Назначают при пролежнях.

Tinctura Valerianae. Валерьяновая настойка  $\mathbf{n}$ 20-30 капель.

Tinctura Valerianae aetherea. Эфирно-валерьяновая настоика по 20-30 капель.

72

# Rp. T-rae Valerianae 20,0 DS. По 20 капель на прием

Применяют при расстройствах сердечной деятельности, мигрени, неврозах, бессоннице.

# Rp. T-rae Valerianae aethereae 20,0 DS. По 20 капель на прием

Применяют при ослаблении сердечной деятельности.

Rp. Inf. radicis Valerianae 6,0 (8,0): 200.0 Natrii bromati 2,0 (4-6.0) Codeini phosphorici 0,2

MDS. По 1 столовой ложке 3 раза в день Назначают как успоканвающее, при неврастении, неврозах.

Validolum. Валидол (25-30% раствор ментола в изовалерьяново-ментиловом эфире), маслянистая летучая жидкость 5-10 капель на прием.

Rp. Validoli 5,0

DS. По 3-5 капель на кусочек сахара под язык

Назначают при стенокардии, неврозах, мигрени.

### 3. СОСУДОРАСШИРЯЮЩИЕ СРЕДСТВА

Amylium nitrosum. Амилнитрит (Б), летучая ЖИДкость. По 5 (30) капель.

Rp. Amylii nitrosi 0,5

- D. t. d. N. 10 in ampullis
- S. Разломить ампулу в носовом платке и вдыхать (осторожно) во время приступа стенокардии
- Rp. Amylii nitrosi 2,0 Spiritus vini 96° 6,0 MDS. По 3-5 капель на платок для вдыхания

Применяют при стенокардии, мигрени.

Nitroglycerinum solutum. Нитроглицерин (Б). 4 (10 капель), спиртовой раствор.

Rp. Nitroglycerini soluti 5,0

DS. По 2 капли на кусочек сахара или слизать с пробки 4-5 раз, каждый раз опрокидывая флакон Применяют при angina pectoris. Rp. Nitroglycerini soluti 1,0 T-rae Valerianae 10,0 MDS. По 15 капель на прием Применяют при стенокардии, гипертонической болезни. 73 Rp. Nitroglycerini 0,0005

D. t. d. N. 20 in tabulettis

S. По 1 таблетке на прием (под язык)

Показания те же.

74

Natrium nitrosum (натрий азотистокислый). Нитрит натрия (Б). 0,3 (1,0).

> Rp. Natrii nitrosi 2,0 Aquae destillatae 200,0 MDS. По 1 столовой ложке 2-3 раза в день

Применяют при гипертонической болезни.

Rp. Sol. Natrii nitrosi 1% 50,0 Sterilisetur! DS. Ввести 25 мл внутривенно

Назначают при отравлении цианидами.

Nitranolum. Нитранол (Praenitrona. Пренитрона) (Б). Выпускается в таблетках по 0,001-0,002.

Rp. Nitranoli 0,002

- D. t. d. N. 40 in tabulettis
	- S. По 1 таблетке 3-4 раза в день после еды

Применяют для предупреждения приступов стенокардии. Противопоказан при глаукоме.

Natrium adenosintriphosphoricum. Динатриевая соль аденозинтрифосфорной кислоты.

> Rp. Sol. Natrii adenosintriphosphorici 1% 1,0 D. t. d. N. 20 in ampullis

S. По 1 мл внутримышечно 1-2 раза в день

Применяют при инфаркте мнокарда, стенокардии, мышечной дистрофии.

## Acidum Adenosintriphosphoricum. Аденозинтрифосфорная кислота (АТФ).

Rp. Sol. Acidi Adenosintriphosphorici 1% 1,0 D. t. d. N. 10 in ampullis S. Вводить по 1 мл внутримышечно при мышечной дистрофии, стенокардии, эндарте-Применяют ринтах

Acidum Adenilicum. Мышечная адениловая кислота. MAP (MAI).

Rp. Ac. Adenilici 50,0

DS. Принимать по  $1/2$ —1 чайной ложке  $2 - 3$  раза в день

Применение см. Аденозинтрифосфорная кислота.

Tiphenum. Тифен (Б). 0,03-0,1.

Rp. Tipheni 0,03

D. t. d. N. 10 in tabulettis

S. По 1 таблетке 2-3 раза в день

Применяют при стенокардии, гипертонической болезни I и II стадии, бронхиальной астме.

Angiotrophinum. Ангиотрофин. Применяется по 1-2 мл подкожно (аналог падутина). Срок годности 1 год.

- Rp. Angiotrophini 1,0
	- D. t. d. N. 6 in ampullis
	- S. Вводить под кожу по 1 мл 1-2 раза в лень

Назначают при гипертонической болезни, эндартериите, коронарной недостаточности.

Аргорһепит. Апрофен (Б). Выпускается в таблетках по 0,025 и в ампулах по 1 мл 1% раствора.

Rp. Apropheni 0,025

- D. t. d. N. 20 in tabulettis
- S. По 1 таблетке 2-4 раза в день после еды

75

болезни, стенокардии, эндар-Назначают при гипертонической теринте.

Diprophenum. Дипрофен (Б).

Rp. Dipropheni 0,025 (0,05) D. t. d. N. 20 in tabulettis S. По 1 таблетке 2-3 раза в день Применяется как спазмолитик при эндартериитах.

Dibazolum. Дибазол (Б). 0,005 (0,1-0,15). Rp. Dibazoli 0,005 Sacchari 0,2

M. f. pulvis

D. t. d. N. 6

S. По 1 порошку 1 раз в день

Назначают при гнпертонической болезни, стенокардии, полицевритах, полномиелите.

> Rp. Sol. Dibazoli 1% 1,0 D. t. d. N. 10 in ampullis S. По 1 мл под кожу ежедневно

Показания те же.

Rp. Dibazoli 0,03 Luminali 0,1 Sacchari 0,2 M. f. pulvis D. t. d. N. 12 S. По 1 порошку  $1-2$  раза в день

Применяют при гипертонической болезни, стенокардин.

Rp. Dibazoli 0,02 Barbamyli 0,1

Coffeini natrio-benzoici 0,05

Sacchari 0,3

M. f. pulvis

D. t. d. N. 15

S. Принимать по 1 порошку 2 раза в день в течение 1-2 недель

Применяют при церебральном артериосклерозе.

Spasmolytinum. Спазмолитин. (s. Diphacilum. Дифацил). По 0,1-0,25 на прием.

> Rp. Spasmolytini 0.1 D. t. d. N. 10 in tabulettis S. По 1 таблетке 2 раза в день

Применяют при стенокардии, эндартерните, спастических колитах, почечных коликах, язвенной болезии.

Extractum Crataegi fluidum. Жидкий экстракт боярышника. По 20-30 капель.

Rp. Extr. Crataegi fluidi 30,0 DS. По 20 капель на прием Применяют при ангионеврозах, аритмии.

Rp. T-rae Crataegi 20,0

DS. По 20 капель 3-4 раза в день

Показания те же.

Padutinum. Падутин получен из поджелудочной железы Выпускается в виде драже (активностью 10 ЕД). а также в ампулах и во флаконах - для парентеральных введений.

Rp. Dragee Padutini N. 50

DS. По 1 драже 3 раза в день натощак в течение 6-10 дней, далее дозу уменьшают

Применяется как сосудорасширяющее при артериосклерозе, стенокардии, а также при климактерии, склеродермии

Противопоказания: злокачественные новсобразования, декомпенсация сердца и при повышенном внутричерепном давлении.

Khellinum. Келлин (Б). Выпускается в таблетках по 0,02.

Rp. Khellini 0,02

D. t. d. N. 25 in tabulettis

S. Принимать по 1-2 таблетки 2-3 раза в день после еды

Терапевтический эффект наблюдается спустя 5-7 дней от начала приема препарата при стенокардии-после предварительного приема нитроглицерина; при бронхнальной астме-после применения адреналина, эфедрина.

При значительном расстройстве сердечной деятельности келлин не назначают.

Myolum. Миоль. По 1-2 мл подкожно; 30-40 капель внутрь.

Rp. Myoli 1,0

D. t. d. N. 6 in ampullis

S. По 1 мл под кожу ежедневно

Назначают при гипертонической болезни, стенокардии.

Rp. Myoli 50,0 DS. По 30 капель 3 раза в день Показания те же.

Salsolinum hydrochloricum. Сальсолин хлористоводородный (Б). 0,1 (0,3).

Rp. Salsolini hydrochlorici 0,03 Sacchari 0,3 M. f. pulvis D. t. d. N. 12 S. По 1 порошку 3 раза в день

Назначают при гипертонической болезни.

Rp. Salsolini hydrochlorici Papaverini hydrochlorici Luminali aa 0,03 M. f. pulvis D. t. d. N. 15 S. По 1 порошку 3 раза в день

Показания те же.

78

Tinctura Eucommiae. Настойка эвкоммии 15-30 капель на прием.

> Rp. T-rae Eucommiae 25,0 DS. По 20 капель 2-3 раза в день

Применяют при гипертонической болезни.

Daucarinum. Даукарин (Б). Суммарный очищенный экстракт, получаемый из плодов моркови.

Rp. Daucarini 0,02

D. t. d. N. 50 in tabulettis

S. По 1 таблетке 3-5 раз в день за полчаса до еды

Применяют при стенокардии, коронарной недостаточности; эффект наступает через 3-5 дней после начала приема препарата; лечение длится 2-4 недели.

Tinctura Scutellariae. Настойка шлемника байкаль-CKOrO.

Rp. T-rae Scutellariae 30,0

DS. По 20-30 капель 2-3 раза в день Применяют при гипертонической болезни в ранних стадиях. Tinctura Allii sativi. Настойка чеснока. Rp. T-rae Allii sativi 15,0 DS. По 15-20 капель 3 раза в день перед едой

Назначают при атонии кишок, гипертонической болезни.

Herba Gnaphalii uliginosi. Трава сушеницы болотной.

Rp. Inf. herbae Gnaphalii uliginosi 30,0:200.0 DS. По 1 столовой ложке 3-5 раз в день перед едой

Назначают при легких формах гипертонической болезни.

Rp. Extr. Gnaphalii uliginosi 50,0 DS. Для смазывания ран

Назначают при трудно заживающих ранах, ожогах.

Infusum Astragali pubiflori. Настой астрагала пушистоцветкового.

Rp. Inf. Astragali pubiflorii 15,0:150,0

DS. По 1 столовой ложке 3-6 раз в день

Назначают при гипертонической болезни, стенокардии.

Omelenum. Омелен (Б). Выпускается в таблетках по 0.2 (густой экстракт из листьев белой омелы).

Rp. Omeleni 0,2

D. t. d. N. 10 in tabulettis

S. По 1 таблетке 3 раза в день

Назначают при гипертонической болезни в ранних стадиях, при стенокардии.

Extractum Magnoliae grandiflorae fluidi. Экстракт магнолии крупноцветной жидкий. Выпускается во флаконах по 50 мл. Срок годности 1 год.

> Rp. Extr. Magnoliae grandiflorae fluidi 50,0 DS. По 20-30 капель 3 раза в день

Показан при ранних стадиях гипертонической болезии.

4. ГИСТАМИН И ПРОТИВОГИСТАМИННЫЕ СРЕДСТВА

Histaminum. Гистамин 0,1% 0,25—0,5 мл.

Rp. Sol. Histamini hydrochlorici 0,1% 1,0 D. t. d. N. 6 in ampullis S. По 0,5 мл в мышцы для определения секреторной способности желу-Применяют дочных желез.

Antihistaminum. Антигистамин (Б). Выпускается  $\Pi$ <sup>O</sup> 0,05 в драже.

Rp. Antihistamini 0,05

D. t. d. N. 30 in dragee

S. Принимать по 1 драже 2-3 раза в день

Применяют при крапивнице, лекарственных экзантемах, ангионевротическом отеке, зудящих дерматозах, также при желтухе, сывороточной болезни, бронхиальной астме.

Dimedrolum. Димедрол (Б). 0,03-0,05 внутрь; 1% раствор по 1-2-3 мл в мышцы.

> Rp. Dimedroli 0,05 Sacchari 0,25 M. f. pulvis D. t. d. N. 10

> > S. По 1 порошку 2 раза в день

Применяют при крапивнице, сенной лихорадке, сывороточной болезни, зудящих дерматозах, паркинсонизме, лучевой болезни; аллергических осложнениях, вызванных пенициллином, стрептомицином; морской болезни, хорее, рвоте беременных.

> Rp. Sol. Dimedroli  $1\%$  1,0 D. t. d. N. 6 in ampullis S. По 1 мл внутримышечно 1-2 раза в день

Показания те же.

Rp. Dimedroli

Ephedrini hydrochlorici aa 0,025 Sacchari 0,3

M. f. pulvis

D. t. d. N. 12 in capsulis gelatinosis S. По 1 капсуле 2-3 раза в день

Применяют при бронхнальной астме

Aethyzinum. Этизин (Б). Rp. Aethyzini 0,025 D. t. d. N. 12 in tabulettis S. По 1 таблетке 2-3 раза в день

Применение см. Димедрол.

Rp. Sol. Aethyzini 0,5% 5,0 D. t. d. N. 6 in ampullis S. Вводить по 5 мл внутримышечно или внутривенно

Показания см. Димедрол.

Diprazinum. Дипразин (Б).

Rp. Diprazini 0,025 D. t. d. N. 6 in tabulettis S. По 1 таблетке 2-3 раза в день

Назначается для усиления действия наркотиков, снотворных средств, для снижения температуры тела, а также см. применение димедрола.

> Rp. Sol. Diprazini 2,5% 1,0 D. t. d. N. 6 in ampullis S. По 1 мл в мышцы

Показания те же.

Alphadrilum. Альфадрил (Б). Выпускается по 0,05 в драже.

Rp. Alphadrili 0,05

D. t. d. N. 30 in dragee

S. Принимать по 1 драже 2-3 раза в день

Применяют при крапивнице, зуде (также при желтухе, сопровождающейся зудом), сывороточной болезни, бронхиальной астме, псориазе, эритеме узловатой; противопоказан при хроническом нефрите.

Diazolinum. Диазолин (Б). Выпускается в порошке и в дражированных таблетках по 0,05.

Rp. Diazolini 0,05

D. t. d. N. 10 in tabulettis

S. Принимать по 1 таблетке 1-2 раза в день после еды

Применяют при крапивнице, сывороточной болезни, ангионевротическом отеке, сенной лихорадке, зуде, аллергических реакциях, связанных с применением антибнотиков.

Противопоказан при воспалительных заболеваниях желудочнокишечного тракта.

Deparkinum. Депаркин (Б). Драже «Мите» по 0,05 г 50 штук. Драже «Форте» по 0,25 г 20 штук. Rp. Dragee Deparkini N. 50 DS. В первый день принять і драже; на 2-й день — 2 драже, на 3-й день — 3 драже; в зависимости от переносимости дозы повышают на одно драже 81

6 Врачебные прописи

по 10-го дня, когда суточная доза составляет 10 драже «Мите». Начиная с 11-го дня назначают драже «Форте». в среднем 2 раза в день по 1 драже

Применяют при болезни Паркинсона, моторных беспокойствах. торзионно-дистоническом синдроме. В анестезиологии - для потенцированной анестезии и для управляемой искусственной пипотермин.

Гистамин и противогистаминные препараты применяют ПОД строгим наблюдением врача.

#### 5. Маточные, кровоостанавливающие средства

Secale cornutum. Спорынья, маточные рожки (Б).  $1,0(5,0).$ 

Rp. Pulveris Secalis cornuti 0,5

D. t. d. N. 6 in charta cerata

S. По 1 порошку  $2-3-4$  раза в день

Применяют при атонии матки после родов, при сильных менструальных кровотечениях, при обильных кровотечениях в климактерический период, при фибромах, сопровождающихся кровотечениями. Запрещается назначать спорынью и др. маточные средства при родах в пернод изгнания плода, при остатках плаценты после родов, при беременности, злокачественных опухолях половых органов. При передозировке препаратов спорыньи наблюдаются повышенная возбудимость, учащение пульса, бледность, боли в конечностях.

Лечение-промывание желудка, солевые слабительные, крепкий свежезаваренный чай, кофеин, камфара.

> Rp. Inf. Secalis cornuti 6,0:180,0 Sirupi simplicis 20,0 MDS. По 1 столовой ложке 2-3 раза в

> > день

Показания те же.

82

Extractum Secalis cornuti fluidum. Экстракт спорыньи жидкий (Б). По 25-50 капель.

Rp. Extr. Secalis cornuti fluidi 30,0 DS. По 20 капель 2-3 раза в день Назначают при маточных кровотечениях

Ergotinum. Эрготин (Б). 1 мл (3 мл) под кожу Secalis cornuti fluidum pro injectionibus. Экстракт спо-Extr. рыньи жидкий для инъекции.

Rp. Ergotini 1,0 D. t. d. N. 6 in ampullis S. По 1 мл под кожу

Назначают при послеродовых кровотечениях.

Ergotalum. Эрготал (Б). (В препарат входит сумма алкалоидов спорыньи).

Rp. Ergotali 0,001

D. t. d. N. 20 in tabulettis

S. По  $1/2$ —1 таблетке 2—3 раза в день

Назначают при маточных кровотечениях.

Rp. Sol. Ergotali 0,5% 1,0

D. t. d. N. 6 in ampullis

S. По 0,5-1 мл под кожу ежедневно

Показания те же.

Aclimanum. Аклиман (Б). Выпускается в виде драже. Состав: радобел (алкалоиды красавки) 0,001, виннокислого эрготамина 0,002, фенобарбитала 0,01, бромисовала 0,05, теобромина 0,05.

Rp. Dragee Aclimani N. 30

DS. Принимать по 1 драже 2-3 раза в день

Применяют при климактерических расстройствах, дистонии.

Stypticinum. Стиптицин (Б). 0,1 (0,3).

Rp. Stypticini 0,05

D. t. d. N. 12 in tabulettis

S. По 1 таблетке 2-3 раза в день

Применяют при обильных менструальных кровотечениях.

Rp. Sol. Stypticini 1% (2%) 50,0

DS. Для смачивания марлевых тампонов и закладывания их в полость носа

Применяют при носовых кровотечениях.

# Pregnantolum. Прегнантол.

 $6*$ 

### Rp. Pregnantoli 0,02 D. t. d. N. 10 in tabulettis S. По 1 таблетке 3 раза в день после еды

Назначают при атонии матки в течение родового акта, маточ. ных кровотечениях после родов, при климактерии.

> Rp. Sol. Pregnantoli 1% 1,0 D. t. d. N. 6 in ampullis S. Вводить по 1 мл под кожу или внутримышечно

Показания те же.

Extractum Bursae pastoris fluidum. Экстракт пастушьей сумки жидкий 30-40 капель.

Rp. Extr. Bursae pastoris 30,0

DS. По 30 капель на прием

Назначают при маточных кровотеченнях.

Extractum Polygoni hydropeperis fluidum. Экстракт водяного перца жидкий, 30-40 капель на прием.

> Rp. Extr. Polygoni hydropiperis fluidi 20,0 DS. По 30 капель 2-3 раза в день

Назначают при маточных кровотечениях.

Extractum Viburni opuli fluidum. Экстракт калины обыкновенной жидкий, 20-30 капель.

> Rp. Extr. Viburni opuli fluidi 30,0 DS. По 20 капель на прием

Применяют при маточных кровотечениях.

Rp. Extr. Bursae pastoris sicci Extr. Secalis cornuti aa 3,0 Pulv. rad. Liquiritiae q. s. Ut f. pilulae N. 30 DS. По 1 пилюле 3 раза в день

Применяют при маточных кровотечениях.

84

Sphaerophysinum benzoicum. Сферофизин бензойно-

кислый (Б). 0,03 (0,09). Rp. Sphaerophysini benzoici 0,03 Sacchari 0.2 M. f. pulvis D. t. d. N. 15 S. По 1 порошку 2-3 раза в день Применяют при маточных кровотечениях, гипертонической **бо**лезни.

Isoverinum. Изоверин. Выпускается в таблетках по 0,1 и в ампулах по 1 мл 2 и 5% раствор.

> Rp. Isoverini 0,1 D. t. d. N. 10 in tabulettis S. По 1 таблетке 2-3 раза в день

Назначают для усиления сокращения матки в послеродовом перноде, а также при первичной и вторичной слабости родовой деятельности.

> Rp. Sol. Isoverini 2% (5%) 1,0 D. t. d. N. 10 in ampullis S. По 1 мл в мышцы

Показания те же.

Tinctura Stachys betonicaeflora. Настойка чистеца буквоцветного.

> Rp. T-rae Stachys betonicaeflorae 50,0 DS. По 1 чайной ложке 3 раза в день

Применяют при послеродовых и других маточных кровотечениях.

Spleninum. Спленин. Выпускается в ампулах по 1 мл. Срок годности 1 год.

Rp. Splenini 1,0

- D. t. d. N. 6 in ampullis
- S. По 1 мл под кожу или в мышцы ежедневно в течение 6-10 дней

Применяют при токсикозе беременных I и II степени.

Avicularenum. Авикулярен. Получают препарат из спорыша. Выпускается в порошке и таблетках по 0,5. Срок годности 2 года.

Rp. Aviculareni 0,5

### D. t. d. N. 20 in tabulettis S. Принимать по 1 таблетке 3-4 раза в день

85

Применяют при маточных послеродовых кровотеченнях, при кровотечениях после аборта.

Lagochilus inebrians. Лагохилус опьяняющий. Цветы и листья растения лагохилуса содержат лагохолин, дубильные, смолистые, горькие вещества, эфирные масла, витамины А, С, К и соли кальция. Употребляется в виде настоя и настоики как седативное и кровоостанавливающее средство.

Rp. Inf. Lagochilus inebriansis 5% (10%) 200,0 DS. По 1-2 столовые ложки 3-6 раз в

день

Применяют при кровотечениях: травматических, маточных, геморроидальных, легочных, носовых; при гипертонической болезни I и II степени, при зудящих дерматозах.

 $\sim$ 

# IV. ПРОПИСИ ЛЕКАРСТВЕННЫХ СРЕДСТВ. ДЕЙСТВУЮЩИХ ПРЕИМУЩЕСТВЕННО В ОБЛАСТИ ОКОНЧАНИЯ ЧУВСТВИТЕЛЬНЫХ НЕРВОВ

#### 1. МЕСТНОАНЕСТЕЗИРУЮЩИЕ СРЕДСТВА

Novocainum. Новокаин (Б). 0,2 под кожу.

- Rp. Novocaini 1,0 Sol. Natrii chlorati 0,85% 200,0 M. Sterilisetur! DS. Для инфильтрационной анестезии
- Rp. Novocaini 0,5 Sol. Natrii chlorati 0,85% 200,0 M. Sterilisetur! Sol. Adrenalini hydrochlorici 0,1% gtt. XX DS. Для инфильтрационной анестезии
- Rp. Novocaini 1,25 Natrii chlorati 3,0 Calcii chlorati 0,062 Kalii chlorati 0,038 Aquae bidestillatae 500,0 M. Sterilisetur! Sol. Adrenalini hydrochlorici 0,1% gtt. V  $(gtt. XX)$

DS. Для инфильтрационной анестезии по методу А. В. Вишневского

Rp. Sol. Novocaini 1% 50,0 Sterilisetur! медленно  $\sqrt{10}$  10 - 20 **МЛ** DS. Вводить внутриартериально Применяют при эндартернитах; внутривенно-при стенокардии.

- Rp. Novocaini 0,25 Sol. Natrii chlorati 0,85% 5.0 Sterilisetur! MDS. Для спинномозговой анестезии
- Rp. Novocaini 1,0 (2,0) Sol. physiologicae 200,0 M. Sterilisetur! DS. Для проводниковой анестезии
- Rp. Sol. Novocaini  $0.5\%$   $(1-2\%)$   $2.0$   $(5.0)$ D. t. d. N. 6 in ampullis
	- S. Для растворения пенициллина - или стрептомицина

См. Пенициллин, Стрептомицин.

Novocain-amidum. Новокаин-амид (Б). По химическому строению близок к новокаину.

Выпускается в таблетках по 0,25 и в ампулах по 5 и 10 мл 10% раствора. Применяется внутрь, внутримышечно и внутривенно.

Rp. Novocain-amidi 0,25

- D. t. d. N. 20 in tabulettis
	- S. Принять внутрь 1-2 таблетки (пробная доза); при отсутствии побочных явлений назначают 0,5-1,0 на прием, до 4,0 в сутки

Если в течение 72 часов эффекта нет, препарат ormeняют.

Показания см. ниже.

88

- Rp. Sol. Novocaini-amidi 10% 5,0
	- D. t. d. N. 10 in ampullis
	- S. Ввести 2-5 мл внутривенно, медленно. Лучше вводить капельным методом в

## растворе глюкозы.

Применяют при различных расстройствах сердечного ритмапароксизмальнои мерцательной аритмии, пароксизмальной тахикардии, экстрасистолии. При операциях на сердце, легких-пля предупреждения расстройства ритма, коллапса. Противопоказан **ПDH** блокаде сердца, резком кардиосклерозе.

Mesocainum. Мезокаин (Б). Максимальная разовая доза 2,0.

Применяют для инфильтрационной анестезии 0,25% раствор до 800 мл; 0,5% до 400 мл н 1% до 100 мл; для проводниковой

Rp. Mesocaine 1,0

Sol. Physiologicae sterilisatae 400,0 MDS. Для инфильтрационной анестезии. Мезокаин по эффективности действия превосходит новокаин.

Dicainum. Дикаин (А). Под кожу 0,015 (0,03).

Rp. Sol. Dicaini 0,25% (0,5%) 5,0

DS. По 2 капли в оба глаза 3 раза в день

Применяют при болях.

Rp. Sol. Dicaini 2% (3%) 10,0

DS. Для смазывания слизистых оболочек Применяют в оториноларингологии.

> Rp. Sol. Dicaini 1% 5,0 DS. Положить на вате в дупло зуба

Sovcainum. Совкаин (A). 0,01 (0,01).

Rp. Sol. Soveaini 1% 1,0 D. t. d. N. 6 in ampullis S. По 0,25-0,5-0,7 мл, для спинномозговой анастезии

Cocainum hydrochloricum. Кокаин хлористоводородный (А). 0,03 (0,03).

Rp. Sol. Cocaini hydrochlorici 2% 10,0

DS. По 2 капли в больной глаз 2 раза в день

Применяют как обезболивающее.

Rp. Sol. Cocaini hydrochlorici 5% 15,0 Sol. Adrenalini hydrochlorici 0,1% gtt. V

# MDS. Для анестезии носоглотки Rp. Cocaini hydrochlorici 0,2 Antipyrini 0,3 Sol. Adrenalini hydrochlorici 1:1000 1,0 Aquae destillatae 10,0 MDS. По 5 капель 2-3 раза в день в нос

89

Назначают при остром рините.

Rp. Cocaini hydrochlorici 0,25 (0,5) Mentholi 0,1 Sol. Adrenalini hydrochlorici 1:1000 0.5 Vaselini 10,0 M. f. unguentum DS. Мазь для носа

Назначают при насморке.

Anaesthesinun. Анестезин (Б). 0,5 (1,5).

Rp. Anaesthesini 0,3 D. t. d. N. 6 in oblatis S. По 1 облатке 2 раза в день перед едой Назначают при гастральпиях, рвоте.

> Rp. Anaesthesini 5,0 Amyli Tritici 45,0 M. f. pulvis subtilissimus DS. Присыпка

Назначают при крапивнице, при болезненных поражениях кожи.

Rp. Anaesthesini 2,5 Zinci oxydati Talci aa 10,0 M. f. pulvis subtilissimus DS. Присыпка

Назначают при зудящих дерматозах.

Rp. Anaesthesini Zinci oxydati Glycerini aa 10,0 Aquae Plumbi ad 100,0 MDS. Для смачивания КОЖИ, употреблением взбалтывать

Назначают при остром воспалении кожи.

 $90$ 

Rp. Anaesthesini 0,2 Ol. Cacao 2,0 M. f. suppositorium D. t. d. N. 10 S. По одной свече в прямую кишку Назначают при болях, тенезмах, геморрое.

перед

Rp. Anaesthesini 0,5 Mentholi 0,5 Lanolini ad 5,0 M. f. unguentum DS. Мазь

Намазывать на пораженный участок кожи при зуде

Rp. Anaesthesini Dermatoli aa 5,0 Vaselini ad 50,0 M. f. unguentum DS. Masb

Смазывать пораженный участок кожи при ожогах.

### 2. ВЯЖУЩИЕ ОБВОЛАКИВАЮЩИЕ, АДСОРБИРУЮЩИЕ И РАЗДРАЖАЮЩИЕ СРЕДСТВА. ГОРЕЧИ

Tanninum s. Acidum tannicum. Танин. Дубильная кислота.

Rp. Sol. Acidi tannici 0,5% 500,0

DS. Для промывания желудка

Назначают при отравлении солями алкалоидов и тяжелых металлов.

> Rp. Sol. Tannini 5% 200,0 DS. Для смазывания кожи

Назначают при ожогах II степени.

Rp. Tannini 2,0 Glycerini 20,0 MDS. Для смазывания слизистой рта Назначают при катарах слизистой оболочки рта, зева, гортани. Rp. Tannini 2,0

T-rae jodi 1,0

Glycerini 25,0 MDS. Для смазывания десен Применяют при цинге.

### Rp. Sol. Acidi tannici 2% 10,0 DS. По 2 капли в больной глаз 3 раза в день

91

Применяют при остром конъюнктивите.

# Tannalbinum. Танальбин  $(0,5-2,0)$ .

Rp. Tannalbini 0,25 (0,5) D. t. d. N. 6 S. По 1 порошку  $2-4$  раза в день (за. крепляющее)

Rp. Tannalbini 0,5 Extr. Opii sicci 0,015 M. f. pulvis D. t. d. N. 6 S. По 1 порошку 2-3 раза в день

Показан при поносах неинфекционного характера.

Cortex Quercus. Кора дуба.

Rp. Decocti corticis Quercus 20,0:200,0 DS. Для полоскания рта

Показан при стоматитах.

Rp. Decocti corticis Quercus 20,0:200,0 Aluminis 3,0 Glycerini 10,0 MDS. Для полоскания рта

Показан при стоматитах и для смачивания кожи при ожогах.

Rp. Decocti corticis Quercus 40,0:200,0

- D. Sterilisetur!
- S. Смачивать кожу повторно

Применяют при ожогах II степени.

Rhizoma Tormentillae. Корневище лапчатки (дубровка).

> Rp. Decocti rad. Tormentillae 20,0:200,0 DS. Для полоскания рта

Rp. T-rae Tormentillae 30,0 DS. Для смазывания десен Применяют при стоматитах. Rhizoma Bistortae. Корневище змеевика. Rp. Extr. Bistortae fluidi 30,0 DS. Для смазывания десен Применяют при стоматитах,

Fructus Myrtilli. Черника сушеная (плоды). Rp. Fructus Myrtilli 20,0 (50,0) DS. Для приготовления киселя

Применяют при поносах как вяжущее.

Herba Hyperici. Зверобой — трава.

Rp. Inf. herbae Hyperici 10,0:200.0 DS. По 1 столовой ложке 3-5 раз в день при поносах, для полосканий; при стоматитах как вяжущее

Rp. T-rae Hyperici 30,0 DS. Для смазывания десен

Применяют при стоматитах.

Rhizoma et radix Sanguisorbae. Корневище и корень кровохлебки.

> Rp. Decocti rad. Sanguisorbae 15,0:200,0 DS. По 1 столовой ложке 5-6 раз в день

Применяют при поносах как вяжущее: для полоскания при воспалениях слизистой рта.

> Rp. Extr. fluidi Sanguisorbae 40,0 DS. По 40 капель 4-5 раз в день

Применяют при нососах как вяжущее и для смазывания десен при стоматитах.

### Flores Chamomille. Цветы ромашки.

Rp. Inf. flores Chamomillae 20,0:200,0 DS. По 1-2 столовые ложки 4 раза в день

Применяют при метеоризме, поносах.

Rp. Flores Chamomillae 50,0 DS. а) По 1 столовой ложке на стакан горячей воды (для клизмы). б) Настоем из 100,0-200,0 сухих цветов ромашки на 500,0 крутого кипятка моют голову для придания волосам цвета блондинов

Folium Salviae. Листья шалфея.

Rp. Inf. folii Salviae 20,0:200,0

DS. Для полоскания (вяжущее, антисептическое)

Плоды черемухи обыкно-Bacca Pruni racemosae. венной.

Rp. Baccae Pruni racemosae 100,0

DS. Заваривать, как чай, по 1 столовой ложке на стакан кипящей воды. После охлаждения принимать по  $\frac{1}{2}$  стакана 2-3 раза в день

Применяют при поносах как вяжущее.

Amylum Tritici (пшеничный крахмал), Amylum Solani (из картофеля), Amylum Maydis (из манса, кукурузы), Amylum Oryzae (из риса). Присыпка.

> Rp. Mucilaginis Amyli 100,0 DS. Для клизмы

Добавлять слизь к лекарствам, обладающим раздражающим действием; см. ниже.

Chloralum hydratum, Paraldehydum и др.

Semen Lini. Mucilago semen Lini. Слизь ИЗ семян льна.

> Rp. Mucilaginis seminis Lini 50,0 DS. На 1 прием

Назначают как обволакнвающее, замедляющее всасывание лекарств.

Tuber Salep. Клубни ятрышника (салеп).

Rp. Mucilaginis Salep 50,0

# DS. На 1 прием

94

Применяют как замедляющее всасывание лекарств, обволаки-**Ralottlee** 

# Gummi-arabicum. Аравийская камедь. Rp. Mucilaginic Gummi-arabici 50,0 DS. На 1 прием (обволакивающее)

Carbo animalis. Животный уголь.

Carbo Ligni pulveratus. Порошок древесного угля.

Carbolenum. Активированный уголь.

Rp. Carboleni 0,5 D. t. d. N. 12 in tabulettis S. По 1 таблетке 5-6 раз в день Назначают при отравлениях, метеоризме.

> Rp. Carbonis animalis 20,0 DS. Принять в <sup>1</sup>/<sub>2</sub> стакана воды

Показания те же.

Rp. Carboleni 50,0 (100,0) DS. По 1 чаиной ложке на 1/2 стакана воды 3-6 раз в день

Назначают при отравлении алкалоидами.

Таісит. Тальк, силикат магния.

Rp. Talci Amyli Tritici aa 15,0 M. f. pulvis subtilissimus DS. Детская присыпка

Ammonium caustitium solutum s. Liquor Ammonii caustici. Нашатырный спирт.

Rp. Ammonii caustici soluti 25,0

- DS. 1) Для вдыханий или растираний
	- 2) Смочить марлевые салфетки нашатырным спиртом, разведенным в воде 1:5 и наложить на кожу. Назначают при укусах насекомыми и пчел - после удаления жала

95

Назначают при обморочном состоянии.

Rp. Ammonii caustici soluti 10,0 Glycerini Spiritus vini Aquae destillatae aa 25,0 MDS. Обмывание

Назначают при сухости, трещинах кожи рук.

#### Rp. Ammonii caustici soluti 200,0 DS. По 25 мл на 5 л теплой кипяченой воды

Применяют для мытья рук перед операцией. Метод С. И. Спасокукоцкого и И. Г. Кочерпина.

Linimentum ammoniatum s. Linimentum volatile. Jeryчая мазь.

> Rp. Ammonii caustici soluti 25,0 Ol. Helianthi M. f. linimentum volatile DS. Натирание

Назначают при мнозитах, ревматизме, невральни.

Rp. Linimenti volatilis 100,0 DS. Натирание

Назначают при артритах, невралгии.

Oleum Terebinthine rectificatum. Масло терпентинное очищенное. Скипидар очищенный.

- Rp. Ol. Terebinthinae 50,0 DS. По 15 капель на стакан горячей воды для ингаляции
- Rp. Ol. Terebinthinae Axungiae porcinae aa 15,0 M. f. unguentum DS. Скипидарная мазь. Для натирания (отвлекающее)
- Rp. Ol. Terebinthinae Chloroformii aa 10,0 Linimenti volatilis ad 60,0 M. f. linimentum DS. Растирание

Применяют при невралгиях, миозитах, ревматизме. Pulvis Spongilla. Порошок бодяги. Rp. Pulv. Spongillae 30,0 Linimenti volatilis 100,0 Ol. Camphorati Ol. Terebinthinae aa 25,0 MDS. Растирание

Перед употреблением встряхивать. Втирать в кожу до появления красноты, с последующим теплым укутыванием и постельным режимом.

Применяют как надежное средство при хроническом ревматизме, артритах, полнартритах, радикулитах, невритах и невралгиях полнневритах, люмбаго, ншиасе.

### Rp. Pulv. Spongillae 30,0

DS. Втирать в кожу 1/2 чайной ложки порошка бодяги, размешанной в столовой ложке растительного масла

Показания те же.

Ol. Menthae piperitae. Масло перечной мяты.

Rp. Ol. Menthae piperitae 3,0 Spiritus vini 20,0 MDS. По 20 капель на стакан воды ДЛЯ полоскания рта.

Применяют как освежающее, антисептическое.

Tinctura Menthae piperitae. Настойка мятная. Мятные капли.

> Rp. T-rae Menthae piperitae 20,0 DS. По 10-20 капель 3-4 раза в день.

Применяют при рвоте, гастральгии, стенокардии.

Aqua Menthae piperitae. Мятная вода. Ol. Menthae piperitae. Применяется как corrigens.

> Rp. Aquae Menthae piperitae 200,0 DS. По 1 столовой ложке на прием 5-10 раз в день

Применяют при рвоте беременных, а также добавляют к ле-

карствам, имеющим неприятный вкус.

### Mentholum. Ментол.

Rp. Mentholi 0,5 Spiritus vini 90° 10,0 MDS. По 2-3 капли на сахар, на хлебпод язык - повторно.

97

Применяют при стенокардии.

7 Врачебные прописи

Rp. Mentholi 0,1 Ol. Vaselini 10,0 MDS. По 3-5 капель в каждую половину носа (при сикозе)

Rp. Mentholi 1,0 T-rae Eucalypti Spiritus vini rectificati aa 10,0  $MDS.$  По 10 капель на  $\frac{1}{4}$  стакана ВОДЫ (для ингаляции)

Rp. Mentholi Thymoli Chloroformii aa 0,5 Spiritus vini 90° 6,0 MDS. На вате в дупло зуба

Назначают при болях.

Rp. Mentholi 0;1 Protargoli 0,2 Vaselini 10,0 M. f. unguentum DS. Мазь для закладывания в обе половины носа

Назначают при сикозе.

Rp. Mentholi 0,05 Bismuthi subnitrici 1,0 Vaselini flavi 10,0 M. f. unguentum DS. Мазь для носа

Назначают при сикозе входа в нос.

Rp. Mentholi 0,15 Acidi borici Zinci oxydati aa 0,75 Vaselini flavi 15,0 M. f. unguentum DS. Мазь для закладывания в обе половины носа

Показания те же.

Rp. Mentholi Aetheris Spiritus vini aa 5,0 MDS. Смоченной ватой натирать виски, затылок

Применяют при мигрени.

#### Aqua Laurocerasi. Вода лавровишневая.

Rp. Aquae Laurocerasi 8,0 DS. По 10-20 капель 2-3 раза в день.

Применяют при гастральгиях, а также добавляют к микстурам для улучшения их вкуса.

Amygdalarum amararum. Aqua Вода горькоминдальная.

> Rp. Aquae Amygdalarum amararum 10,0 DS. По 10 капель на прием

Применяют при гастральгиях. Кроме того, добавляют к мнкстурам для улучшения вкуса других лекарств.

Oleum Anisi. Анисовое масло (входит в состав Liquor Ammonii anisatus).

Oleum Eucalypti. Эфирное масло эвкалипта.

Rp. Ol. Eucalypti 2,5 Talci 5,0 Amyli 32,5 M. f. pulvis DS. Присыпать кожу лица и рук

Применяют для предохранения от укусов комаров.

Rp. Ol. Eucalypti 15,0 Mentholi 2,0

MDS. По 20-30 капель на ингаляцию

### Rp. Ol. Eucalypti 2,0 Ol. Terebinthinae 8,0 MDS. По 15 капель на ннгаляцию 3 раза в день

99

### Charta sinapisata. Горчичник.

 $7*$ 

# Rp. Chartae sinapisatae N. 10

DS. Горчичники смачивают теплой водой, придерживают повязкой на нужном месте в течение 10-20 минут в зависимости от степени раздражения и чувствительности кожи, после чего снимают их и обтирают кожу мягкой мокрой тряпочкой.

Применяют при невралгиях, люмбаго-ишнасе, мнальгиях, обмороке, плевритах, артритах как отвлекающее; при стенокардии, кардиальгиях разрезать горчичник вдоль пополам, смочить и положить на грудь рядом с грудной железой минуя грудную железу.

### Farina sinapis. Мука горчичная. Столовая горчица.

Rp. Farinae sinapisatae 100,0

DS. Размешать потребное количество горчичной муки в теплой - при температуре 40-60° воде до образования жидкого теста и намазать на холст или на толстую бумагу слоем 0,25-0,5 см, приложить к больному месту и  $3a$ крепить повязкой на 10-30 минут до образования сильного покраснения **КОЖИ** 

Показания см. Горчичник.

При приготовлении горчицы для стола для усиления аппетита к муке с теплой водой добавляют немного сахара и соль, растирают, герметически закрывают и выдерживают до  $1/2$  суток

Добавляют уксус нерационально, так как он будет подавлять образование эфирного горчичного масла в горчице и ухудшать ее вкусовые качества.

Горчичная ванна. Размешать 100,0-200,0 горчичной муки в небольшом количестве теплой воды и вылить в ванну. Для ножной ванны достаточно 50.0 горчичной муки (для улучшения периферического кровообращения).

Spiritus Sinapis. Спирт горчичный, содержит 2% эфирного горчичного масла OI. Sinapis aethereum.

> Rp. Spiritus Sinapis 50,0 DS. Для втирания

Применяют при артритах, невралгии.

100

**Spiritus** Formicicus. Спирт муравьиный содержит 5%/ омуравьиной кислоты.

### Rp. Spiritus Formicici Spiritus camphorati Spiritus Sinapis aa 30,0 MDS. Для втирания

Применяют при ревматизме, невралгии, артральгии.

Apisarthronum. Апизартрон. Мазь в стеклянных банках по 30.0 и 50,0 с содержанием по 30 и 50 единиц пчелиного яда, а также в ампулах - для введения содержимого под кожу.

Rp. Apisarthroni 30,0

DS. Втереть мазь (сначала с горошину) в пораженный участок. В случае хорошей переносимости - наносят 1-2 чанные ложки мази и медленно втирают ладонью руки 2 раза в день с последующим теплым укутыванием.

Мазь не должна попадать в глаза, на места царапин, ссадин.

Применяют при ревматизме, невралгиях, невритах, ишиасе.

Virapinum. Вирапин. Мазь в тубах по 20,0, содержащих 3 мг пчелиного яда.

Rp. Virapini 20,0

DS. Втирать мазь в кожу сначала в небольшом количестве; если больной хорошо переносит втирание, дозу и количество втирания увеличивают, а после - теплое укутывание

Применяют при ревматических заболеваниях мышц, суставов, невралгиях.

Vipracutanum. Випракутан. Мазь, содержащая змеиный яд. Выпускается во флаконах по 100 мл.

> Rp. Vipracutani 100,0 DS. Наносят 1-2 чайные ложки випракутана на кожу и втирают до полного высыхания.

> > 101

Применяют при сильных болях, наносят препарат дополнительно и снова втирают, слегка массируют. Втирание производить 1-2 раза в день с последующим теплым укутыванием. При мышечном суставном ревматизме, невралгиях, ишнасе.

Viprasidum. Випразид (Б). Выпускается в ампулах (водный раствор виперитоксинов - токсины ядов различных ядовитых змей по 1 мл). Срок годности 2 года.

Rp. Viprasidi 1,0

D. t. d. N. 10 in ampullis

S. Вводить под кожу или внутримышечно от 0,1 мл с постепенным увеличением дозы до 1 мл с промежутками в 3-5 дней.

Применяют при мышечном ревматизме, мнальгии, артритах, полнартритах, спондилартритах, невралгиях, ишиасе, полиневритах.

Tinctura amara. Горькая настойка. По 10-20 капель.

Rp. T-rae amarae 20,0

DS. По 20 капель 2-3 раза в день за 30 минут до еды.

Применяют для улучшения аппетита, как рефлекторно усиливающее желудочную секрецию.

Herba Absinthii. Полынь — трава.

Rp. Herbae Absinthii 25,0

DS. Заварить, как чай, 1 чайную ложку травы в 1 стакане воды, настоять 20 минут и принимать за полчаса до еды по 1/4 стакана.

Применяют для усиления аппетита.

Tinctura Absinthii. Полынная настойка по 15-20 капель на прием.

Rp. T-rae Absinthii 30,0

DS. По 20 капель на прием за 30 минут до еды

Показания см. Горькая настойка.

102

Tinctura Taraxaci. Настойка одуванчика. Rp. T-rae Taraxaci T-rae amarae aa 10,0 T-rae Strychni 5,0 MDS. По 20 капель 3 раза в день перед едой

Применяют для усиления аппетита, при запорах и как желчегонное.

Folia Menyanthis, Folia Trifolii fibrini. Трифольлистья. Трилистник.

Rp. Folii Trifolii fibrini

Herbae Absinthii aa 15,0

M. f. species

DS. Заварить, как чай, по 1 чайной ложке

в 1/2 стакана воды и принимать **TIC** 

1 столовой ложке перед едой

Применяют для усиления аппетита.

Rp. Inf. folii Trifolii fibrini 10,0:200,0 DS. Принимать по 1-2 столовые ЛОЖКИ перед едой.

Показания те же.

Herba Centaurii. Золототысячник — трава.

Rp. Herbae Centaurii 50,0

DS. Заварить, как чай, 1 столовую ложку в стакане воды, через 30 минут процедить и принимать по 1 столовой ложке перед едой

Применяют для усиления аппетита.

Rp. T-rae Centaurii 30,0 DS. По 25-30 капель перед едой

Применяют для повышения аппетита.

#### 3. РВОТНЫЕ, ОТХАРКИВАЮЩИЕ

Apomorphinum hydrochloricum. Хлористоводородный апоморфин (А). Внутрь 0,005-0,01 (отхаркивающее) и 0,005 под кожу (рвотное). Раствор приготовляется ех tempore.

Rp. Sol. Apomorphini hydrochlorici 1% 5.0 Sterilisetur! DS. In vitro nigro S. Ввести 0,5 мл под кожу

Применяется как быстродействующее рвотное-рвота наступает через 3-5 минут.

Cuprum sulfuricum. Сернокислая медь. Сульфат Meди (Б). По 0,5 в растворе внутрь.

Rp. Sol. Cupri sulfurici 1% 50,0

DS. По 1 столовой ложке через 10 минут до действия (рвотное).

Zincum sulfuricum. Сульфат цинка (Б). 1,0 в растворе внутрь.

Rp. Sol. Zinci sulfurici  $2\%$  50,0

DS. По 1 столовой ложке через 15 минут до действия (рвотное)

Radix Ipecacuanhae. Корень ипекакуаны, рвотный корень (Б). 0,1 (0,4) отхаркивающее; 1,0 внутрь — рвотное.

> Rp. Inf. radicis Ipecacuanhae 0,6:180,0 Codeini puri 0,1 Liq. Ammonii anisati 2,5 MDS. По 1 столовой ложке через 3-4 часа (отхаркивающее)

> Rp. Inf. radicis Ipecacuanhae 0,5:180,0 Dionini 0,1 Liq. Ammonii anisati 2,0 MDS. По 1 столовой ложке через 3-4 часа

Показания те же.

Rp. Inf. radicis Ipecacuanhae 0,5:200,0 Liquoris Ammonii anisati Natrii bicarbonici aa 4,0 MDS. По 1 столовой ложке несколько раз в день

Показания те же.

101

Natrium benzoicum. Натрий бензойнокислый. Бензоат натрия. По  $0,2-0,5$  на прием.

> Rp. Inf. radicis Ipecacuanhae 0,5:200,0 Codeini puri 0,15

Liquoris Ammonii anisati Natrii benzoici aa 4,0 MDS. По 1 столовой ложке через 2-4 часа Показания те же.

> Rp. Inf. radicis Ipecacuanhae 3,0:50,0 DS. По 1 столовой ложке через 10-15 минут до действия (рвотное)

Emetinum hydrochloricum. Эметин хлористоводородный (Б). (алкалоид корня ипекакуаны). По 0,05 (0,1) под кожу.

Rp. Sol. Emetini hydrochlorici 2% 10,0

Sterilis! DS. По 0,5-1 мл подкожно или внутри-

мышечно 2 раза в день

Показан при амебной дизентерии.

Herba Thermopsidis. Трава термопсис (Б). 0,1 (0,3).

Rp. Inf. herbae Thermopsidis 0,6:200,0 Liquoris Ammonii anisati Natrii bicarbonici aa 4,0 MDS. По 1 столовой ложке 3 раза в день (отхаркивающее)

Radix Senegae. Polygala Senega. Корень сенеги.

Rp. Decocti rad. Senegae 10,0:180,0 Liquoris Ammonii anisati 3,0 MDS. По 1 столовой ложке несколько раз в день (отхаркивающее)

Rp. Decocti rad. Senegae 10,0:180,0 Dionini 0,1 Liquoris Ammonii anisati 2,5 MDS. По 1 столовой ложке 5-6 раз в день

Показания те же.

Radix Althaeae. Алтейный корень. Decoct 10,0-15,0: 200,0. Ammonium chloratum. Аммоний хлористый. Нашатырь. Отхаркивающее, антисептическое средство.

> Rp. Decocti rad. Althaeae 6,0:180,0 Ammonii chlorati 4,0

MDS. По 1 столовой ложке 2 раза в день (отхаркивающее)

105

Rp. Ammonii chlorati subtilissimi 10,0 DS. Покрыть некротический участок, безболезненный струп в коже и закрепить пластырем

Применяют при сибирской язве.

Fructus Anisi vulgaris. Анис обыкновенный - плод.

Rp. Inf. fructus Anisi 15,0:200,0

DS. По 1 столовой ложке 3 раза в день до еды (отхаркивающее, послабляющее)

Liquor Ammonii anisatus. Нашатырно-анисовые капли. По 5-10 капель на прием.

Состав: масла анисового 10 ч., спирта  $90^{\circ}$  240 ч. и раствора аммиака 50 ч.

> Rp. Liquoris Ammonii anisati 15,0 DS. По 7-10 капель на прием (отхаркивающее, антисептическое)

Terpinum hydratum. Терпингидрат  $0,25-0,3$ .

Rp. Codeini puri 0,01 Terpini hydrati 0,25 M. f. pulvis

- D. t. d. N. 10
- 
- S. По 1 порошку несколько раз в день (при кашле — отхаркивающее)

Pertussinum. Пертуссин. Выпускается во флаконах по 100 мл.

Состав: экстракта чабреца или экстракта тимиана 12 ч., калия бромистого 1 ч., сиропа сахарного 88 ч., спирта этилового 95° 5 ч.

Rp. Pertussini 100,0

DS. Принимать по 1 столовой ложке (детям по  $\frac{1}{2}$  чайной, по 1 десертной ложке) 3-4 раза в день (отхаркивающее при бронхите, коклюше)

Radix Polemonii. Корень синюхи.

#### Rp. Extr. Polemonii fluidi 25,0 DS. По 20 капель 3 раза в день (отхаркивающее)

Herba Origani. Душица — трава. Rp. Herbae Origanii 1,0 Foliorum Farfarae Radicis Althaeae aa 20,0

M. f. species

DS. По 2 чайные ложки заваривать craканом кипятка, как чай, 20 минут настаивать и принимать по  $\frac{1}{2}$  стакана 3 раза в день (отхаркивающее)

### Folium Farfarae. Мать-и-мачеха - лист.

### Rp. Folii Farfarae 50,0

DS. Заварить, как чай, по 1 столовой ложке на стакан воды, настоять 10 минут и принимать по 1 столовой ложке 3-4 раза в день (отхаркивающее)

### Radix Saponariae. Мыльный корень.

- Rp. Rad. Saponariae 30,0
	- DS. Положить 1 чайную ложку на стакан холодной воды, настоять 8 часов и принимать по  $\frac{1}{2}$  стакана 3-4 раза в день (отхаркивающее)
- Rp. Decocti rad. Saponariae 6,0:200,0 Natrii benzoici 4,0
	- MDS. Принимать по 1 столовой ложке 3-5 раз в день (отхаркивающее)

Folia Plantaginis majoris. Подорожник большойлистья.

Rp. Inf. foliorum Plantaginis 10,0:200,0

DS. По 1 столовой ложке 3-4 раза в день (отхаркивающее)

Herba Serpylii. Чабрец — трава.

Rp. Inf. herbae Serpylii 15,0:200,0 Natrii benzoici 4,0

MDS. По 1 столовой ложке 3 раза в день (отхаркивающее, болеутоляющее)

107

Gemmae Pini. Сосновые почки. Rp. Decocti Gemmae Pini 10,0:200,0 DS. Принимать по 1 столовой ложке 3 рапротивоза в день (отхаркивающее, микробное)
Rhizoma et radix Inulae helenii. Корневище и корень девясила.

Rp. Decocti rad. Inulae 20,0:200,0

Natrii benzoici 4,0

MDS. Принимать по 1 столовой ложке 3-5 раз в день (отхаркивающее)

#### Herba Ledi palustris. Багульник - трава.

Rp. Inf. herbae Ledi palustris 10,0:150,0 Liq. Ammonii anisati 4,0 MDS. По 1 столовой ложке 3 раза в день (отхаркивающее)

4. СЛАБИТЕЛЬНЫЕ, ЖЕЛЧЕГОННЫЕ

Oleum Ricini. Масло касторовое  $15,0 - 30,0$  per. se.

Rp. Ol. Ricini 15,0 (30,0)

DS. 1. Принять в подогретом виде за один раз заесть черным хлебом и запить черным кофе (слабительное).

2. Принять на ночь 30,0 накануне операции.

#### Rp. Ol. Ricini 2,0

- D. t. d. N. 10 in capsulis gelatinosis
- S. Принять все капсулы в течение 30 ми-**HYT**

Rp. Emulsi ol. Ricini 200,0

DS. Принимать по 2 столовые ложки через каждый час до наступления слабительного действия.

Касторовое масло не рекомендуют при хронических запорах.

Radix Rhei. Pulvis radix Rhei. Порошок корня ревеня

### $0,05 - 2,0.$

108

Rp. Pulveris rad. Rhei 0,5 D. t. d. N. 6 in tabulettis S. 1-2-3 таблетки на прием (послабляющее, слабительное) Rhei siccum. 0,1 (1,0). Экстракт **Extractum** *<u>ревеня</u>* сухои.

Rp. Extr. Rhei sicci 3,0 Pulv. rad. Liquiritiae q. s. ut f. pilulae N. 30 DS. По 1-2 пилюли на ночь

Показан при хронических запорах,

Extractum Frangulae fluidum. Жидкий экстракт крушины 20-40 капель.

- Rp. Extr. Frangulae fluidi 50,0 DS. По 30 капель 2 раза в день (слабительное)
- Rp. Decocti corticis Frangulae 20,0:200,0 Natrii sulfurici 20,0
	- MDS. По 1 столовой ложке на прием (слябительное)

Folium Sennae. Листья сенны. Александрийский лист.  $0,5(4,0).$ 

Rp. Folii Sennae 10,0

- D. t. d. N. 3 in sacculis chartaceis
- S. Содержимое пакета заваривать, как чай, в стакане воды и по охлаждении процедить и принимать столовыми ложками (слабительное)
- Rp. Inf. folii Sennae 10,0:150,0 T-rae Menthae 1,0 MDS. По 1-2 столовые ложки на прием

Показания те же.

Infusum Sennae compositum. Настой сенны сложный. Венское питье. По 1-3 столовые ложки на прием.

Состав: листьев сенны изрезанных 10 ч., воды кипящей 75 ч., сеньетовой соли 10 ч., меда очищенного 10 ч., спирта 95° 10 ч.

> Rp. Infusi Sennae compositi 100,0 DS. По 2 столовые ложки на прием (слабительное)

> > 109

Glycyrrhizae Pulvis Liquiritiae compositus (s. Pulvis compositus). Сложный порошок солодкового корня.

Состав: корня солодкового в порошке 20 ч., листьев сенны в порошке 20 ч., плодов фенхеля в порошке 10 ч. серы очищенной 10 ч., сахара в порошке 40 ч.

- Rp. Pulveris Liquiritiae compositi 30,0
	- D. in scatula
	- S. Одну чайную (или столовую) ложку размешать в 1/4 стакана воды и принимать на ночь (слабительное)

Aloë. Алоэ. Сабур. Extractum Aloës siccum 0,015-0.1 на прием.

> Rp. Extr. Aloës 0,1 Pulv. rad. Rhei 0,3 M. f. pulvis D. t. d. N. 12 S. По 1 порошку на ночь

Применяют при хронических запорах. Алоэ противопоказан при беременности, геморрое, цистите.

#### Extractum Aloës. Экстракт алоэ.

Rp. Extr. Aloes 1,0

- D. t. d. N. 30 in ampullis
- S. Вводить подкожно по 1 мл ежедневно

Применяют при помутнении стекловидного тела, хронических артритах.

Oleum Vaselini purissimi, pro uso interno. Масло вазелиновое очищенное.

- Rp. Ol. Vaselini purissimi pro uso interno 200,0 Ol. Menthae gtt. II
	- MDS. По 1 столовой ложке 2 раза в день (слабительное)

# Phenolphthaleinum (Purgen). Фенолфталеин (Пурген)  $0,1$   $(0,3)$ .

Rp. Phenolphthaleini 0,1 D. t. d. N. 10 in tabulettis S. По 1-2 таблетки вечером (послабляю· щее $)$ 

Пурген противопоказан при болезнях почек.

Isapheninum. Изафенин (Б). 0,025 (0,05) на прием.

Rp. Isaphenini 0,01

- D. t. d. N. 6 in tabulettis
- S. По 1 таблетке 2 раза в день (слабитель-HOe)

Descuriniae Sophiae fluidum. Жидкий Extractum экстракт из семян гулявника струйчатого.

> Rp. Extr. Descuriniae Sophiae fluidi 30,0 DS. Принимать 15-20 капель 2 раза в день после еды в течение 3-5 дней (слабительное, при атонических запо- $\mathbf{p}$ ax)

Magnesium sulfuricum. Сернокислая магнезия. Горькая соль. Сульфат магния (английская соль) 10,0-30,0.

- Rp. Magnesii sulfurici 30,0
	- DS. Принимать утром по 1 чайной ложке на рюмку воды по мере надобности (послабляющее и желчегонное - при хроническом холецистите)

Rp. Magnesii sulfurici 20,0 (30,0)

- DS. Растворить в 1/2 стакана воды и запить стаканом воды (слабительное, при отравлениях)
- Rp. Sol. Magnesii sulfurici 25% 50,0 DS. Для внутридуоденального введения (желчегонное)

Natrium sulfuricum. Сульфат натрия 10,0—30,0.

Rp. Natrii sulfurici 25,0 DS. На один прием. Растворить в 1/2 стакана воды и запить стаканом воды; принять на ночь (слабительное)

111

Sal carolinum factitium s. Sal. carlsbadense. Соль карловарская искусственная. натрия Состав: сульфата натрия 22 ч., бикарбоната 18 ч., хлорида натрия 9 ч. и сульфата калия 1 ч.

Rp. Salis carolini factitii 50,0

DS. По 1-2 чайные ложки на  $\frac{1}{2}$  стакана воды на ночь (слабительное, желчегонное)

Pulvis aërophorus Botkini. Шипучий порошок Боткина. Состав: бикарбоната натрия 6,5 ч., виннокаменной кислоты 6 ч. и сульфата натрия 2 ч.

> Rp. Pulveris aerophorus Botkini 50,0 DS. По 1 чайной ложке на 1/2 стакана воды на ночь (послабляющее)

Sulfur depuratum. Сера очищенная 0,5-1,0.

Rp. Sulfuris depurati 0,5 (1,0) D. t. d. N. 10 S. По 1 порошку на ночь (послабляющее)

Hydrargyrum chloratum mite. Pryrb однохлористая (s. Calomel) (Каломель) (Б). 0,6 (1,8).

> Rp. Calomelanos 0,3 (0,5) Sacchari lactis 0,2 M. f. pulvis D. t. d. N. 6

S. По 1 порошку через 2 часа, до действия

Назначают при дехлорированной днете (послабляющее, слабительное, противомикробное). Желчегонное по 0,05-0,1 на прием.

Противопоказание: болезни почек, одновременный прием йода, кислот.

Chologonum. Хологон  $0,2-0,25$ .

112

Rp. Chologoni 0,25

D. t. d. N. 20 in tabulettis

S. По 1 таблетке 3 раза в день (желчегон-HO<sub>e</sub>)

#### Дехолин 20% 5-10 мл, 5% 5-10 мл Decholinum. в вену.

Rp. Sol. Decholini 5% 5,0 D. t. d. N. 10 in ampullis S. По 5-10 мл в вену медленно ежедневно с последующими 2-3-дневными перерывами (желчегонное)

Allocholum. Аллохол. Выпускается в таблетках, содержащих: сухой желчи животных 0,08, сухого экстракта чеснока 0,04, сухого экстракта крапивы 0,005 и активированного угля 0,025.

Rp. Tabulettae Allocholi N. 50

S. По 1-2 таблетки 3 раза в день после еды (желчегонное)

# Flos Helichrysi arenarii. Бессмертник - цветы.

Rp. Decocti flos Helichrysii arenarii 6,0:200,0 DS. По 1/2 стакана на прием 2 раза в день (желчегонное)

Rp. Extr. Helichrysii arenarii fluidi 50,0

DS. По 1 чайной ложке 3 раза в день

Показания те же.

Rp. Extr. Helichrysii arenarii sicci 1,0 D. t. d. N. 20 S. По 1 порошку 3 раза в день

Flaminum. Фламин (сухой концентрат вытяжки бессмертника).

Rp. Flamini 0,05

D. t. d. N. 12 in tabulettis

S. По 1 таблетке 3 раза в день до еды (желчегонное)

# Stigmata Maydis. Кукуруза — рыльца.

Rp. Stigmatis Maydis 10,0

DS. Настоять в стакане кипящей воды и пить столовыми ложками через 3 часа (желчегонное, мочегонное)

Rp. Extr. Stigmatis Maydis fluidi 40,0 DS. По 30 капель 3 раза в день Показания те же. Tinctura Berberis vulgaris. Настойка барбариса обыкновенного. Выпускается в склянках по 50 мл. Rp. T-rae Berberis vulgaris 50,0 DS. По 30 капель 3 раза в день перед едой Применяют при желчных коликах, хроническом холецистите. 8 Врачебные прописи 113

Сholenzymum. Холензим. Выпускается в таблетках по 0,5. Срок годности 1 год.

> Rp. Cholenzymumi 0,5 D. t. d. N. 50 in tabulettis S. По 1 таблетке 1-3 раза в день

Применяется как желчегонное, при болезнях печени и желчных путей, а также при гастритах, ахилии и энтероколитах.

Cholosas. Холосас. Экстракт из плодов шиповника. Отпускается во флаконах по 250 мл. Назначают  $\overline{10}$ 1 чайной ложке 3 раза в день - при холециститах, гепатитах. Слабительные и желчегонные применяются ПОД постоянным наблюдением врача.

# **V. ПРОПИСИ ЛЕКАРСТВЕННЫХ СРЕДСТВ** С ПРЕИМУЩЕСТВЕННЫМ ВЛИЯНИЕМ НА ПРОЦЕССЫ ОБМЕНА ВЕЩЕСТВ. КРОВОТВОРЕНИЯ

#### 1. КИСЛОТЫ И ЩЕЛОЧИ

Acidum hydrochloricum purum dilutum. Разведенная чистая соляная кислота (Б). 20 (60) капель.

> Rp. Acidi hydrochlorici diluti 5,0 Aquae destillatae 180 MDS. По 1 столовой ложке несколько раз в день после еды и сразу же прополаскать рот водой, - во избежание порчи зубов

Применяют при ахилии.

 $8*$ 

Rp. Acidi hydrochlorici diluti 5,0 Pepsini 2,5 Aquae Menthae 180,0 MDS. По 1 столовой ложке несколько раз в день после еды

Применяют при пониженной кислотности желудка.

#### Rp. Acidi hydrochlorici diluti 30,0 Pepsini 5,0 MDS. Принимать во время  $\overline{10}$ еды теплой 20—30 капель в  $\frac{1}{2}$  стакана воды

115

Применяют при пониженной кислотности желудка.

# Acidum tartaricum. Кислота виннокаменная.

- Rp. Acidi tartarici pulverati Magnesii carbonici Sacchari aa 0,3 M. f. pulvis
	- D. t. d. N. 10
	- S. Растворять по 1 порошку в  $\frac{1}{2}$  стакана воды (шипучий напиток - легкое слабительное)

#### Acidum lacticum. Молочная кислота.

Rp. Acidi lactici 50,0

DS. По 1 чайной ложке на 1 л книяченой воды температурой 38° (для спринцевания)

Acidum boricum. Борная кислота.

Rp. Acidi borici 10,0 DS. По 1 чайной ложке на стакан горячей воды (полоскание, примочка)

Rp. Sol. Acidi borici 2% 20,0 Cocaini hydrochlorici 0,1 Sol. Adrenalini hydrochlorici 1:1000 1,0 MDS. Капли для носа (при остром насморке)

# Acidum Glutaminicum. Глютаминовая кислота.

Rp. Acidi Glutaminici 1,0 D. t. d. N. 30

116

S. По 1 порошку 3 раза в день до еды

Назначают при шизофрении, эпилепсии, мышечной дистрофии. Глютаминовая кислота противопоказана при лихорадочных состояниях, болезнях печени, почек и кровотворных органов.

# Calcium glutaminicum. Кальциевая соль глютаминовои кислоты.

#### Rp. Sol. Calcii glutaminici 10% 500,0 DS. Принимать по 1-3 столовые ЛОЖКИ (или по 20-50 мл на прием) 3 раза в день

Назначают сроком на 4-6 месяцев при психических расстройствах, связанных с церебральным артериосклерозом, пресенильных психозах, эпилепсии после травмы, при туберкулезном менингите, арахноэнцефалите, полномиелите.

При необходимости курс лечения повторяют через 2-3 месяца.

> Rp. Sol. Calcii glutaminici 10% 10,0 D. t. d. N. 20 in ampullis S. Вводить ежедневно по 3-5 мл в первый день, а в последующие по 10 мл внутривенно капельным методом. Курс  $15 - 20$  вливаний

Показания те же.

Magnium glutaminicum. Магниевая соль глютаминовой кислоты. Выпускается в ампулах по 10 мл 10% раствора для внутривенных введений капельным методом.

> Rp. Sol. Magnii glutaminici 10% 500,0 DS. Принимать по 20-50 мл 3 раза в день внутрь

Применяют в течение 4-6 месяцев при спастических парезах и параличах, после арахноэнцефалита, при гипертонических кризах, эпилепсии. Через 2-3 месяца можно курс повторить.

Natrium bicarbonicum. Бикарбонат натрия. Сода двууглекислая.

> Rp. Natrii bicarbonici 30,0 DS. По 1/2 чайной ложки на рюмку воды

Применяют при изжоге, повышенной кислотности.

Rp. Natrii bicarbonici 1,0 D. t. d. N. 20 in tabulettis

# S. По 1 таблетке 3 раза в день

Показания те же.

# Rp. Sol. Natrii bicarbonici purissimi 5% 100,0 Sterilisetur! DS. Вводить в вену по 20-50 мл

117

Применяют при ацидозе, интоксикации,

Rp. Natrii bicarbonici 0,5 Glycerini Aguae destillatae aa 5,0 MDS. Вливать в ухо по 10 капель 3 раза в день

Применяют для размягчения серных пробок перед промыванием уха.

Rp. Natrii bicarbonici 100,0

DS. По 1 столовой ложке на 5 стаканов кипяченой воды, температурой 38° (для спринцевания)

Rp. Natrii bicarbonici 30,0 Natrii benzoici Natrii chlorati aa 5,0 Ol. Menthae gtt. III M. f. pulvis DS. По 1 чайной ложке на 1 стакан воды для полоскания горла

Применяют при хроннческих катарах.

Magnesium oxydatum. Окись магния.

Magnesium usta. Магнезия жженая по 0,1 $-0,5-1,0$  на прием.

- Rp. Magnesiae ustae 30,0
	- D. in vitro
	- S. Принимать по 1/2 чайной ложки на рюмку воды

Применяют при изжоге, повышенной кислотности.

Rp. Magnesiae ustae 0.5 Extr. Belladonnae 0,015 M. f. pulvis D. t. d. N. 6-10 S. По 1 порошку 2 раза в день Показания те же.

> Rp. Magnesiae ustae Natrii bicarbonici Calcii carbonici aa 05 M. f. pulvis

D. t. d. N. 20

S. По 1 порошку 3 раза в день за 1 час до еды

Применяют при гиперацидном гастрите.

Rp. Magnesii oxydati 15,0 Aquae destillat 300,0 MDS. По 1 столовой ложке повторно, каждый раз хорошо взбалтывать

Применяют при отравлении кислотами.

#### 2. СОЛИ ЩЕЛОЧНЫХ И ЩЕЛОЧНОЗЕМЕЛЬНЫХ МЕТАЛЛОВ. ГЛЮКОЗА. МЕД

Kalium aceticum. Liquor Kalii acetici. Auerar калия.

> Rp. Liquoris Kalii acetici 15,0 Aquae Menthae piperitae 150,0 Sirupi simplicis 20,0 MDS. По 1 столовой ложке 3 раза в день

Назначают при тахикардии, аритмии, декомпенсации сердца; как мочегонное.

Calcium chloratum crystallisatum. Хлорид кальция, кальций хлористый 0,5-1,0-1,5 внутрь, в 10% растворе по 10 мл в вену.

Rp. Calcii chlorati 10,0

Aquae destillatae 180,0

MDS. По 1 столовой ложке 3 раза в день на молоке

Назначают при крапивнице, сывороточной болезни, легочных кровотечениях.

Rp. Sol. Calcii chlorati crystallisati 10% 10,0

- D. t. d. N. 10 in ampullis
- S. По 10 мл внутривенно, вводить медленно

119

Назначают при легочных, почечных кровотеченнях, гематурии, при остром упадке сердечной деятельности.

кальция 2,0-5,0 Глюконат Calcium gluconicum. внутрь; 10% 5-10 мл в мышцу.

Rp. Calcii gluconici 50,0 DS. По 1 чайной ложке 2 раза в день Применяют при крапивнице, сывороточной болезни.

Rp. Calcii gluconici 0,5

D. t. d. N. 20 in tabulettis

S. По 1 таблетке 3-4 раза в день

Rp. Sol. Calcii gluconici 19% 10,0 D. t. d. N. 10 in ampullis S. По 10 мл в мышцу

Показания те же.

Calcium carbonicum praecipitatum. Карбонат кальция осажденный. Кальций углекислый осажденный.

Rp. Calcii carbonici 1,0

D. t. d. N. 12

S. По 1 порошку 3 раза в день

Применяют при повышенной кислотности желудочного сока.

Barium sulfuricum. Сульфат бария.

Rp. Barii sulfurici pro Roentgeno 100,0 DS. Размешать с киселем или жидкой кашей и принять внутрь или ввести в прямую кишку

Применяют для рептгенографии желудка, кишечника.

Rp. Barii sulfurici 30,0 Zinci oxydati Talci aa 15,0 Amyli 40,0 M. f. pulvis DS. К порошку добавляют воды до обра-

зования кашицы, наносят на волосистые места кожи, через 5-10 минут снимают спинкой ножа (депиляторий)

Glucosum, Glucosa. Виноградный сахар. Глюкоза выпускается в порошках и таблетках по 1,0; в ампулах  $\Pi$ <sup>O</sup> 10, 20, 50 мл 40% раствора.

> Rp. Sol. Glucosi 5% 200,0 Sterilisetur! DS. Для подкожных вливаний

Применяют при кровопотерях.

## Rp. Sol. Glucosi 40% 20,0

D. t. d. N. 10 in ampullis

S. Вводить медленно внутривенно по 20 мл

Применяют при гипогликемии, инфекционных заболеваниях, декомпенсации сердца, гепатитах, отравлениях, шоковых состояниях. При быстром поступлении в кровь высоких концентраций глюкозы может увеличиться ее свертываемость.

Внутривенное введение глюкозы противопоказано при эмболии. тяжелом коронаросклерозе, после апоплексии.

> Rp. Glucosi 1,0 Acidi ascorbinici 0,05 (0,1) D. t. d. N. 20 in tabulettis S. По 1 таблетке 3 раза в день

Показания те же.

Rp. Natrii chlorati 8,5 Kalii chlorati Calcii chlorati Natrii bicarbonici aa 0,2 Glucosi 1,0 Aquae destillatae ad 1000,0 M. Sterilisetur! DS. Раствор Рингера — Локка

Вводить внутривенно при кровопотерях.

Rp. Glucosi 20,0

Acidi ascorbinici 0,25 Natrii bicarbonici 0,12 Aquae destillatae ad 100,0 M. Sterilisetur! DS. Вводить внутривенно по 20 мл ежедневно

Назначают при упадке сердечной деятельности.

depuratum. Мед очищенный. Мед содержит Mel 70-80% глюкозы, витамины, эфирные масла. Rp. Melis depurati 500,0 DS. Принимать по 50,0-100,0 в день 32 едой, с чаем

Назначают при истощении, миокардиосклерозе, коронарной недостаточности, болезнях печени, инфекциях, интоксикациях и атолни кишок

# 3 ФТОР, ХЛОР, ЙОД, РЕНТГЕНОКОНТРАСТНЫЕ СРЕДСТВА.  $\Phi$ OC $\Phi$ OP

Natrium fluoratum. Флюорид натрия. Фтористый натрий. Хранится в герметически закрытой склянке, внутренняя поверхность которой покрывается парафином.

> Rp. Natrii fluorati 0,2 Aquae destillatae 18,0 MDS. Для втирания в твердые ткани зуба

Применяют для обезболивания твердых тканей зуба у взрослых, для предупреждения кариеса. По Новикову.

> Rp. Natrii fluorati Bolus albae  $\overline{aa}$  1,0 Glycerini 1,2 M. f. pasta DS. Пасту втирать 2-3 минуты в чувствительный дентин

Применяют для обезболивания чувствительного дентина  $n$ p $n$ среднем карнесе зубов. По И. Г. Лукомскому.

Natrium chloratum. Хлорид натрия. Хлористый натрий. Выпускается в порошке и в таблетках по 0,85.

Solutio Natrii chlorati isotonica. Изотонический pacтвор хлористого натрия. 0,85% водный раствор поваренной соли; по 10, 20, 100, 250 мл в ампулах.

- Rp. Solutionis Natrii chlorati isitonicae sterilisatae 500,0
	- DS. Для внутривенного или ПОДКОЖНОГО введения по 50-100 мл и в клизмах

Применяют при кровопотерях.

chlorati isotonicae sterilisa-Rp. Sol. Natrii tae 500,0 Adde Adrenalini hydrochlorici 0,1% sol.  $gtt. V (X)$ MDS. Вводить внутривенно медленно

Применяют при кровопотерях, пониженном кровяном давлении, ослабленной сердечной деятельности.

Rp. Sol. Natrii chlorati 0,85% 250,0

D. t. d. N. 10 in ampullis

S. Для внутривенного и подкожного **BBe**дения

Применение см. выше.

#### Rp. Natrii chlorati 0,85

- D. t. d. N. 500 in tabulettis
- S. Растворить 10 таблеток в 1 л дистиллированной воды, профильтровать и простерилизовать

Применение см. выше.

Rp. Sol. Natrii chlorati 10% 20,0

D. t. d. N. 20 in ampullis

S. По 5-10-20 мл внутривенно медленно

Применяют при остром понижении кровяного давления.

Rp. Sol. Natrii chlorati 2% (5%) 500,0

D. Sterilisetur!

S. Для обмывания и тампонады гнойных, вяло гранулирующих ран

Хлорид натрия (соль поваренная) является источником образования соляной кислоты в желудке; в этой связи соль рационально использовать как таковую и в виде соленой пищи для предупреждения ахилии, при ахилии-как регулятор пищеварения.

Хлорид натрия может быть эффективным в профилактических и лечебных целях при гиперхолестеринемии, атероматозе, атеросклерозе (при отсутствии нарушения кровообращения) как фактор, способствующий усилению обмена веществ, липоидного обмена.

Для поддержания определенного необходимого солевого равновесия в организме людей, находящихся в жарких климатических условнях, работающих в горячих цехах, физиолог И. П. Разенков рекомендовал время от времени употреблять для питья слегка подсоленную (0,2%) воду.

Jodum. Йод (Б). 0,02 (0,06). Кристаллы темно-бурого цвета. Раствор йода в спирте - Solutio jodi spirituosa носит название - йодная настойка.

Tinctura Jodi. Настойка йодная 5% 15 (50) капель внутрь.

Настойка йодная 10% 8 (25) капель Tinctura Jodi. внутрь.

# Rp. T-rae Jodi 5% 50,0 DS. Наружное

Применяют для смазывания операционного поля, рук, а также для обработки ран.

## Rp. T-rae Jodi pro usu interno 15,0 DS. По 1-5 капель с молоком 3 раза в день после еды

Применяют при атеросклерозе, третичном сифилисе, актиномикозе, хроническом артрите.

> Rp. T-rae Jodi 1,5 Acidi tannici 2,0 Glycerini 30,0 MDS. Для смазывания десен

Применяют при цинге.

Rp. Jodi puri 0,2 Kalii jodati 0,5 Glycerini 30,0 Ol. Mentae gtt. III MDS. Капли для носа, для смазывания горла

Применяют при хроническом рините, озене, атрофическом ларингите.

Solutio Lugoli. Liquor Lugoli. Раствор Люголя.

Rp. Jodi puri 5,0 Kalii jodati 10,0 Aquae destillatae ad 100,0 MDS. Для смазывания горла

Применяют при хронических воспалительных процессах Внутрь по 4-6 капель 2-3 раза в день на молоке при атеросклерозе. По 1 капле ежедневно в течение 20 дней, после 20-днев-

ного промежутка курс можно повторить-при эндемическом зобе.

Rp. Jodi puri 0,02 Kalii jodati 0,2 Luminali 0,4 Pulv. folii Digitalis 1,0 Extr. rad. Valerianae 2,0 Extr. et pulv. rad. Liquiritiae q. s. Ut f. pilulae N. 40

# DS. По 1 пилюле 2 раза в день за едой в течение 20 дней с 10-дневным переры-**BOM**

Проводят всего 3-4 курса при тиреотоксикозах.

По показаниям в течение курса добавляют инсулин и хинидин. Метод Н. А. Шерешевского.

# Natrium jodatum. Йодистый натрий 0,1-1,0.

### Rp. Sol. Natrii jodati 4,0 (6,0) 200,0 DS. По 1 столовой ложке 2-3 раза в день после еды

Применяют при атеросклерозе, актиномикозе, хроническом артрите, а при третичном сифилисе при переносимости дозу увеличивают до 8,0-10,0 в сутки.

Kalium jodatum. Йодистый калий 0,1-1,0.

Rp. Sol. Kalii jodati 6,0 (12,0) 200,0 DS. По 1 столовой ложке 2-3 раза в день

Применяют при атеросклерозе, гипертонической болезни, актиномикозе, хроническом артрите, а при третичной форме сифилиса при переносимости дозу увеличивают до 8,0-10,0 в сутки.

> Rp. Kalii jodati 0,01 Aquae destillatae 100,0 MDS. По 1-2 чайные ложки на прием 1 раз в неделю

Применяют при эндемическом зобе.

#### Sajodinum. Сайодин.

Rp. Sajodini 0,5

D. t. d. N. 20 in tabulettis

S. По 1 таблетке 2 раза в день

нейросифилисе, Применяют при атеросклерозе, хроническом ревматизме.

Mop-Laminaria Saccharina. Ламинария сахаристая.

ская капуста. Выпускается в виде порошка, содержащего йодистые и бромистые соли, кальциевые соли альгиновых кислот, маннит, полисахариды, ламинарин, витамин С.

Rp. Laminariae Saccharinae 100,0 DS. Принимать по  $1/2$ —1 чайной ложке 1 раз в день Назначают при хронических запорах у лиц с явлениями атеро-

125

склероза.

при нефрите, геморрагических диатезах. Противопоказано О «рассасывающей» роли йода при атеросклерозе можно говорить, очевидно, только в связи с его способностью поглощаться из крови щитовидной железой (диагностируется методом «меченых атомов», клинически) и входить в состав тиреогормона, стимулирующего обмен веществ. При резко выраженных формах атеросклероза, гипертонической болезни III стадии снижается количество поглощаемого щитовидной железой йода и в таких случаях эффективность йода будет менее значительной. От больших доз препаратов йода могут развиваться побочные явления: металлический вкус, насморк, Kaшель, бронхит, слезы, сердечная слабость, сыпь - нодизм.  $\mathbf{B}$ ЭТИХ случаях прерывают лечение и назначают молоко, сырые яйца, крахмал, размешанный в воде, щелочное промывание желудка, сердечные средства.

Jodoformium. Йодоформ. Желтые кристаллы резкого запаха.

# Rp. Jodoformii 20,0 DS. Присыпка

Назначают при вяло гранулирующих гнойных ранах, сифилитических язвах, мягком шанкре.

# Emulsio Jodo-jodoformiata. Йодоформная эмульсия.

Rp. Jodi puri 1,0 Jodoformii 9,0 Glycerini 90,0 MDS. Вводить в полости по 5-10 мл 1 раз в неделю

Применяют при костном туберкулезе и для тампонады гнойных ран.

- Rp. Jodoformii 10,0
	- Glycerini 90,0
	- MDS. Для тампонады свищевых ходов, гнойных ран - один раз в 5 дней. Перед употреблением взбалтывать

Bilitrastum. Билитраст<sup>1</sup>. Rp. Bilitrasti 3,0 DS. Принимать 1,0-1,5 через 20 минут и запивать 3 стаканами сладкого чая Применяют для рентгеноскопни желчных путей.

Подробности о рентгеноконтрастных средствах см в соответ ствующих руководствах.

# Bilignostum. Билигност.

Rp. Sol. Bilignosti 20% 10,0 (20,0)

- D. t. d. N. 6 in ampullis
- S. Вводить 1-2 мл в вену При отсутствии осложнении добавляют  $30 - 40$  мл

Вводят медленно в подогретом виде. Контрастное изображение желчных путей наблюдается через 15-30 минут.

Cardiotrastum. Кардиотраст (Diodonum. Диодон)  $35-70$ % по 20-50 мл в ампулах.

- Rp. Sol. Cardiotrasti 50% 20,0
	- D. t. d. N. 10 in ampullis
	- S. Вводить по 20 мл в вену медленно в подогретом виде

Применяют для ангиокардиографии.

Jodognostum. Йодогност.

Rp. Jodognosti 25,0

DS. Перед приемом внутрь растворяют в 3/4 стакана боржома или нарзана, к раствору добавляют 0,5-1,0 лимонной кислоты

Применяют для рентгеноскопин желчных путей.

#### Jodolipolum. Йодолипол.

Rp. Jodolipoli 10,0

- D. t. d. N. 2 in ampullis
- S. Вводить с помощью катетера через носовую полость в трахею (под контролем рентгена) по 3-5 мл, далее постепенно прибавлять до 10-20 мл

Применяют при бронхографии, метро- и сальпингографии.

Trijotrastum. Трийотраст (Triumbrenum. Триумбрен).

Rp. Sol. Trijotrasti 50% 20,0 D. t. d. N. 6 in ampullis S. Сначала вводят в вену 1-3 мл. При отсутствии осложнений на 2-й день вводят медленно в подогретом виде Д0 40 мл

Применяют при пиелографии, ангиокардиографии. Применение рентгеноконтрастных средств протнвопоказано при декомпенсации сердца, при острой форме туберкулеза и при острых заболеваниях печени и почек.

Calcium glycerophosphoricum. Глицерофосфат кальция  $0,1-0,3.$ 

> Rp. Acidi arsenicosi 0,03 Phytini 3,0 Calcii glycerophosphorici 2,0 Extr. et pulv. rad. Liquiritiae q. s. Ut f. pilulae N. 30 S. По 1-2 пилюли 3 раза в день

Применяют при общем упадке питания, истощении нервной системы, рахите.

## Lecithinum. Лецитин.

Rp. Lecithini 0,4 D. t. d. N. 50 in dragee S. По 2 драже 3 раза в день

Применяют при неврастении, общем упадке сил, малокровни.

Lipocerebrinum. Липоцеребрин. Выпускается в таблетках по 0,5. Срок годности 3 года.

Rp. Lipocerebrini 0,5

D. t. d. N. 50 in tabulettis

S. Принимать по 1 таблетке 3-4 раза в день в течение 3-4 недель

Применяют при нервном истощении, гипотонии.

#### Phytinum. Фитин  $0,25-0,5$ .

128

Rp. Phytini 0,25 D. t. d. N. 40 in tabulettis S. По 1 таблетке 3 раза в день

Применяют при неврастении, упадке питания, рахите, анемии

# 4. ГОРМОНЫ, ФЕРМЕНТНЫЕ ПРЕПАРАТЫ

а) Препараты гипофиза, щитовидной железы, тормозящие функцию щитовидной железы, и препараты паращитовидных желез Hormonum adrenocorticotropinum.

# Адренокортикотропный гормон (АКТГ). (Exacthinum. Эксактгин) по 20-40 ЕД или по 10-20 мг во флаконах.

Rp. Hormoni adrenocorticotropini 20 ED

D. t. d. N. 10

S. Перед употреблением каждую дозу растворить в 2 мл стерильного физиологического раствора. Вводить по 0,5 мл в мышцу 4 раза в сутки

Применяют при остром ревматизме, хронических ревматических артритах, подагре, при гипофизарной кахексии, острой лимфатической и мнелондной лейкемин, крапивнице, сывороточной болезии. При бронхнальной астме доза увеличивается до 40-100 мг в день. Противопоказания: активный туберкулез, язвенная гипертониче-

ская болезнь, коронарная недостаточность, беременность.

Adiurecrinum. Pituitrinum siccum. Адиурекрин, сухой питуитрин (Б). 0,05-0,15.

Rp. Adiurecrini 0,05

D. t. d. N. 20 in charta cerata

S. По 1 порошку 3 раза в день втягивать в нос (в 8 часов утра, в 4 часа дня и в 12 часов ночи)

Применяют при несахарном мочензнурении.

При ночном недержании мочи у детей по 0,02 один раз в сутки перед сном в течение 2-3 недель.

# Pituitrinum. Питуитрин. По 2 мл (4 мл) под кожу.

Rp. Pituitrini 1,0

- D. t. d. N. 6 in ampullis
- S. По 0,5-1 мл под кожу или внутримышечно

Применяют для усиления сокращения матки при родах-инъекции повторяют через 2 часа до 3-4 раз, чередуя их с хинином (по 0.15), при маточных кровотечениях, несахарном диабете.

Питуитрин противопоказан: при гипертонической болезни, токсикозах у беременных.

Antiasthmocrinum. Антиастмокрин (Kadamysinum. Кадамизин). 0,5-1 мл под кожу (смесь питуитрина с адреналином). Срок годности 1 год. Rp. Antiasthmocrini 1,0 D. t. d. N. 10 in ampullis S. По 0,5-1 мл под кожу 3-4 раза в день Применяют в начале или во время приступа бронхнальной астмы.

9 Врачебные прописи

## Prolactinum. Пролактин.

Rp. Prolactini 5,0

DS. По 1 мл внутримышечно 2 раза в день в тачение 5-6 дней

Применяют при недостаточности выделения молока молочными железами в послеродовом перноде.

# Thyreoidinum. Тиреоидин (Б). 0,3 (1,0).

Rp. Thyreoidini 0,1

D. t. d. N. 20 in tabulettis

S. По 1 таблетке 2-3 раза в день после еды с одно-, двухдневными промежутками

Применяют при гипотериозах, микседеме, кретинизме и при отдельных формах ожирения.

> Rp. Thyreoidini 0,01 (0,05) Sacchari 0,3 M. f. pulvis D. t. d. N. 10 S. По 1 порошку 2 раза в день

Показания те же.

#### Dijodthyrosinum. Дийодтирозин 0,05.

Rp. Dijodthyrosini 0,05 D. t. d. N. 20 in tabulettis S. По 1 таблетке 2-3 раза в день в течение 2-3 недель

После 1-2-недельного перерыва курс лечения повторить; назначают при базедовой болезни и тиреотоксикозе легкой и средней тяжести.

Methylthiouracilum. Метилтиоурацил (Б). 0,05-0,25. Rp. Methylthiouracili 0,25

D. t. d. N. 12 in tabulettis S. По 1 таблетке 2 раза в день с обязательным систематическим контролем за сосгоянием белой крови

Показан при базедовой болезни.

130

Rp. Methylthiouracili 2,0 Kalii jodati 0,2

Jodi puri 0,02 Luminali 0,4 Pulv. folii Digitalis 1,0 Extr. et pulv. rad. Liquiritiae q. s. Ut f. pilulae N. 40 DS. По 1 пилюле 2 раза в день после еды

Показан при всех формах тиреотоксикоза, под контролем состава крови. Пропись Н. А. Шерешевского.

Mercazolilum. Мерказолил (s. Metothyrinum. Метотирин) (Б). Выпускается в таблетках по 0,005. Близок ПО действию к метилтиоурацилу.

Rp. Mercazolili 0,005

D. t. d. N. 12 in tabulettis

S. По 1/2-1 таблетке 2-3 раза в день

При легких формах тиреотоксикоза; по 2 таблетки 3 раза в день при тиреотоксикозах средней тяжести, а далее дозу уменьшают. Затем дают длительно 4—6 месяцев по  $\frac{1}{2}$  таблетки.

Возможны осложнения — развитие лейкопении. Противопоказан при беременлейкопении, лихорадочных соности, стояниях.

Betasinum. Бетазин.

εī

9\*

Rp. Betasini 0,05

D. t. d. N. 20 in tabulettis

S. По 1 таблетке 2 раза в день после еды (при тиреотоксикозе)

Parathyreoidinum. Parathyreocrinum. Паратиреоидин (Б). 5 мл высшая доза под кожу. Выпускается в ампулах по 1 мл. Срок годности 2 года.

> Rp. Parathyreoidini 1,0 D. t. d. N. 10 in ampullis S. По 1-2-5 мл подкожно кли внутримышечно от 1 до 4 раз в сутки

> > 131

Показан при тетании, спазмофилии, аллергических заболеваниях. Под контролем уровня кальция в крови.

# 6) Препараты поджелудочной железы и их синтетические заменители

Insulinum. Инсулин (Б). 1 мл содержит 20-40 ЕД. флаконах по 5 мл. Хранится 11/2 года в Выпускают BO прохладном темном месте.

Rp. Insulini 5,0

DS. Вводят подкожно 1-2-3 раза в день

Применяют при сахарном днабете по 10-20 ЕД за один раз за 30 минут до еды. При диабетической коме 40-60 до 100 ЕД и далее по 20-30 ЕД через 3-6 часов под контролем уровня сахара крови и мочи.

Вечерняя доза должна быть введена за 3-6 часов до сна.

При болезнях печени, острой дистрофии печени, при тиреотоксикозах и истощении вводят небольшие дозы инсулина и одновременно глюкозу.

Triprotamin-zinc-insulinum. Трипротамин-цинк-инсулин (Б). Препарат инсулина с продленным действием. Выпускается во флаконах по 5 мл. В 1 мл 40 ЕД инсулина. Срок годности 1 год.

Rp. Triprotamin-zinc-insulini 5,0

DS. Вводить подкожно по 10 ЕД (до 60 ЕД) один раз в сутки. Вначале вводят 1/3 дозы обычного инсулина  $\overline{H}$ одновременно 2/3 дозы трипротаминцинк-инсулина. Перед употреблением взбалтывать

Применяют при сахарном диабете.

Globin-zinc-insulinum. Глобин-цинк-инсулин. Инсулин с продленным действием. Выпускается во флаконах с содержанием по 10 мл препарата (400 МЕД).

Rp. Globin-zinc-insulini 10,0

DS. Вводить под кожу по 10-20-60 ЕД

один раз в сутки перед завтраком за полчаса до еды. Повторное введение в одно и то ЖG место не рекомендуется; в вену - не допускается

Применяют: а) при сахарном диабете легкой степени-одну до-ЗУ В СУТКИ: б) при диабете средней формы и тяжелой сахарной болезни-2 дозы в сутки.

Лечение, дозирование проводятся только под постоянным наблюдением врача индивидуально в зависимости от состояния больного (количества сахара в крови и моче) и пищевого режима

Шприц и иглы для инъекции стерилизуют путем кипячения в течение 15 мниут в дистиллированной воде без соды или другой щелочи.

### Lipocainum. Липокаин по 0,2-0,4 на прием.

Rp. Lipocaini 0,1

D. t. d. N. 50 in tabulettis

S. По 1-2 таблетки 2-3 раза в день

Применяют при сахарном диабете, болезнях печени.

Diaboralum. Диаборал (Б). Аналогичен бутамиду. Выпускается по 0,5 в таблетках. Во флаконах по 50 таблеток (сульфаниламидное соединение).

Rp. Diaborali 0,5

D. t. d. N. 50 in tabulettis

S. Принимать первый день по 1 таблетке 5 раз в день после еды; 2-й день по 1 таблетке 4 раза в день; 3-й и 4-й день по 1 таблетке 3 раза в день; на 5-й день 2 таблетки в день и на 6-й день 1 таблетку в день в зависимости от состояния больного и содержания сахара в крови и моче

Показан при сахарном мочеизнурении.

Butamidum. Бутамид (s. Rastinonum. Растинон). Выпускается в таблетках по 0,5.

Rp. Butamidi 0,5

D. t. d. N. 20 in tabulettis

S. Принимать внутрь первый день 3-6 таблеток, во 2-й день 3-5 таблеток, в 3-й день 3-4 таблетки; затем 1-3 таблетки в день. При отсутствии эффекта в течение двух бутамидом прекралечение недель щается

Показан при сахарном диабете у лиц пожилого возраста. Противопоказан при диабете у молодых, при болезнях печени, почек, инфекционных болезнях при лейко-тромбопении, беременности, коматозных состояннях; из осложнений может развиваться лейколения.

Nadisanum. Надизан (Invenolum. Инвенол). Выпускается в таблетках по 0.5.

Rp. Nadisani 0,5

D. t. d. N. 20 in tabulettis

S. Принимать внутрь по 1 таблетке 3-6 раз в день (далее см. схему лечения бутамидом)

Показания и противопоказания те же, см. Бутамид. Лечение сахарного диабета проводится под строгим наблюдением врача-перноднчески в условнях стационара

в) Препараты женских и мужских половых гормонов и их синтетические заменители 1

Diaethylstilboestrolum. Диэтилстильбэсгрол  $(B).$ В 1 мг 20 000 ЕД.

Rp. Diaethylstilboestroli 0,001

D. t. d. N. 12 in tabulettis

S. Принимать по 1 таблетке ежедневно

Показан при недостаточной функции половых желез, климактерии.

> Rp. Sol. Diaethylstilboestroli oleosae  $0,1\%$  1,0 D. t. d. N. 12 in ampullis

S. По 1 мл внутримышечно 1 раз в 3-5 дней

Показания те же.

Сбщая доза на курс при приеме внутрь 12-15 мг; при внутримышечном введении 5-15 мг.

> Rp. Sol. Diaethylstilboestroli propionici oleosae  $0,1\%$  1,0

D. t. d. N. 6 in ampullis

S. По 1 мл внутримышечно 1 раз в

# 3-5 дней

#### Показания те же.

Solutio Dimoestrolum oleosa. Масляный раствор димэстрола (Б). 0,6% 2,0.

1 Половые гормоны противопоказаны: при злокачественных и доброкачественных опухолях половых органов, при острых воспалительных процессах половых органов, нормальной беременности, болезнях почек, печени, гипертонических кризах.

Rp. Sol. Di:noestroli oleosae 0,6% 2,0

- D. t. d. N. 4 in ampullis
- S. Вводить по 2 мл внутримышечно один раз в неделю и реже

Применяется при недостаточной функции половых желез. На курс 2-3 впрыскивания.

Solutio Folliculinum oleosae. Масляный раствор фолликулина в 1 мл содержит 5000-10 000 ЕД.

Rp. Sol. Folliculini oleosae (5000 ЕД) 1,0

D. t. d. N. 10 in ampullis

S. По 1 мл в мышцу ежедневно в течение 2-3 недель

Применяется при недостаточной функции яичников.

Oestradiolum dipropionicum. Эстрадиол-дипропионат (Б). 1 мг содержит 20 000 ЕД.

> Rp. Sol. oleosae Oestradioli dipropionici  $0,1\%$  1,0

> > D. t. d. N. 6 in ampullis

S. По 1 ил в мышцы 2 раза в неделю

Применяется при пониженной функции яичников, кастрации.

Acrofollinum. Акрофоллин (Б). Выпускается в таблетках по 0,1 мг и в ампулах по 1 мл, содержащих по 1 и 5 мг эстрадиола-монопропионата, растворенного  $\mathbf{D}$ масле.

Rp. Acrofollini 1,0

D. t. d. N. 10 in ampullis

S. Вводить по 1 мл внутримышечно ежедиевно в течение 15-20 дней

135

Применяется при аменорее, запоздалом половом развитии, после кастрации, генитальной гипоплазии, при предклимактерических расстройствах менструаций.

Microfollinum. Микрофоллин (Б). Выпускается в таб-«Мите» содержится по 0,01 микрофоллина, летках — в а в «Форте» микрофоллина 0,05. Действующее начало этинил-эстрадиол.

Rp. Tabulettae Microfollini «forte» N. 50 DS. По 1 таблетке 2--3 раза в день Применяют при климактерических состояниях; по 1 таблетке таблетке 3-6 раз в день при аменорее или олигоменорее; по 1 6 раз в день при раке простаты.

Klimakterinum. Климактерин. Выпускается в дражированных таблетках. В одной таблетке содержится: бензойнокислого эстраднола 25 МЕ, сухого порошка из яичника - 0,03, нитроглицерина 0.0002, теобромина и кофеина по 0,025, фенолфталенна 0,006, фосфорнокислого кальция 0,004.

Rp. Tabulettae Klimakterini 50,0

DS. Принимать (проглатывать целиком) по 1-2 таблетки 3 раза в день

Показан для профилактики и лечения климактерических состоянии

Progesteron. Прогестерон (Lutocyclinum. Лютоциклин) (Б). 5-10 мг в день.

Rp. Sol. Progesteroni oleosae  $0.5\%$  1,0

D. t. d. N. 6 in ampullis

S. По 1 мл в мышцу 1 раз в день в течение 4-6 дней

Показан при аменорее, бесплодин, при начинающемся аборте до 1-2 мл в сутки до исчезновения угрожающих симптомов.

Praegninum. Прегнин (Pregnoralum. Прегнорал) (Б). 5-10 мг в день.

Rp. Praegnini 0,005

D. t. d. N. 20 in tabulettis

S. По 1 таблетке 2 раза в день под язык в течение 6-8 дней

Показан при недостаточности функции янчников.

Synoestrolum. Синэстрол (Б). В 1 мг 10000 ЕД.

Rp. Synoestroli 0,001

D. t. d. N. 20 in tabulettis

S. По 1 таблетке 2 раза в день

Применяют при недостаточности функции яичников. Курс лечення длится 10-15 дней.

136

Rp. Sol. Synoestroli oleosae 0,1% 1,0 D. t. d. N. 12 in ampullis S. Вводить по 1 мл в мышцу Показан при климактерии. Rp. Sol. Synoestroli 2% 1,0 D. t. d. N. 6 in ampullis S. По 3 мл в мышцу ежедневно Показан при раке предстательной и молочной железы.

Methylandrostendiolum. Метиландростендиол (Б). Выпускается в таблетках по 0,025.

- Rp. Methylandrostendioli 0,025
	- D. t. d. N. 30 in tabulettis
	- S. По 1 таблетке под язык 2-3 раза в день

Применяется при дисменорее, климактерни

Tectosteronum propionicum. Тестостерон-пропионат (Б). По 10-25 мг в день.

- Rp. Sol. Testostercni propionici oleosae 2,5% 1,0
	- D. t. d. N. 6 in ampullis
	- S. Водить по 1 мл внутримышечно через каждые 2 дня

функции половых желез, при недостаточности Применяют климактерин у женщины и мужчин.

Methyltestosteronum. Метилтестостерон (Б). По 15-20 мг в день.

Rp. Methyllestosteroni 0,005

- D. t. d. N. 20 in tabulettis
	- S. По 1 таблетке (под язык) 2-3 раза в день

Применяют при климактерии у мужчин, при функциональных маточных кровотечениях.

#### г) Препараты коры надпочечников

Cortisonum. Кортизон по 0,025-0,05-0,1 внутрь. Во флаконах по 5-10 мл суспензии, содержащей в 1 мл по 0,025 кортизона. Вводят в мышцы.

## Rp. Cortisoni 0,025 D. t. d. N. 50 in tabulettis S. По 1-2 таблетки 3-4 раза в день. С наступлением эффекта дозу уменьшают.

137

Назначают при ревматизме, полнартрите, ленкозе, болезни Аддисона, пузырчатке, волчанке. Противопоказания см. АКТГ.

Dehydrocortisonum. Дегидрокортизон (Cortancylum. Кортанцил. Meticortenun: Метикортен) (Б). Дегидрокортизон в 3-5 раз активнее кортизона, выпускается в таблетках по 0,005.

> Rp. Tabulettae Dehydrocortisoni N. 100 DS. Принимать по 1-2 таблетки 3-4 раза в день

Применение см. Кортизон.

Desoxycorticosteronum aceticum. Дезоксикортикостерон-ацетат (Б). 0,005-0,01 в день.

> Rp. Sol. Desoxycorticosteroni acetici oleosae  $0,5\%$  1.0

D. t. d. N. 10 in ampullis

S. По 1 мл через 1-2 дня внутримышечно

Назначают при адинамии, гипотонии. Курс лечения 10-12 впрыскивании.

Cortinum. Кортин. По 1-2 мл под кожу, внутримышечно.

Rp. Cortini 1,0

D. t. d. N. 12 in ampullis

S. По 1-2 мл под кожу 1-2-3 раза в день

Применяют при аддисоновой болезни, миастении.

#### д) Ферментные препараты

Pepsinum. Пепсин 0,3-1,0 (см. Acidum hydroch!oricum dilutum).

Pancreatinum. Панкреатин 0,5-1,0.

- Rp. Pancreatini 0,5
	- D. t. d. N. 15

S. По 1 порошку 3 раза в день после еды

Применяют при ахилии, упадке питания.

Succus Gastricus. Желудочный **COK** (срок годности 6 месяцев).

> Rp. Succi gastrici 200,0 DS. По 1 столовой ложке 3 раза в день во время еды

Применяют при ахилии, гастритах.

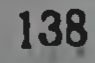

Peropanasa. Перопаназа. Выпускается в виде драже (ферментный препарат) по 0,1. Срок годности 2 года.

Rp. Peropanasae 0,1

- D. t. d. N. 30 in dragee
- S. Принимать по 1-2-4 драже 2 раза в день через 1-11/2 часа после еды; нужно проглатывать драже целиком, запивая глотком воды

Применяется при ахилин, холециститах, гепатитах, панкреатитах, хронических энтероколитах.

Lydasa. Лидаза. Выпускается в ампулах по 0,1 сухого вещества (ферментный препарат). Срок годности до 1 года.

Rp. Lydasae 0,1

- D. t. d. N. 10 in ampullis
- S. Содержимое ампулы растворить в 1 мл стерильного 0,5% раствора новокаина и ввести под кожу

Применяется при застарелых контрактурах суставов, рубцах после ожогов и после операций, склеродермии.

Противопоказан при острых и хронических воспалительных процессах.

Ronidasa. Ронидаза. Выпускается в герметически  $3a$ флаконах по 5,0. Ронидаза — фермент из семен-**КРЫТЫХ** ников крупного рогатого скота. Срок годности 1 год.

Rp. Ronidasae 5,0

DS. Наносят 0,5 препарата на смоченную в стерильном физиологическом растворе марлевую салфетку, сложенную в 4-5 слоев, накладывают ee Ha 16—18 часов на пораженную поверхность и бинтуют по типу компресса. Далее повязку вновь меняют ежедневно в течение 15-60 дней

139

Применяют для лечения незастарелых рубцов после ожогов, операций, при тугоподвижности суставов, длительно не заживающих ранах.

новообразованиях, ту-Противопоказано при злокачественных беркулезе, инфекционных заболеваниях.

#### 5. ВИТАМИННЫЕ ПРЕПАРАТЫ. СРЕДСТВА, УСКОРЯЮЩИЕ И ЗАМЕДЛЯЮЩИЕ (АНТИКОАГУЛЯНТЫ) (КОАГУЛЯНТЫ) СВЕРТЫВАНИЕ КРОВИ

Vitaminum A. Витамин А. Аксерофтол. Ретинол. Антиксерофтальмический, антиинфекционный витамин. Суточная потребность человека от  $1-3$  мг до  $10-30$  мг. В 1 мг 3300 МЕ или ИЕ (международных или интернациональных единиц).

> Rp. Vitamini A 3300 ME D. t. d. N. 50 in dragee S. По 3-4 драже в день

Применяют для профилактики и лечения гемералопии (ночная слепота), ксерофтальмии, базедовой болезни, туберкулеза, атеросклероза, почечнокаменной болезни, экземы, фурункулеза, септических заболеваний, кератоза, ихтиоза, сухой себорен, чешуйчатом лишае, ломкости ногтей и волос, в целях ускорения заживления ран, при ожогах и отморожениях, при беременности и послеродовом перноде, постгеморрагической анемни. При А-авитаминозе страдает нервная система, эпителий кожи и слизистых оболочек.

Carotinum. Каротин. Провитамин А (масляный pacтвор каротина). 1 мл его содержит 1 мг каротина, **4TO** соответствует 1660 МЕ витамина А. Выпускается в виде концентрата, содержащего в 1 мл 2-2,5 мг ЖИДКОГО (3320—4150 МЕ) кристаллического препарата.

> Rp. Carotini 1,0 D. t. d. N. 20 in ampullis S. По 1 мл под кожу ежедневно

Показания см. Витамин А.

# Carotonum. Каротон.

140

Водно-коллоидный раствор каротина. Выпускается во флаконах по 5 мл и по 1 мл в ампулах.

Rp. Carotoni 5.0

DS. Смоченные тампоны прикладывать к пораженной коже

Применяют при ожогах, отморожениях, пролежнях; в виде капель при поражении роговицы, конъюнктивы. Vitaderm. Витадерм. Мазь, содержащая каротин. Rp. Vitadermi 30,0 DS. Подогреть до расплавления и наносить на пораженную поверхность Применяют при ожогах, отморожениях, язвах, пролежнях, экземе,

Citralum. Цитраль (аналог витамина А).

Rp. Sol. Citrali spirituosae 1% 30,0

DS. По 10-20 капель 2-3 раза в день

Применяют при гипертонической болезни. При кератитах, конъюнктивите в виде водно-спиртового раствора (1:10000) по 1-2 капли в глаз.

Vitaminum B<sub>1</sub>. Витамин B<sub>1</sub>.

Thiaminum bromatum. Тиамин-бромид (антиневритический).

Минимальная суточная потребность человека 2-3 мг. Лечебная суточная доза 10-50 мг.

> Rp. Sol. Thiamini bromati 0,6% 1,0 D. t. d. N. 10 in ampullis S. По 1 мл ежедневно внутримышечно, внутривенно

Применяют при различных заболеваниях нервной системы, при невритах, невралгиях, полномнелите, при всех формах болезни бери-бери, пониженном артериальном давлении, дистрофии мнокарда, днабете, подагре, неукротимой рвоте, анемии, гипертиреозах, зтонии желудка, язвенной болезни, дерматозах, чешуйчатом лишае, ранениях, ожогах, эндартериитах, инфекциях, работающим в горячих цехах. При отравлении сероуглеродом, тетраэтилсвинцом, ртутью, метиловым алкоголем, мышьяком.

> Rp. Thiamini bromati 0,01 Sacchari albi 0,3 M. f. pulvis D. t. d. N. 12 S. По 1 порошку 3-5 раз в день

Показания те же.

Rp. Thiamini bromati 0,015 Luminali 0,03 Analgini Pyramidoni aa 0,25 M. f. pulv.

D. t. d. N. 20 S. По 1 порошку 3 раза в день невралгиях, ншиасе, радикулите. Пропись Применяют при И. И. Сивкова. Vitaminum B2. Riboflavinum. Рибофлавин. Суточная суточная доза потребность человека 2 мг. Лечебная 10-12 мг. Срок годности 1 год при температуре 20°. 141

Rp. Ribollavini 0,005 Sacchari albi 0,3 M. f. pulvis D. t. d. N. 30 S. По 1 порошку 3-6 раз в день

Применяют при гипорибофлавинозе, кератитах, упорных конъюнктивитах, старческой катаракте, себорее, кожном зуде, сикозе, дистрофии мнокарда, диабете, тиреотоксикозах, при различных заболеваниях печени, болезни Боткина, малокровии, анацидном гастрите, лучевои болезни, инфекциях, трофических язвах, при длительном лечении антибнотиками.

Vitamin B<sub>6</sub>. Витамин B<sub>6</sub> (Б). (Pyridoxin. Пиридоксин). Суточная потребность человека 2-10 мг. Лечебная суточная доза до 100 мг.

> Rp. Pyridoxini 0,025 Sacchari 0,25 M. f. pulvis D. t. d. N. 15

S. По 1 порошку 2-3 раза в день

Применяют при токсикозах беременных, эклампсии, экземе, кожном зуде, лейкопении, гепатитах, болезни Боткина, псориазе, гипохромной анемии, паркинсонизме, пеллагре, лучевой болезни, при гастритах с секреторной недостаточностью, при лечении больных антиснотиками, фтивазидом и сульфаниламидами.

> Rp. Sol. Pyridoxini 2,5% (5%) 1,0 D. t. d. N. 10 in ampullis S. По 1 мл внутримышечно 1-2 раза в день

Показания те же.

e.

142

Acidum folicum. Фолиевая кислота по 0,01-0,03 на прием.

Rp. Acidi Folici 0.02

Sacchari 0,25 M. f. pulv. D. t. d. N. 20 S. По 1 порошку 2 раза в день Применяется при бирмеровской анемии, макроцитарной гиперхромной анемии, при спру, лейкопении и гранулоцитопении, болезнях печени при назначении сульфаниламидов, антибиотиков, облучении лучами Рентгена, отравлении бензолом.

Vitaminum  $B_{12}$ . Витамин  $B_{12}$  (цианокобаламин). Выпускается в ампулах по 1 мл с содержанием по 30, 100, 200. 500 и 1000 у (микрограмм = 0,000001) кристаллического вещества.

# Rp. Vitamini B12 100 y (200) D. t. d. N. 10 in ampullis S. По 1 мл через 2-3 дня внутримышечно

Применяется при бирмеровской анемии, при пищевой гиперхромной макроцитарной анемии, при спру, лучевой болезни, гепатитах, болезни Боткина, полиневритах, полкомиелите, псорназе и интоксикациях.

Cholinum chloratum. Холин-хлорид. Относится  $\mathbf{K}$ комплексу витаминов В. Выпускается в ампулах по 10 мл  $20\%$  раствора и во флаконах по 100 мл 20% раствора для приема внутрь.

Rp. Sol. Cholini chlorati 20% 10.0

- D. t. d. N. 12 in ampullis
- S. Вводить внутривенно медленно капельным методом со скоростью не более 30 капель в минуту (в виде 1% раствора в 5% растворе глюкозы)

Применяют при острых и хронических гепатитах, атеросклеpo<sub>3</sub>e.

> Rp. Sol. Cholini chlorati 20% 100,0 DS. Принимать по 1 чайной ложке 3-5 раз в день

Показания те же.

Vitamin C. Acidum ascorbinicum. (Противоцинготный человека 30-100 мг. витамин). Суточная потребность Лечебные дозы аскорбиновой кислоты 0.05-0,1-0.5 до 1,0 в день для взрослого. Срок годности в таблетках 1 год. Срок годности растворов в ампулах 6 месяцев.

# Rp. Sol. Acidi ascorbinici 5% 1,0 D. t. d. N. 10 in ampullis S. По 1-2 мл внутримышечно или внутривенно 1-2 раза в день

Назначается для профилактики и лечения цинги, при геморрагических диатезах, климактерических кровотечениях, гипертиреозе, атеросклерозе, сердечной слабости, при поражении сердечной мышцы, при декомпенсации для усиления диуреза, ахилии, нефритах, при
нифекциях: пневмонии, ревматизме, туберкулезе, дифтерии, коклюше, малярин, при болезнях печени, гепатитах, болезни Боткина, для ускорения заживления ран, в пред- и послеоперационном периоде, при фурункулезе, интоксикациях, при септических заболеваниях. лучевой болезни, отравлениях мышьяком, свинцом, бензолом. При тошноте, неукротимой рвоте принимать глотками 0,5% раствор аскорбиновой кислоты.

Повторное внутривенное введение аскорбиновой кислоты в концентрированном растворе глюкозы может способствовать увеличению свертывания крови.

> Rp. Acidi ascorbinici  $0,05$   $(0,1-0,35)$ D. t. d. N. 30 in tabulettis S. По 1 таблетке  $4-6$  раз в день

Показания те же.

Vitaminum PP. Acidum nicotinicum. Никотнновая кислота. Никотинамид (Б) (противопеллагрический). Лечебные дозы 0,1-0,3 в день. Минимальная суточная потребность человека 15-25 мг.

> Rp. Acidi nicotinici 0,05 Sacchari 0,3 M. f. pulvis. D. t. d. N. 20 S. По 1 порошку 3 раза в день

Применяется для профилактики и лечения всех случаев пеллагры, при невритах, невралгиях, диабете, гепатитах, нефритах, гипосекреции желудка, эндартериитах, склеродермии, при длительно не заживающих язвах, лучевой болезни, при отравлении сульфаниламидами, талием, свинцом, бензолом.

> Rp. Sol. Acidi nicotinici  $1\%$  (5%) 1,0 D. t. d. N. 10 in ampullis S. По 1 мл внутривенно, медленно 1-2 раза в день в течение двух недель

Показания те же.

Rp. Acidi ascorbinici 0.2

Acidi nicotinici 0,05 Riboflavini 0,005 Glucosi 0,5 M. f. pulvis D. t. d. N. 30 S. Принимать по 1 порошку 2-3 раза в день

 $= 1.713$ 

Применяется при авитаминозах, гиповитаминозах, ахилии

Vitamin D. Витамин D. Кальциферол. Эргокальциферол. (Антирахитический витамин). В 1 мг содержится 40 000 ЕД. Лечебная доза для взрослого 100 000-150 000 ЕД. Суточная потребность для здоровых детей от 1 года до 14 лет 500-1000 ЕД.

Solutio vitamini D oleosae. Витамин D в масляном растворе. Vitaminolum. Витаминол. В 1 мл, т. е. в 30 каплях, содержится 50 000 ЕД.

Rp. Sol. Vitamini D oleosae 35,0

DS. По 10-15 капель на ложку теплого молока или на кусок черного хлеба 2 раза в день

Применяется для профилактики и лечения рахита, остеомаляции, тетании, волчанки, туберкулеза легких, псориаза, при трудно заживающих переломах, остеомиелитах, при септических послеродовых заболеваниях.

Курс лечения  $1!/_{2}$ -3 месяца с перерывами под контролем уровня кальция крови.

Противопоказан при артерносклерозе, болезнях печени и почек.

Solutio vitamini D spirituosa. Витамин D в спиртовом растворе, 1 мл (т. е. 50-60 капель) содержит 200 000 ЕД.

> Rp. Sol. Vitamini D spirituosae 35,0 DS. По 1-2 капли на молоке 2-3 раза в день

Показания см. Витамин D в масляном растворе.

Oleum Jecoris Aselli. Рыбий жир. Жир из печени трески. Содержит витамина А в 1 мл от 100 до 500 ЕД и витамина D в 1 мл от 60 до 80 ЕД. Суточная доза 30,0-45,0 рыбьего жира.

Rp. Olei Jecoris Aselli 200,0

DS. По 1 десертной или столовой ложке 3 раза в день перед едой

Применение см. Витамин А и Витамин D.

Ol. Jecoris Aselli vitaminisati. Витаминизированный рыбий жир, активнее натурального в 5-7 раз. Суточная доза 4,0-5.0.

> Rp. Olei Jecoris Aselli vitaminisati 100.0 DS. По 1 чайной ложке 1 раз в день перед едой

> > 145

10 Врачебные прописи

Vitaminum Е. Токоферол (Erevitum. Эревит. Ephynalum. Эфинал). 0,3% токоферола в масле по 1-2 мл внутрь на день.

Rp. Vitamini E 30,0

DS. По 20 капель на ложку теплого молока 2 раза в день

Показан при токсикозах беременности, гипоплазин половых органов, аменорее, импотенции, бесплодии, мышечной дистрофии.

Коагулянты. Vitaminum К. Витамин К. Филлохинон. Антигеморрагический витамин. По 2-5 мг в сутки. Vicasolum. Викасол 0,01-0,02. Пренарат витамина К.

> Rp. Sol. Vicasoli 0,3% 5,0 D. t. d. N. 10 in ampullis S. По 3-5 мл в мышцы

Применяется для профилактики и лечения кровотечений различной этнологии: при паренхиматозных, носовых, желудочных, гинекологических, при кровохарканыи, тоизиллэктомиях, ранениях, геморрагических диатезах, болезни Боткина, хронических заболеваниях печени.

> Rp. Vicasoli 0,01 D. t. d. N. 6 in tabulettis

S. По 1 таблетке 1-2 раза в день

Показания те же.

Vitamin P. Витамин Р. Цитрин (Б).

Rp. Vitamini P 0,1 Ac. ascorbinici 0,2 Sacchari 0,25 M. f. pulv. D. t. d. N. 20

S. По 1 порошку 2-5 раз в день

Применяется для профилактики и лечения цинги, лучевой болезни, при геморрагических диатезах, гломерулонефритах, гипертоиической болезни.

# Extractum Urticae fluidum. Жидкий экстракт крапивы. Содержит витамины С, К и каротин. Rp. Extracti Urticae fluidi 50,0 DS. По 30-50 капель 3 раза в день до еды

Показан при легочных, маточных, почечных, кишечных кровоте-**ЧЕНИЯХ** 

Extractum herba Millefolii fluidi. Жидкий экстракт травы тысячелистника. Содержит алкалонд ахиллеин. каротин, витамин С.

> Rp. Extr. herbae Millefolii fluidi Extr. Urticae fluidi aa 30.0 MDS. 30-40 капель 3 раза в день до еды

Показан при кровотечениях-маточных, кишечных.

Rutinum. Рутин по 0,06-0,015 внутрь.

Rp. Rutini 0,02

D. t. d. N. 20 in tabulettis

S. По 2 таблетки 2-3 раза в день

Применяется для уменьшения проницаемости капилляров, тромбопении.

Rutaminum. Рутамин. Растворимый препарат рутина. В 1 мл содержится 0,05 рутина и 0,075 новокаина-основания.

> Rp. Rutamini 1,0 D. t. d. N. 30 in ampullis S. По 1 мл 1 раз в день

Применяется при заболеваниях, сопровождающихся повышенной проницаемостью капилляров; при кровоизлияниях в мозг, сетчатку глаза, при скарлатине, кори, сахарном диабете, пурпуре и др.

Urutinum. Урутин. Выпускается в ампулах по 1 мл (0,025 рутина и 0,05 уротропина в 1 мл дистиллирован ной воды). Срок годности 1 год.

Rp. Urutini 1,0

D. t. d. N. 30 in ampullis

S. По 1 мл под кожу или в мышцы один раз в день

Показания см. Рутин, Рутамин.

Tinctura Arnicae. Настойка арники. Rp. T-rae Arnicae 30,0 DS. По 30-40 капель 3 раза в день до елы Показан при кровотечениях в гинекологической практике. Thrombinum. Тромбин. Выпускается в ампулах в сухом виде. Содержимое ампулы растворяют в 5-10 мл 147  $10*$ 

стерильного физиологического раствора, смачивают им тампон и накладывают на кровоточащую поверхность при капиллярных кровотечениях: из носа, десен, костной полости и т. п.

# Gelatina alba. Желатина (клей животных).

Rp. Sol. Gelatinae albae  $10\%$  10,0 (25,0-50.0) D. t. d. N. 6 in ampullis

S. По 10-25 мл под кожу бедра в подогретом виде

Применяется для повышения свертываемости крови при геморрагических диатезах, желудочных и кишечных кровотечениях.

Антикоагулянты. Нерагіпит. Генарин. Во флаконах по 5 мл (в 1 мл 5000, 10 000 и 20 000 ЕД).

Rp. Heparini 5,0

DS. По 1-2 мл (5000, 10000 ЕД) внутривенно, внутримышечно, подкожно через 4-12 часов, затем дозу уменьшают

Применяют при операциях на кровеносных сосудах, при переливании крови, инфаркте миокарда, эмболиях, тромбозах, эндартеринте. Во избежание кровотечений проверяют протромбин в крови.

### Dicumarinum. Дикумарин (А).  $0,1-0,2$ .

Rp. Dicumarini 0,1 Sacchari 0,3 M. f. pulvis D. t. d. N. 20 S. По 1 порошку 2 раза в день

Применяют при инфаркте миокарда, эмболии, тромбофлебите, коронарнои недостаточности. Лечение проводить в стационаре. Систематически проверяют содержание протромбина в крови и эритроцитов в моче.

при злокачественных опухолях, Противопоказания: **ОТКРЫТЫХ** ранах, язвенной болезни, первые дни после родов, гемофилин, менструации, при нарушении функций почек и печени и при лечении сульфаниламидами.

Neodicumarinum (s. Pelentanum). Неодикумарин (Пелентан) (А). 0,2-0,3 до 0,6 в сутки.

Rp. Neodicumarini (s. Pelentani) 0,2 (0,05) Sacchari 0,3

M. f. pulvis

D. t. d. N. 20

S. По 1 порошку 1-3 раза в день

Обязателен контроль протромбина в крови больного и эритроцитов в моче.

Показання см. Дикумарин, Гепарин.

Rp. Neodicumarini (s. Pelentani) 0,1-0,3 D. t. d. N. 20 in tabulettis S. По 1 таблетке 1-3 раза в день, далее дозу уменьшают

Показания те же.

Rp. Tabulettae Pelentani N. 100 DS. Принимают по 1 таблетке 2-3 раза в

день

Показания см. Дикумарин.

Схема лечения больных с острым инфарктом миокарда антикоагулянтами в клинике факультетской терапии 1 Московского ордена Ленина медицинского института имени И. М. Сеченова.

1-2-й день болезни-сразу вводится 10000 ЕД (2 мл) гепарина внутривенно и далее через каждые 4 часа вводят внутримышечно по 10 000 ЕД (2 мл). Всего 6 инъекций в сутки-рго die 60 000 ЕД гепарина.

3-4-й день-вместо гепарина назначают неодикумарин (или его синоним импортный препарат пелентан) по 0,2 три раза в день.

5-й день болезни и последующие дни (4-6 недель) назначают дикумарин по 0,1 один-два-три раза в день в зависимости от протромбинового времени.

В случае несвоевременного получения дикумарина больные получают неодикумарин или пелентан по 0,2 три раза в день или по 0,3 два раза в день в течение 4-6 недель. Необходимо строго следить за протромбиновым временем (преи производить исследования мочи дел снижения его  $40-35\%$ ) из-за возможности появления гематурии.

В этих случаях надо либо уменьшить дозировку антикоагулянтов, либо временно (на 1-2 дня) отменить их.

После проведенного курса лечения отмену антикоагулянтов следует проводить постепенно, уменьшая дозировку в течение 3-4 дней.

149

Phenylinum. Фенилин (А). 0,03-0,05 до 0,1.

### Rp. Phenylini 0,03 Sacchari 0,25 M. f. p. D. t. d. N. 10 S. По 1 порошку 1-2 раза в день

Применяется для профилактики и лечения инфаркта мнокарда. эмболий, тромбозов-под контролем протромбина крови.

Sinantrinum S-1. Синантрин  $C-1$  — аналог гепарина. Выпускается в ампулах. Вводят в вену, в мышцы и под кожу по 0,5-1-3 мл через 4-5 часов в течение 3 суток. Курс лечения 18-25 мл.

Применяется для профилактики и лечения тромбозов, эмболий, инфарктов мнокарда, при переливании крови.

#### Hirudo medicinalis. Медицинские пиявки.

Rp. Hirudinis medicinalis N. 6

DS. Прикладывают по 3 пнявки за каждое ухо, к коже затылка или на область сердца. Пиявки, насасывая кровь, одновременно выделяют из своих ротовых желез в кровь человека фермент Hirudin — антикоагулянт.

Назначают при гипертонической болезни, инфаркте миокарда, эмболни, тромбофлебите.

### Natrium citricum pro injectione. Натрий лимоннокислый, цитрат натрия. К переливаемой крови добавляют 4-5% для предотвращения ее свертывания.

Антикоагулянты противопоказаны при геморрагических днатезах, язвенных заболеваниях, злокачественных новообразованиях, при нарушении функции печени и почек.

# 6. СРЕДСТВА, ВЛИЯЮЩИЕ НА КРОВОТВОРЕНИЕ

Ferrum reductum. Железо восстановленное. Темно-серый порошок, по 0,3-1,0 (до 6,0 в день).

> Rp. Ferri reducti 0,5 (1,0) D. t. d. N. 50 in capsulis amylaceis S. По 1 капсуле 3 раза в день после еды, запивая разведенной соляной кислотой, по 15-20 капель на рюмку воды или 30 мл  $0,5\%$ раствором аскорбиновой кислоты

Применяют при малокровии.

Rp. Ferri hydrogenio reducti 0,5 Sacchari lactis 0,3

M. f. pulvis

D. t. d. N. 24

S. По 1 порошку 3-5 раз в день.

Порошок принимается на белом хлебе

Rp. Ferri reducti 1,0 Acidi ascorbinici 0,1 M. f. pulv.

D. t. d. N. 50 in capsulis gelatinosis

S. По 1 капсуле 3-6 раз в день

Показания те же.

Ferrum lacticum. Железо молочнокислое закисное. Лактат железа. Зеленовато-белый порошок по 0,3-1,0.

Rp. Ferri lactici 0,25

D. t. d. N. 20 in capsulis amylaceis

S. По 1 кансуле 3 раза в день после еды Применяют при малокровни.

Ferrum sulfuricum oxydulatum. Железо сернокислое закисное. Сульфат закиси железа. Бледно-зеленый порошок по 0,3-1,0.

Rp. Ferri sulfurici oxydulati 0,3

D. t. d. N. 20

S. По 1 порошку 3 раза в день

Применяют при малокровии.

Pilulae Blaudi (s. Tabulettae Blaudi). Бло - драже (таблетки Бло).

В каждой таблетке содержится 0,028 железа сернокислого закисного.

### Rp. Pilulae Blaudi N. 50 DS. По 1 пилюле 3-6 раз в день после еды

151

(препарат крови Haemostimulinum. Гемостимулин Срок хранения скота с прибавлением железа и меди). 1 год.

Rp. Haemostimulini 0,3

D. t. d. N. 20 in tabulettis

S. По 1 таблетке 3 раза в день во время еды, запивая раствором разведенной соляной кислоты

Применяют при анемиях.

Мышьяк (неогранические соединения).

Acidum arsenicosum anhydricum. Мышьяковистая кислота. Мышьяковистый ангидрид. Белый **МЫШЬЯК**  $(A).$  $0,003$   $(0,01)$ .

Rp. Acidi arsenicosi 0,1

Extr. et pulv. rad. Liquiritiae q. s.

Ut f. pilulae N. 100

DS. Принимать по 1 пилюле 3 раза в день: через каждые три дня дневную дозу увеличивать на 1 пилюлю до 7-8 пилюль в день, а затем уменьшать число принимаемых пилюль в том же  $\Pi$ Oрядке

Применяют при упадке питания, малокровии, неврастении, псопиазе.

> Rp. Acidi arsenicosi 0,06 Ferri lactici 6,0 Extr. et pulv. rad. Liquiritiae q. s. Ut. f. pilulae N. 60 DS. По 1-2 пилюли 3-6 раз в день

Показания те же.

Rp. Acidi arsenicosi 3,0 Cocaini hydrochlorici

Thymoli aa 0,5 Ol. camphorati q. s. Ut. f. pasta DS. Положить туго в дупло зуба на 2 часа Применяют для девитализации пульпы при пломбировании канала зуба,

Liquor arsenicalis Fowlerl. Liquor Kalii arsenicosi. 152

Раствор мышьяковистокислого калия (А). 3 (10) капель.

> Rp. Liquoris arsenicalis Fowleri 10.0 DS. По 5 капель 3 раза в день

Применяют при малокровии, при постепенном повышении дозы по 10-15 капель и более-при лейкозах.

Natrium arsenicum. Натрий мышьяковокислый. Арсенат натрия (А). 0,003 (0,01).

Rp. Sol. Natrii arsenici 1% 1,0

- D. t. d. N. 30 in ampullis
- S. Вводить подкожно ежедневно по 0,1 мл. через каждые три дня дозу повышать на 0,1 мл до 0,6-0,8 мл в день; а затем количество вводимого вещества уменьшать в том же порядке до 0,2 мл в день

Применяют при малокровии, псориазе, хронической экземе.

Rp. Natrii arsenicici 0,03 Chinini hydrochlorici 3,0 Extr. et pulv. rad. Liquiritiae q. s. Ut. f. pilulae N. 60 DS. По 1 пилюле 2-3 раза в день

Применяют при легких формах тиреотоксикоза.

Duplex. Дуплекс. Состав: Natrium arsenicicum Strychninum nitricum aa 0,001, Aq. destillatae 1,0.

Rp. Duplicis 1,0

D. t. d. N. 30 in ampullis

S. Для подкожных впрыскивании (общетонизирующее)

153

Campolonum (син. Hepalonum). Камполон. В 1 мл содержится 1,3 µг витамина В<sub>12</sub>.

Rp. Campoloni 2,0 D. t. d. N. 30 in ampullis ежедневно S. По 2 мл внутримышечно одновременно (для уменьшения болей с камполоном в шприц набирают 1 мл 10/0 раствора новоканна) Применяется при злокачественном малокровни, гепатитах, циррозах печени, атрофических гастритах.

# Antianaeminum. Антианемин. По 2 мл в ампулах.

# Rp. Antianaemini 2,0

- D. t. d. N. 20 in ampullis
- S. По 2-4 мл внутримышечно ежедневно. Срок лечения 20-50 дней

Применяется при злокачественном малокровни, гемолитической анемни, хлорозе.

#### Pylorinum (s. Gastrocrinum). Пилорин.

Rp. Pylorini 100,0

- D. t. d. N. 4
- S. По 2 чайные ложки 2-3 раза в день. Запивать разведенной соляной кислотой, 15-20 капель на рюмку воды

Применяется при злокачественном малокровии.

Gastrinum. Гастрин. Выпускается в таблетках  $\overline{110}$ 0,4 препарата. Срок годности 2 года.

Rp. Gastrini 0,4

D. t. d. N. 50 in tabulettis

S. Принимать по  $1-2$  таблетки 3 раза в день

Применяется при разных формах анемии в сочетании с другими антианемическими средствами-витамин В12, камполон.

Fercovenum. Ферковен. Выпускается в ампулах или герметически закрытых флаконах по 5 мл (в 1 мл содержится 20 мг железа и 0,09 мг кобальта). Срок годности 2 года.

Rp. Fercoveni 5,0

154

D. t. d. N. 15 in ampullis

S. Вводить внутривенно, медленно (первые две инъекции по 2 мл, последующие-

# по 5 мл), один раз в сутки

Назначается в течение 10-15 дней при гипохромной анемии. Противопоказан при болезнях печени, гипертонической болезни II и III стадии и грудной жабе.

Coamidum. Коамид. Выпускается в порошке и в виде 1% раствора в ампулах по 1 мл.

Комплексное соединение микроэлемента кобальта с амидом никотиновой кислоты.

Rp. Sol. Coamidi 1% 1,0

- D. t. d. N. 30 in ampullis
- S. Вводить под кожу по 1 мл ежедневно в течение 3-4 недель

Применяется при позднем хлорозе, ахилической хлоранемии анемни на почве кровотечения, при хронических лейкозах, особенно лимфолейкозах, гипопластической анемии.

Natrium nucleinucum. Натрий нуклеиновокислый. По  $0, 1 - 0, 2$  на прием.

> Rp. Natrii nucleinici 0,1 Sacchari 0,25 M. f. pulv. D. t. d. N. 30 S. По 1 порошку 3 раза в день

Применяется при лейкопеннях и агранулоцитозе.

Rp. Sol. Natrii nucleinici 5% 25,0 D. Sterilisetur!

S. По 2-3 мл внутримышечно ежедневно Показания те же.

### Pentoxylum. Пентоксил (Б).

Rp. Pentoxyli 0,2 (0,3)

D. t. d. N. 12

S. По 1 порошку 3-4 раза в день во время еды

Применяется при агранулоцитарной анемии, лейкопении.

6-Mercaptopurinum. 6-Меркаптопурин (А). Выпускается по 0,05 в таблетках.

- Rp. 6-Mercaptopurini 0,05
	- D. t. d. N. 10 in tabulettis
	- S. Применяется внутрь расчета ПО **H3** 0,002-0,0025 ежедневно на 1 кг веса

больного. Суточную дозу дают в 2-3 приема в течение 3-4 недель. В случае необходимости-о чем судят болезнитечению по клиническому дозу осторожно повышают до 0,005 на 1 Kr Beca

155

Применяется при остром и подостром лейкозе, при лейкемическом и лейкопеническом остром и подостром лейкозе, под контролем состава крови.

# Thesanum. Тезан (Б). По 0,005-0,01-0,02 на прием

Rp. Thesani 0,01 Sacchari 0,2 M. f. pulvis D. t. d. N. 20 S. По 1 порошку 3-4 раза в день

Применяется при лейконении, агранулоцитозе.

Rp. Sol. Thesani  $0.5\%$  1.0 D. t. d. N. 20 in ampullis S. По 1-2 мл внутримышечно 3 раза в день

Показания те же.

Urethanum. Уретан. По 4,0-6,0 в сутки.

Rp. Urethani 1,0

D. t. d. N. 20 in capsulis gelatinosis

S. По 1 капсуле 4 раза в день

Назначают при лечении хронических лейкозов, 60,0-100,0 на курс лечения.

Novembichinum. Новэмбихин (А). По 10 мг в  $am$ пулах.

Rp. Novembichini 0,01

- D. t. d. N. 5 in ampullis
- S. В ампулу вливают шприцем 10 мл рингеровского раствора и вводят  $\overline{10}$ 5-10 мл внутривенно 3 раза в неделю

Назначают при ранних стадиях лимфогранулематоза, хронических лейкозах.

Dopanum. Допан (А). Выпускается в таблетках  $\bf \Pi$  $1 - 2 - 5$  Mr.

Rp. Dopani 0,002 D. t. d. N. 20 in tabulettis S. По 4-6 таблеток на прием после еды один раз в 4-6 суток. Всего 5-7 раз

Назначают при хронической миелоидной лейкемии с резко выраженной спленомегалией и с небольшим увеличением общего числа лейкоцитов и лимфогранулематозе-под контролем количества лейкоцитов в крови.

Myelosanum. Миелосан (s. Myleranum, Милеран) (A). Выпускается в таблетках по 0,002; суточная доза 0,004- $0,006 - 0,008.$ 

- Rp. Myelosani 0,002
	- D. t. d. N. 50 in tabulettis
		- S. Принимать по 1 таблетке 2-3 раза в день

При лейкоцитозе (более 200 000 1 мм<sup>3</sup>) и со значительной спленомегалией дозу увеличивают до 4 таблеток в сутки. По мере снижения числа лейкоцитов до 100 000-120 000 в 1 мм<sup>3</sup> суточная доза уменьшается до 2 таблеток, а при лейкоцитозе в 20 000-30 000 в 1 мм<sup>3</sup> — по 1 таблетке в сутки. При снижении числа лейкоцитов до 10 000-15000 в 1 мм<sup>3</sup>, что устанавливается еженедельно, лечение миелосаном необходимо прекратить

Назначают миелосан при хроническом миелолейкозе. Противопоказан при острых и подострых лейкозах, обострении хронического миелолейкоза, если он протекает по типу острого лейкоза, при алейкемических и сублейкемических формах хронического лейкоза, при выраженной тромбопении.

Sarcolysinum. Сарколизин (А). Выпускается в таблетках по 0,01 и в запаянных ампулах емкостью 20 мл, содержащих по 0,01; 0,02; 0,03; 0,04; 0,05 препарата. Высшая разовая доза для взрослого на курс 0,25. Хранится в холодном месте. Срок годности  $1\frac{1}{2}$  года.

Rp. Sarcolysini 0,01

- D. t. d. N. 10 in ampullis
- S. В ампулу вливают 10-20 мл стерильного физиологического раствора, слегка подогревают до растворения и вводят

внутривенно 1 раз в неделю. Всего на курс 4-7 вливаний.

157

### Rp. Sarcolysini 0,01 D. t. d. N. 10 in tabulettis S. По 1 таблетке на прием после еды

Применяется при семиномах и их метастазах, ретик лосаркомах, злокачественных ангиоэндотелиомах, костных опухолях Юни-

га - под строгим контролем состава крови, под наблюдением врача и только в условиях стационара.

Сарколизин противопоказан при кахексии, выраженной анемии, лейкопении, тяжелых болезнях сердца, печени и почек.

Neocidum. Неоцид. Получен из культуральной жидкости определенного микроорганизма. Выпускается во флаконах по 100 мл. Сохраняется при температуре 5-10°. Срок годности 6 месяцев. На курс лечения 2-4 л.

Rp. Neocidi 100,0

DS. Принимать внутрь по 5 мл 3 раза в день после еды в течение недели; по 10 мл - 3 раза в день в течение двух недель. Спустя 7 дней курс повторяют. Затем, после недельного перерыва проводят 3-й курс по той же схеме

1. Применяется при злокачественных новообразованиях.<br>2. По 20-50 мл вводят в виде клизмы (при раке прямой киш-**KII**).

12-15 часов. Применяется местно в виде ванночек, тампонады на

Colchaminum. Колхамин (или Omainun. Омаин) (А). Колхамин - алкалоид, задерживает развитие злокачественных образований и лейколимфопоэза. Выпускается в виде 0,5% мази в банках по 25, 50 и 100,0. Срок годности 1 год.

Rp. Ung. Colchamini 50,0

DS. Поверхность опухоли покрывают 1,0-1,5 мази, закрывают стерильной марлей и заклеивают лейкопластырем. Повязку меняют ежедневно. Курс лечения 20-35 дней

Применяют при раке кожи I и II стадни; противопоказан при раке кожи III и IV стадин. Возможны осложнения - лейкопения, понос и другие нежелательные явления.

Antiverrucinum. Антиверруцин. «Антиверруцин-паста» состоит из взвеси в дистиллированной воде 88 ч. углекислого кальция и 12 ч. окиси кальция. «Антиверруцинпорошок» — измельченный углекислый кальций. Выпускается в банках по 200,0.

Rp. Antiverrucini-pastae 50,0

DS. Наносят, втирая 2-3 раза в день, пасту на бородавки, папилломы или кондиломы и отчасти на окружающую здоровую кожу

Остроконечные кондиломы влагалища смазывают 2-3 раза в неделю «антиверруцин-пастой», после чего припудривают «антиверруцином-порошком». Излеченные кондиломы продолжают присыпать в течение 1-2 месяцев.

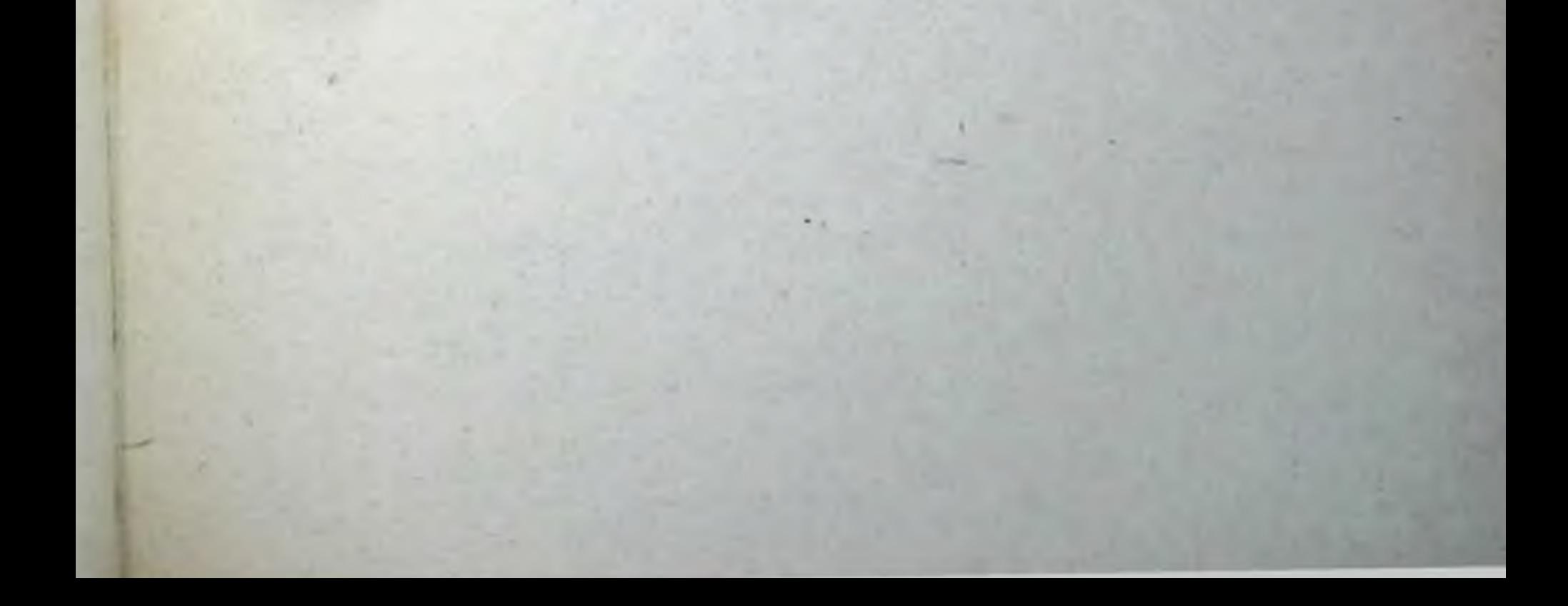

# **VI. ПРОПИСИ ЛЕКАРСТВЕННЫХ СРЕДСТВ** С ПРЕИМУЩЕСТВЕННО ХИМИОТЕРАПЕВТИЧЕСКИМ, АНТИСЕПТИЧЕСКИМ И ПРОТИВОПАРАЗИТАРНЫМ ДЕЙСТВИЕМ

#### 1. АНТИБИОТИКИ И ПРОТИВОТУБЕРКУЛЕЗНЫЕ СРЕДСТВА

1. Penicillinum crystallisatum pro injectionibus. Пенициллин кристаллический для инъекций - в 1 мг 1500 ЕД. Выпускается во флаконах по 100 000, 200 000, 300 000, 500 000, 1 000 000 ЕД. Хранится в сухом помещении при комнатной температуре. Срок годности 2 года. Растворы хранятся в прохладном месте не более 1-2 дней. Разовая доза пенициллина от 50 000 до 300 000 ЕД. Суточная от 300 000 до 1 000 000 - 2 000 000 ЕД.

2. Penicillinum-natrium (или Kalium) pro injectionibus. Пенициллин-натриевая соль или калиевая соль для инъекций содержит в 1 мг 900 ЕД. Выпускается во флаконах по 50 000, 100 000, 150 000, 200 000, 300 000 и 500 000 ЕД. Хранится в прохладном месте при температуре не выше 10°. Срок годности 6 месяцев. Раствор хранится 1-2 дня при тех же условиях.

3. Penicillinum-Calcium. Пенициллин-кальций, кальциевая соль пенициллина. Выпускается в стеклянных банках для наружного применения. В 1 мг не менее 500 ЕД. Хранится в сухом помещении при температуре не выше 10°. Срок годности 6 месяцев.

> Rp. Penicillini crystallisati (pro injectionibus) 300 000 ED (или Penicillini-natrii или Penicillini-Kalii pro injectionibus) D. t. d. N. 3 in vitro originale

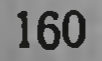

S. Пенициллин растворить непосредственно во флаконе в 6 мл 0,5% или 1% раствора новокаина (каждый мл раствора должен содержать 50 000 ЕД пеницилна) и вводить в мышцы наружного верхнего квадранта ягодицы

Назначают при крупозной пневмонии и пневмониях вообще, плеврите, абсиессах легкого, ангине, дифтерии, скарлатине гриппе. ревматизме, менингите, мастите, остром нефрите, возвратном тифе, остеомислите, сибирской язве, фурункулезе, роже, пиодермии, гонорее, раневых инфекциях, полномнелите по 200 000-300 000 ЕД 2-3 раза в день в течение 4-8 дней. При септическом эндокардите по 150 000-200 000 ЕД через 3-4 часа сроком от 2 до 4 месяцев. Для лечения сифилиса по 50 000 ЕД каждые 3 часа, курсовая доза пеннциллина для человека 60 кг веса от 4800 000 ЕД до 7 200 000 ЕД, что зависит от формы сифилиса; при ожогах II степени на обожженную поверхность накладывают салфетки, смоченные раствором пенициллина с новокаином (100 000 ЕД пенициллина на 100 мл 0,25% раствора новокаина, а поверх них четырехслойно салфетки, смоченные синтомициновой эмульсией).

- Rp. Penicillini-natrii 200 000 ED Sol. Natrii chlorati 0,85% 10,0
	- MDS. По 2-3 капли в глаз (конъюнктивиты), а по 4-6 капель в каждую половину носа (риниты). Для промывания каналов зуба (при периодонтитах)
	- Rp. Penicillini-calcii 300 000 ED Streptocidi albi subtilissimi 3,0 M. f. pulvis DS. Втягивать в нос 3-5 раз в день

Применяется при ринитах.

Rp. Penicillini-calcii 100 000 ED Lanolini Vaselini aa 15,0

M. f. unguentum DS. Смазывать пораженную кожу, раны Применяется при ожогах, инфицированных ранах. Novocillinum. Новоциллин. Суспензия новокаиновой соли пенициллина в персиковом масле. В 1 мл суспензии ЕД пенициллина и 0,12-0,13 новокаина-осно-300 000 вания.

11 Врачебные прописи

Rp. Novocillini 5,0

D. t. d. N. 6 in ampullis

S. Вводить внутримышечно по 1 мл 1-2 сутки в подогретом раза виде  $\mathbf{B}$ употреблением тщательно Перед взбалтывать

Показания см. Пенициллин.

Bicillinum. Бициллин (Extencillinum. Экстенциллин) (аналог пенициллина) по 300 000 - 600 000 и 1 200 000 ЕД во флаконах. Срок годности при 20° 1 год.

- Rp. Bicillini 300 000 ED
	- D. t. d. N. 4 in vitro originale
	- S. Во флакон с бициллином вводят 2 мл стерильной дистиллированной **ВОДЫ** Н перемешивают до получения равномерной взвеси. Вводят всю дозу один раз в неделю в ягодичные мышцы.

Показания см. Пенициллин.

162

Phenoxymethylpenicillinum. Феноксиметилпенициллин. Препарат не разрушается кислотой желудочного сока. Выпускается в таблетках по 200 000 и 100 000 ЕД. Хранить при температуре не выше 20°.

Rp. Phenoxymethylpenicillini 200 000 ED

D. t. d. N. 20 in tabulettis

S. Принимать внутрь по 1 таблетке  $3a$ 1 час до еды 3-4 раза в день

Применяется при инфекционных заболеваниях, вызванных **ЧУВ**ствительными к пенициллину микроорганизмами; см. Пенициллин кристаллический.

При пенициллинотерапии возможны осложнения: головная боль, повышение температуры, аллергические реакции, ангионевротический отек, дерматиты с зудом, миальгии, острый отек легкого (кровохарканье), энтериты; изъязвления слизистой рта, зева, пищевода, «молочница», возможны судороги при введении в вену или в сонную артерии, эозинофилия.

В случае надобности в связи с интоксикацией применяют димедрол, диазолин, эфедрин, адреналин, кальций. При длительном лечении антибиотиками назначают одновременно витамины: В<sub>1</sub>, В<sub>2</sub>, С, РР.

Ecmolinum. Экмолин. Выпускается во флаконах по 10 мл. Срок годности 2 года.

Rp. Ecmolini 10,0

DS. По 4-6 капель в каждую половнну носа 3 раза в день или в виде ингаляции 0,5 мл экмолина на 5 мл физиологического раствора

Применяется для профилактики и лечения гриппа.

Ecmonovocillinum I. Экмоновоциллин I. Состоит из новоканнопенициллина по 300 000 или 600 000 ЕД и по 2,5 и 5 мл noil co.1H экмолипа.

Ecmonovocillinum II. Экмоновоциллин II-нз смеси новокаино-600 000 300 000 вой соли пенициллина нли-EЛ  $\mathbf{C}$ натриевой или калневой солью кристаллического пенициллина 100 000 или 200 000 ЕД и экмолина 2,5 или 5 мл. Срок годности 2 года.

Перед применением оба препарата смешивают и вводят внутримышечно в верхний наружный квадрант ягодицы взрослым-экмоновоциллин  $1-300000-600000000$   $E\Lambda$  и экмоновоциллин Н **TO** 400 000-800 000 ЕД один раз в сутки; это обеспечивает терапевтическую концептрацию пенициллина в крови 30-36 часов.

Показания см. Пенициллин.

11\*

Biomycinum hydrochloricum. Биомицин солянокислый (син. Aureomycinum. Ауреомицин s. Chlortetracyclinum. Хлортетрациклин) от 100 000 до 500 000 ЕД на прием. Максимальная суточная доза для взрослого человека 2 000 000 ЕД (2,0 чистого веса). На курс от 15 000 000 ЕД до 35 000 000 ЕД (от 15,0 до 35,0 чистого веса). Срок годности 1 год.

Rp. Biomycini hydrochlorici 100 000 ED

 $(150000ED)$ 

D. t. d. N. 20 in tabulettis (или в капсулах)

S. По 2 таблетки 5 раз в день за полчаса до еды

163

Показан при пневмонии, ангине, ревматизме, коклюше, подостром септическом эндокардите, амебной и бактернальной дизентерни, бруцеллезе, туляремии, сыпном тифе, сибирской язве, актиномикозе, трахоме, холере азнатской и для лечения и профилактики хирургических заболеваний. Водные растворы для лечения ожогов, флегмон, мастита и для промывания полостей приготовляют ех tempore в концентрации 4000-5000 ЕД в 1 мл. Биомиции противопоказан при грибковых заболеваниях кожи. Осложнения: гиперемия слизистых оболочек, тяжелые дерматиты, зуд и другие аллергические реакции. Лечение этих осложнений см. Пеннциллин.

Tetracyclinum. Тетрациклин. Близок биомицину. В таблетках по 0,1-0,15. Максимальная суточная доза для взрослых 2,0. Срок годности 1 год при температуре не выше 20°.

Rp. Tetracyclini 0,15

D. t. d. N. 60 in tabulettis

S. По 1-2 таблетки 4 раза в сутки

Показан при пневмонии различной этнологии, коклюше, ПОЛостром септическом эндокардите, дизентерии, гонорее, бруцеллезе. туляремии, сыпном тифе, пситтакозе, трахоме.

Для профилактики и лечения инфекционных осложнений в хирургии-перитонит и при инфекциях мочеполовых путей

Terramycinum (s. Oxytetracyclinum. Окситетрациклин. Tetranum. Тетран). Террамицин. По 100 000-500 000 ЕД (0,1-0,5) на прием. Высшая суточная доза для взрослого 2.0. При температуре 20° годен 6 месяцев.

Rp. Terramycini 0,2

D. t. d. N. 25 in tabulettis

S. По 1 таблетке 3-4 раза в день

Применение см. Тетрациклин.

Unguentum oxytetracyclini. Мазь окситетрациклиновая (террамициновая). Выпускается 1% мазь в тюбиках по 5,0; 10,0; 25,0; 50,0. В 1,0 мази содержится 10 000 ЕД антибиотика. Срок годности 6 месяцев при температуpe 20°.

Rp. Ung. oxytetracyclini 10,0

DS. Мазь закладывают стеклянной палочкой за нижнее веко глаза 3-5 раз в день

Применяется при конъюнктивите, блефарите, кератите, язве роговой оболочки, трахоме.

Albomycinum. Альбомицин по 500 000-1 000 000-3 000 000 ЕД в ампулах. Сохраняются 6 месяцев при температуре не выше 20°.

Rp. Albomycini 1 000 000 ED

- - D. t. d. N. 6 in ampullis
	- S. Растворить содержимое ампулы в 2 мл дважды дистиллированной воды. Вводить сразу же после растворения ПОД кожу 2 раза в сутки
- Применяется при пневмонии у детей и у взрослых
- Synthomycinum. Синтомицин (Б). 1,5 (6,0).

Rp. Synthomycini 0.5

- D. t. d. N. 40 in capsulis gelatinosis
- S. По 2 капсулы 4 раза в день, в первые 2-3 дня и далее по 1 капсуле 4 раза в день

Применяется при бациллярной дизентерии на курс 10,0-20,0; при брюшном тифе и паратифозных заболеваниях на курс 30,0-45.0: при сыпном тифе на курс 20,0-30,0; при бруцеллезе на курс  $35,0 - 50,0.$ 

Назначается также при коклюше, пневмонии и гонорее, роже, пиодермии, трахоме.

#### Emulsio Sinthomycini. Эмульсия синтомициновая.

Rp. Emulsi Synthomycini 5% (10%) 50,0 DS. Для смазываний

Назначается при рожистом воспалении, гнойных ранах, ожогах, пнодермии, экземе, трахоме, блефарите, трофических язвах, сикозе.

Eusynthomycinum. Эусинтомицин (Б) (не горек, удобен для детей).

Rp. Eusynthomycini 1,0

D. t. d. N. 15

S. По 1 порошку 4-6 раз в день

Показания см. Синтомицин.

Laevomycetinum. Левомицетин (Chlorocidum. Хлороцид) (Б). 1,0 (4,0).

Rp. Laevomycetini 0,5

D. t. d. N. 12 in capsulis gelatinosis

S. По 1 капсуле 4-6 раз в сутки.

Назначается при брюшком тифе и паратифе на курс 25,0-30.0; при сыпном тифе на курс 15,0-18,0; при дизентерии на **KYPC** 10,0-20,0; при бруцеллезе на курс 25,0-45,0; применяется также при туляремии, пневмонии, а также при трахоме в виде 1% эмуль-CHH.

Rp. Laevomycetini 0,5 Ol. Cacao 2,0 M. f. suppositorium D. t. d. N. 20 S. Вводить в прямую кишку 4 раза в день Назначается при дизентерии, паратифозных заболеваниях и парапроктитах. В отдельных случаях при лечении синтомицином и левомицетнном могут наблюдаться осложнения: гиперемня слизистых

оболочек, поносы, дерматиты и другие явления, сходные с теми, которые наблюдаются при пенициллинотерапин.

Схема лечения больных брюшным тифом, тиф-паратифом А и В в клинике инфекционных болезней 1-го Московского ордена Ленина медицинского института имени И. М. Сеченова.

Взрослый больной принимает синтомиции или левомицетин по 0.5 шесть раз в сутки в течение всего лихорадочного периода и еще два первых дня при уже сниженной до пормы температуре.

Далее лечение продолжают еще 8 дней, но суточную дозу этих препаратов уменьшают до 4 приемов по 0,5.

Gramicidinum S. Грамицидин С. В ампулах и во флаконах по 0,5; 1,2 и 5 мл 2% спиртовой раствор.

Rp. Gramicidini 1,0

D. t. d. N. 10 in ampullis

S. Растворять по 1 мл в 50 мл стерильной дистиллированной воды и применять только в тот же день для орошения ран и для примочек, полосканий

Colimycinum. Колимицин (Б). Антибиотик. Выпускается в стерильной расфасовке во флаконах по 0,5-1,0 препарата. Срок хранения сухого порошка 1 год. Водные растворы колимицина сохраняют активность при температуре 6° 2 суток; в мазях - до 2 месяцев.

Rp. Colimycini 0,5 (1,0)

- D. t. d. N. 6 in vitro originale
	- S. Содержимое флакона растворить B  $5-10$  мл (20 мл) 0,5% стерильного раствора новокаина и ввести в брюшную полость или в плевральную  $\Pi$ Cлость. Для промывания плевры растворяют колимицин 1:2000 в 0,25% рас-

#### творе новокаина

Применяется при инфицированных поражениях брюшной  $\mathbf{H}$ плевральной полостей. разлитых гнойных перитонитах и ЭМПИСмах, хронических остеомиелитах; при лечении ран, пиодермий, экзем, осложиенных гнойным процессом, применяют ПРИМОЧКИ **H3** 0,25-0,5% раствора колимицина в 0,5% растворе новоканна, а также в виде мази.

Возможны осложнения. Всасывание больших количеств колимицина может привести к расстройствам слуха.

Microcidum. Микроцид. Выпускается в герметически закрытых флаконах по 100 и 200 мл. Сохраняется при температуре не выше 10°.

Rp. Microcidi 100.0

DS. Смоченными марлевыми тампонами, которые увлажняют 2-3 раза в сутки, пораженную кожу, ранепокрывают вую поверхность

Применяется при свежих инфицированных ранах, ожогах I, II и III степени, отморожениях II и III степени, длительно не заживающих язвах, пролежнях; при пнодермии, фурункулезе, абсцессах, остеомиелите, в гипекологии, при воспалении среднего уха в виде капель.

После открытия флакона микроцид нужно расходовать в первые три дня. Помутневший препарат не применяется.

Streptomycinum sulfuricum. Стрептомицин сернокислый.

Streptomycinum hydrochloricum. Стрептомицин хлористоводородный (Б). В 1,0 любого препарата содержится 1000000 ЕД. Выпускается во флаконах по 250000, 500 000 и 1 000 000 ЕД. Хранится в сухом, темном npoхладном месте при температуре не выше 20°. Срок годности 2 года. Высшие дозы для взрослых: разовая 1 000 000 ЕД, суточная - 2 000 000 ЕД.

Rp. Streplomycini 500 000 ED

- D. t. d. N. 10 in vitro originale
- S. Растворяют содержимое непосредственно во флаконе в 5 мл стерильного физиологического раствора или 0,5% раствора новокаина и вводят по 2,5 мл в ягодичную мышцу или в мышцу бедра 2 раза в день через равные промежутки времени

Показан при остром милиарном туберкулезе, формах ранних

туберкулезного менингита, туберкулезе глотки, гортани и рта, при легочном туберкулезе, остром туберкулезном перитоните, туберкулезе кишечника и туберкулезе мочеполовых органов, при туберкулезе костей, глаз и кожи (волчанке) и других проявлениях туберкулеза, а также при бруцеллезе, туляремии, чуме, коклюше, дизентерии, гонорее, септикотоксических инфекциях и раневых инфекциях, сибирской язве, полномнелите. На курс лечения туберкулеза неосложнения обходимо 100,0-120,0 стрептомицина. Возможные при лечении стрептомицином: головная боль, дерматиты, поносы,

сердцебиения, гематурия, понижение слуха. При выраженном ПОбочном действии назначают димедрол, диазолин, витамины В1,  $B<sub>2</sub>$ , C.

> Rp. Streptomycini 250 000 ED Sol. Natrii chlorati isotonicae 10,0 DS. Глазные капли. По 2 капли в каждый глаз 4-6 раз в день

Применяется при туберкулезе глаз.

Dihydrostreptomycinum sulfuricum. Дигидрострептомицин сульфат. Выпускается флаконах по 500 000 и BO 1 000 000 ЕД (0,5-1,0 препарата). Сохраняется при температуре не выше  $20^\circ$ .

> Rp. Dihydrostreptomycini sulfurici 500 000 ED D. t. d. N. 10 in vitro originale

S. Содержимое во флаконе растворить в 5 мл стерильного физиологического раствора и впрыскавать по 2,5 мл в ягодичные мышцы 2 раза в день

Показания см. Стрептомиции.

Дигидрострептомицин более длительно, чем стрептомицин, задерживается в организме и легче переносится боль-НЫМИ.

Phthivazidum. Фтивазид (Б). Светло-желтый порошок. 1,0 (2,0).

> Rp. Phthivazidi 0,5 D. t. d. N. 20

S. По 1 порошку 3-4 раза в день до еды

Применяется при туберкулезе верхних дыхательных путей, серозных оболочек, очаговых формах легочного туберкулеза в период вспышки, фиброзно-кавернозном туберкулезе, туберкулезе лимфатических желез, костно-суставном туберкулезе и туберкулезе кожи, красной волчанке. На курс лечення туберкулеза необходимо 120,0-150,0 фтивазида. Для предупреждения побочных явлений (тошнота, рвота, головокружения, геморрагическая сыпь) назначают одновременно витамин В<sub>6</sub> по 50 мг ежедневно.

> Rp. Phthivazidi 0,3 (0,5) D. t. d. N. 30 in tabulettis S. По 1 таблетке 3 раза в день

Показания те же.

Rp. Phthivazidi 0,5 Anaesthesini 0,2 Ol. Cacao 2,0 M. f. suppositorium D. t. d. N. 15 S. По 1 свече 2 раза в день

Применяется при туберкулезе кишечника, половых органов.

Metazidum. Метазид (Б). По 0,2-0,5 на прием.

Rp. Metazidi 0,2 D. t. d. N. 20 S. По 1 порошку 3 раза в день

Показания см. Фтивазид.

Larusanum. Ларусан (Б). По 0,2-0,3 на прием.

Rp. Larusani 0,2 D. t. d. N. 20 S. По 1 порошку 3 раза в день

Показания см. Фтивазид.

Acidum paraaminosalicylicum. Парааминосалициловая кислота (ПАСК). Натриевая соль парааминосалициловой кислоты. Natrium para-amino-salicylicum 3,0 на прием, 10,0-12,0 в сутки (примерно 0,2-0,3 в сутки на 1 кг веса больного).

Rp. Natrii paraaminosalicylici 3,0

D. t. d. N. 40

S. По 1 порошку 4 раза в день в 1/4 стакана воды или молока через 30 минут после еды

169

Применяется при подострых и хронических формах туберкулеза легких, гортани, кишечника, половых органов, красной волчанке. На курс лечения туберкулеза (с промежутками) требуется от 2500,0 до 3600,0 ПАСК.

# Tibonum. Тибон (Thiomicidum. Тиомицид) (Б). Зеленовато-желтый порошок 0,1 (0,2).

Rp. Tiboni 0,01 (0,025-0,05) Sacchari 0,3 M. f. pulvis D. t. d. N. 12

S. По 1 порошку 2-3 раза в день после еды; через каждую неделю дозу увеличивают до 0,025, 0,05 и до 0,1 на прием: при побочных явлениях дозу препарата уменьшают

Назначают при туберкулезе лимфатических желез и слизистых оболочек при лепре.

> Rp. Tiboni 0,025 D. t. d. N. 10 in tabulettis S. По 1 таблетке 2 раза в день

Показания те же.

170

Saluzidum. Салюзид (Б). 0,5-1,0 (до 2,0 в сутки). Saluzidum solubile. Салюзид растворимый.

D. t. d. N. 60 S. По 1 порошку 2-3 раза в день Применяют при всех формах туберкулеза. Срок лечения  $2-2^{1}/2$  месяца.

Rp. Saluzidi 0,5

Rp. Sol. Saluzidi solubilae 5% (10%) 10,0 D. t. d. N. 20 in ampullis

S. По 10 мл под кожу, в мышцы (или  $5\%$ внутривенно медленно)

Ампулу вскрывают перед употреблением. Показания те же.

Tubazidum. Тубазид (Isotebezidum. Изотебецид) (Б).  $0,1-0,2$  (до 0,4 в сутки).

Rp. Tubazidi 0,1

- D. t. d. N. 20
- S. По 1 порошку 3 раза в день

Применяется при туберкулезе легких, туберкулезе слизистых и серозных оболочек.

Sanazinum. Саназин (Б). Срок годности в ампулах 1 год.

### Rp. Sol. Sanazini 1% 10,0 D. t. d. N. 20 in ampullis

S. Вводить внутривенно медленно по 10 мл с добавлением 5 мл 40% раствора глю-КОЗЫ

Применяют при туберкулезе, коклюше, дизентерии; растворы 1:500 для промывания ран, полостей.

#### Juglonum. Юглон (Б).

Rp. Jugloni 2,0 Anasthesini 3,0 Vaselini ad 50,0 M. f. unguentum

DS. Повязку с мазыо накладывают на пораженную кожу 1-2 раза в сутки в течение 3 дней до образования струпа

Применяется для лечения волчанки, бородавчатого туберкулеза кожи, скрофулодермы.

Sulfitum thyrosinum. Сульфит тирозина. Выпускается в ампулах по 10-20 мл. Хранится в течение 6 месяцев в темном прохладном месте.

Rp. Sol. Sulfiti thyrosini 20,0

- D. t. d. N. 20 in ampullis
- S. По 5-10-20 мл внутривенно медленно через день. Детям назначают по 1 чай. ной, десертной, столовой ложке 2-3 раза в день

Применяется при остром периоде полномнелита, туберкулезного менингита, при арахноэнцефалите, шизофрении.

Противопоказано при язвенной болезни желудка, гипертиреозе и сахарном диабете.

Crysanolum. Кризанол в виде 5-10% взвеси в масле. Препарат золота. Аигит.

> Rp. Crysanoli  $1,0$   $(2,0-3,0)$ D. t. d. N. 20 in ampullis

S. Вводить внутримышечно в подогретом виде по 1-3 мл. Один раз через 2-5 дней. Всего 20-25 инъекций. Перед употреблением взбалтывать

171

Применяется при свежнх формах туберкулеза, красной волчанке и при остром полиартрите. Кризанол противопоказан при милиарном туберкулезе, старых фиброзно-кавернозных процессах, диабете, кахексии.

### 2. СУЛЬФАНИЛАМИДЫ

Streptocidum album. Стрептоцид белый (Б). 2,0 (7,0).

Rp. Streptocidi albi 0,5

D. t. d. N. 20

S. По 1 порошку 3-6 раз в сутки

Применяется при ангине, роже, гонорее. Срок лечения 3-5 дней.

> Rp. Streptocidi albi 0,3 D. t. d. N. 20 in tabulettis S. По 2 таблетки 3-6 раз в день

Показания те же.

172

Rp. Streptocidi albi subtilissimi 5,0 D. t. d. N. 6 in scatula **S.** Присыпка

Применяют при остром раневом процессе, при свежих ранах.

> Rp. Streptocidi albi subtilissimi 2,0 Vaselini Ilavi 10,0 M. f. unguentum DS. Глазная мазь. Закладывать за веки обоих глаз 2 раза в день

Применяют при острых конъюнктивитах, сикозе.

Rp. Streptocidi albi subtilissimi Norsulfazoli aa 1,0 Penicillini 50 000 ED Ephedrini hydrochlorici 0,05 M. f. pulvis DS. Втягивать в каждую половину носа 3-4 раза в день

Применяют при остром рините и остром гайморите.

Sulfod!mezinum. Сульфодимезин (Б). 2,0 (7,0). Rp. Sulfodimezini 1,0 D. t. d. N. 30 S. По 1 порошку 6 раз в день Применяют при острой пневмонии, бронхопневмонии, гриппе, остром ревматизме, менингите, менингококковом перитоните, дизентерии, дифтерии, гонорее, рожистом воспалении. Длительность лечения 5-7 дней.

Rp. Sulfodimezini 0,5

D. t. d. N. 20 in tabulettis

S. По 2 таблетки на прием 4-8 раз в день Показання те же.

Norsulfazolum. Норсульфазол (Б). 2,0 (7,0).

Norsulfazoli 1,0 (0,5) D. t. d. N. 30 in tabulettis S. По 1 таблетке 6 раз в день

Показания см. Сульфодимезин.

Sulfazinum. Сульфазин  $(b)$ . По 1,0 на прием.

Rp. Sulfazini 0,5

D. t. d. N. 20 in tabulettis

S. По 1 таблетке 4-8 раз в день

Показания см. Сульфодимезин.

Rp. Sulfazini 2,0 Penicillini 100 000 ED Ephedrini hydrochlorici 0,2 M. f. pulvis subtilissimus DS. Для втягивания в нос по маленькой щепотке (насморк острый)

Methylsulfazinum. Метилсульфазин (Б). Доза 2,0 (7,0).

Rp. Methylsulfazini 0,5

D. t. d. N. 20 in tabulettis

S. По 1-2 таблетки 3-4 раза в день

Применяется при воспалении легких, стрептококковых инфекциях, рожистом воспалении.

Sulfacilum (s. Albucidum-natrium). Сульфацил (Альбуцид-натрий). Sulfacylum solubile. Сульфацил растворимый (Б).

# Rp. Sol. Sulfacyli solubilis 30% 10,0 DS. По 2 капли 3 раза в день в больной глаз

173

Показан при конъюнктивитах.

Rp. Sulfacyli solubilis 2,0 (3,0) Vaselini flavi 10,0 M. f. unguentum

# DS. Закладывать за веки обоих глаз на ПОЧЬ

Показан при бленнорее, язвах роговицы.

### Aethazolum. Этазол (Б).

Rp. Aethazoli 0,5

D. t. d. N. 20 in tabulettis

S. По 1-2 таблетки через 4 часа

Показан при дизентерии, писвмонии, ангине, рожнотом воспалении, раневых инфекциях.

Natrium aethazolum. Этазол-натрий. Натриевая соль порошке и ампулах по 10 мл выпускается в этазола 10-20% раствора. Максимальная суточная доза 6,0.

> Rp. Sol. Natrii aethazoli 10% 10,0 D. t. d. N. 12 in ampullis

S. Вводить по 5 мл внутривенно медленно

Показан при пневмонни, рожистом воспалении, дизентерии, пиелитах, менингите.

Disulforminum. Дисульформин 1,0  $Ha$ прием ДЛЯ взрослых.

> Rp. Disulformini 1,0 D. t. d. N. 12 S. По 1 порошку 6 раз в день

Применяется при дизентерни, колитах.

Sulcymidum. Сульцимид (Б). По 1,0-2,0 на прием.

Rp. Sulcymidi 0,5 D. t. d. N. 20 S. По 1 порошку через 6-8 часов

Применяется при пневмонии, дизентерии.

174

# Phthalazolum. Фталазол (Б). 0,5. Rp. Phthalazoli 0,5 D. t. d. N. 20 in tabulettis S. По 2 таблетки 4-6 раз в день

Применяется при острых гастроэнтеритах, дизентерни, язвенном колите. Срок лечения 3-4 дня.

Sulginum. Сульгин (Б).  $0.5 - 1.0$ 

Rp. Sulgini 0,5

D. t. d. N. 20 in tabulettis

S. По 1-2 таблетки 6-8 раз в день

Показания см. Фталазол.

### Urosulfanum. Уросульфан (Б). 0,5-1,0.

Rp. Urosulfani 0,5

D. t. d. N. 12

S. По 1 порошку 4-6 раз в день

Применяется при циститах, пиелитах, пиелонефритах.

Diacarbum. Диакарб (Fonuritum. Фонурит) (аналог сульфаниламидов). Выпускается в таблетках по 0,25.

Rp. Diacarbi 0,25

D. t. d. N. 12 in tabulettis

S. По 1 таблетке 1 раз в день

Применяется как мочегодное средство больным с нарушением кровообращения II и III степени; при пороках сердца, гипертонической болезни.

Сульфаниламиды более эффективны в период острого течения того или другого инфекционного заболевания. Подостро и хронически протекающие те же инфекции (например, при пневмонии) слабее поддаются влиянию сульфаниламидов и тогда назначают антибнотики

Во избежание осложнений рационально проводить лечение препаратами не более 7-10 дней при одновременном обильном употреблении жидкостей и витаминов В1, В2, С, РР.

Возможные осложнения: головная боль, тошнота, потеря аппетита, цианоз, сыпь, невриты; гемолнтическая анемия, реже лейкопения, агранулоцитоз.

Сульфаниламиды противопоказаны при гепатитах.

#### 3. ПРОТИВОМАЛЯРИЙНЫЕ СРЕДСТВА

 $(B).$ Атебрин Acrichinum. Акрихин. Atebrinum.

# $0,2(0,4).$

Rp. Acrichini 0,1 D. t. d. N. 15 in tabulettis S. По 1 таблетке 3 раза в день, 5-7 дней. После 10-дневного перерыва повторить лечение: 2 раза по 1 таблетке, 3 раза снова 10-дневный в день по 3 дня н промежуток

На курс лечения малярин необходимо 35-40 таблеток. При лямблиозе и крас. ной волчанке пользуются схемой лечения малярии в виде трехциклового курса (см. выше).

# Rp. Sol. Acrichini 4% 50,0

- D. Sterilisetur!
- S. По 5 мл внутримышечно или по  $2-3$  мл в 20 мл 20% глюкозы внутривенно

Вводить медленно в подогретом виде

Применяется при упорной малярин, малярийной коме, а при кожном лейшманнозе впрыскивать в толщу бугорка 4% раствор по  $0,3-0,5$  мл.

### Plasmocidum. Плазмоцид (Б). 0,02 (0,06).

- Rp. Plasmocidi 0,02
	- Acrichini 0,1
		- D. t. d. N. 15 in tabulettis
		- S. По 1 таблетке 3 раза в день, 5 дней. После 7-10-дневного перерыва повторить лечение: 2 раза по 1 таблетке; 3 раза в день, 3 дня с 7-10-дневным промежутком

Применяется на курс лечения при всех формах малярии и при тропической необходимо 33 таблетки.

Chinocidum. Хиноцид (Б). По 0,005-0,01 на прием.

#### Rp. Chinocidi 0,01

176

- D. t. d. N. 12 in tabulettis
- S. По 1 таблетке 2-3 раза в день после еды

Применяется в целях химиопрофилактики при трехдневной малярии для предупреждения рецидивов.

# Bigumalum. Бигумаль (Б). 0,3 (0,6). Rp. Bigumali 0,1 D. t. d. N. 12 in tabulettis S. По 3 таблетки 2 раза в день. На 2-й, 3-й, 4-и и 5-й день по 3 таблетки 1 раз в день. Далее по 1-2 таблетки 1 раз в неделю в течение 3-6 месяцев

Применяют при всех формах малярии в лечебных и профилактических целях.

> Rp. Bigumali Acrichini aa 0,1 Plasmocidi 0,02 D. t. d. N. 20 in tabulettis S. Принимать по 3 таблетки в 1-2 приема в течение 7 дней

Применяется при всех формах малярии.

- Rp. Bigumali 0,1
	- Plasmocidi 0,02
		- D. t. d. N. 15 in tabulettis
		- S. Принимать 1-й день 3 таблетки в 2 приема. На 2-й, 3-й, 4-й и 5-й день **NO** 3 таблетки в 1-2 приема

Применяется при всех формах малярии.

Chloridinum. Хлоридин (Б). По 0,025 на прием.

Rp. Chloridini 0,025 D. t. d. N. 10 in tabulettis S. По 1 таблетке 2 раза в день

Показания см. Бигумаль.

Chininum hydrochloricum. Хинин хлористоводородный. По 0,3—0,5 на прием до 1,0—1,5 в день.

- Rp. Chinini hydrochlorici 0,3
	- D. t. d. N. 20 in capsulis gelatinosis
	- S. По 1 капсуле 3-6 раз в день, 3 дня подряд, 4 дня перерыв, всего 4 таких недельных цикла

177

# На курс лечения малярии 25,0-30,0 хинина.

### Rp. Chinini hydrochlorici 0,5 D. t. d. N. 20 in tabulettis S. По 1 таблетке 2-3-4 раза в день по cxeme

См. выше при малярии. По 1/3-1/4 таблетки через 2-3 часа как стимулятор родовои деятельности.

12 Врачебные прописи

Rp. Chinini hydrochlorici 0,3 Methyleni coerulei 0,05 M. f. pulvis D. t. d. N. 12 in capsulis gelatinosis S. По 1 капсуле 3 раза в день Применяется при упорной форме малярии. Пропись Н. Е. Кушева. Rp. Chinini hydrochlorici 9,0 Acidi hydrochlorici diluti q. s. Ut f. pilulae N. 30 Consperge saccharo S. По 1 пилюле 3-4 раза в день Применяется при малярии. Пилюли приготовляют без constituens. Пропись М. А. Левченко. Rp. Chinini hydrochlorici 6,0 Acidi arsenicosi Jodi puri aa 0,04 Methyleni coerulei 1,0 Extr. et pulv. rad. Liquiritiae q. s. Ut f. pilulae N. 20 DS. По 1 пилюле 3 раза в день Применяется при хроннческой малярии. Rp. Chinini hydrochlorici 3,0 Antipyrini 2,0 Aquae destillatae 6,0 M. Sterilis! DS. По 1 мл глубоко в подкожную клетчатку межлопаточной области Применяется при упорной малярии. Rp. Chinini hydrochlorici

Acidi borici aa 0,2 Ol. Cacao 3,0 M. f. globulus vaginalis D. t. d. N. 10 S. Употребление известно (противозачаточное)

Chininum bihydrochloricum. Хинин двухлористоводородный 50%. По 1-2 мл в вену.

Rp. Sol. Chinini bihydrochlorici 50% 10 D. t. d. N. 6 in ampullis

S. Ввести глубоко в подкожную клетчатку 2 мл раствора в подогретом виде

Применяется при упорной форме малярии, малярийной коме.

sulfuricum. Хинин Chininum сернокислый  $0,3 0,5-1,0.$ 

> Rp. Chinini sulfurici 0,3 (0,5) D. t. d. N. 20 in capsulis gelatinosis S. По 1 капсуле 2 раза в день

Применяется при лечении и профилактике малярии.

Euchininum. Эйхинин  $0,3-0,5-1,0$  (мало горек).

Rp. Euchinini Sachari albi aa 0,2 M. f. pulvis D. t. d. N. 12 S. По 1 порошку 3 раза в день

Применяется при малярии у детей.

Ciclochinum. Циклохин (Б). Выпускается в таблетках по 0,05 и 0,3.

Rp. Ciclochini 0,3

D. t. d. N. 3 in tabulettis

S. По 1 таблетке 1 раз в день утром после легкого завтрака

Применяется при эритроцитарных формах паразитов всех видов малярии, особенно при тропической малярии, где отмечена устойчивость паразитов к бигумалю. Всего на курс 0,9.

Chlorazinum. Хлоразин (Б). Выпускается в порошке и таблетках по 0,1-0,15. Суточная доза 0,3 в два приема.

### Rp. Chlorazini 0,15 D. t. d. N. 12 in tabulettis S. По 1 таблетке 2 раза в день в течение 5-6 дней

179

Применяют для профилактики лечения всех форм малярии.

Chinidinum. Хинидин. Chinidinum sulfuricum. Сернокислая соль хинидина (Б). 0,1-0,2.

 $12*$
Rp. Chinidini sulfurici 0,1 Sacchari albi 0,2 M. f. pulvis D. t. d. N. 10 S. По 1 порошку 2-3 раза в день

Применяется при мерцательной аритмии, трепетании предсердий, тиреотоксикозах.

> Rp. Chinidini sulfurici 0,15 Pulveris follii Digitalis 0,05 Papaverini hydrochlorici 0,02 Sacchari lactis 0,2 M. f. pulvis D. t. d. N. 12 in capsulis amylaceis S. По 1 капсуле 3 раза в день

Показания те же.

#### 4. ПРОТИВОСИФИЛИТИЧЕСКИЕ ПРЕПАРАТЫ МЫШЬЯКА

Novarsenolum. Новарсенол  $(A)$ . Порошок светложелтого цвета в ампулах по 0,15; 0,3; 0,45; 0,6. Препарат должен свободно пересыпаться в ампулах, не образуя комков и хорошо растворяться.

Rp. Novarsenoli 9,3

- D. t. d. N. 6 in ampullis
- S. Содержимое ампулы растворить в 5 мл дважды дистиллированной свежестерилизованной воды. Раствор новарсенола тотчас же вводить внутривенно медленно в течение  $1\frac{1}{2}$  минут.

Препарат вводят из расчета 0,1-0,12 в сутки с соответствующими дозе перерывами. Начальная доза ДЛЯ женщин 0,15, для мужчин 0,3. Максимальная разовая

доза 0,6 для мужчин и 0,45 для женщин. Курсовая доза новарсенола для лечения всех форм сифилиса для женщин 4,5-5,0, для мужчин 5,0-5,5. Для лечения возвратного тифа, сибирской язвы, абсцесса легкого **ВВОДЯТ В** вену мужчинам по 0,45, женщинам по 0,3 2-3 раза с 4-6-дневными промежутками.

Myarsenolum. Миарсенол (А). Порошок светло-желтого цвета в ампулах по 0,15; 0,3; 0,45; 0,6.

- Rp. Myarsenoli 0,3
	- D. t. d. N. 6 in ampullis
	- S. Содержимое ампулы растворить в 2 мл дистиллированной стерилизованной воды. Введить при помощи длинной иглы внутримышечно в наружный верхний квадрант ягодицы

Назначают миарсенол при плохой переносимости новарсенола, в детской практике и в случаях, когда внутривенные вливания новарсенола технически невыполнимы. Разовые и курсовые дозы мнарсенола такие же, как и новарсенола.

#### Osarsolum. Осарсол (A). 0,25 (1,0).

Rp. Osarsoli 0,25

D. t. d. N. 20 in tabulettis

S. Принимать за 1 час до еды 1-й день 1 таблетку, 2-й день по 1 таблетке 2 раза в день; 3-й - по 1 таблетке 3 раза в день; 4-й и 5-й день по 2 таблетки 2 раза в день.

5-дневные приемы чередуют с 3-дневными перерывами при всех проявлениях позднего сифилиса. пока больной не получит 30,0-40,0 осарсола

Применяется при возвратном тифе, малярии и трихоцефалезе, амебной дизентерни, принимать по 1 таблетке 3-4 раза в день.

> Rp. Osarsoli 0,25 Glucosi Acidi borici aa 0,3 M. f. pulvis D. t. d. N. 12 S. Присыпки

Применяется при трихомонадном кольпите.

## Aminarsonum. Аминарсон (А). По 0,25 на прием. Rp. Aminarsoni 0,25 D. t. d. N. 15 in tabulettis S. По 1 таблетке 3 раза в день в течение 8-10 дней Применяется при амебиазе, при трихомонадном вагините в виде шариков по 0,12.

Препараты мышьяка противопоказаны при индивидуальной непереносимости, язвенной болезни, неспецифических болезнях нервной системы, печени, почек, декомпенсации сердца, геморрагическом диатезе, днабете, базедовой болезни и острых инфекциях.

Побочные явления при применении препаратов мышьяка: нитритоидные кризы, повышение температуры, дерматиты, желтуха, геморрагический энцефалит, полиневриты. При интритоидных кризах тотчас же вводят внутривенно или внутримышечно 0,5-1 мл 0,1% адреналина.

Для профилактики за час до введения мышьяка назначают внутрь эфедрин. Далее для лечения токсических реакций вводят внутривенно тиосульфат натрия-10-50 мл 30% раствора, а также вводят повторно под кожу или в мышцу унитнол.

## 5. ПРЕПАРАТЫ РТУТИ И ВИСМУТА С ПРОТИВОСИФИЛИТИЧЕСКИМ И АНТИСЕПТИЧЕСКИМ ДЕЙСТВИЕМ

Hydrargyrum cyanatum. Цианид ртути. Ртуть цианистая (А). 0,01 (0,03).

- Rp. Sol. Hydrargyri cyanati 1% 30,0
	- D. Sterilisetur!
	- S. Вводить внутривенно медленно, сначала 0,5 мл, затем 0,75 мл и далее по 1 мл ежедневно

Назначают при сифилисе. Курс 30-40 вливаний.

- Rp. Hydrargyri cyanati Novocaini aa 0,2 Aquae destillatae 20,0 M. Sterilisetur!
	- DS. Вводить внутримышечно по 1 мл ежедневно

Назначают при сифилисе. Курс 20-30 вливаний.

Rp. So!. Hydrargyri cyanati 1:2000 50,0 DS. Промывать глаза 3-5 раз в день Применяется при конъюнктивитах.

Hydrargyrum oxycyanatum. Цианид ртути основной. Ртуть оксицианистая (А). Rp. Sol. Hydrargyri oxycyanati 1:5000 200,0 DS. Промывать глаза 3-6 раз в день Применяется при конъюнктивитах.

 $-182$ 

Hydrargyrum salicylicum. Ртуть салициловокислая (А). 0,02 (0,06).

- Rp. Hydrargyri salicylici 2,0
	- Ol. Persicorum (ol. Olivarum) 20.0
	- M. Sterilis!
	- DS. Вводить по 1 мл 1 раз в 5-7 дней внутримышечно в наружный верхний квадрант ягодицы длинной иглой, в подогретом виде после тщательного взбалтывания

Применяется при сифилисе. Курс 10-12 впрыскиваний.

Hydrargyrum bijodatum rubrum. Ртуть двуйодистая. Йодид окисной ртути (А). 0,02 (0,06). Ярко-красный порошок.

Микстура Biett.

 $20 -$ 

Rp. Hydrargyri bijodati rubri 0,12 Kalii jodati 6,0 Aquae destillatae ad 200,0 MDS. По 1 столовой ложке 3 раза в день после еды

Применяется при висцеральном сифилисе.

Rp. Hydrargyri bijodati rubri Natrii jodati aa 0,5 Natrii chlorati purissimi 0,2 Aquae destillatae 25,0 M. Sterilisetur! DS. По 1 мл внутримышечно ежедневно

Применяется при висцеральном и других проявлениях сифилиса, на курс 30-40 впрыскиваний.

ртутная Unguentum Hydrargyri cinereum. Серая

мазь.

Rp. Ung. Hydrargyri cinerei 2,0 (4,0) D. t. d. N. 10 in charta cerata S. Тщательно втирать в кожу досуха в течение 30-40 минут, пока при проведении пальцем не останется светлой полосы на коже, в 1-й и 2-й день то в правое. то в левсе бедро, на 3-и и 4-и день

то в правое, то в левое предплечье и на 5-й и 6-й день то в правый, то в левый бок поочередно. На 7-й день ванна и отдых от втираний

Применяется при всех формах сифилиса. Курс 36-42 втирания. Побочное действие противосифилитических препаратов ртути при длительном их применении: стоматиты, гастроэнтериты, дерматиты, поражение почек, анемия.

Hydrargyrum bichloratum (s. Hydrargyrum sublimatum corrosivum. Ртуть двухлористая. Сулема (А)  $0,02$   $(0,06)$ .

Rp. Hydrargyri bichlorati 0,5 (1,0)

D. t. d. N. 10 in tabulettis

S. Одну таблетку растворить в 1 л воды Применяется при дезинфекции рук, кожаных и резиновых предметов (исключая металлические предметы) и помещений.

Помощь при отравлении препаратами ртути-см. терапевтический указатель, отравления солями тяжелых металлов.

Diocidum. Диоцид (А). Смесь цетилпиридиний бромида с этанолмеркурихлоридом - ртутный антисептик. Выпускается в виде таблеток. Для приготовления раствора 1:5000 берут две таблетки цетилпиридиний бромида и одну таблетку этанолмеркурихлорида и растворяют в кипяченой теплой воде. Растворы этих при веществ взбалтывании пенятся - «детергены» и обладают хорошим дезинфицирующим моющим свойством.

Rp. Tabulettae Diocidi N. 50

S. Приготовляют растворы (снособ CM. выше) для мытья рук перед операцией

Способ применения: смачивают раствором диоцида стерильную салфетку и моют руки 3 минуты. Затем 2 минуты протирают 96° спиртом. Такая обработка рук

создает асептичность кожи на срок не менее 2 часов. amidato-chloratum **Hydrargyrum**  $S_{\bullet}$ Hydrargyrum praecipitatum album. Амидохлорная или белая осадочная ртуть.

Rp. Ung. Hydrargyri praecipitati albi 5%  $(10\%)$  30.0 DS. Смазывать пораженную кожу Применяется при пиодермии, лишае, веснушках, сифилидах.

Rp. Hydrargvri praecipitati albi Bismuthi subnitrici aa 2.0 Acidi salicylici Camphorae tritae Perhydroli aa 0,5 Unguenti Cetacei 20,0 M. f. unguentum DS. Втирать в кожу лица

Назчачается при угрях и веснушках.

Hydrargyrum oxydatum flavum. Окись ртути желтая.

Rp. Ung. Hydrargyri oxydati flavi 2% 5,0 DS. Смазывать края век

Назначается при конъюнктивитах.

Hydrargyrum chloratum mite. Calomel. Ртуть однохлористая, каломель (Б). 0,6 (1,8).

> Rp. Calomelanos Talci aa 5,0 M. f. pulvis DS. Присыпка

Назначается при сифилитических язвах.

Mercusalum. Меркузал (Б). По 1 мл в мышцу.

Rp. Mercusali 1,0

- D. t. d. N. 6 in ampullis
- S. После 2-3-дневного приема больным 10% раствора хлористого кальция (по 1 столовой ложке 3 раза в день) вводят внутримышечно по 0,3-0,5 мл. реже 1 мл, меркузала с 2-3-дневными промежутками

185

Назначается при отеках сердечного происхождения.

раствор Novuritum. HOBYPHT  $(b)$ . HOBYPHT  $-10\%$ триметилциклопентана - карбоново-кисло-метоксимеркуригидроксид-аллиламид-карбонокислой натриевой соли с ампулах по содержанием теофиллина. Выпускается в 1-2 мл и в свечах.

> Rp. Sol. Novuriti 10% 1,0 D. t. d. N. 10 in ampullis

5. Вводить по 0,5-0,75-1 мл два раза в неделю медленно в верхний наружный квадрант ягодичной мышцы с помощью длинной иглы (введение под кожу или в отечные ткани воспрещается)

Применяют при отеках сердечного происхождения как мочегонное; если предварительно вводят дигиталис, а также хлорид аммония, мочегонное действие усиливается. Противопоказан при гломерулонефрите, остром и хроническом заболевании кишечника, кишечных кровотеченнях-подобно другим ртутным препаратам.

Rp. Novuriti 0,25

Ol. Cacao 2,0

M. f. suppositorium

D. t. d. N. 10

S. Вводить по 1 свече в пустую прямую кишку через каждые 3-5 дней

Показания те же.

186

Рготегапит. Промеран (А). Выпускается в таблетках, содержащих по 10 мг ртути.

> Rp. Tabulettae Promerani N. 6 DS. Принимать по 1 таблетке после еды  $2 - 3 - 4$  раза в день

Показания см. Меркузал, Новурит.

Bijochinolum. Бийохинол (Б). 8% взвесь йодвисмутата хинина в персиковом масле, по 3 мл в мышцы.

Rp. Bijochinoli 50,0 (100,0)

DS. Вводят медленно длинной иглой по 3 мл внутримышечно в наружный верхний квадрант ягодицы 1 раз в 3 дня (из расчета 1 мл на 1 день). Перед употреблением препарат нужно слегка подстреть и тщательно взболтать до получения равномерной взвеси

Применяется при всех формах сифилиса. Курс 40-50 мл.

Bismoverolum. Бисмоверол (Б). Суспензия основной висмутовой соли комплексной моновисмутовой кислоты в персиковом масле.

## Rp. Bismoveroli 100.0

DS. По 1 мл внутримышечно в подогретом виде; через день в первой половине курса и через 2 дня во второй половине курса. Перед употреблением взбалтывать

Применяется при всех периодах сифилиса. Курс 16-20 мл взвеси.

Bithiurolum. Битиурол (Б). 11% взвесь комплексных соединений йодистого висмута с тиомочевиной в персиковом масле.

Rp. Bithiuroli 100,0

DS. По 1 мл внутримышечно в подогретом виде через день. Перед употреблением взбалтывать

Применяется при всех периодах сифилиса. На курс 25 мл взвеси.

Pentabismolum. Пентабисмол (Б). Препарат висмута, растворимый в воде.

Rp. Pentabismoli 2,0

D. t. d. N. 20 in ampullis

S. Первый день 1 мл в мышцы, далее по 2 мл через день в смеси с 0,5 мл 2% раствора новокаина

187

Применяется при всех формах сифилиса. На курс 40-50 мл.

Bismuthum subnitricum. Висмут основной азотнокислый 0,3-0,5.

> Rp. Bismuthi subnitrici 0,3 (0,5) D. t. d. N. 6 S. По 1 порошку 2-3 раза в день

Применяется при гастроэнтеритах, колитах.

Rp. Bismuthi subnitrici Magnesiae ustae aa 0,5 M. f. pulvis D. t. d. N. 10 S. По 1 порошку 3 раза в день

Применяется при гастроэнтеритах.

Rp. Bismuthi subnitrici 3,0 Vaselini albi Lanolini aa 15,0 M. f. unguentum DS. Смазывать пораженную кожу

Применяется при дерматитах, язвах.

Rp. Bismuthi subnitrici Streptocidi albi Thumoli aa 0.5 Bolus albae 5,0 Glycerini q. s. Ut f. pasta DS. Положить туго в дупло зуба

Применяется при глубоком карнесе.

Xeroformium. Kcepocopm. Blismuthum tribrompheniliсит. Трибромфенолят висмута основной.

> Rp. Xeroformii 1,0 Zinci oxydati 5,0 Lanolini ad 10,0 M. f. unguentum DS. Смазывать пораженную кожу

Применяется при дерматитах, экземе.

Rp. Xeroformii 0,5 Extr. Belladonnae 0,015 Ol. Cacao 2,0 M. f. suppositorium D. t. d. N. 6 S. По 1 свече на ночь

Применяется при геморрое, трещинах заднего прохода.

Dermatolum. Дерматол. Bismuthum subgallicum. Галлат висмута основной 1,0 (3,0).

> Rp. Dermatoli 10,0 Zinci oxydati 20,0 Talci 30,0 M. f. pulvis subtilissimus DS. Присыпка

Применяется при гнойничковых поражениях кожи,

Rp. Dermatoli 0,2 Extr. Belladonnae 0.01 Ol. Cacao 2.0 M. f. suppositorium D. t. d. N. 6

S. По 1 свече утром и на ночь

Назначается при геморрое, трещине заднего прохода, парапроктитах.

#### 6. СОЛИ ТЯЖЕЛЫХ МЕТАЛЛОВ С АНТИСЕПТИЧЕСКИМ ХАРЛКТЕРОМ ДЕЙСТВИЯ

(препараты алюминия, железа, меди, цинка, серебра и свинца)

Alumen. Квасцы. Aluminium sulfuricum cum Kalio sulfurico. Квасцы алюминиево-калиевые.

Rp. Stili Aluminis N. 3

DS. Протирать карандашом конъюнктиву глаза, кожу после бритья при порезах как кровсостанавливающее

Назначается при трахоме

Rp. Infusi folii Salviae 10,0:200,0 · Aluminis 2,0 MDS. Для полоскания рта, горла

Назначается при язвенном стоматите, ангине.

Rp. Sol. Aluminis  $0.5\%$  200,0 Acidi borici 2,0 MDS. Для полосканий рта, горла

Назначается при стоматитах, ангине.

Alumen ustum. Квасцы жженые.

Rp. Aluminis usti 10,0 Talci 20,0 M. f. pulvis D. in scatula S. Присыпка Применяется при чрезмерных грануляциях, опрелостях, потливости ног.

Liquor Alumini acetici 8%. Раствор ацетата алюминия 8%. Liquor Burovi. Жидкость Бурова.

Rp. Liquoris Burovi 100,0

DS. Растворить в 500 мл дистиллированной воды

Показана для примочек при экземе, ушибах, для полосканий.

Aluminium hydrooxydatum. Гидрат окиси алюминия. Argilla alba. Глинозем.

Rp. Argillae albae 100,0

DS. Размешивать по 1-2 столовые ложки в 1/2 стакана воды и принимать  $\overline{10}$ вторно

Показан при острых энтероколитах, отравлении, метеоризме.

Bobus alba. Белая глина. Каолин.

Rp. Boli albae 100,0

DS. Размешивать по 1-2 столовые ложки в  $\frac{1}{2}$  стакана воды и принимать  $\Pi$ Oвторно

Показан при поносах, отравлениях, метеоризме.

Ferrum trichloratum soiutum s. Ferrum sesquichloratum solutum. Раствор хлорида окисного железа. Раствор хлорного железа. Liquor Ferri sesquichlorati — оффицинальный раствор.

Rp. Ferrii trichlorati soluti 50,0

- DS. Растворить в стакане воды-для полосканий (при ангине), смачивать вату или марлю для тампонады носа (при кровотечениях)
- Rp. Liq. Ferrii sesquichlorati Glycerini Aquae destillatae aa 10,0

## MDS. Для смазываний кровоточащей слизистой оболочки носа

Cuprum citricum. Цитрат меди. Медь ЛИМОННОкислая.

Rp. Ung. Cupri citrici 5% 5.0 DS. Закладывать за край века Применяется при трахоме, конъюнктивитах.

Cuprum sulfuricum. Медь сернокислая. Медный ку $n$ орос  $(b)$ .

Rp. Sol. Cupri sulfurici 0,5% 20,0

DS. По 2-3 капли в конъюнктиву глаза Применяется при трахоме.

> Rp. Sol. Cupri sulfurici 20% 30,0 DS. Для прижигания язв

Назначается при стоматитах.

Rp. Stili Cupri sulfurici N. 3 DS. Протирать «карандашом» конъюнктиву глаза

Назначается при трахоме.

Rp. Sol. Cupri sulfurici 3% 100,0 Liq. Ammonii caustici 15,0 MDS. Наружное

Первый раствор см. ниже.

Rp. Sol. acidi Pyrogallici 3% 100,0 DS. Наружное

Второй раствор см. ниже.

Перед употреблением равные количества первого и второго раствора смешивают и смачивают волосы головы (восстановитель цвета волос).

#### Zincum oxydatum. Окись цинка.

Rp. Ung. Zinci 30,0

DS. Смазывать пораженные участки кожи

191

Назначается при пиодермии.

Pasta Zinci salicylata. Паста салицилово-цинковая.

Pasta Zinci Lassari. Паста Лассара. Состав: салициловой кислоты 2,0 окиси цинка 25,0, крахмала 25,0 и желтого вазелина 48,0. Rp. Pastae Zinci salicylatae 50,0 на пораженные участки DS. Наложить кожи

Назначается при пнодермии, экземе.

Rp. Zinci oxydati Amyli Tritici Talci aa 30,0 Glycerini 40,0 Spiritus Vini 95° 50,0 Aquae destillatae 300,0 MDS. Смоченными тампонами покрывать пораженную кожу. Перед употреблением взбалтывать

Применяется при острон экземе, дерматитах

Rp. Zinci oxydati subtilissimi Talci aa 20,0 Acidi Salicylici subtilissimi 2,0 M. f. pulvis

D. in scatula

S. Присыпать пораженные участки кожи

Применяется при гнойничковой сыпи, экземе, опрелостях.

Zincum sulfuricum. Сульфат цинка. Цинк сернокислый (Б).

Rp. Sol. Zinci sulfurici  $0.25\%$   $(0.5\%)$  20.0

**DS.** По 2 капли в оба глаза

Применяется при конъюнктивитах.

192

Argentum nitricum. Нитрат серебра. Серебро азотнокислое. Ляпис (А). 0,03 (0,1).

Rp. Sol. Argenti nitrici 2% 5,0

D. in vitro nigro

S. По 2 капли в каждый глаз новорожденному с последующим промыванием изотоническим раствором хлорида натрия

Применяется для предохранения от гонококковой инфекции.

Rp. Sol. Argenti nitrici 5% (10%) 50,0

D. in vitro nigro S. Смазывать раневую поверхность, кровоточащие участки Применяется при прижигании язв, обильных грануляций. Rp. Stili Argenti nitrici N. 2 S. Втирать в раневую поверхность Показания те же.

- Rp. Sol. Argenti nitrici spirituosae 3% 200 D. in vitro nigro
	- S. Для посеребрения каналов зубов
- Rp. Argenti nitrici Sulfuris praecipitati aa 1,5 Spiritus vini 96° Glycerini aa 25,0 Aquae destillatae 200.0 MD. in vitro nigro
	- S. Смочить волосы головы при ПОМОЩИ щеточки, избегая втирания, 1 раз и дать высохнуть при дневном свете в тени. После просушивания волосы промыть как обычно. Во избежание потемнения ногтеи рекомендуется надевать резиновые перчатки или тотчас же вымыть руки или протереть ногти нашатырным спиртом. Хранить в темном месте (восстановитель цвета волос; при однократном смачивании цвет шатен)

## Protargolum s. Argentum proteinicum. Протаргол.

Rp. Sol. Protargoli 2% 20,0

- D. in vitro nigro
- S. По 2 капли в оба глаза

Применяется при конъюнктивитах; по 6 капель в каждую половину носа при остром рините, по 20,0 для введения в уретру-при уретритах.

Collargolum. Колларгол. Argentum colloidale. Серебро коллоидальное 0,25 (0,5).

> Rp. Sol. Collargoli 2% 20,0 DS. По 2-3 капли в оба глаза

Применяется при конъюнктивитах.

Plumbum aceticum. Ацетат свинца. Свинец уксуснокислый (Б).

> Rp. Plumbi acetici 10,0 Aquae destillatae 100,0 MDS. По 2 чайные ложки на кружку воды

> > 193

Назначается для спринцеваний.

13 Врачебные прописи

Unguentum Plumbi subacetici. Мазь свинцовая.

Rp. Ung. Plumbi subacetici 20,0 DS. Намазать пораженную кожу

Назначается при пролежнях.

Адиа Ріитьі. Вода свинцовая. Свинцовая примочка.

Rp. Aquae Plumbi 200,0 DS. Смачивать кожу

Применяется при острой экземе, острых дерматитах, ушибах, язвах, укусах насекомых.

Emplastrum Plumbi simplex. Пластырь свинцовый простой.

> Rp. Emplastri Plumbi simplicis Vaselini aa 25,0 M. f. unguentum DS. Смазывать пораженную кожу

Применяется при пролежнях, варикозных язвах.

Rp. Emplastri Plumbi simplicis 25,0 Ichthyoli 2,5 M. f. emplastrum DS. Наложить на пораженную кожу

Назначается при пролежнях, вяло заживающих ранах.

#### 7. ПРЕПАРАТЫ СЕРЫ, СУРЬМЫ, СРЕДСТВА, ПРИМЕНЯЕМЫЕ при лучевой болезни, и противоядия ПРИ ОТРАВЛЕНИЯХ

Natrium hyposulfurosum. Натрий серноватистокислый.

Natrium thiosulfuricum. Тиосульфат натрия 30% по 50 мл в ампулах.

> Rp. Sol. Natrii hyposulfurosi 30% 50,0 D. t. d. N. 3 in ampullis S. По 50 мл внутривенно

Применяется при отравлении новарсенолом, синильной кислотой и солями тяжелых металлов. По 5-10-20 мл при псориазе, экземе.

- Rp. Sol. Natrii hyposulfurosi 60% 100,0
	- DS. Протирать кожу дважды с 15-минутными промежутками с последующим втиранием 6% раствора чистой соляной кислоты
- Rp. Sol. Acidi hydrochlorici puri 6% 100,0 DS. Натирать кожу дважды с 15-минутными промежутками после 2 втираний раствора серноватистокислого натрия

Лечение чесотки по М. П. Демьяновнчу.

#### Sulfur praecipitatum. Сера осажденная.

Rp. Sulfuris praecipitati 5,0 Ol. Rusci 4,0 Vaselini ad 50,0 M. f. unguentum DS. Смазывать пораженную кожу

Применяется при грибковых заболеваниях кожи, чесотке, лишаях.

Rp. Sulfuris praecipitati 0,5

- D. t. d. N. 15
- S. По 1 порошку 3 раза в день перед едой 5 дней подряд

Применяется при энтеробиозе.

#### Sulfur depuratum. Сера очищенная.

Rp. Sulfuris depurati 4,0 Resorcini 2,5 Pastae Zinci 40,0 M. f. unguentum DS. Смазывать пораженные участки кожи

Применяется при угрях, дерматитах.

Rp. Sulfuris depurati 0,5 D. t. d. N. 15 S. По 1 порошку 3 раза в день перед едой 5 дней подряд

195

Применяется при энтеробнозе.

13\*

Rp. Sulfuris Plumbi acetici Ammonii chlorati aa 5.0 Spiritus vini 96° 50,0 Glycerini 10,0 Aquae destillatae ad 200,0 MDS. Смочить волосы головы 3-6 раз. дать высохнуть, а после промыть как обычно (восстановитель цвета во- $JOC)$ 

Unguentum sulfuratum simplex. Мазь серная  $npo$ стая.

Rp. Ung. Sulfurati simplicis 50,0

DS. Втирать в пораженные участки кожи Применяется при чесотке.

Methioninum. Метионин. По  $1,0-1,5$  на прием.

Rp. Methionini 1,0 D. t. d. N. 20 in oblatis

S. По 1 облатке 3-4 раза в день

Применяется при болезни Боткина, токсических поражениях печени.

## Solusurminum. Солюсурьмин (Б).

- Rp. Sol. Solusurmini 5% 5,0 (10,0) Sterilisetur!
	- DS. Вводить свежеприготовленный pacтвор внутривенно, внутримышечно и под кожу, начиная с 3 мл, увеличивают на 1,5 мл ежедневно, доходя до 8-10 мл в день

196

Проводят лейшманиоза — 20-30 лечения курс инъекций.

Solusulfonum. Солюсульфон (Б). Выпускается в виде порошка.

> Rp. Sol. Solusulfoni 50% 10,0 D. Sterilisetur! (стерилизуют в автоклаве 30 минут при температуре 115°).

S. Вводить в мышцы свежеприготовленный раствор два раза в неделю - в первую по 2 мл; во вторую по 2,5 мл; в третью по 3 мл; в четвертую и в последующие по 3,5 мл

Доза может меняться в зависимости от состояния больного. Курс 6 месяцев, затем  $1\frac{1}{2}$  месяца перерыв.

Применяется для лечения больных лепрой, лечение проводится в специализированных учреждениях.

## Cutisonum. Кутизон (Б).

- Rp. Cutisoni 0,05
	- D. t. d. N. 12 in tabulettis
	- S. По 1 таблетке 3 раза в день в течение  $3-4$  дней

Применяется при гриппозной вирусной инфекции, катарах дыхательных путей.

Trichomonacidum. Трихомонацид (Б). Выпускается в порошке и таблетках по 0,02; 0,05, 0,1.

Rp. Trichomonacidi 0,1

- D. t. d. N. 20 in tabulettis
- S. Принимать по 1 таблетке 3 раза в день после еды

197

мужчинам вводят в уретру 10 мл Одновременно 1% раствора препарата; женщинам - в цервикальный канал порошок или таблетку в указанной дозе.

Применяется при трихомонадном кольпите, при урогенитальных Trichomonas vaginalis заболеваниях, где возбудителем является как у женщин, так и у мужчин.

## Rp. Trichomonacidi 0,1 Ol. Cacao 3,0 M. f. globulus vaginalis D. t. d. N. 10 S. Употребление известно

Показания те же.

Mercaminum salicylicum. Меркамин салициловокислый (Б). По 0,2-0,3 на прием.

Rp. Mercamini salicylici 0,2

D. t. d. N. 6

S. По 1 порошку 3 раза в день

Применяется для профилактики и лечения синдрома лучевой болезни. Курс 5-7 приемов.

Mercaminum hydrochloricum. Меркамин хлористоводородный (Б).

Rp. Sol. Mercamini hydrochlorici 10% 2,0

D. t. d. N. 6 in ampullis

- S. Вводить по 2 мл внутривенно медленно
	- с 5-7-дневными промежутками

Применяется для профилактики и лечения снидрома лучевой болезни. Курс 4-7 инъекций.

Caferidum. Каферид (Б). Выпускается в видет таблеток, содержащих окись железа с календулой.

Rp. Tabulettae «Caferidi» N. 50

DS. Принимать по 1-2 таблетки 3 раза в день в течение 1-2 месяцев

Применяется при лучевой терапии.

198

Leucogenum. Лейкоген (Б). Отпускается в порошке и в таблетках по 0,02.

Rp. Leucogeni 0,02

- D. t. d. N. 50 in tabulettis
	- S. Принимать по 1 таблетке 3-4 раза в день до наступления нормализации лей-КОЦИТОВ В КРОВИ

Применяется с профилактической и лечебной целью при проведении курса рентгено-радиотерапии и лечении препаратами, при способствующими развитию лейкопении.

Antidotum metallorum. Противоядие при отравлении (щелочной 0,5% раствор сесолями тяжелых металлов роводорода).

> Rp. Antidoti metallorum 100,0 DS. Принять внутрь всю порцию Следует через 10 минут промыть желудок

## Unithiolum. Унитиол (Б).

## Rp. Sol. Unithiolo 5% 5.0

- D. t. d. N. 20 in ampullis
- S. Вводить под кожу или в мышцы по 1 мл на 10 кг веса больного 3 раза в день в течение 3-7 суток

Применяется при острых и хронических отравлениях препаратами мышьяка, ртути, висмута и другими солями тяжелых металлов (кроме свинца).

Dicaptolum. Дикаптол. Выпускается в ампулах по 1 мл.

- Rp. Sol. Dicaptoli 1,0
	- D. t. d. N. 20 in ampullis
	- S. Вводить по 1 мл в ягодичную мышцу через каждые 4 часа в течение суток. На 2-й, 3-й и 4-й день вводят три раза в день по 1 мл; на 5-й и 6-й — по 1 мл в день

Применяется при остром и хроническом отравлении мышьяком, при всех формах отравления арсенобензолом; при появлении дерматита, агранулоцитоза, желтухи сальварсанной. При всех вндах отравления золотом, ртутью, висмутом и кадмием и др. тяжелыми металлами, кроме свинца.

Лечение проводится только с разрешения и под наблюдением врача.

Mosatilum. Мозатил. Выпускается в ампулах по 5 мл.

> Rp. Sol. Mosatili 5,0 D. t. d. N. 10 in ampullis S. Вводить по 5 мл в мышцы 1-2 раза в день

> > 199

Применяют при воспалительно-эксудативных процессах, различных кровотеченнях, а также при отравленнях солями тяжелых металлов.

Teturamum. Terypam (s. Antabus. AHTabyc). (B). Применяют внутрь для лечения хронического алкоголизма. Выпускается в порошке и таблетках по 0,1- $0,15 - 0,25.$ 

# Rp. Teturami 0.15 (0.25) D. t. d. N. 10 in tabulettis

S. Принимать первый день в 8 часов утра и в 6 часов вечера по 0,5; на 2-й и 3-й день утром и вечером по 0,25; на 4-й день утром 0,25 и на 5-й день утром 0,15, как и в последующие 4 недели; затем дозу уменьшают до 0,1 и дают ее еще в течение 2 недель. Далее в течение месяца в первой половине дня (через день) дают больному тетурам, а через 3-4 часа 20-30 мл 40° алкоголя (водки)

Лечение тетурамом хронических алкоголиков проводят после обследования больного в специализированных психопеврологических лечебницах под строгим наблюдением врача.

Противопоказан при выраженных болезнях сердца, легких, нечени, почек, при днабете, базедовой болезни и при тяжелых заболеваниях центральной первной системы.

Rp. Sol. Cupri sulfurici 0,5% 200,0

DS. Для полоскания рта перед курением табака с целью создания неприятного металлического вкуса, вызывающего отвращение к табаку

#### 8. ХЛОР И КИСЛОРОДОТДАЮЩИЕ СРЕДСТВА

Calcium hypochlorosum. Известь хлорная.

Calcaria chlorata. Известь белильная.

Хранится в сухом прохладном темном нежилом  $\overline{10}$ мещении.

Сухую известь хлорную применяют для дезинфекции мочи, кала, мокроты.

В 0,2-5% концентрациях в виде хлорноизвесткового молока - для обеззараживания помещений, посуды и ветоши в отделениях больных брюшным тифом, паратифом, дизентерией, холерой, скарлатиной, дифтерией, гриппом, а 10 и 20% — при сибирской язве, туберкулезе, для дезинфекции отхожих мест как дезинфицирующее и устраняющее запах средство. При полиомиелите к выделениям больного прибавляют по объему  $1/2$ - $1/3$  хлорной извести и после перемешивания и часового стояния выливают в канализационную систему или дворовую уборную.

#### Chloraminum В. Хлорамин Б.

Rp. Sol. Chloramini 0,05% 200,0 DS. Для обмывания ран, глаз (1-3% и даже 5% раствор для обеззаражива-

ния предметов ухода, выделений)

Рекомендуют при инфекциях кишечной группы и при туберкулезе, при полномиелите-для дезинфекции помещения, белья, игрушек и пр. 3-5% раствор.

Pantocidum. Пантоцид. Выпускается в таблетках по 0.12 с содержанием 48% активного хлора.

> Rp. Tabulettae Pantocidi N. 100 DS. По 1-2 таблетки на 0,5-0,75 л воды; через 15 минут происходит ее обеззараживание

Hydrogenii peroxydati diluta. Раствор перекиси водорода.

> Rp. Sol. Hydrogenii peroxydati dilutae 3% 100,0 DS. Для обмывания гнойных ран, тампонады носа (при кровотечениях) - 5-10% его растворы для полосканий

Применяют при ангине, язвенном стоматите и для спринцевании.

## Rp. Sol. Hydrogenii peroxydati dilutae Spiritus vini rectif. aa 10,0 MDS. По 5-10 капель в ухо

Применяют при гнойном отите.

 $\overline{66}$ 

peroxydati concentrata. Pacrsop Solutio Hydrogenii концентрированный. Perhydrolum. водорода перекиси Пергидрол (Б).

> Rp. Perhydroli 0,5 Ol. Bergamottae 1,0 Aquae Amygdalarum amararum 5,0 Succi Citrici (сок лимона) Lanolini aa 20,0 M. f. linimentum DS. Крем для лица (пропись В. В. Николаева)

Rp. Perhydroli 0,5 Ol. Amygdalar. dulc. Cerae albae aa 10,0 Cetacei 15,0 Aquae Rosae ad 50,0 M. f. linimentum DS. Крем для лица

Rp. Perhydroli Camphorae tritae Acidi salicylici aa 0,5 Lanolini Vaselini aa 10,0 M. f. unguentum

DS. Втирать в кожу лица на почь Применяется при угрях, веснушках.

Kalium hypermanganicum. Перманганат калия.

#### Kalium permanganicum. Калий марганцовокислый.

Rp. Sol. Kalii hypermanganici 0,05% 200,0  $(1000, 0)$ 

DS. Для промывания ран, глаз, полосканий

Применяется для спринцевания, промывания желудка при отравлениях морфином 0.02% раствор; для ванночек гнойного отделення, для обмывания ночной посуды, мяса, рыбы как дезодорирующее, устраняющее зловонный запах готовят 0,02-0,05% раствор. Для лечения ожогов, особенно II степени, покрывают пораженную кожу марлевыми салфетками, сложенными в 6 слоев и смоченными в 0,02-0,05% растворе перманганата калня, и держат их влажными, не снимая в течение 5-6 дней при систематическом  $($ uepe $3$ 4-5 часов) круглосуточном их увлажнении тем **же** раствором. Сверху покрывают вощеной бумагой, ватой, обвязывают марлей. Детей сажают в ванну с 0,02% раствором перманганата калия (проф. С. Р. Миротворцев). На 6-й день снимают влажную повязку и покрывают пораженные участки 5% или 10% синтомициновой эмульсней.

## Rp. Sol. Kalii hypermanganici 3% (5%) 1000,0 DS. 1. Смазывать кожу при ожогах II и III степени.

- 2. Для приготовления более слабых растворов.
- 3. Впрыскивать по 2-3 мл 1% раствор 2-3 раза в день под кожу в окружность укуса ядовитых змей

## 9. ПРЕПАРАТЫ ГРУППЫ ФЕНОЛА, ФОРМАЛЬДЕГИДА, КРАСИТЕЛИ, ФУРАЦИЛИН

Phenolum purum. Фенол чистый.

Acidum carbolicum crystallisatum. Карболовая кислота кристаллическая (Б). 0,1 (0,3).

- Rp. Sol. acidi carbolici 2% (5%) 500,0 (1000,0)
	- DS. Для дезинфекции инструментов, а также для обеззараживания выделений и жилых помещений при инфекциях кишечной группы, при скарлатине, дифтерии, гриппе
- Rp. Phenoli 4,0
	- Glycerini 20,0

MDS. По 10 капель 2-3 раза в день в ухо в теплом виде

Применяют при воспалении среднего уха.

- Rp. Acidi carbolici 1,0 Chloroformii 3,0 MDS. Положить на вате в дупло больного зуба
- Rp. Acidi carbolici Acidi salicylici Mentholi aa 2,0 Spiritus vini 70° ad 100,0 MDS. Для обтирания кожи (при зуде)

#### Resorcinum. Резорцин.

Rp. Resorcini 0,2 Spiritus vini 95° 5,0 Aquae destillatae 15,0

#### MDS. По 2-5 капель в ухо

Применяется при отите.

Rp. Resorcini 4,0 Ol. Ricini 2,0 Spiritus vini 70° ad 200,0 MDS. Для обтирания кожи головы

203

Применяется при перхоти.

Rp. Resorcini 2,0 Sulfuris praecipitati 3,0 Ichthyoli Vaselini Lanolini aa 15,0 M. f. unguentum DS. Намазать на пораженную кожу

Применяется при себорее, грибковых поражениях кожи.

Hexilresorcinum. Гексилрезорцин. В 0,5-1% концентрациях образуются коллоидные растворы.

> Rp. Hexilresorcini 5,0 (10,0) Aquae destillatae 1000,0 MDS. Для дизенфекции белья, посуды и мокроты туберкулезных больных (по В. И. Вашкову)

Guajacolum carbonicum (s. Duotalum). Гваяколовый эфир угольной кислоты или дуотал 0,3-0,5.

> Rp. Guajacoli carbonici 0,3 Natrii bicarbonici 0.2 Codeini phosphorici 0,01 M. f. pulvis D. t. d. N. 12 in capsulis amylaceis S. По 1 капсуле 2-3 раза в день

Применяется при бронхите, бронхоэктазии.

Folia Uvae ursi. Листья толокнянки или медвежьих ушек.

> Rp. Decocti folii Uvae ursi 20,0:300,0 DS. Принимать по 1 столовой ложке 6 раз в день

Применяется при цистите, пиелите.

Thymolum. Тимол 0,5 (3,0). Rp. Thymoli 1,5 Mentholi 0,15 Glycerini 5,0 Spiritus vini ad 50,0 MDS. По 2 чайные ложки на 1/2 стакана воды для полоскания Применяется при ангине.

Salolum (s. Phenylium salicylicum). Салол (салицилово-фениловый эфир). 0,3-0,5.

> Rp. Saloli 0,5 Extr. Belladonnae 0,01 M. f. pulvis D. t. d. N. 10 S. По 1 порошку на прием 2-3 раза в день

Применяется при гастроэнтероколите.

Салол - слабый антисептик, при длительном употреблении его. особенно при высокой температуре тела, иногда наблюдается образование в кишечнике так называемых салоловых камней, которые могут вызвать боли в животе и явления непроходимости кишечника.

#### Pix liquida Pini. Деготь сосновый.

Rp. Picis liquidae Saponis kalini aa 25,0 Spiritus vini 70° ad 100,0 MDS. Втирать в пораженные **КОЖИ** 

участки

205

Применяется при чесотке.

Rp. Picis liquidae 10,0 Sulfuris praecipitati 5,0 Vaselini ad 50,0 M. f. unguentum DS. Втирать в пораженные участки кожи

Применяется при чесотке.

#### Oleum Rusci. Деготь березовый.

Rp. Ol. Rusci Pastae Zinci aa 25,0

## M. f. unguentum DS. Смазывать пораженную кожу

Применяется при экземе, лишае.

Unguentum Wilkinsoni. Мазь Вилькинсона. Состав: карбоната кальция 10 ч., серы очищенной 15 ч., дегтя жидкого 15 ч., мази нафталанной 30 ч., мыла зеленого 30 ч., воды 4 ч.

Rp. Ung. Wilkinsoni 100,0

DS. Втирать на ночь в пораженные участ. ки кожи в течение 6 дней. На 7-й день принять ванну и сменить белье

Применяется при чесотке.

## Rp. Ung. Wilkinsoni Pastae Zinci aa 50,0 MDS. Смазывать кожу

Применяется при экземе, грибковых заболеваниях кожи.

#### Ol. Cadinum. Деготь можжевеловый.

- Rp. Ol. Cadini 5,0 (Picis liquidae, Ol. Rusci) Xeroformii 3,0
	- Ol. Ricini 100,0
	- M. f. linimentum
	- S. Для тампонады ран Применяется при вяло гранулирующих ранах, язвах и для невысыхающей повязки при перевозке раненых. Мазь А. В. Вишневского.

Ichthyolum. Ихтиол (s. Ammonium sulfoichthyolicum. Аммониевая соль сульфокислот-сланцевого масла).

> Rp. Ichthyoli 15,0 Glycerini Aquae destillatae aa 20,0 MDS. Для смачивания тампонов

Применяется в гинекологической практике.

Rp. Ichthyoli 0,3 Kalii jodati 0,2 Extr. Belladonnae 0,02 Ol. Cacao 2,0

M. f. suppositorium D. t. d. N. 6 S. Утром и вечером по 1 свече в прямую кишку Применяют при простатитах и парапроктитах, геморрое. Rp. Ichthyoli 10,0 Camphorae 2,0

Ol. Terebinthinae 25,0 Lanolini ad 50,0 M. f. unguentum DS. Втирать в кожу суставов

Применяют при артритах.

Albichtholum. Альбихтол. Маслянистая жидкость. Действует сходно с ихтиолом, но не загрязняет белье.

> Rp. Albichtholi 3,0 Naphthalani 30,0 M. f. unguentum DS. Смазывать пораженную кожу

Применяют при экземе.

Rp. Albichtholi 10,0 Glycerini 50,0 MDS. Для смачивания тампонов

Применяют в гинекологической практике.

Rp. Albichtholi 0,3 Extr. Belladonnae 0,02 Ol. Cacao 2,0 M. f. suppositorium D. t. d. N. 10 S. По 1 свече 2 раза в день

Применяется при геморрое, трещинах заднего прохода.

Unguentum Naphthalani. Мазь нафталанная. Naphtha-Іапит. Нафталан.

> Rp. Ung. Naphthalani 100,0 DS. Смазывать пораженную кожу

Применяется при экземе, хронических артритах, радикулитах, пролежнях.

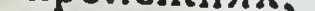

Rp. Naphthalani 40,0 Sulfuris praecipitati Picis liquidae aa 15,0 Saponis viridis 30,0 M. f. unguentum DS. Смазывать пораженную кожу

207

Применяется при чесотке.

Rp. Naphthalani 0,3 Ol. Cacao 3,0 M. f. suppositorium D. t. d. N. 10 S. По 1 свече в прямую кншку 2 раза в день

Применяется при парапроктитах.

Formalinum. Формалин.

Formaldehydum solutum 40%. Раствор формальдегида 40%.

> Rp. Formalini 10,0 Spiritus vini 96° 40,0 Aquae destillatae 50,0

> > MDS. Протирать кожу ног (подошв) на ночь

Применяется при потливости.

Urotropinum. Уротропин (s. Hexamethylentetraminum. Гексаметилентетрамин). По  $0.5-1.0$  внутрь;  $40\frac{9}{6}$  $\overline{10}$ 5-10 мл в вену.

Rp. Urotropini 0,5 D. t. d. N. 10 in tabulettis S. По 1 таблетке 3 раза в день

Применяется при пиелите, цистите.

Rp. Sol. Urotropini 40% 10,0 D. t. d. N. 6 in ampullis S. По 10 мл в вену

Показания те же.

«Urobesalolum». «Уробесалол». Состав: уротропин, экстракт красавки и салол. Rp. Urotropini Saloli aa 0,25 Extr. Belladonnae 0,015 D. t. d. N. 10 in tabulettis S. По 1 таблетке 3 раза в день Применяется как антисептикум при энтероколите.

Саісех. Кальцекс 0,5 (комплексная соль уротропина с хлористым кальцием).

Rp. Calcex 0.5

D. t. d. N. 10 in tabulettis

S. По 1 таблетке 3-4 раза в день

Применяется при гриппе в начале заболевания.

Methylenum coeruleum. Метиленовый синий. Применяется в дозе 0,1-0,2.

> Rp. Methyleni coerulei 1,0 Spiritus vini 70° 50,0 MDS. Смазывать пораженную кожу

Применяется при пиодермии, рожистом воспалении, ожогах.

Rp. Methyleni coerulei 0,5 Sol. Glucosi 25% 50,0 D. t. d. N. 3 in ampullis S. Вводить в вену

Применяется при отравлении окисью углерода.

Viride nitens (s. Brilliantgrun). Бриллиантовый зеленый. Золотисто-зеленый порошок.

> Rp. Viridis nitentis 0,5 Spiritus vini 70° 50,0 MDS. Смачивать кожу

Применяется при пиодермии, сикозе: 0,3% водный раствор при блефарите; для смазывания изъязвлений в полости рта.

Rivanolum (Acricidum). Риванол (Б). Желтый порошок 0,05 (0,15).

Rp. Sol. Rivanoli 0,1% 500,0

DS. Для промывания ран, глаз, для полоскания горла

Применяют в виде примочек при пиодермии, сикозе.

Trypaflavinum. Трипафлавин. Flavacridinum hydrochloricum. Флавакридин хлористоводородный (Б). Оранжево-красный порошок. По  $0,2$   $(0,8)$ .

> Rp. Sol. Trypaflavini 0,1% 500,0 DS. Для промывания ран, для полоскании

209

14 Врачебные прописи

Yatrenum. Ятрен (Б). Порошок желтого цвета  $1,0$   $(3,0)$ .

Rp. Yatreni 0,5

- D. t. d. N. 10 in capsulis gelatinosis
	- S. Принимать по 1 капсуле 3 раза в день после еды

Применяют при амебной дизентерии, колитах, циститах.

### Chinosolum. Хинозол.

Rp. Sol. Chinosoli 0,1% 200,0 DS. Для промывания ран

- Rp. Chinosoli Acidi borici aa 0,25
	- Ol. Cacao
	- M. f. globulus
	- D. t. d. N. 10
	- S. Влагалищные шарнки

Применяют как противозачаточные; дезинфицирующие

## Furacilinum. Фурацилин (Б).

Rp. Sol. Furacilini 1:5000 10,0 DS. По 2 капли в глаз 2 раза в день

Применяют при конъюнктивитах; растворами той же концентрации промывают раны, лечат ожоги, пролежни, газовую гангрену.

Аloocymenum. Алооцимен. Выпускается в виде готового водно-спиртового коллоидного раствора в ампулах по 5 мл. (0,025% алооцимена и 2,5% этилового спирта.)

Rp. Aloocymeni 5,0

210

DS. Глазные капли или примочка

Применяют при кератитах различной этиологии: язвенных, герпетических скрофулезных и иритах и иридоциклитах. При ожогах

слизистой оболочки и роговицы глаза, при аллергических поражени ях кожи.

Micoseptinum. Микосептин - мазь, состоящая из 5<sup>0/</sup> ундециленовой кислоты и 20% ундециленовокислого цинка и 75% мазевой основы.

> Rp. Ung. Micoseptini 30.0 DS. Наносить на пораженные участки кожи 2 раза в день

Применяют при кожных микотических заболеваниях, микотических экземах.

Undecinum. Ундецин. Unguentum Undecinum. Ундециновая мазь.

10% ундециленовой кислоты, 10% медной Состав: соли ундециловой кислоты, 5% парахлорфенилового эфира глицерина и 75% мазевой основы.

Rp. Unguenti Undecini 50,0 (100,0)

DS. Смазывать пораженную кожу 2 раза в день в течение 1-2 недель

Назначается при грибковых поражениях кожи.

Nitrofunginum. Нитрофунгин. Выпускается во флаконах по 25 мл жидкости.

Rp. Nitrofungini 25,0

DS. Пораженные места смазывают или протирают 2-3 раза в день до исчезновения симптомов заболевания

При появлении признаков раздражения применяют разбавленный раствор дистиллированной водой 1:1. Перед употреблением взбалтывать.

Применяется при грибковых заболеваниях кожи, особенно при эпидермофитии, трихофитии и грибковой экземе.

Sanorin-Analerginum. Санорин-аналергин (Б). Выпускается в виде капель во флаконах по 10 мл.

Rp. Sanorin-Analergini 10,0

DS. Вводить по 1 капле в конъюнктивальный мешок глаза, или по 2-3 капли в каждую половину носа 3-4 раза в день

Применяется при кератитах, конъюнктивитах, ринитах.

# 10. ПРОТИВОГЛИСТНЫЕ И ИНСЕКТИЦИДНЫЕ СРЕДСТВА

Extractum Filicis maris aethereum. Экстракт мужского папоротника эфирный (Б). Густая масса зеленого 4,0-6,0, которая применяется однократно. Если лечение экстрактом папоротника оказалось безуспешным, то повторять его можно не раньше чем через 15 днеи.

 $14*$ 

# Rp. Extr. Filicis maris aetherei 0,5

D. t. d. N. 12 in capsulis gelatinosis

S. Выпить натощак в течение получаса 1/2-1 стакан 1% прохладного раствора двууглекислой соды, а затем принять за 30 минут все капсулы, запивая тем же раствором соды. Через 2 часа солевое слабительное 20,0—30,0 сульфата магния растворить в 1/2 стакана воды и запить 1-2 стаканами воды

Применяется при ленточных глистах.

Rp. Extr. Filicis maris aetherei 6,0 Melis depurati 25,0 MDS. Принять в течение часа

Показания те же

#### Filixanum. Филиксан (Б).

Rp. Filixani 0,5

D. t. d. N. 10 (20) in tabulettis

S. Принять однократно 10-15 таблеток в течение 30 минут, запивая 1% раствором двууглекислой соды

Применяется при тениидозах.

Ввиду возможного побочного действия (тошнота, рвота, понос, головная боль ослабление сердечной и дыхательной деятельности, ухудшение зрения) лечение экстрактом мужского папоротника и филиксаном нужно проводить под наблюдением врача, желательно в условиях стационара.

Противопоказания: беременность, язвенная болезнь, острые желудочно-кишечные заболевания, малокровие, активная форма туберкулеза, декомпенсация сердца, болезни печени, почек.

## Cortex Granati. Кора гранатника.

Rp. Decocti corticis Granati 50,0 200,0

## DS. Принять натощак, спустя час солевое слабительное

Применяется при всех ленточных глистах.

# Extr. Granati fluidum. Экстракт из коры гранатника. Rp. Extr. Granati fluidi 50,0 DS. Принять натощак Показания те же.

Semina Cucurbitae decorticata. Семена тыквы **ОЧИ**шенные. По 300,0 на прием.

> Rp. Sem. Cucurbitae decorticatae 200,0 Melis depurati 40,0

MDS. Принять в течение часа, через 3-4 часа слабительное

Применяется при ленточных глистах.

Flos Cinae. Цитварная полынь. По 2,0-5,0 до 10,0 на день.

Rp. Flores Cinae 50,0

DS. Применять по  $1/2-1$  чайной ложке 3 раза в день 3 дня подряд за час до еды в смеси с медом, сиропом, вареньем или кашей

Применяется при круглых глистах аскаридах.

#### Santoninum. Сантонин (Б). 0,1 (0,4).

Rp. Santonini 0,05

D. t. d. N. 12 in tabulettis

- S. Принимать по 2 таблетки натощак 3 раза подряд с промежутком в 1 час,
	- а еще через 1 час солевое слабительное

Применяется при круглых глистах, аскаридах. Лечение длится 2 дня.

> Rp. Santonini 0,1 Pulv. rad. Rhei 0,5 M. f. pulvis D. t. d. N. 6 S. По 1 порошку через час 2 раза в день по утрам, 3 дня подряд

Показания те же.

Rp. Santonini 0,08 Ol. Cacao 2,0 M. f. suppositorium D. t. d. N. 6 S. Вводить в прямую кншку 2 раза в день

213

Применяется при острицах.

Rp. Santonini

Calomelanos aa 0,1

Puly. rad. Rhei 0,5

M. f. pulv.

D. t. d. N. 6

S. По 1 порошку натощак 3 раза подряд с промежутком в 1 час

Применяется при круглых глистах, аскаридах, при дехлорированной диете. Лечение длится 2 дня.

Sancaphenum. Санкафен (Б). Выпускается в таблет-0,0065 каломели и ках, содержащих 0,016 сантонина, 0,016 фенолфталеина.

Rp. Tabulettae Sancapheni N. 20

DS. Принимать натощак по 5 таблеток 2 раза подряд с  $\frac{1}{2}$ -1-часовым промежутком. Вечером очистительная клизма. На 2-й день лечение повторить, на ночь солевое слабительное

Применяется при аскаридах.

Carboneum tetrachloratum. Четыреххлористый углерод (Б). Жидкость с запахом. Высшая доза - разовая и суточная - 3 мл.

Rp. Carbonei tetrachlorati 1,0

- D. t. d. N. 3 in capsulis gelatinosis
- S. Принять все капсулы сразу подряд, запивая водой. Через 5 минут солевое слабительное

Применяется при анкилостомидозе, теннидозе, аскаридозе и энтеробнозе.

Возможное побочное действие: тошнота, головокружение, желтуха.

Противопоказания при применении четыреххлористого углерода:

беременность, гипертиреоз, болезни печени и почек.

Heptylresorcinum. Гептилрезорцин (Б). Rp. Heptylresorcini 0,1 D. t. d. N. 12 in tabulettis S. Принять все таблетки натощак, не разжевывая

Применяется при аскаридозе, трихоцефалезе H анкилостомидозе.

Лечение проводится под наблюдением врача при постельном режиме. Применять гептилрезорции не рекомендуют при заболеваниях желудочно-кншечного тракта, при пониженном питании

Oleum Chenopodii. Хеноподиевое масло (Б). Употребляется по 2,0 (вместе с касторовым маслом или в желатиновых капсулах, запивая 30% раствором сернокислой магнезии - 100-150 мл) для взрослого. Детям по 1 капле на 1 год жизни, но не более 10 капель.

Rp. Ol. Chenopodii 2,0

Ol. Ricini 40,0

MDS. Через 2 часа после легкого завтрака (углеводное питание) больной принимает всю порцию за один раз

Применяется при аскаридозе, анкилостомидозе. Иногда бывают осложнения: тошнота, боли в животе, брадикардия. В этих случаях рекомендуются промывание желудка, слабительные и стимуляторы сердечной деятельности.

Противопоказания: болезни печени, почек, язвенная болезнь. беременность, истощение, преклонный возраст, заболевания нервной системы.

Лечение производится в условиях стационара. Повторное назначение хеноподиевого масла проводится не раньше чем через  $1-2$  месяца.

Thymolum. Тимол 0,5 (3,0).

Rp. Thymoli 0,5

D. t. d. N. 6 in oblatis

S. Принять в течение 30-50 минут

Применяют при трихоцефалезе, энтеробнозе.

Выпу-Piperazinum sulfuricum. Пиперазин сульфат. скается в порошках, таблетках по 0,2 и 0,5.

Rp. Piperazini sulfurici 0,5

D. t. d. N. 16 in tabulettis

S. По 1 таблетке 2 раза в день после еды

Ребенку 1 года разовая доза по 0,2 два приема в день, 2-3 лет по 0,2 три приема в день; 4-6 лет по 0,5 два раза в день; 7-9 лет по 0,5, три раза; от 10 до 14 лет по 1,0 два раза в день; детям 15 лет и взрослым по 1,0 три - четыре раза в день (при аскаридозе лечение проводится два дня подряд при обычном пищевом режиме, а после слабительное - солевое, пурген, ревень). При энтеробиозе - в тех же дозах по 3-5 дней с перерывами по 7 дней. Всего 2-3 цикла.
Piperazinum adipinicum. (Piperascatum. Пипераскат). Пиперазин адипинат. По 0,2-0,5-1,0 в порошках и таблетках.

Rp. Piperazini adipinici 0,5 (1,0)

D. t. d. N. 9

S. Принимать по 1 порошку 3 раза в день после еды 3 дня подряд, а после слабительное

Применяют при аскаридозе.

Piperazinum hexahydratum. Пиперазин гексагидрат. Выпускается в виде раствора в сахарном сиропе.

> Rp. Piperazini hexahydrati 30 Sirupi simplicis ad 100,0 MDS. Принимать по 1 столовой ложке 2 раза в день (ребенку 8 лет)

Применяется при аскаридозе, энтеробнозе у взрослых и детей; см. Пиперазин сульфат.

Ditrazinum. Дитразин. По  $0,1-0,2$  на прием до 0,6 в сутки.

Rp. Ditrazini 0,2

D. t. d. N. 10

S. По 1 порошку 3 раза в день. Вечером в дни приема слабительное

Применяют при аскаридозе, острицах.

Pentachlorinum. DDT. Пентахлорин. ДДТ.

Rp. Pentachlorini 100,0 D. in scatula

216

S. Распыляют по 25,0 ДДТ на 1 м<sup>2</sup> в местах пребывания вшей, клопов, тараканов, блох, мух, москитов, комаров, клещей, моли, муравьев  $\mathbf{H}$ других паразитов

Hexachloranum. Гексахлоран. Препарат обладает резким неприятным запахом.

### Rp. Hexachlorani 100.0

- D. in scatula
- S. Применяется для уничтожения насеко-**MHX**

См. Пентахлорин; применяется также для борьбы с комарами в заболоченных местностях-в виде аэрозолей, водных суспензий.

### Pulvis Pyrethri. Порошок пиретрум.

Rp. Pulveris Pyrethri 100.0

D. in scatula

S. Применяется для опыления белья, постельных принадлежностей, волосистой части тела

Применяют для уничтожения паразитов; см. Пентахлории.

Repudinum. Репудин. Выпускается во флаконах по 150 мл. Сохраняется в защищенном от света месте и вдали от огня.

Rp. Repudini 150,0

DS. Жидкостью смазывают руки, лицо и другие открытые части тела; пропитывают капюшоны, косынки, сетки, чулки, перчатки, оконные и дверные занавески, постельное белье

Применяется как отпугивающее средство от комаров, москитов, мошек и других насекомых. Продолжительность действия 3-6 ча-COB.

Препарат ткани не портит и пятен не оставляет; при попадании на слизистые оболочки глаз, раны, ссадины вызывает жжение, смывается мылом.

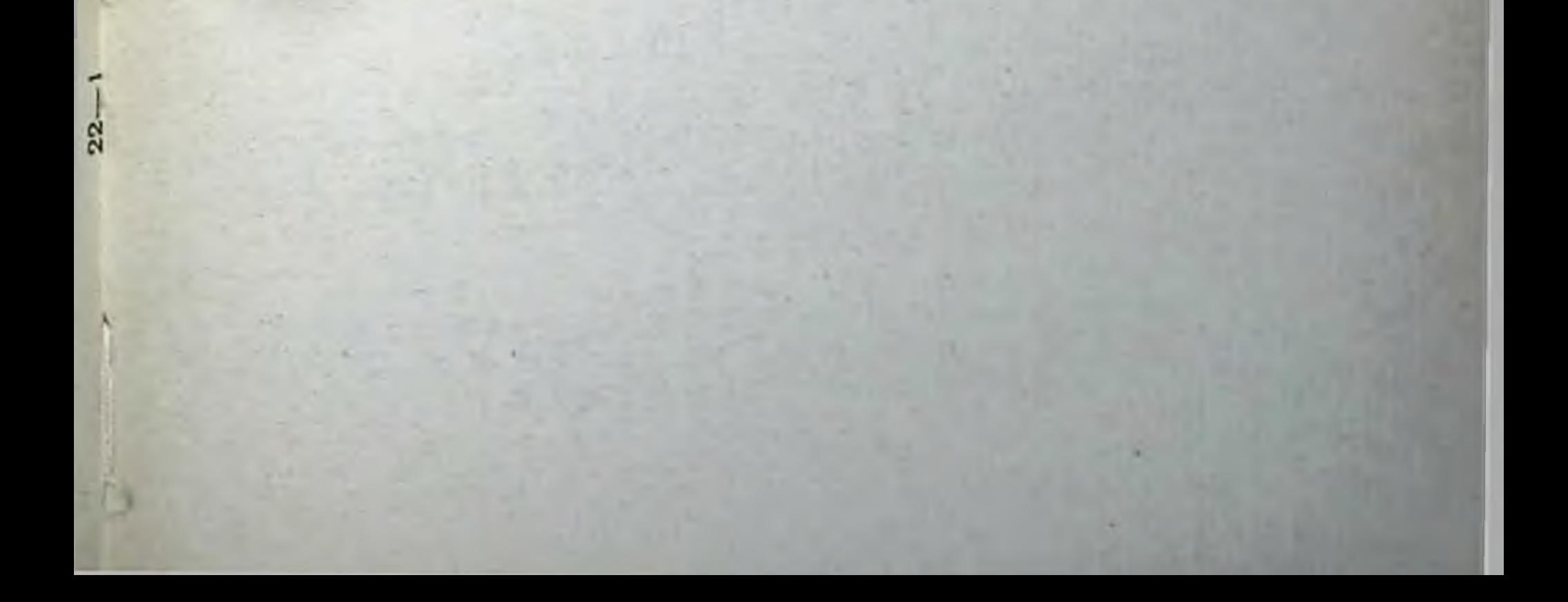

### VII. ПРОПИСИ СЫВОРОТОК И ВАКЦИН 1

### (составлено по данным Государственной фармакопеи, VIII издания)

### SERA. CHIBOPOTKH

Serum antibotulinicum. Сыворотка противоботулиническая. В 1 мл 1000 АЕ (АЕ - антитоксическая единица).

- Rp. Seri antibotulinici 50 000 AE
	- D. t. d. N. 10 in ampullis
	- S. Вводить по 10 000-15 000 AE внутримышечно с профилактической целью; с лечебной целью - внутривенно ИЛИ внутрилюмбально по 25 000-50 000 AE через 5-10 часов до исчезновения клинических явлений

Serum antidiphthericum. Сыворотка противодифтерийная — диаферм.

### Rp. Seri antidiphtherici 10 000 AE D. t. d. N. 6 in ampullis S. Вводить внутримышечно через 12-24 часа по 10 000 — 30 000 АЕ (по Безредке)

Подробности использования в лечебных профилактических целях сывороток и вакцин приводятся в наставлениях и инструкциях, которые прилагаются к упаковке каждого препарата.

 $2:8$ 

Serum antidysentericum. Сыворотка противодизентерийная. В 1 мл 600 АЕ.

> Rp. Seri antidysenterici 5000 - 10000 AE D. t. d. N. 10 in ampullis

S. Вводить внутримышечно по 10 000-20 000 АЕ и более в 1-3-й день заболевания

Sera antigangraenosa. Сыворотки против газовой гангрены - диаферм (смесь сывороток: antiperfringens, antivibriosepticus, antihistolyticus no 100, AE, antioedematiens 1000 AE в 1 мл).

Rp. Serorum antigangraenosum 30 000 AE

D. t. d. N. 10 in ampullis

S. Ввести в подогретом виде внутримышечно или внутривенно 30-100 мл сыворотки в 100-400 мл стерильного физнологического раствора (по Безредке)

antiscarlatinosum antitoxicum. Сыворотка Serum противоскарлатинозная антитоксическая - диаферм. В 1 мл 250 АЕ.

- Rp. Seri antiscarlatinosi antitoxici 20 000 AE
	- D. t. d. N. 6 in ampullis
	- S. Вводить внутримышечно (реже внутривенно) по 20 000-50 000 АЕ и более не позднее 3-4-го дня болезни

противостобняч-Сыворотка Serum antitetanicum. ная — диаферм. В 1 мл 1500-3000-20 000 AE.

> $(3000 - 20000 \text{ AE})$ Rp. Seri antitetanici 1500

D. t. d. N. 30 in ampullis по 3000 АЕ в S Вводить внутримышечно профилактических целях; в лечебных целях-по 50 000-200 000-400 000 АЕ и более (внутримышечно, внутривенно. внутрилюмбально) в течение 3-5 дней. Детям через 7-10 дней повторить. 1500-2000 АЕ (по Безредке)

Serum antistaphylococcicum antitoxicum. CLIBOPOTKa противостафилококковая антитоксическая (титр не установлен).

- Rp. Seri antistaphylococci antitoxici 50 мл D. t. d. N. 10 in ampullis
	- S. Вводить внутримышечно или внутривенпо по 5-10-25 мл и более по мере налобности

Serum antimeningococcicum. Сыворотка противоменингококковая.

Rp. Seri antimeningococcici 10 мл

- D. t. d. N. 20 in ampullis
- S. Вводить внутримышечно, внутривенно или в спинномозговой канал ПО 10-20-50 мл в первые дни болезни

### Serum antimorbillorum. Сыворотка противокоревая.

Rp. Seri antimorbillorum 30 мл

D. t. d. N. 6 in ampullis

S. Ввести внутримышечно (не позднее 5-7-го дня с момента контакта)  $30 - 80$  мл

Сухая лошадиная противогриппозная сыворотка, смешанная с норсульфазолом. Выпускается во флаконах по  $2,0 - 20,0.$ 

Применяется для лечения и профилактики вирусного гриппа типов А-1, А-2, В и D. Вводят сыворотку в носовые ходы 2-3 раза в день путем вдыхания, втягивания в обе половины носа, начиная с 1-2-го дня болезни, продолжают 2-3 дня. Для профилактики гриппа сыворотку

вводят повторно с интервалами в 5-7 дней в течение всего периода гриппозной вспышки.

Gamma-globulinum. Гамма-глобулин 3 (1,5) мл соответствуют 30 мл противокоревой сыворотки. Срок годности 1 год.

### Rp. Gamma-globulini 3,0 D. t. d. N. 2 in ampullis

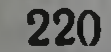

S. Ввести 3 мл внутримышечно в верхний наружный квадрант ягодицы (не позднее 5-7-го дня с момента контакта)

Применяют при кори, скарлатине в целях профилактики.

При полномнелите в профилактических целях взрослым вводят по 6 мл.

При полномиелите лечебная однократная доза для детен 2 лет 12-18 мл в сутки (0,5-1 мл на 1 кг веса ежедневно до снижения температуры тела).

Для детей старших лет доза увеличивается.

### Vaccina. Вакцины

Vaccinum brucellosum. Вакцина бруцеллезная. В 1 мл содержится 2 млрд. микробных тел. Срок годности 1 год.

Rp. Vaccini brucellosi 1,0

D. t. d. N. 10 in ampullis

S. Вводить подкожно, внутримышечно или внутривенно от 10 млн. до 10 млрд. микробных тел

Проводят курс лечения - 10 впрыскиваний или вливаний в возрастающих дозах с интервалами в 2 - 4 дня.

гонококковая. Vaccinum gonococcicum. Вакцина В 1 мл содержится от 200-500 млн. до 1 млрд. микробили 6 месяцев ных тел. Срок годности 1 год (гретая) (формалиновая).

> Rp. Vaccini gonococcici 1,0 (нли 100 мл фла-KOH)

D. t. d. N. 10 in ampullis

S. По 0,2-1 мл под кожу через 4-6 дней

221

Vaccinum pertussicum. Вакцина коклюшная. В 1 мл содержится 10 млрд. микробных тел. Срок годности 2 года.

## Rp. Vaccini pertussici 2,0 D. t. d. N. 10 in ampullis

S. Вводить под кожу, внутримышечно  $\overline{110}$ 0,3-0,5-1 мл (в зависимости от возраста) через каждые 2-3 дня. При повторных введениях дозы увеличиваются в  $1\frac{1}{2}$  раза

Vaccinum rabiei. Вакцина антирабическая. Хранить при температуре от 5 до 8° в темном месте (Филипса и Ферми).

Rp. Vaccini rabiei 2,0

- D. t. d. N. 30 in ampullis
- S. Вводить под кожу живота по 1-3 мл  $1-2$  раза в день (до 20-30 привнвок по назначению пастеровских пунктов). Перед употреблением встряхнвать

Vaccinum scarlatinosum compositum. Вакцина скарлатинозная комбинированная. В 1 мл 2000 кожных **ДОЗ** токсина и 1 млрд. убитых скарлатинозных стрептококков. Срок годности 2 года.

> Rp. Vaccini scarlatinosi compositi 1,0 D. t. d. N. 20 in ampullis S. По 1 мл под кожу пятнкратно

Vaccinum staphylococcicum. Вакцина стафилококковая. В 1 мл 1 млрд. микробных тел. Срок годности 2 года.

> Rp. Vaccini staphylococcici 1,0 D. t. d. N. 6 in ampullis S. По 0,2-1 мл подкожно с интервалами от 4 до 12 дней

Vaccinum streptococcicum. Вакцина стрептококковая поливалентная. В 1 мл 1 млрд. микробных тел. Срок годности 2 года.

> Rp. Vaccini streptococcici 1,0 D. t. d. N. 6 in ampullis S. По 0,1-0,3-1 мл подкожно. Перед употреблением встряхивать

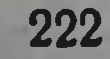

Vaccinum tuberculosis BCG. Вакцина туберкулезная БЦЖ. Срок хранения 15 дней при температуре от 2 по 10°. Хранить в темном месте.

Rp. Vaccini tuberculosis BCG 2,0

D. t. d. N. 20 in ampullis

S. Принимать внутрь по 1-2 мл с грудным молоком троекратно с 48-часовыми промежутками. При накожной вакцинации кожу наружной поверхности плеча дезинфицируют спиртом, наносят 3 капли вакцины, через которые производят скарификацию кожи; через 1-2 минуты накладывают на кожу салфетку, смоченную вакциной в виде компресса; через час снимают

Vaccinum BCG siccum. Сухая вакцина БЦЖ по 1-3 дозы в ампулах. Срок годности при температуре не выше  $8^\circ$  1 год.

Rp. Vaccici BCG sicci dosis unum

D. t. d. N. 10 in ampullis

S. Одну дозу вакцины развести в 1 мл кипяченой воды, смешать с небольшим количеством грудного молока и немедленно дать ребенку через рот за 30 минут до кормления - 3 раза через день на 3-5-7-й день от рождения

Vaccinum tularemiae. Вакцина туляремийная. В 1 мл содержится 25-50 млн. микробных тел.

Rp. Vaccini tularemiae 3,0

D. t. d. N. 6 in ampullis

 $\overline{10}$ 

S. Вводить под кожу по 0,1-1 мл мере надобности

223

Vaccinum typho-paratyphosum A et B - тривакцина (тиф и паратиф А и Б). Срок годности 2 года. Rp. Vaccini typho-paratyphosi 1,0 (или 50-100 мл во флаконе) D. t. d. N. 10 in ampullis

S. Вводить под кожу по 0,5-1-1 мл с с интервалами в 7-10 дней. Детям вводят меньшую дозу, соответственно их возрасту

Vaccinum typho-paratyphosum В. Дивакцина тиф и паратиф Б. В 1 мл 1,5 млрд. тел. Срок годности 2 года.

- Rp. Vaccini typho-paratyphosi В 1,0 (5 мл) (или 50 мл во флаконе)
	- D. t. d. N. 10 in ampullis
	- S. Вводить под кожу по 0,5-1-1 мл с интервалами в 7-10 дней по мере надобности. Детям вводят меньшую дозу, соответственно их возрасту

Pentavaccinum. Пентавакцина. В 1 мл содержится 1 млрд. тифозных, 250 млн. паратифозных и 750 млн. дизентерийных микробных тел. Срок годности 2 года.

Rp. Pentavaccini 1,0 (нли флакон на

 $50 - 100$  мл)

D. t. d. N. 10 in ampullis

S. По 0,5-1 мл под кожу троекратно с интервалами в 7-10 дней. Детям в зависимости от возраста  $\frac{1}{3}$ ,  $\frac{1}{2}$ ,  $\frac{3}{4}$  дозы взрослого

**Polyvaccinum. Поливакцина НИИСИ. Срок годности** при температуре не ниже 10° 1 год.

Rp. Polyvaccini 10,0

DS. Ввести 2 мл под кожу однократно Перед употреблением встряхивать

Anatoxinum diphthericum. Дифтерийный анатоксин. В ампулах по 1, 5, 10 и 30 мл. Срок годности 3 года (нативный).

Rp. Anatoxini diphtherici 3,0 D. t. d. N. 20 S. Вводить строго подкожно под нижним углом лопатки двукратно по 1,2 мл с интервалами в 20-30 дней (или троекратно по 1 мл с теми же интервалами)

Применяют в целях профилактики при дифтерии

Vaccinum variolae. Оспенный детрит. Выпускается в капиллярах по 10-20 доз или в сухом виде с растворителем. Хранится при температуре от 2 до 6°.

Rp. Vaccini variolae doses 20

DS. Кожу плеча обтереть спиртом, нанести 3 капли детрита на равстоянии 2 см и через них сделать линейные поверхностные разрезы от 0,5 до 1 см длины и дать высохнуть

15 Врачебные прописи

## **VIII. ВЫСШИЕ РАЗОВЫЕ ДОЗЫ ЯДОВИТЫХ И** СРЕДСТВ

(по Государственной

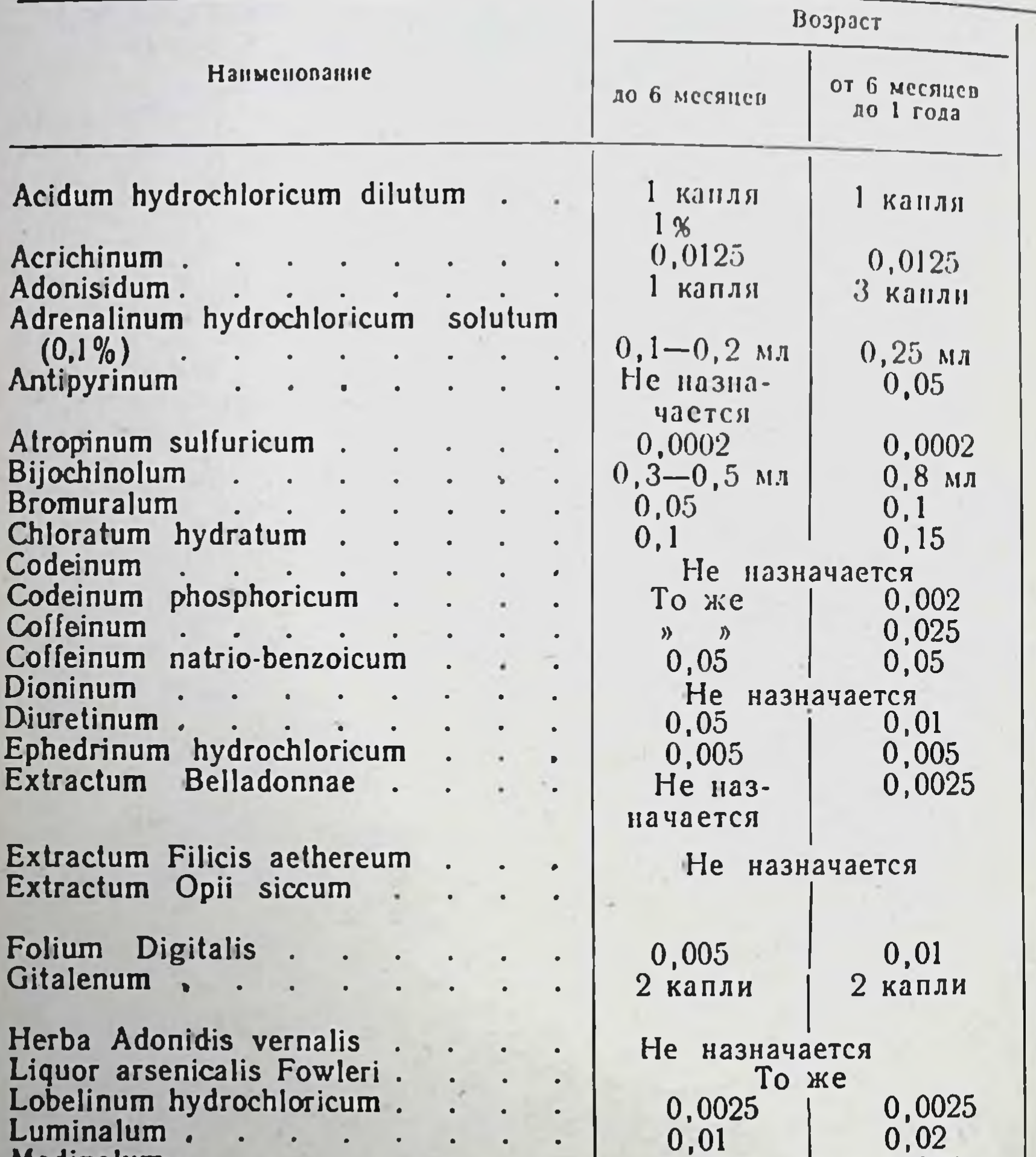

a.

medinalum.  $\sim 10^{-11}$  $\bullet$  $\mathbf{a}$ Mercusalum. Morphinum hydrochloricum Novarsenolum.  $\mathbf{r}$  . The set of  $\mathbf{r}$ Omnoponum Osarsolum как противоглистное. Papaverinum hydrochlonicum.

Pulvis Doveri.. Pyramidonum Radix Ipecacuanhae

0,075  $0,03$  $0,1$  мл  $0,2$   $MJ$ Не назначается  $0,03-0,15$  | 0,05-0,15 Не назначается Не назна-Не назначается 0,005 чается Не назначается 0,025  $0,05$  $0,01$  $0,01$ 

## СИЛЬНОДЕЙСТВУЮЩИХ ЛЕКАРСТВЕННЫХ ДЛЯ ДЕТЕЙ

фармакопее VIII издания)

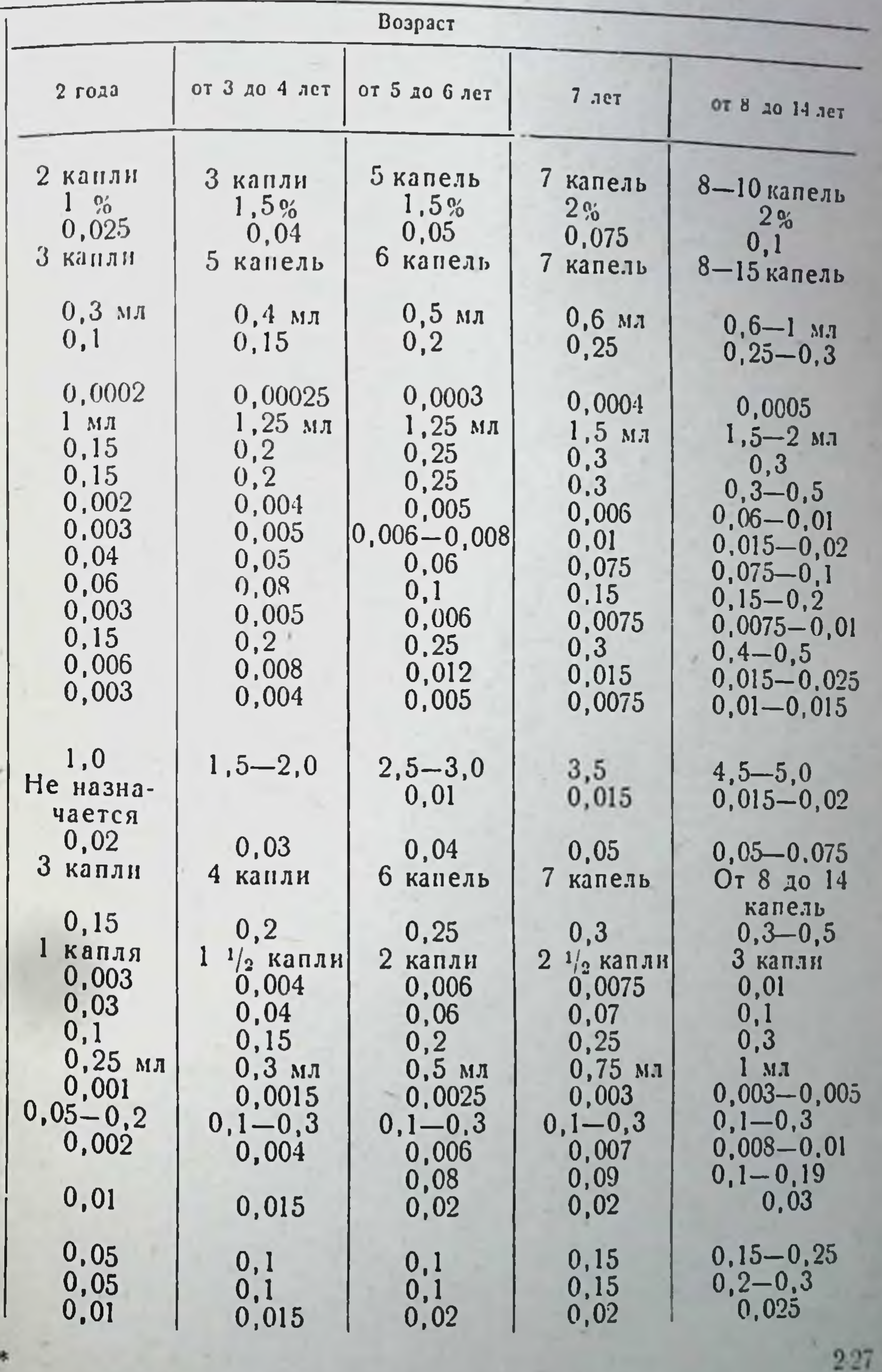

 $15*$ 

### Продолже

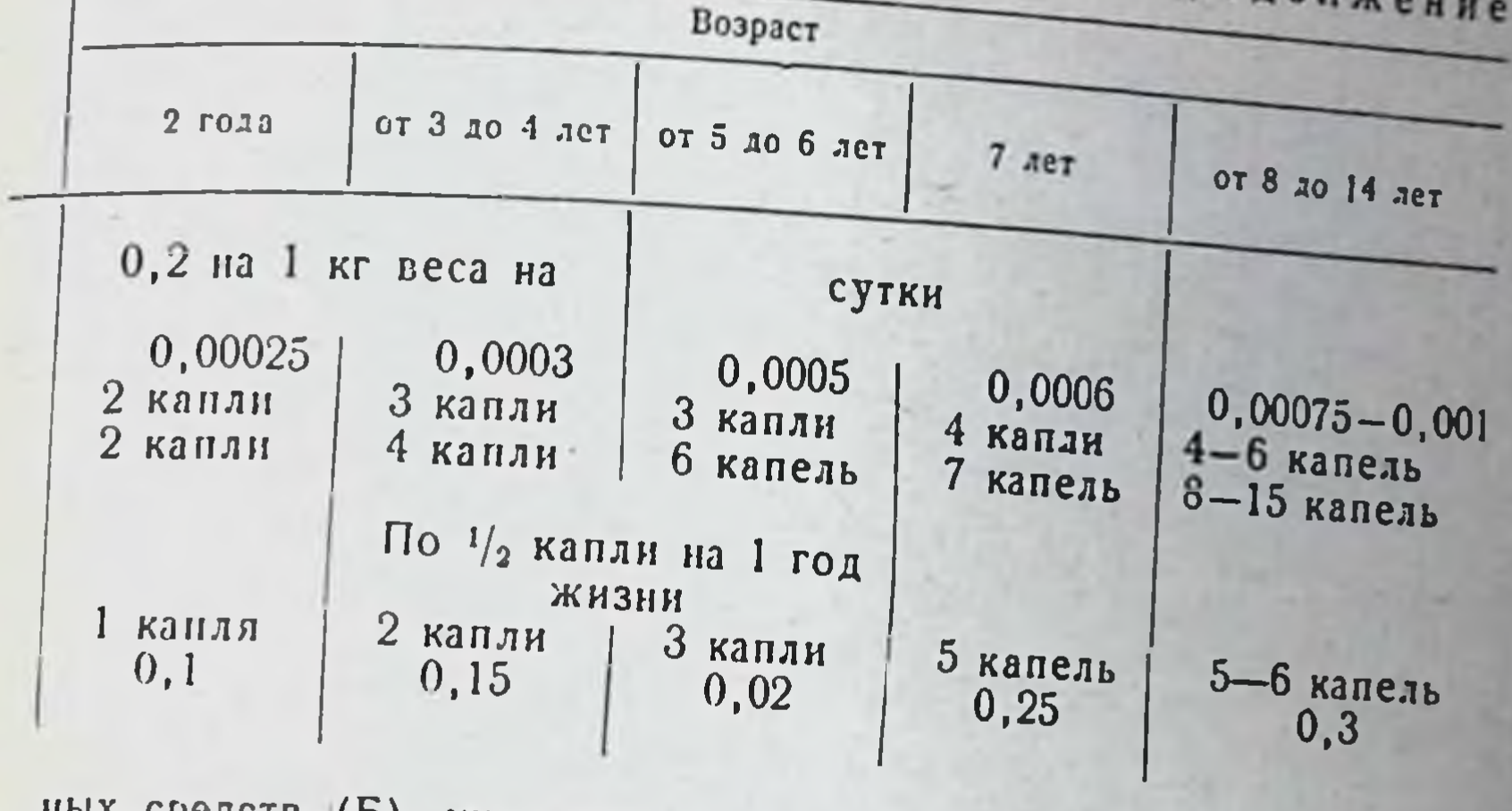

ных средств (Б), указанных в данном пособил, рассчитаны для в зависимости от доз для взрослых, приблизительно из следующего

также и для лиц, перешедших 60-летний возраст.

# 1Х. СОДЕРЖАНИЕ ВИТАМИНОВ В НЕКОТОРЫХ ПИЩЕВЫХ ПРОДУКТАХ<sup>1</sup><br>(В МИЛЛИГРАММАХ НА 100 г)<sup>2</sup>

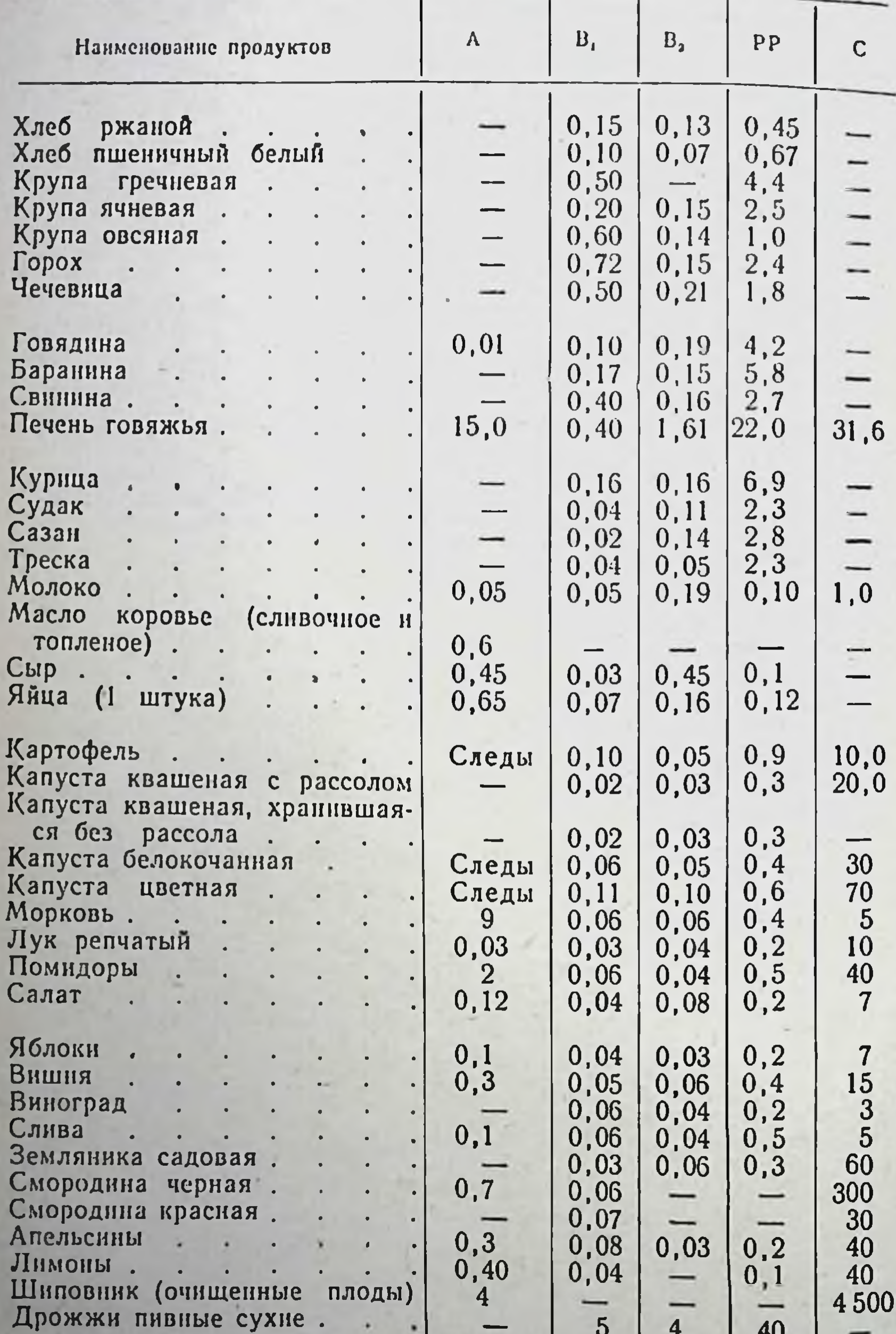

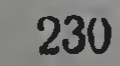

Продолжение

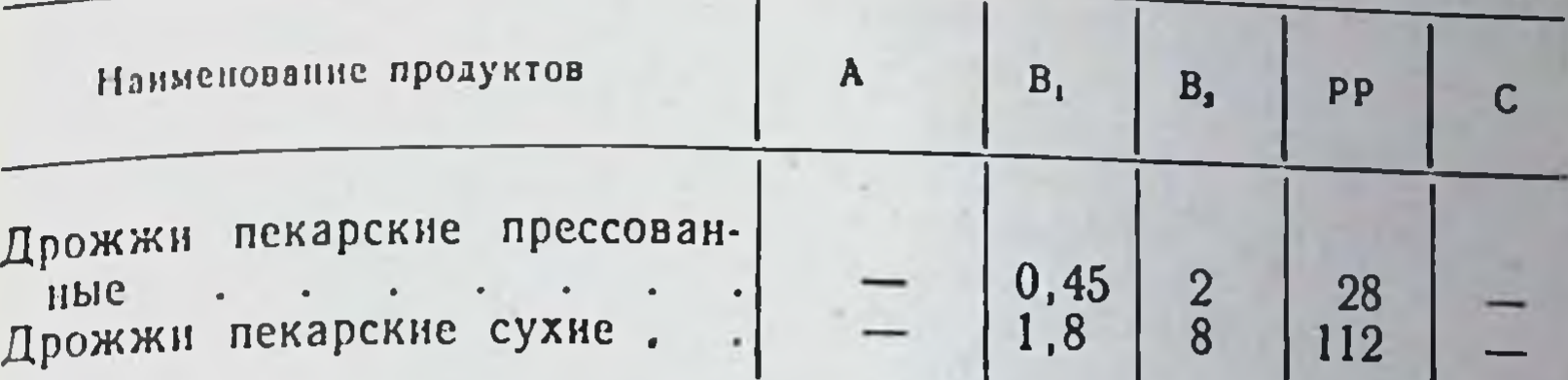

Межведомственной • По данным комиссии ПО **ВИТАМИНАМ** 

(1958 г.).<br><sup>2</sup> В тексте содержание витаминов показано в миллиграмм-процентах (мг%), что как раз и равно числу миллиграммов в ЦМ г продукта.

W

### ПРАВИЛА ВЫПИСЫВАНИЯ РЕЦЕПТОВ НА ЛЕКАРСТВА ДЛЯ АМБУЛАТОРНЫХ БОЛЬНЫХ

Приложение приказу по Министерству  $K$ здравоохранения СССР от 21 января 1959 г. № 24.

1. Рецепты должны выписываться разборчиво и четко на форменных бланках единого образца, желательно отнечатанных типографским способом (приложение 1).

2. На одном рецептурном бланке прописывается только одно лекарство, содержащее ядовитое вещество, и не более двух лекарств в остальных случаях.

3. Рецепты выписываются чернилами, исправления в рецептах не допускаются.

4. При необходимости экстренного отпуска лекарства больному врач пишет на видном месте рецепта вверху бланка: Citol (быстро) или Statim (немедленно).

5. На всех без исключения рецептах должны быть следующие обязательные обозначения последовательно:

а) штамп медицинского учреждения с обозначением адреса учреждения и номера телефона (на рецепте частнопрактикующего врача указывается фамилия, домашний адрес врача и номер его телефона);

б) инициалы н фамилия больного (для детей и лиц старше 60 лет указывается возраст);

в) дата выдачи рецепта (число, месяц, год);

г) фамилия и инициалы врача (разборчиво) или штампик с обозначением его фамилии;

. д) состав лекарств, т. е. латинское наименование ингредиентов и их количество. Сокращение обозначений, близких по наименованию ингредиентов, не позволяющих установить, какое именно  $\boldsymbol{\eta}$ eкарственное средство прописано, не допускается;

е) обозначение лекарственной формы и другие указания фармацевту (по принятому сокращению);

ж) способ применения лекарства (на русском местном **ИЛИ** языке). При этом запрещается ограничиваться общими указаниями «внутреннее», «известно» и т. д., а необходимо указать опособ применения с обозначением дозы и в необходимых случаях времени приема. Например. «по одной таблетке 3 раза в день за 1/2 часа до еды» и т. д.

з) личная подпись врача.

6. Рецепты на лекарства, содержащие ядовитые вещества списка А (и этиловый спирт), должны иметь, кроме обозначений, перечисленных в п. 5, печать медицинского учреждения (круглую или

треугольную) или личную печать врача, если рецепт выписывается частнопрактнкующим врачом. Рецепты на лекарства, в состав которых входят наркотические вещества, оформляются согласно особым указанням Министерства здравоохранения СССР

7. При необходимости повторить больному выписанное лекарст во врач обязан указать об этом в рецепте на видном месте, скрепнв эту надпись своен подписью. При выписывании копин рецепта (сигнатуры), это указание заверяется подписью рецептара аптеки Для повторения лекарства, содержащего наркотическое вещество нли этиловый спирт, врач должен выписать больному новый рецепт

8. Прописывая ядовитое или сильнодействующее вещество в позе, превышающей высший однократный прием, врач обязан написать дозу этого вещества прописью и поставить восклицательный знак. При несоблюдении врачом этого требования фармацевт аптеки обязан уточнить у врача дозу по телефону или письменно (в запечатанном конверте) и лишь после получения ответа отпустить прописанное лекарство в соответствующей дозировке.

9. Рецепт на лекарство, содержащее ядовитое или сильнодействующее вещество, действителен в течение не более 30 дней со дня его выдачи. По истечении указанного срока рецепт считается недействительным и аптекой не принимается

10. Средний медицинский персонал не пользуется правом прописывания лекарства, содержащих ядовитые и сильнодействующие вещества, за исключением:

а) фельдшеров - заведующих самостоятельными медицинскими пунктами, а также работающих (временно) на врачебных должностях, которые могут прописывать для больных за своей подписью (с указаннем на рецепте своей должности) лекарства, содержащие ядовитые и сильнодействующие вещества в количествах, не превышающих высших доз;

Примечание Список фельдшеров, работающих на указанных должностях, должен быть доведен органами здравоохранения до сведения всех аптек района.

б) фельдшеров и акушерок, которые могут для оказания экстренной медицинской помощи больным прописывать за своен подписью с указаннем своего медицинского звания лекарства, содержащие ядовитые и сильнодействующие вещества в дозах, не превышающих высших доз, по прилагаемому списку (приложение 2).

в) зубных врачей со средним медицинским образованием, которые могут выписывать за своей подписью ядовитые и сильнодействующие вещества, применяемые в стоматологическом кабинете (без права выдачи их пациентам на руки), по прилагаемому списку (приложение 3).

11. Врач (фельдшер, акушерка, зубной врач) несет личную ответственность за неправильно выписанный им рецепт.

12. Рецепт, не отвечающий хотя бы одному из требований настоящих правил или содержащий несовместимые лекарственные вещества, считается недействительным, и лекарство по нему не изготовляется; врач, выдавший такой рецепт, или главный врач течебного учреждения обязан обеспечить своевременное возобновление требуемого для больного рецепта.

13. При поступлении в аптеку неправильно выписанного рецепта с него снимается копия в двух экземплярах. Подлинник рецепта погашается аптекой отметкой на рецепте рецепт недействите-233

лен» и возвращается больному. Одни экземпляр копин немедленно направляется главному врачу лечебного учреждения, откуда поступил рецепт, или руководителю местного органа здравоохранения в случае выдачи рецепта средним медперсоналом или частнопрактикущим врачом. Второй экземпляр копин хранится в аптеке отдельно от прочих документов в течение 1 года.

14. Органы здравоохранения и руководители медицинских учреждений обязаны во всех случаях выписывания рецептов с нарушением настоящих правил применять строгие меры воздействия к виновным в этом лицам.

> Приложение 1 к правилам выписывания рецептов на лекарства для амбулаторных больных.

### Образец рецептурного бланка (размер 85 $\times$ 150 мм)

<u> 1980 - Andrew Maria Barbara, martin a filozof</u>

Штамп медицинского учреждения

Ф. И. О. и возраст больного

Дата

234

Ф. И. О. врача <u>полнение с при принятии с при принятии с при принятии с при принятии с при принятии с при</u>

Латинское наименование лекарств и их количество

Обозначение лекарственной формы и способа применення

 $M_{\odot}$   $\Pi_{\odot}$ Подпись врача \_

к правилам выписывания peцептов на лекарства для амбулаторных больных.

#### Список

ядовитых и сильнодействуюших веществ, разрешенных к отпуску из аптек по рецептам фельдшеров и акушерок

Кофеин и его соли Красавка и ее препараты Наперстянка (листья) и ее препараты

Нитроглицерин Риванол Серебро азотнокислое в растворах не свыше 2% Спорынья и ее препараты Стиптицин Фурацилин

> Приложение 3 к правилам выписывания рецептов на лекарства для амбулаторных больных.

#### Список

яловитых и сильнодействующих веществ, разрешенных к отпуску из аптек для стоматологических кабинетов по рецептам зубных врачей со средним медицинским образованием

Адреналин 0,1% раствор (в оригинальной упаковке и ампулах) Азотная кислота (в чистом виде) Амилнитрит (в ампулах) Антиформин (в оригинальной упаковке) Йодоформ (в порошке, пастах, эмульсиях) Кофенн бензойно-натриевая соль (в ампулах) Кокаин (в чистом виде и пастах) Мышьяковистый ангидрид (в пастах с содержанием до 50%) Новоканн (в чистом виде, растворах до 4% и ампулах) Ртуть металлическая Серебро азотнокислое (в кристаллах и растворах) Серная кислота (в чистом внде) Трипафлавин (в растворах) Трихлоруксусная кнелота (в чистом виде) Фенол жидкий (в чистом виде и в смеси с другими веществами) Хлористый цинк (в растворах до 15%) Хлороформ (в чистом виде) Хлорэтил (в ампулах) Эфир этиловый (в чистом виде) Примечание. Перечисленные препараты разрешается хра-

нить в стоматологическом кабинете в количествах, не превышающих 5-дневной потребности, за исключением следующих препара-TOB: Кокаин - не более 0,5 г вещества на одного зубного врача Мышьяковистый ангидрид - не более 2,5 г на одного зубного врача Ртуть металлическая - не более 30 г на одного зубного врача. Серебро азотнокислое - не более 5 г на одного зубного врача. Все ядовитые и сильнодействующие препараты должны храниться под замком в отдельном шкафу.

### УКАЗАТЕЛЬ ЛИТЕРАТУРЫ

- Аничков С. В. и Беленький М. Л. Учебник фармакологии.  $M = J_1$ , 1954.
- Архангельский В. Н. Глазные болезни. М., 1957.

Богданов И. Л. Противоэпидемический и лечебный режни в стационарах для больных полномиелитом. Кнев, 1959.

- Вашков В. И. Дезинфекция, дезинсекция и дератизация. М. 1956.
- Гольдман М. М., Жучков Н. Д., Субханбердин С. Х. Под редакцией И. И. Сиверцева. Лекарственные препараты. Алма-Ата, 1959.

Григорьев С. М., Аничков М. Н. Кураре и курареподобные препараты в хирургии. М.-Л. 1957.

Гукасян А. Г. Запоры и их лечение. М., 1959.

Домбровская Ю. Ф. Заболевания органов дыхания у детей. М., 1957

Жмакин К. Н. Рецептура акушерско-гинекологической клиники 1 МОЛМИ имени И. М. Сеченова. М., 1960.

Калашников В. П. Руководство по рецептуре. М. - Л., 1954. Кербиков О. В., Озерецковский Н. И., Попов Е. А.,

Снежневский А. В. Учебник психиатрии. М., 1958. Кушелевский Б. П. Очерки по антикоагулянтной терапии М., 1958.

Лекарственные препараты (сборник аннотаций). Составил И. С. Инденбаум, научный руководитель Г. Н. Першин. М., 1959.

Лекарственные препараты (краткие аннотации) под редакцией И. Ф. Урванцева. Минск, 1960.

Лихачев А. Г. Болезни уха, горла и носа. М., 1958. Машковский М. Д. Лекарственные средства. М., 1958. Мясников А. Л. Гипертоническая болезнь. М., 1954. Петровский Г. А. Клиническая фармакология. Киев, 1956. Рысс М. М. Витамины. М.-Л., 1955. Сепп Е. К., Цукер М. Б., Шмидт Е. В. Нервные болезни. М., 1954. Соколов М. И. и Павлов П. В. Справочник по применению бактерийных и вирусных препаратов. М., 1951. Справочник врача скорой и неотложной помощи, 1960. Стручков В. И. Очерки по общей и неотложной хирургии. М., **1959.** 1 ареев Е. М. Внутренние болезни. М., 1957. Черкес А. И. Фармакотерапия. Киев, 1955. Шерешевский Н. А. Клиническая эндокринология. М., 1957.

### КРАТКИЙ ТЕРАПЕВТИЧЕСКИЙ УКАЗАТЕЛЬ!

### Абсцессы (нли раны)

Биомицин 163 Витамин А 140 Витамин В1 140 Витамин  $B_2$  141 Витамин С 143 Глюкоза 120 Грамицидин 166  $F107$   $123$ Йодоформ 126 Красители 209 Колимицин 166 Мазь Вишневского 206 Мазь окситетрациклиновая 1164 Марганцовокислый калий 202 Микосептин 210 Никотиновая кислота 144 Нитрат серебра 192 Новоциллин 161 Паста Лассара (191 Пенициллин 160 Перекись водорода 201  $PyrHH$   $147$ Саназин 170 Синтомициновая эмульсия 165 Спирт 8 Сульфаниламиды 472, 173 Террамицин 164 Фурацилин 210 Хлорид натрия 122 (см. ожоги, отморожения, столб- $HRK)$ 

Витамин В<sub>12</sub> 143 Витамин С 143 Витамин D 145  $MeA$   $121$ Поварсенол 180 Рутамин 147 Рыбий жир 145

#### **Агранулоцитоз**

Витамин В, 140  $B<sub>H</sub>$ тамин  $B<sub>2</sub>$  141 Витамин  $B_6$  142 Витамин В<sub>12</sub> 143 Витамин С 143 Натрий нукленновокислый 155 Пентоксил 155 Тезан 156 Фолиевая кислота 142

### Алкоголизм хроннческий

Аминазин 13 Стрихнин 37 Тетурам 199

Аменорея (дисменорея)

Маточные средства 82 Половые гормоны 134

Абсцесс легкого

Антибнотики 160-167 Витамин А 140 Витамин В1 140 Витамин В2 141

Токоферол 146

Ангина

Аспирин 28 Биомицин 163 Квасцы 189 Марганцовокислый калий 202

В терапевтическом указателе названы важнейшие препараты. 237 Новоциллин (161 Норсульфазол 173 Пенициллин 160 Перекись водорода 201 Риванол 209 Спиртовой компресс 8 Стрептомицин 172

#### Анемия

Витамин А 140 Витамин  $B_1$  141  $B$ итамин  $B_2$  (142 Витамин  $B_6$  142 Витамин В<sub>12</sub> 143 Витамин С 143 Гемостимулин 151 Камполон 153 Коамид 154  $Me<sub>II</sub>$   $121$ Препараты железа 150 Препараты мышьяка (неорганические) 152 Ферковен 154  $Q$  $_{31}$ THH  $128$ Фолневая кислота 142

#### Аритмия

Аскорбиновая кислота 143 Боярышник 76 Бромиды 31, 32 Валерьяна 72 Камфара 71 Капли Зеленина 67 Карбохолин 43 Новокаин-амид 88 Платифиллин 50 Сердечные глюкозиды 61 Хинидин 179

Тиреондин 130 Хлористый натрий 122 Холин-хлорид 143

## Артрит (см. Ревматизм)

Адренокортикотропный гормон  $_1(AKTT)$   $129$ Анальгин 26 Arothan 30 Бодяга порошок 96 Бутаднон 27 Випразид 102 Горчичники 99, 100 Жаропоннжающие 24 Йодистый калин 125 Кортизон 137 Летучая мазь 96 Нафталан 207 Салицилаты 24, 28, 29 Скипидар 96 Спиртовой компресс 8 Спирт горчичный 100  $Y$ родан 31

Аскаридоз (см. Противоглистные)

бронхнальная Астма

Адреналин 56 Адренокортикотропный гормон  $(AKIT)$  129 Альфадрил 81 Апрофен 75 Атропин 46 Антастман 58 Антиастмокрин 129 Антигистамин 79 Беллоид 49 Гексабензат 52 Димедрол 80 Дийохин 53 Изадрин 58 Камфара 71 Кортизон 137 Мезатон 57 Мерпанит 50 Метацин 51 Новокаин 87 Омнопон 18 Папаверин 21 Пентамин 52

238

### **Атеросклероз**

Аскорбиновая кислота 143 Витамин В, 141 Витамин  $B_2$  142 Глютаминовая кислота 116 Йод и его препараты 123-125 **Mea** 121 Морская капуста 125

Платифиллин 50 Солутан 49 Теофедрин 58 Тропации 49 Эуспиран 59 Эуфиллин 35 Эфедрин 57

> Атония желудка, кишечника

Витамин В1 141 Витамин С 143 Горькая настойка 102 Карбохолин 43 Men 121 Полынная настойка 102 Прозерин 44 Слабительные 108 Стрихнин 37 Хлорид натрия 122

#### Ахилия желудка

Витамин В1 141 Витамин В<sub>2</sub> 141, 142 Витамин  $B_6$  142 Витамин С 143 Желудочный сок 138 Кислота соляная разведенная 115 Настойка горькая 102 Никотиновая кислота 144 Панкреатин 138 Пепсин 138 Перопаназа 139 Хлорид натрия 122 (см. Анемия) Атония матки (при родах)

Пахикарпин 53 Питуитрин 129 Прозерин 44

Дийодтирозин 130 Инсулин 132 Йод 123, 125 Мерказолил 131 Метилтноурацил 130 Хинидин 180

Болезнь Аддисона Дезоксикортикостерон-ацетат 138 Кортизон 137 Кортин 138

Болезнь бери-бери

Витамин В, 141

Болезнь Боткина (инфекционный гелатит)

 $B$ итамин  $B_1$  141 Витамин В<sub>2</sub> 141, 142 Витамин В<sub>6</sub> 142 Витамин В12 143 Витамин С 143 Витамин К 146 Глюкоза 120 Инсулин 132 Камполон 153 Мел 121 Метионин 196 Никотиновая кислота 144

> Болезнь Паркинсона (паралич дрожательный)

Аскорбиновая кислота 143 Витамин  $B_6$  142 Глюкоза 120 Депаркин 81 Димедрол 80 Динезин 14 Мелликтин 55 Скополамин 47 Тропацин 49

### Хинин 177

#### Базедова болезнь

Бетазин 131 Витамин А 140 Витамин В1 141 Витамин В2 :141 Витамин С 143

### Бессонница

Снотворные 8-13 Валерьяна 72

### Бешенство

Вакцина антирабическая 221

### Бленнорея

Альбуцид-натрий 173 Витамин  $B_2$  141 Желтая ртутная мазь 185 Марганцовокислый калий 202 Пенициллин 160 Протаргол 193 Санорин-аналлергин 211 Серебро азотнокислое 192 Синтомицин 164, 165 Сульфат цинка 192 Тетрациклин 163 Фурацилин 210

### Блефарит

Альбуцид (сульфацил) 173 Бриллиантовый зеленый 209 Витамин В2 141 Ртутная желтая мазь 185 Синтомициновая эмульсия 165 Стрептоцид (для присыпки) 172 Террамициновая мазь 164

### Ботулизм

#### Сыворотка противоботулиническая 218

### Брадикардия

Атролин 46 Витамин  $B_1$  141 Витамин  $B_2$  141 Витамин С 143 Капли Зеленина 67 Кофеин 32 Настойка и экстракт красавки 47, 48 Фитин 128 Чай крепкий 33 Эфедрин 57

Биомиции 163 Дионин 21 Доверов порошок 18 Капли нашатырно-анисовые 106 Кодени 20 Кутизон 197 Мед 121 Отхаркивающие средства 104 Пенициллин 160 Стрептомицин 167

### Бруцеллез

Вакцина бруцеллезная 221 Биомицин 163 Левомицетин 165 Норсульфазол 173 Синтомиции 164, 165 Стрептомицин 167 Террамиции 164 Тетрациклин 163

#### Веснушки

Белая осадочная ртуть 184, 185 Виемут основной азотнокислый 187 Камфара 71, 185 Пергидрол 185, 201 Салициловая кислота 30, 185

#### Воздушная болезнь

Аминазин 13 Анестезин 90 Аскорбиновая кислота 143 Аэрон 49 Валидол 73 Витамин  $B_6$  142 Димедрол 80 Кофеин (под кожу) 33 Мединал 9 Мятная вода 97 Мятные капли 97

### Бронхит

Анальгин 26 Аспирин 28

240

### Волчанка

Витамин В<sub>2</sub> 141 Витамин D 145 Кортизон 137 Кризанол 171 ПАСК 169

Стрептомицин 167 Фтивазид 168, 169 Газовая гангрена Бициллин 162 Викасол 146 Витамин А 140 Витамин В, 141 Витамин В<sub>2</sub> 141, 442 Витамин В<sub>6</sub> 142 Витамин В<sub>12</sub> 143 Витамин С 143, 144 Витамин D 145 Витамин Р 146 Витамин РР 144 Витаминизированный рыбий жир  $1145$ Колимицин 166 Марганцовокислый калий 202 Пенициллин 160 Перекись водорода 201 Рутамин 147 Сульфаниламиды 172 Сыворотка против газовой гангрены 219 Фурацилии 210

### Гастрит

Анестезин 90 Атропин 46 Бикарбонат наприя 117 Желудочный сок 138, 139 Кальций углекислый 120 Камполон 153 Кислота соляная 115 Окись магния 118 Пепсин 138 Экстракт красавки 47

### **Гепатит**

Витамин В, 141 Витамин В<sub>2</sub> 141, 142 Витамин В<sub>6</sub> 142 Витамин В<sub>12</sub> 143 Витамин С 143, 144 Витамин К 146 Глюкоза 120 Желчегонные 112-114 Инсулин 132 Камполон 153  $Me<sub>121</sub>$ Никотиновая кислота 144 Перопаназа 139 Фолиевая кислота 142 Холин-хлорид 143

Гипертиреоз (см. Базедова болезнь)

**ГИНГИВИТЫ** 

Борная кислота 116 Бриллиантовый зеленый 209  $B<sub>H</sub>$ тамин  $B<sub>I</sub>$  141 Витамин В<sub>2</sub> 141, 142 Витамин С 143 Витамин Р 146 Марганцовокислый калий 202 Квасцы 189 Медь сернокислая 191 Настой травы зверобоя 93 Отвар коры дуба 92 Пенициллин 160 Перекись водорода 201 Ромашка 93 Рутамин 147  $Pyr<sub>HH</sub>$  147 Танин 91 Экстракт корневнща змеевнка 92

### Геморрой

Альбихтол 207 Анестезин 90 Дерматол 189 Ихтиол 206 Ксероформ 188 Свинцовая примочка 194 Слабительные 108 Экстракт красавки 47

16 Врачебные прописи

Глисты (см. Противоглистные) Гипертоннческая болезнь

241

Антипирин 24 Апрессин 60 Аспирин 28 Витамин В<sub>2</sub> 141, 142 Витамин Р 146 Гексабензат 52 Гексаметон 52

Гексоний 52 Гендон .15 Дибазол 75 Дийохин 53 Диуретин 34 Жидкий экстракт боярышника 76 Изадрин 58 Иодистый калий 125 Карбохолин 43 Люминал 10 Магний сернокислый 7 Настойка эукоммии 78 Интранол 74 Нитроглицерин 73 Новоканн 87 Омелен 79 Омнопон 18 Папаверин 21 Пиявки 150 Редергам 60 Резерпин 15 Сайодин 125 Снотворные (небольшие дозы) 8 Теобромин 34 Эрготоксин 59 Эуфиллин 35 Гипертонический криз Анальгин 26 Аспирин (большие дозы) 28 Ванны горчичные ножные 100

Дибазол 75 Магниевая соль **ГЛЮТАМИНОВОЙ** кислоты 117 Омнопон 48 Папаверин 21 Пиявки 150 Сульфат магния 7 Хлоралгидрат (средние дозы) 11

Кортин 138 Кофенн 32 Мед 121 Мезатон 57 Мышьяк (неорганические соедине-**НИЯ**) 152 Пантокрин 41 Стрихнин 37 Фенамин 40 Чай крепкий 33 Эфедрин 57 Эхипопени 38

### Глаукома

 $\text{Apmin}$  45  $D$ ензамон 45 Карбохолин 43 Пилокарпин 45 Прозерин 44 Физостигмин (эзерии) 44 Фосфакол 45

#### $\Gamma$  O H O  $\rho$  e A

Бициллин 162 Вакцина гонококковая 221 Марганцовокислый калий 202 Пенициллин 160 Синтомицин 164, 165 Стрептомицин 167 Сульфаниламиды 172 Тетрациклин 163

Грибковые поражения **КОЖН** 

Витамин А 140

Гипотоническая болезнь

Витамин В1 141 Витамин В<sub>2</sub> 141, 142 Витамин С 143, 144 Дезоксикортикостерон-ацетат 138 Дуплекс 153 Женьшень 41 Камфара 71 Китайский лимонник 41 Кордиамин 39

Витамин В, 141 Витамин В2 141, 142 Витамин В<sub>6</sub> 142 Витамин С 143, 144 Витамин РР 144 Колимицин 166 Микоселтин 210 Нятрофунгин 211 Паста Лассара 191, 192 Резорцин 203 Ундециновая мазь 211

### Грипп

Витамин В2 141, 142 Витамин С 143. 144 Жаропоннжающие 24 Кальцекс 209 Кутизон 197 Норсульфазол 173 Салицилаты 28, 29 Пенициллин 160 Противогриппозная сыворотка 220

Грудная жаба (стенокардия)

Амилиитрит 73 Анадол 23 Анальгин 26 Апрофен 75 Аспирин (большие дозы) 28 Атропин 46 Валидол 73 Витамин В, 141 Витамин В<sub>2</sub> 141, 142 Ганглерон 53 Горчичник 99, 100 Даукарин 78 Дибазол 75 Дифацил 76 Диуретин 34 Камфара 71 Капли Зеленина 67 Кардиовален 69 Кислород Люминал 10 Мноль 77 Mea 121 Ментол 97 Нитроглицерин 73 Новокаин в вену 87 Омелен 79 Омнопон 18 Падутин 77 Папаверни 21 Пиявки 150 Промедол 22 Редергам 60 Спирт 95° Ha язык 8 Теобромин 34 Тнофен 75 Эрготоксин 59  $16*$ 

Декомпенсация сердца

Аскорбиновая кислота 143 Ацетат калия 119 Глюкоза 120 Диакарб 175 Диуретин 34 Камфара 71 Кислород 40 Мед 121 Меркузал 185 Никотиновая кислота 144 Новурит 185, 186 Сердечные глюкозиды 61-70 Синтофиллин 36 Стрихнин 37 Теофиллин 35 Хлористый аммоний 105 Эуфиллин 35

Диабет несахарный

Адиурекрин (питуитрин) 129

Диабет сахарный

Витамин В, 141 Витамин В2 141, 142 Глобин-цинк-инсулин 132 Диаборал 133 Инсулин 132 Липокаин 133 Надизан 134 Никотиновая кислота 144 Растинон 133 Рутамин 147 Трипротамин-цинк-инсулин 132

Дизентерня

Бномицин 163 Витамин В1 141 Витамин В<sub>2</sub> 141, 142 Витамин С 143, 144 Глюкоза 120 Дисульформин 174 Левомицетин 165 Саназин 170 Синтомицин 164 Стрептомицин 167 Сульгин 175 Сульфодимезин 172, 173

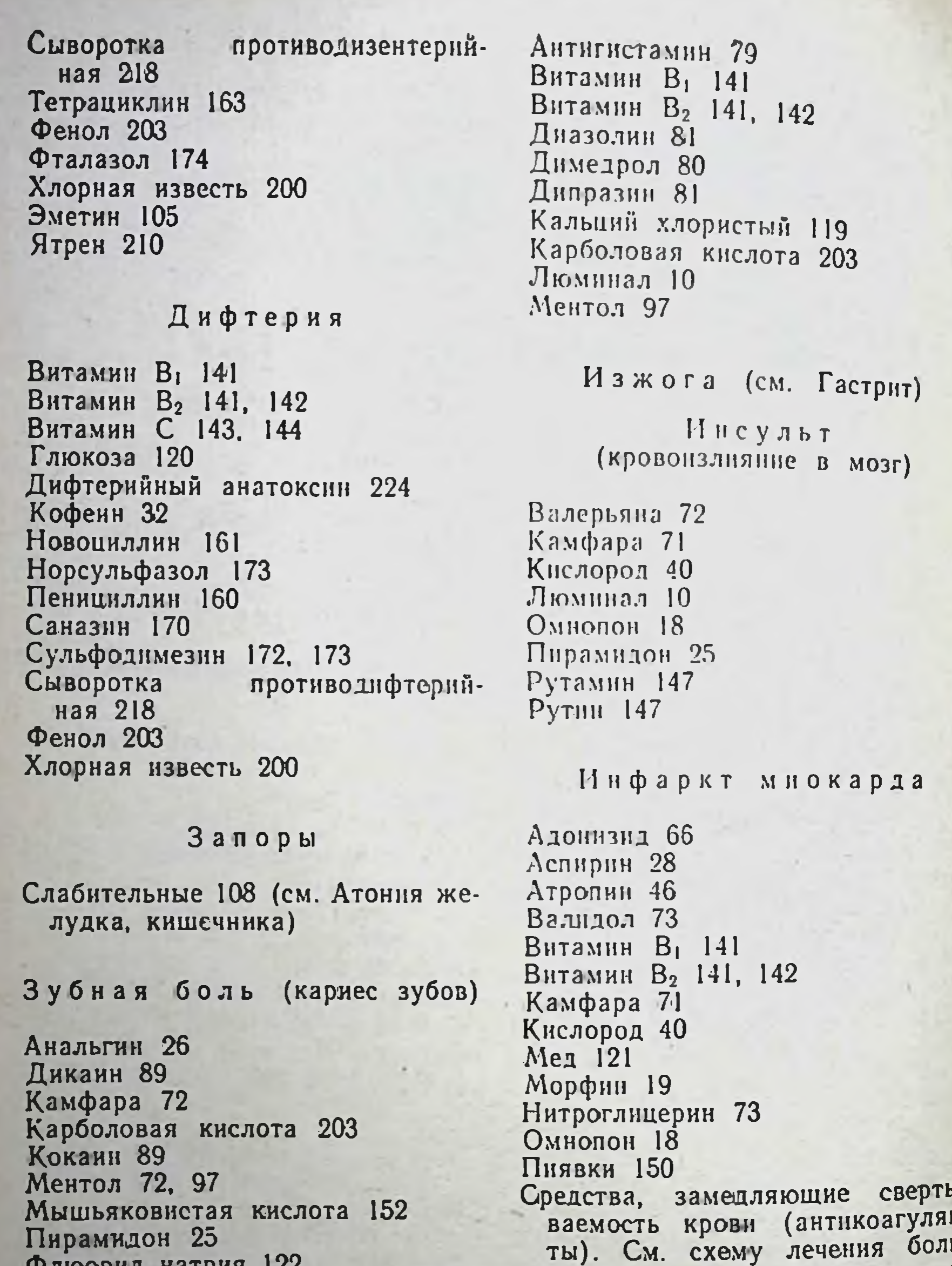

Хлоралгидрат 11, 72<br>Хлороформ 6

Зуд **КОЖНЫЙ** 

Альфадрил 81 Аминазин 13 Анальгин 26 Анестезин 90

244

ных с острым инфарктом мно карда стр. 148, 149

Истерия

Аскорбиновая кислота 143 Валерьяна 72<br>Бромиды 31, 32 Бром с кофенном 31 Микстура Бехтерева 65

#### Ишиас

Анальгин 25 Апизатрон 101 Аспирин 28 Випразид 102 Випракутан 101 Витамин В1 141 Горчичники 99, 100 Летучая мазь 96 салициловой эфир Метиловый кислоты 29 Пирамидон 25 Порошок бодяги 96 Скипидар 96 Спирт камфарный 72 Спирт муравьиный 100

Карбункул (см. Абсцесс) Кашель (см. Бронхит) Климактерий ранний Аклиман 83 Акрофоллин 135 Антиамнетические средства 150-154 Витамин В<sub>1</sub> 141 Витамин В<sub>2</sub> 141, 1142 Витамин  $B_6$  142 Витамин С 143, 144 Климактерин 136 Микрофоллин 135 Падутин 77 Половые гормоны и их синтетические заменители 134

### Коклюш

Альбомицин 164 Биомицин 163 Вакцина коклюшная 221 Витамин Во 141 Витамин В<sub>2</sub> 141, 142 Витамин С 143, 144 Левомицетин 165 Meg 121 Пертуссин 106 Рыбий жир 145 Саназин 170 Синтомицин 164 Стрептомицин 167 Тетрациклин 163 (см. Бронхит) Колики (кишечные, почечные, печеночные)

Анальгин 26 Атропин 46 Бензацин 50 Дийохин 53 Мерпанит 50 Омнопон 18 Папаверин 21 Платифиллин 50 Промедол 22 Солутан 49 Экстракт красавки 47 Эуфиллин 35

### Колит

Висмут основной лый 187 Левомицетин 165 Дисульформин 174 Синтомицин 164 Сульгин 175 Таннальбин 92 Фталазол 174 Черника сушеная 93 Экстракт красавки 47 Ятрен  $210$ 

#### Коллапс

Адреналин 56 Камфара 71 Карбоген 40 Кордиамин 39 Кофеин 32 Стрихнин 37 Эфедрин 57

Конъюнктивит

Блен-

 $(CM)$ 

азотнокис-

порея)

Корь

Альбомицин 164 Биомиции 163 Витамин В, 141 Витамин В<sub>2</sub> 141, 142 Витамин С 143, 144 Гамма-глобулин 220 Левомнцетин 165

Рутамин 147 Санорин-аналергин 211 Стрептомицин 167 Сыворотка противокоревая 220

#### Крапивница

Альфадрил 81 Анестезин 90 Антигистамин 79 Диазолин 81 Димедрол 80 Кальций 119 Кортизон 137 Паратиреоидин 131 Эфедрин 57

#### Кровотечения

Антианемические средства 150 Аскорбиновая кислота 143 Викасол 146 Витамин Р 146 Глюкоза 120 Хлорид натрия 122 Жидкий экстракт крапивы 146 Кальций 119 Квасцы 189 Омнопон 18 Раствор Гингера — Локка 121 Рутин 147 Серебро азотнокислое 192 Средства, ускоряющие свертывание крови 146 Стиптицин 83 (см. Анемия)

Кровотечения маточные (см. Кровотечения)

Маточные средства 82 Питуитрин 129 Прегнин 136 Прогестерон 136 Тестостерон 137

246

### Ксерофтальмия

Витамин А 140 Каротин 140 Каротон 140 Рыбнй жир 145

> Куриная слепота (см. Ксерофтальмия)

#### Лейкозы

Антианемин 154 Допан 156 Камполон 153 Коамид 154 Кортизон 137 6-Меркаптопурни 155 Миелосан 157 Новэмбихин 456 Раствор мышьяковистокислого калня 1153  $V$  ретан  $\vert 156$ 

Лейкопения (см. Агрануло-ЦИТОЗ)

Лейшманноз

Акрихин 175, 176 Солюсурмин 196

Лимфогранулематоз

Допан 156 Новэмбихин 156

Лишай опоясывающий

Кровотечения носовые Антипирин в растворе 24 Витамин Р 146 Перекись водорода 201 Раствор хлорного железа 190 Стиптицин 83 (см. Кровотечение)

Анальгин 26 Бромиды 31, 32 Витамин В<sub>1</sub> 141 Витамин В<sub>2</sub> 141, 142 Левомицетин 165 Мазь амидохлорной ртути 184 Мазь Вишневского 206 Новокаин (в вену) 87 Паста Лассара 191 Синтомициновая эмульсия 165

### Лучевая болезнь

Аминазин 13 Аскорбиновая кислота 143 Витамин А 140 Витамин В<sub>2</sub> 141, 142 Витамин В<sub>6</sub> 142 Витамин В<sub>12</sub> 143 Витамин Р 146 Димедрол 80 Каферид 198 Meg 121 Меркамин 198 Никотиновая кислота 144 Нукленновокислый натрий 155 Пентоксил 155 Рутамин 147 Рутни 147 **Tesan 156** Этизин 80

Люмбаго (см. Ишнас)

Лямблиоз

Акрихин 175, 176

Малокровне (см. Анемия)

Малярия

Аскорбиновая кислота 143 Противомалярийные 175 (см. Ане-MH<sub>R</sub>)

#### Мастит

Биомицин 163 Кислородотдающие средства 201-202 Повоциллин 161 Пенициллин 160 Синтомицин 164, 165 Сульфаниламиды 172 Фурацилин 210 165 синтомициновая Эмульсия (см. Абсцесс)

Витамин В<sub>2</sub> 141, 142<br>Витамин С 143, 144 Противотуберкулезные  $167 - 171$ Сульфаниламиды 172 Сульфит тирозина 171

єредства

Мерцательная аритмия (см. Аритмия)

### Миастения

Витамин В, 141 Витамин В<sub>2</sub> 141, 142 Витамин В<sub>6</sub> 142 Галантамин 44 Дезоксикортикостерон-ацетат 138  $Me<sub>121</sub>$ Прозерин 44 Стрихнин 37 (см. Анемия)

#### Мигрень

Валидол 73 Витамин С 143, 144 Витамин Р 146 Жаропонижающие 24 Кофеин 32 Люминал 10 Мединал 9 Ментол-эфир-спирт (наружное) 99 Сосудорасширяющие 73

### Миокардит острый

Адонизид 66 Витамин В1 141 Витамин В2 141, 142 Витамин С 143, 144 Камфара 71 Кислород 40 Кофеин 32 Mea 121 Стрихнин 37 Пираменн 26 Пираминал 26 Эфедрин 57

### Менингит

Антибиотики 160 Витамин В, 141

Микседема

247

Тиреондин 130

 $4 - 1$ 

#### Мозоль

Молочная кислота 30, 116 Салициловая кислота 30

> Морская болезнь (см. Воздушная болезнь)

Мышечная дистрофия

Витамин В, 141 Витамин B<sub>2</sub> 141, 142  $B$ итамин  $B_6$  142 Витамин С 143, 144 Глюкоза 120 Глютаминовая кислота 116 Динатриевая соль аденозинтрифосфорной кислоты 74 Кислород 40  $M$ ед  $121$ Никотиновая кислота 144 Пахикарпин 53 Прозерин 144 Стрихнин 37 Токоферол 146

#### Насморк острый

Аспирин 28 Борная кислота 116 Кокаин 89 Норсульфазол 173 Пенициллин 160 Стрептомицин 167 Сульфазин 173 противогриппозная Сухая CЫворотка 220 Эфедрин 57

Летучая мазь 96 Метиловый эфир силициловой кислоты 29. Никотиновая кислота 144 Новоканновая блокада 87 Порошок бодяги 96 Салнцилаты 24, 28, 29 Скипидар 96 Спирт горчичный 100 Спирт муравьиный 100 Спиртовой компресс 8 Хлороформ 6

Неврастения, неврозы

Бромиды 31, 32 Бром с кофенном 31 Валерьяна 72 Валидол 73 Витамин В<sub>1</sub> 141 Витамин В<sub>2</sub> 141, 142 Витамин С 143, 144 Гендон 15 Микстура Бехтерева 65 Резерпии 45 Фаулеров раствор мышьяка 152 Фитии 128

> Неврозы сердечнососудистой системы

Адонизид 66 Бромиды 31, 32 Валерьяна 72, 73 Валидол 73  $B<sub>H</sub>$ тамин  $B<sub>L</sub>$  141 Витамин  $B_2$  141, 142 Витамин С 143, 144 Камфара 71 Микстура Бехтерева 65 Настойка ландыша 67

Апизатрон 101 Аспирин 28 Випразид 102 Випракутан 101 Вирапин 101 Витамин В, 141 Витамин В<sub>2</sub> 141, 142 Витамин В<sub>12</sub> 143 Витамин С 143, 144 Горчичник 99, 100 Жаропонижающие 24

### Нефрит острый

Адонизид 66 Викасол 146 Витамин  $B_1$  141 Витамин В<sub>2</sub> 141, 142 Витамин Р 146 Витамин С 143 Глюкоза 120 Кальций 119 Листья толокнянки 204

 $MeA$   $121$ Никотиновая кислота 144 Новоциллин 161 Пенициллин 166 Рутамин 147 **Рутин** 147 Синтомицин 164 Сульфаниламиды  $|172$ Тетрациклин 163 Уротропин 208

#### Новообразования

Литиверруцин 158, 159 Витаминные препараты - 140  $A$ onan  $\overline{A}$ 56 Колхамин (Оманн) 156 6-Меркаптопурин 155 Мнелосан 157 Неоцид 158 Новэмбихин 156 Сарколизин 157 (см. Анемия)

#### Обморок

Валерьяна 172 Горчичник 99, 100 Камфара 171 Коразол 39 Кордиамин 39 Кислород 40 Кофеин 32 Нашатырный спирт (растирание, вдыхание) 95

### Ожоги кожи

Азотнокислое серебро 192 Алооцимен 210 Анестезин 90 Биомицин 163 Бикарбонат натрия 117 Витамин А 140 Витамин **В**<sub>1</sub> 141 Витамин В<sub>2</sub> 141, 142 Витамин С 143 Витамин Р 146 Витадерм 140 Глюкоза 120 Димедрол 80 Камфара 71 Қаротин 140 Каротон 140 Колимицин 466 Кофеин 32 Лидаза 139 Мазь Вишневского 206 Марганцовокислый калий 202 Метиленовый синий 209 Микроцид 167 Новокаин от Новоциллин 161 Омнопон 18 Отвар коры дуба 92  $\Pi$ acra Jaccapa 191 Пенициллин 160 Рутамин 147 Рутин 147 Синтомициновая эмульсия 165 Спирт 8 Стрептоцид 172 противостолбняч-Сыворотка ная 219 Танин 91 Фурацилин 210

При ожогах крепкими кислотами применяют растворы щелочей (сода, мыльная вода) юли присыпку мелом, зубным порошком. При ожогах щелочами: поверхность орошают слабым раствором уксусной кислоты или 2% раствором борной кислоты.

Ознобления Аскорбиновая кислота 143 Мазь Вишневского 206 Никотиновая кислота 144 Рыбий жир 145 Синтомициновая эмульсия 165 Опрелость (см. Пнодермня)

Остеомиелит

249

Антибиотики 160 Витамин А 140

BIITAMHH B1 141 Витамин В2 141, 142 Витамин В<sub>12</sub> 143 Витамин С 143, 144 Витамин РР 144 Витамин D 145 Йодоформная эмульсия 126 Красители 209 Микроцид 167 Колимицин 166 Марганцовокислый калий 202 Перекись водорода 201 Сульфаниламиды 172

#### Отеки

Аскорбиновая кислота 143 Диакарб 175 Диуретин 34 Калий уксуснокислый **119** Кислород 40 Кофеин 32 Меркузал 185 Новурит 185, 186 Промеран 186 Сердечные глюкозиды 61 Синтофиллин 36 Эуфиллин 35 (см. Декомпенсация сердца)

Отекангионевротический

Альфадрил 81 Антигистамин 79 Бромиды 31, 32 Валерьяна 72 Диазолин 81 Димедрол 80 Дипразин 81 Кальций 149

r

### Отморожения

Бициллин 162 Витадерм 140 Витамин А 40 Витамин В1 141 Витамин В<sub>2</sub> 141, 142 Витамин С 143, 144 Витамин Р 146 Инсулин 132 Камфара 71 Каротин 140 Кордиамин 39 Кофенн 32 Мазь Вишневского 206 Микроцид 167 Новоциллин 161 Паста Лассара 191 Пенициллин 160 Синтомициновая эмульсия 165 Спиртовая повязка 8 Чай крепкнй 32, 33 Эфедрин 57

Отравление грибамипоганка бледная, мухомор и др.

Апоморфин 103 Атропин 46 Глюкоза 120 Коразол 39 Кофенн 32, 33 Промывание **ВОДНОЙ** желудка взвесью угля Искусственное дыхание Чай крепкий, кофе.

Отравление

Витамин В1 141

**МЫШЬЯКОМ** 

Люмянал 10 Рутамин 147 Этизин 80

### Оспа натуральная

**Антибиотики**  $160$ Оспенный детрит (для профилактики) 224 Сульфаниламиды 172

### Витамин С 143 Дикаптол 199 Тиосульфат натрия 194 Унитиол 199

Отравление солями тяжелых металлов

Antidotum metallorum 198 Витамин В1 141 Витамин С 143, 144

Дикаптол 199 Мозатил 199 Никотиновая кислота 144 Тиосульфат натрия 194 Унитнол 199

Отравление бензолом, бензином, керосином

При отравлении парами: a)

Свежий воздух Искусственное дыхание Карбоген 40 Камфара 71 Кофенн 32 Пирамидон 25

б) При отравлении через DOT, кроме вышеуказанного: Апоморфин 103 (или вызывание акта рвоты надавливанием двумя пальцами на слизистую зева и спинку языка)

Молоко горячее Слабительные 108, 111  $Y$ голь 95 Чай крепкий, кофе 32, 33

> Отравление окисью углерода, угарным и светильным газом

Взрывными газами (см. Электротравма)

Панариций (см. Абсцесс)

Пароксизмальная тахикардия (см. Аритмия) Магниевая соль КИСЛОТЫ 117 Прозерин 44 Секуринин 38 Стрихнин 37 Тропацин 49 Эхинопсин 38

**ГЛЮТАМИНОВОЙ** 

Парапроктит острый (см. Абсцесс)

Паркинсонизм (см. Болезнь Паркинсона)

Пеллагра

Витамин  $B_6$  142 Никотиновая кислота 144

#### Перитонит

Антибиотики 160 Камфара 71 Кофеин 32, 33 Сульфаниламиды 172

#### Пиодермия

Белая осадочная ртуть 184 Бриллиантовый зеленый 209 Бициллин 162 Витамин А 140 BHTAMIIH B1 141 Витамин В<sub>2</sub> 141, 142 Витамин С 143, 144 Витамин РР 144 Колимицин 166 Марганцовокислын калин 202 Метиленовый синий 209 Микроцид 167 Окись цинка 191 Паста Лассара 191 Пенициллин 160 Риванол 209 Синтомицин 164 Синтомициновая эмульсия 165 Стрептоцид белын в мельчаншем порошке 172

Парезы, параличи

Аминазин 13 Витамин  $B_1$  141 Витамин В<sub>2</sub> 141, 142 Витамин С 143, 144 Галантамин 44 Дибазол 75 Кондельфик 55

Пиелит (см. Нефрит) 251

#### Лиевмония

Антибиотики 160 Витамин А 140 Витамин В, 141 Витамин В<sub>2</sub> 141, 142 Витамин С 143, 144 Глюкоза 120 Камфара 71 Кислород 40 Левомицетин 165 Наперстянка 61 Отхаркивающие 104 Сульфаниламиды 172 Эфедрин 57

#### Подагра

Адренокортикотропный гормон 129 Атофан 30 Витамин В, 441 Вутадион 27 Кортизон 137 Уродан 31 Урозин 31

#### Полиневрит

Анальгин 26 Аспирин 28 Витамин В1 141 Витамин  $B_2$  141, 142 Витамин В<sub>12</sub> 143 Витамин С 143, 144 Галантамин 44 Дибазол 75 Пирамидон 25 Прозерин 44 Сердечные средства  $(CM.$   $Munkac)$ 

Витамин В<sub>2</sub> 141, 142 Витамин В<sub>12</sub> по 500-1000 у в сутки в течение 15-20 дней 143 Глюконат кальция 119 В раннем восстановительном перноде: Галантамин 44 Глютаминовая кислота 116 Аденозинтрифосфорная КИСЛОТА  $(A \uparrow \Phi)$  74 Аскорбиновая кнелота 143 Дибазол 75 Димедрол 80 Карбохолни 43 Хлорамин 201 Хлорная известь 200

Пораженне электротоком, молнией (см. Электротравма)

#### $1$  CO<sub>D</sub> H a 3

Аскорбиновая кислота 143 Альфадрил 81 Бромиды 31, 32 Витамин В<sub>1</sub> 141 Витамин  $B_2$  141, 142 Витамин  $B_6$  142 Витамин В<sub>12</sub> 143 Витамин D 145 Деготь 205 Мазь белая ртутная 184 Натрий мышьяковокислый 153 Cepa 195 Синтомициновая эмульсия 165 Тиосульфат натрия 194

Пороки сердца (см.

### Полиомиелит

B. **ВВОДЯТ** остром перноде одновременно:

Пенициллин 160 Стрептомицин 167 Гамма-глобулин 220 Сульфит тирозина 171 Прозерии 44 Витамин  $B_1$  141

252

Декомпенсация сердца)

Абсцесс) Пролежни (см.

Радикулит

Витамин В<sub>1</sub> 141 Жаропонижающие 24 Порошок бодяги 96 Салицилаты 24, 28, 29 (см. Ишиас)
# $P a H bL$  (см. Абсцесс)

#### Рахит

Витамин В, 141 Витамин В<sub>2</sub> 141, 142 Витамин С 143 Витамин D 145 Препараты фосфора 128 Рыбий жир витаминизированный 145

Рвота (см. Воздушная болезнь)

#### Ревматизм

Адренокортикотропный гормон 129 Апизартрон 101 Аскорбиновая кислота 143 Биомицин 163 Бутаднон 27 Випразид 102 Випракутан 101 Вирапин 101 Дегидрокортизон 138 Жаропонижающие 24 Кортизон 137 Летучая мазь 96 Масло камфарное 71 Пенициллин 160 Пирабутол 27 Пирамидон 25 Порошок бодяги 96 Реопирин 25, 27 Салицилаты 24, 28, 29 Скипидар 96 Спирт камфарный 72 Спирт муравьиный 100 Сульфаниламиды 172 Хлороформ 6

Ринит острый

# Рожистое воспаление

Аспирин 28 Левомицетин 165 Метиленовый синий 209 Новоциллин 161 Пенициллин 160 Синтомициновая эмульсня 165 Сульфаниламиды 172 Террамицин 164

# Себорея

Аскорбиновая кислота 143 Белая осадочная ртуть 184 BHTAMHH  $B_1$  141 Витамин В2 141, 142  $B$ итамин  $B<sub>a</sub>$  142 Колимиции 166 Резорцин 203 Салициловая кислота 30 Cepa 195 Синтомициновая эмульсия 165 Стрептоцидная мазь 172

#### Сепсис

 $\mathbf{B}$ 

253

Антибиотики — Пенициллин больших дозах 160, 161 Витамин А 140 Витамин В1 141 Витамин В<sub>2</sub> 141, 142 Витамин В<sub>12</sub> 143 Витамин С 143 Глюкоза 120 Кислород 40 Men 121 Сульфаниламиды 172 Сердечные средства 61. 71

Адреналин 56 Аспирин 28 Кокаин 89 Мезатон 57 Ментол 97 Пенициллин 160 Протаргол 193 Противогриппозная сыворотка 220 Санорин-аналергин 211 Сульфаниламиды 172 Эфедрин 57

Витамин В1 141 Витамин В<sub>2</sub> 141, 142 Витамин С 143 Колимицин 166 Красители 209 Мазь стрептоцидная 172 Нитрофунгин 211 Сера 195 Синтомициновая эмульсия 165

#### Сибирская язва

Бномиции 163 Мазь окситетрациклиновая 164 Новарсенол 180 Пенициллин 160, 161 Перекись водорода 201 Пирамидон 25 Сердечные средства, 32, 33, 61, 71 Синтомициновая эмульсия 165 Стрептомиции 167 Сыворотка противоснбиреязвенная Террамицин 164 Хлористый аммоний 105 Хлорная известь 200

### Сифилис

Висмут - (бийохиноль 186. Бисмоверол 186, 187. Битнурол 187) Витамин А 140 Витамин В<sub>1</sub> 141 Витамин В<sub>2</sub> 141, 142 Витамин С 143 Витамин РР 144 Иод 123, 125 Мышьяк (органические препараты) 180, 181 Новоциллин 161 Пенициллин 160, 161 Ртуть 182, 183

#### Скарлатина

Бномицин 163 Витамин  $B_1$  141 Витамин  $B_2$  141, 142 Витамин С 143 Витамин Р 146 Гамма-глобулин 220 Новоциллин 161 Пенициллин 160. 161 Рутамин 147 Рутин 147 Сульфаниламиды 172 Сыворотка противоскарлатинозная антитоксическая 219 Фенол 203 Хлорная известь 200

Кофенн 32, 33 Нашатырный спирт вдыхание) 95 Пирамидон 25 Пирамени 26 Чай крепкий 33 (см. Обморок)

# Сотрясение мозга

Глюкоза 120 Камфара 71 Кислород 40 Морфин 19 Прозерин 44

# Спазмофилия

**BHTAMHI D 145** Кальций 119 Люминал 10 Паратиреондин 131 Хлоралгидрат 11  $C \pi p y$ Витамин В<sub>6</sub> 142 **BHTAMHH**  $B_{12}$  143 Фолневая кислота 142

Сгенокардия (см. Грудная жаба)

# Столбияк

Адопизид 66 Барбамил 9 Димедрол 8  $J$ IOMHHAJ $10$ Омнопон 18 Сульфат магния 7 Сыворотка противостолбнячная 219 Тиопентал 7

(растирания,

# Солнечный удар Кислород 40 Камфара 71

Хлоралгидрат 11

Стоматиты (см. Гингивиты) Сывороточная болезнь

Альфадрил 81 Антигистамины 79 Диазолин 81 Димедрол 80

Дипразин 81 Кальцин 119 Этизин 68 Эфедрин 57

(см. Противоглист-Тениндоз ные)

Спазмофилия) Тетания  $(CM)$ 

Тиреотоксикоз (см. **Base**дова болезнь)

#### Тиф брюшной

Адонизид 66 Викасол 146 BIITAMIH B1 141 Витамин В<sub>2</sub> 441, 142 Витамин В<sub>6</sub> 142 Витамин С 143, 144 Витамин Р 146 Глюкоза 120 Камфара 71 Кофеин 32, 33 Левомицетин 165 Пирамеин 26 Пирамидон 25 Синтомицин 164, 165 Стрихнин 37 Фенол 203 Хлорная известь 200 См. схему лечения больных брюшным тифом и тиф-паратифом А и В, стр. 166

#### Тиф возвратный

 $B$ <sub>HTAMHH</sub> $B_1$  141 Витамин  $B_2$  141, 142 Витамин С 143 Глюкоза 120 Камфара 71 Новарсенол 180 Осарсол 181 Пенициллин 160, 161 Сердечные глюкозиды 61 Витамин В, 141 Витамин В<sub>2</sub> 141, 142 Витамин В<sub>6</sub> 142 Витамин С 143 Глюкоза 120 Камфара 71 Левомицетин 165 Рутамин 147 Синтомиции 164, 165 Террамицин 164 Тетрациклин 163

Тошнота  $(CM)$ болезнь)

Воздушная

#### Трахома

Биомицин 163 Витамин В<sub>2</sub> 141 Битамин С 143 Левомицетин 165 Медь лимоннокислая 190 Медь сернокислая 191 Синтомиции 164, 165 Сульфацил 173 Террамицин 164 Тетрациклин 163 Цнанид ртути 182

КОЛЬПИТ **Трихомонадный** 

255

Аминарсон 181  $O$ сарсол 181 Трихомонацид 197

> Трихоцефалез (см. Противоглистные)

Тромбозы, тромбофлебиты

Мазь Вишневского 206 Паста Лассара 191 Пенициллин 160, 161 Пиявки 150 Сердечные средства 32. 33, 61. 71 Синтомициновая эмульсия 165 сверты-Средства, замедляющие вания крови 148

# Тиф сыпнон

Адонизид 66 Биомицин 163

Туберкулез Вакцина туберкулезная БЦЖ 222. 223

Витамин А 140 Витамин В, 141 Витамин В<sub>2</sub> 141, 142 Витамин В<sub>6</sub> 142 Витамин В<sub>12</sub> 143 Витамин С 143, 144 Витамин D 145 Витамин К 146 Гексилрезорцин 214 Противотуберкулезные средства  $167 - 171$ **200** Хлорная известь  $(cM.$  Alle-MHR)

#### Туляремия

Биомицин 163 Вакцина туляремийная 223 Левомицетин 165 Стрептомицин 167 Террамицин 164 Тетрациклин 163

# Угри

Белая осадочная ртуть 184, 185 Висмут основной азотнокислый 185, 187 Витамин А 140 Витамин В, 141 Витамин В<sub>2</sub> 141, 142 Камфара 185 Никотиновая кислота 144 Паста Лассара 191 Пергидрол 185 Салициловая кислота 185  $Cepa$   $195$ Синтомициновая эмульсия 165

насекомых, Укусы пчел И Др.

Димедрол 80 Нашатырный спирт 95  $C$ пирт 70° 8 Свинцовая примочка 194 Чай крепкий, кофе 33

Укусы ядовитых змей

Перетяжка конечности выше места укуса Специфическая антитоксическая сыворотка Вырезывание места укуса Кровососные банки на месте укуса Прижигание крепкой шелочью

#### **Уремня**

Аскорбиновая кислота 143 Глюкоза (внутривенно после кровопускания) 120 Люминал 10 Хлоралгидрат (в клизме) 11, 12

#### Ушибы

Жидкость Бурова 190 Марганцовокислый калий 202 Свинцовая примочка 194 Сыворотка противостолбнячная (при наличии ссадин) 219

Флегмона, фурункулез (см. Абсцесс)

Холецистит

Удар тепловой (см. Солнечный удар)

Укусы комаров, москитов, мощек

Эфирное масло эквалилта 99 Нашатырный спирт 95 Репудин 217 Спирт 70° 8

Лнальгин 26 Апрофен 75 Аскорбиновая кислота 143 Атропин 146 Бензацин 50 Витамин А 140 Желчегонные 112-114 Искусственная карлебадская соль 111 Мед 121 Мерпанит 50

256

Омнопон 18 Папаверин 21 Пенициллин 160, 161 Перопаназа 139 Пирамидон 25 Платифиллин 50 Промедол 22 Сернокислая магнезия 111 Экстракт красавки 47

### Цинга

Аскорбиновая кислота 143 Витамин Р 146 (см. Гингивиты)

Цирроз печени (см. Гепатит)

Цистит (см. Нефрит)

Чесотка

Деготь 205 Мазь Вилькинсона 205 Натрий серноватистокислый 195 Cepa 195 Синтомициновая эмульсия 165

# Шизофрения

Аминазин 13 Барбамил 9 Глютаминовая кислота 116 Инсулин 132 Камфара 71 Люминал 10 Нембутал 8 Пиридрол 41 Резерпин 15 Сульфат магния 7 Сульфит тирозина 171

Димедрол 80 Камфара 71 Карбоген 40 Коразол 39 Кофеин 33 Лобелин 39 Мезатон 57 Новокаин (в вену) 87 Омнолон 18 Плегомазин 14 Эфедрин 157

# Экзема

Бромиды 31, 32 Борная кислота 116 Витадерм 140 Витамин А 140 Витамин В, 141 Витамин В<sub>2</sub> 141, 142 Витамин  $B_6$  142 **BHTAMHH** B<sub>12</sub> 143 Витамин С 143, 144 Деготь 205 Димедрол 80 Жидкость Бурова 190 Кальций 119 Колимицин 166 Ксероформ 188 Метиленовый синий 209 Микоселтин 210 Нанофин 54 Натрий мышьяковокислый 153 Нафталан 207 Нитрофунгин 211 Окись цинка 191 Паста Лассара 191 Свинцовая примочка 194 Cepa 195 Синтомициновая эмульсия 105 Террамицин 164 Тиосульфат натрия 194 Этизин 80

# Шок

Адреналин 56 Аминазин (при артериальном давлении не ниже 60 мм) 13 Атропин 46 BIITAMHH B1 141 Витамин С 143 Витамин Р 146 Глюкоза 120

17 Врачебные прописи

Эклампсия

Аминазин 13 Аскорбиновая кислота 143 Барбамил 9 Бромид натрия 31 Витамин В. 142 Гексенал 6 Гексоний 52

Магний сернокислый 7 Омнолон 118 Пентамин 52 Тиопентал 7 Хлоралгидрат II

Экстрасистолия (см. Аригмии)

#### Электротравма

Глюкоза 120 Горчичники 99, 100 Дыхание искусственное Камфара 71 Карбоген 40 Кислород 40 Коразол 39 Кофенн 32 Лобелин 39 Нашатырный спирт 95 Чай крепкий, кофе 33 (см. Ожоги, Шок)

Эмболии (см. Тромбозы)

> Эндартернит облитерирующий

Ангиотрофин 75 Апрофен 75 Ацетилхолин 43 Витамин В, 141 Гексоний 52 Гепарин 148 Дипрофен 75 Карбохолин 43 Men 121 Никотиновая кислота 144 Новокаин (внутриартериально) 87 Пахикарпин 53 Пенициллин 160, 161 Редергам 60 Спазмолитин (Дифацил) 76 Тетамон 51 Тетрациклин 163

Биомицин 163 Валерьяна 72 Витамин В<sub>1</sub> 141 Витамин В<sub>2</sub> 141, 142 Витамин В<sub>12</sub> 143 Витамин Р 146 Витамин С 143, 144 Глюкоза 120 Мед 121 Новоциллин 161 Пенициллин (в больших дозах) 160, 161 Салицилаты 24, 28, 29 Сульфаниламиды 172 Террамиции 164 Тетрациклин 163

> $9$  $11$   $7$   $e$   $p$   $o$   $6$   $11$   $o$   $3$ (см. Противоглистные)

#### Эпилепсия

Адонизид 66 Бромиды (в больших дозах) 31, 32 Валерьяна 72 Гексамидин 16 Глютаминовая кислота 116 Дифенин 16 Люминал 10 Магниевая СОЛЬ глютаминовой кислоты 117 Скополамин 47 Триметин 16 Хлоракон 16 Хлоралгидрат 11, 12

> Язвенная болезнь желудка

Атропин 46 Бензацин 50 Витамин В, 141 Витамин С 143, 144 Витамин К 146. Гексабензат 52 Гексаметон 52 Гексоний 52 Дийохин 53 Мерпанит 50 Натрий двууглекислый гормон **117** Папаверин 21

## Эндокардит

Адонизид 66 Адренокортикотропный 129

Пентамин 52 Пепульсан 51<br>Платифиллин 50<br>Тропацин 49<br>Экстракт красавки 47

> Язвы варикозные (см. Абсцесс)

роговнцы ЯЗВЫ

Атропин 46 Витамин В<sub>2</sub> 141, 142 Желтая ртутная мазь 185 Карбохолин 43

Пилокарпян 45 Синтомициновая эмульсия 165 Сульфацил 173 Террамициновая мазь 164 Цинк сернокислый 192

# Ячмень

Альбуцид 173 Борная кислота 116 желтая ртутная мазь 185<br>Марганцовокислый калий 202<br>Отвар коры дуба (для промыва ния) 92 Снитомициновая эмульсия 165

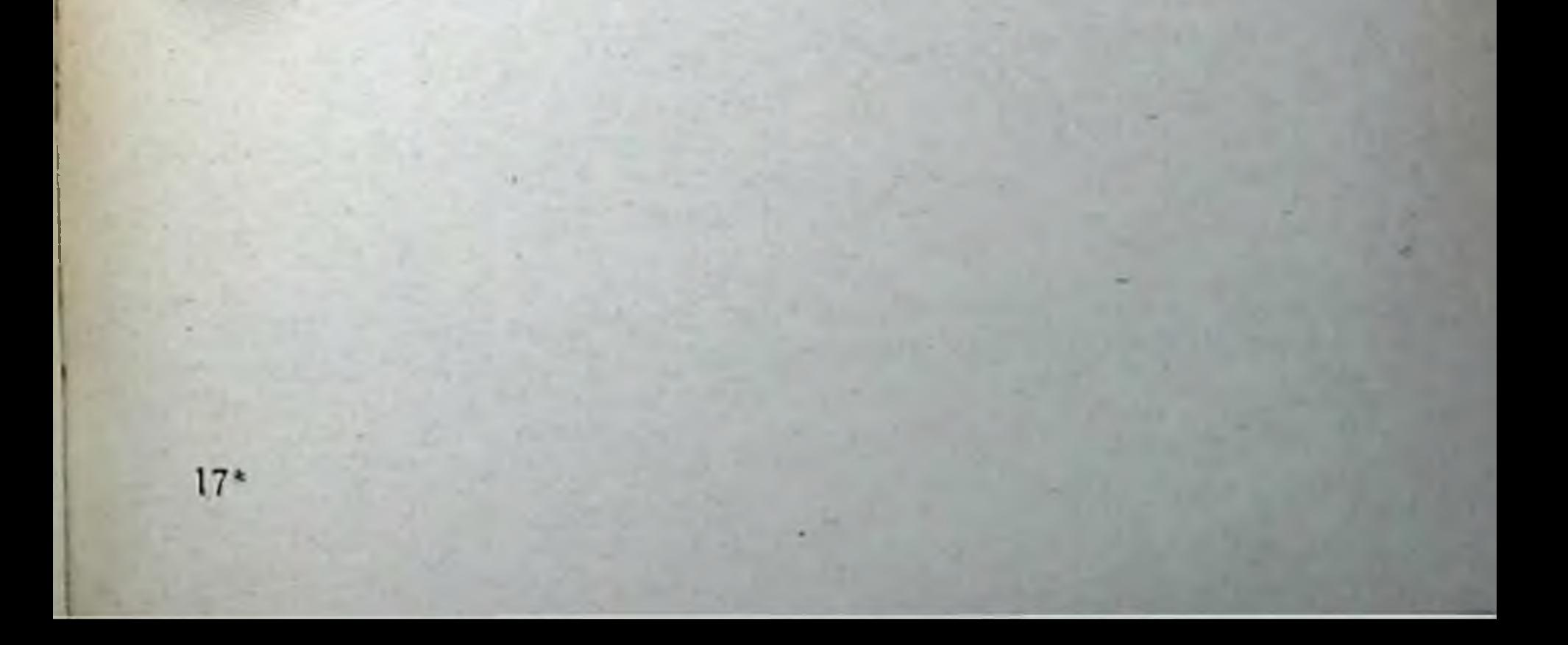

# ПРЕДМЕТНЫЙ УКАЗАТЕЛЬ!

Авикулярен 85 Адалин 13 Аденозинтрифосфорная кислота  $(AT\Phi)$  74 Адиурекрин 129 Адонизид 66 Адреналин хлористоводородный 56 Адренокортикотропный гормон  $(AKIT)$  129 \*\* Аклиман 83 Акрихин 175, 176 Акрицид 209 \*\* Акрофоллин 135 Активированный уголь 95 Александрийский лист 109 Аллохол 113 Аллооцимен 210 Алоз 110 Алтейный корень 105 Альбихтол 207 Альбомицин 164 Альбуцид-натрий 173 •• Альфадрил 81 Амилнитрит 73 Аминазин 13 Аминарсон 181 Амитал-натрий 9 Лммоний хлористый 105 Анадол 23 Анальгин 26 Ангиотрофин 75 Анестезин 90 Лнисовое масло 99 Анис обыкновенный - плод 106 Антабус 199, 200 \*\* Антастман 58 Антианемин 154 Антиастмокрин 129

Антиверруции 158, 159 \*\* Антигистамин 79 Антипирин 24 \*\* Апизатрон 101 Апоморфин хлористоводородный 103 Апрессин 60 Апрофен 75 Аравийская камедь 94 **Армин 45** Аскорбиновая кислота 143 Аскофен 28 Аспирин 28 Асфен 28 Атебрин 175, 176 Атофан 30 Атролин сернокислый 46 Ауреомицин 163 Ацетат калия 119 Ацетат свинца 193 Ацетилхолин хлористый 43 Аэрон 49 Багульник — трава 108 Барбамил 9 Барий сернокислый 120 Белая глина 190 \*\* Беллоид 49 Бензамон 45 Бензацин 50 beнзоат натрия 104

Бессмертник — цветы 113 Бетазин 131 Бигумаль 176, 177 Бикарбонат натрия 117 Билигност 127 Билитраст 126

Бензогексоний (гексоний Б)

52

1 Импортные препараты обозначены звездочками (\*\*), а импортные препараты, аналогичные отечественным, но с другим названием обозначений не имеют.

Бномицин солянокислый 163 Бинохинол 186 Бисмоверол 186, 187 Битиурол 187 Бициллин 162 Бло - драже 151 Бодяга — порошок 96 Борная кислота 116 Бриллиантовый зеленый 209 Бромнд калия 32 Бромнд натрия 31 Бромурал 13 Бутамнд 133 Бутаднон 27 Вакцина антирабическая 221 бруцеллезная 221 гонококковая 221  $\overline{\nu}$ коклюшная 221  $\mathcal{D}$ Вакцина скарлатинозная комбинированная 222 стафилококковая 222  $\mathcal{D}$ стрептококковая полива-Y. лентная 222 туберкулезная БЦЖ 222,  $\mathbf{v}$ 223 туляремийная 223  $\gg$ Валерьяновая настойка 72 Валидол 73 Веронал 9 Викасол 146 Виноградный сахар 120 \*\* Випразид 102 \*\* Випракутан 101 \*\* Вирапин 101 Висмут основной азотнокислый 187, 188 Витадерм 140 Витамин А 140  $B_1$  141  $\gg$  $B_2$  141, 142  $\gg$  $\blacktriangleright$  $B_6$  142  $\blacktriangleright$  $B_{12}$  143 C 143, 144 Þ

Витаминол 145 Вода горькоминдальная 99 лавровишневая 99  $\pmb{\mathcal{Z}}$ перечной мяты 97  $\boldsymbol{\alpha}$ свинцовая 194  $\mathbf{D}$ Восстановитель 93, 191, 193, 196 Галантамин 44 Галлат висмута основной 188 Гамма-глобулин 220 Ганглерон 53 Гастрин 154 Гваяколовый эфир угольной кислоты  $204$ Гексабензат 52 Гексаметон (хлорид) 52 Гексамидин 16 Гексахлоран 216 Гексенал 6 Гексилрезорцин 204 Гексоний 52 Гемостимулин 151 Гендон 15 Гепарин 148 Гелтилрезорцин 214 Гидрокодон фосфорнокислый 20 Гидрат окнен алюминия 190 Гирудин 150 Гистамин 79 Гитален 62 Гитоксин 63 Глина белая 190 Глинозем 190 Глицерофосфат кальция 128 \*\* Глобин-цинк-инсулин 132 Глюкоза 120 Глюконат кальция 119 Глютаминовая кислота 116 Гоматропин бромистоводородный 47 Горнцвет 65 Горчичник 99, 100 Горькая настойка 102

- D 145  $\boldsymbol{\Sigma}$
- **D** в масляном  $\gg$ растворе 145
	- D в слиртовом растворе 145
- E 146  $\mathbf{z}$ K 146  $\boldsymbol{\Sigma}$
- $\bullet$ P 146

ĸ

 $\boldsymbol{\lambda}$ PP 144 Витаминизированный рыбий жир 145

Горькая соль 111 Горькоминдальная вода 99 Грамнцидин 166

Даукарин 78 Дегидрокортизон 138 ДДТ 216 Деготь березовый 205 Деготь можжевеловый 206 Деготь сосновый 205

•• Д. Г. Эрготоксин 60 138 Дезоксикортикостерон-ацетат Дельсемин 55 \*\* Депаркин 81 Дерматол 188, 189 Дехолин 112 Диаборал 133 \*\* Диазолнн 81 Диакарб 175 Дибазол 75 Дивакцина (тиф и ларатиф Б) 223 Дигален-нео 62 Дигидрострептомиции сульфат 168 \*\* Дигндроэрготамин 59 \*\* Дигидроэрготоксин 60 Дигипурен 64 Дигитазид 64 Дигитоксин 63 Дигицилен 63 Дийодтирозин 130 Дийохин 53 Дикапн 89 \*\* Дикаптол 199 Дикумарин 148 Диланизид 65 Дилантин 16 Димедрол 80 аденозинтри-**Динатриевая** соль фосфорной кислоты 74 Динезин 14 Дионин 21 Диодон 127 Диоцид 184 Динаркон 24 Диплацин 54 Дипразин 81 Дипрофен 75 Дисульформин 174 Дитилин 56 Дитразин 216 Диуретин 34 Дифацил 76 Дифенин 16 Дифтерийный анатоксин 224 Диэтилстильбэстрол 134 Доверов порошок 18 Доламид 23 Допан 156 Дориден 12 Дубильная кислота 91  $\mu$ уотал 204 Дуплекс 153 Душица-трава 106

Желатина 148 Железо восстановленное 150 молочнокислое закисное  $\lambda$ 151 Железо сернокислое закисное 151 треххлористое 190  $\mathcal{D}$ Желудочный сок 138, 139 Женьшень 41 Животный уголь 95 Жидкий экстракт боярышника 76  $\gg$  $\mathcal{D}$ колы 33  $\mathcal{D}$  $\gg$ крапивы 146  $\mathcal{P}$  $\mathcal{D}$ крушины 109 X) X. травы тысяче. листника 147 Жидкость Бурова 190 Зверобой — трава 93 Золототысячник — трава 103 Изадрин 58 Изафенин III Известь белильная 200 хлорная 200  $\boldsymbol{\mathcal{D}}$ Изоверин 85 \*\* Изоланид 63 Изопромедол 23 Изотебецид 170 Изотонический раствор хлористого натрия 122 Инсулин 132 \*\* Интранаркон 7 Йод 123 Йодистый натрий 125 Йодистый калий 125 Иодная настойка 123 Иодогност 127 Иодолипол 127 Иодоформ 126 Иодоформная эмульсия 126 Инвенол 134 Ипекакуана 104 \*\* Иргапнрин 27

Ихтиол 206

Кадамизин 129 Калий бромистый 32 йодистый 125  $\blacktriangleright$ марганцовокислый 202  $\blacktriangleright$ уксуснокислый 119  $\blacklozenge$ Каломель 112, 185 Кальцекс 209 Кальциевая глютаминовой соль кислоты 116

Кальций глицерофосфат 128 глюконат 119  $\mathbf{D}$ углекислый 120  $\mathbf{\hat{z}}$ хлорнстый -119 Þ Камполон 153 Камфара 71 бромистая 32 Камфарное масло 71, 72 Камфарный спирт 72 Капли Иноземцева 18 Зеленина 67  $\mathcal{D}$ нашатырно-анисовые 106  $\overline{\boldsymbol{x}}$ эфирные 5  $\overline{\mathbf{v}}$ Карбоген 40 Карболовая кислота кристаллическая 203 Карбонат кальция - 120 Карбохолин 43 Кардиовален 69 Кардиотраст 127 \*\*Кардитоксин 64 Карлсбадская (карловарская) соль Ш Каротин 140 Каротон 140 Касторовое масло 108 Каферид 198 Квасцы 189 жженые 189  $\overline{\mathbf{r}}$  $\mathcal{P}$ Квиэтал 11 Келлин 77 Кендозид 69 Кислота адениловая МАР 75 аденозинтрифосфорная 74  $\gg$ аскорбиновая 143, 144  $\boldsymbol{\mathcal{D}}$ борная 116  $\infty$  $\mathbf{\hat{z}}$ виннокаменная - 116 глютаминовая 116  $\blacktriangleright$ ≫ дубильная 91  $\ast$ карболовая 203  $\blacktriangleright$ -116 молочная  $\boldsymbol{\Sigma}$ никотиновая 144

Колхамин 158 Конвазид 68 Конваллатоксин 68 Кондельфин 55 Кора гранатника 212 Кора дуба 92 Коразол 39 Коргликон 68 Кордиамин 39 Кордигит 64 Корельборин 70 Корень ипекакуаны 104  $\mathbf{D}$ сенеги 105  $\mathbf{v}$ синюхи 106 Корневище змеевика 92 и корень кровохлебки 93  $\blacktriangleright$ лапчатника (дубровка) 92 Корневище и корень девясила 108 Кортанцил 138 Кортизон 137 Кортин 138 Кофеин 32 бензоат натрия 33  $\alpha$ Крахмал 94 Кризанол 171 Ксероформ 188 Кукуруза — рыльца 113 Курацид 56 Кутизон 197 Лагохилус опьяняющий 85 Ламинария сахаристая 125 Лантозид 64 Ларгактил 13 Ларусан 169 165 Левомицетин Лейкоген 198 Летучая мазь 96 Лецитин 128 Лидаза 139 Липокаин 133 Липоцеребрин 128 Листья сенны 109 толокнянки 204  $\blacktriangleright$ шалфея 94  $\sum$ Лобелин хлористоводородный 39 Лук морской 70 Люминал 10 Ляпис 192 118 Магнезия жженая глютаминовой Магниевая  $COJb$ кислоты 117 263

парааминосалициловая ⊅  $( \Pi ACK)$  169 • салициловая 30  $\mathbf{v}$ 

соляная разведенная 115  $\pmb{\times}$ \*\* Климактерин 136 Клубни ятрышника (салеп) 94 Коамид 154 Коденн 90

 $\blacktriangleright$ фосфорнокислый 20 Коканн хлористоводородный 89 Колимицин 166 Колларгол 193

Магний сернокислый 7 Мазь Вилькинсона 205 Вишневского 206  $\mathbf x$ летучая 96  $\boldsymbol{\Sigma}$ нафталанная 207  $\blacktriangleright$ окситетрациклиновая 164  $\blacktriangleright$ ртутная белая 184  $\blacktriangleright$ ртутная желтая 185  $\blacktriangleright$ ртутная серая 183  $\blacktriangleright$ свинцовая 194  $\blacktriangleright$ серная простая 196  $\mathbf{v}$ ундециновая 211  $\blacktriangleright$  $\blacktriangleright$ цинковая 191 Масло беленное 49 вазелиновое очищенное 110  $\mathbf{p}$ камфары 71  $\blacktriangleright$ Масло касторовое 108 перечной мяты 97  $\blacktriangleright$ терпентинное очищенное 96  $\blacktriangleright$ Масляный раствор димэстрола 134 фолликулина  $\boldsymbol{\mathcal{D}}$  $\sum$ 135 Маточные рожки 82 Мать-и-мачеха - лист 107 Мединал 9 Медицинские пиявки 150 Медный купорос 191 Мед очищенный 121 Медь лимоннокислая 190 сернокислая 191  $\boldsymbol{\Sigma}$ Мезатон 57 Мезоканн 88 Мелликтин 55 Ментол 97 Мерказолил 131 Меркамин салициловокислый 198 хлористоводородный 198  $\boldsymbol{\lambda}$ 6-меркаптопурин 155 Меркузал 185 Мерпанит 50 Метазид 169 Метацин 51 Метикортен 138

Миарсенол 180, 181 Миелосан 157 \*\* Микосептин 210 \*\* Микрофоллин 135 Микроцнд 167 Микстура Бехтерева 65 Милеран 157 Мноль 77 \*\* Мозатил 199 Мозольная жидкость 30 Морская капуста 125 Морфин хлористоводородный 19 Мука горчичная 100 Мыло зеленое 205 Мыльный корень 107 Мышьяк белый 152 Мышьяковистая кислота 152 Мышьяковистый ангидрид 152 Мышьяковокислый натрий 153 Мятная вода 97 Мятные капли 97 \*\* Надизан 134 Нанофин 54 Наперстянка 61 Нарколан 7 Настойка аралии маньчжурской 42 арники 147  $\mathbf{\Sigma}$ барбариса обыкновенно- $\mathbf{\gg}$ ro 113 Настойка боярышника 77 валерьяны 72  $\mathbf{\gg}$  $\mathbf{p}$ горькая 102 заманихи 42  $\gg$ зверобоя 93 ≫ золототысячника 103 ≫ женьшеня 41 ≫ йодная 123  $\mathbf{\Sigma}$  $\mathbf{D}$ красавки 48  $\boldsymbol{\mathsf{D}}$ ландыша 67 лапчатки 92  $\boldsymbol{\lambda}$ ×, лимонника китайского 41 » мятная 97 обвойника 70 ≫ одуванчика 102  $\boldsymbol{v}$ опия простая +7 Þ полыни 102 ø рвотного ореха 38  $\boldsymbol{\Sigma}$  $\blacktriangleright$ стеркулии платанолистной 42  $\blacktriangleright$ строфанта 66  $\bf{v}$ чеснока 78 × чилибухи 38  $\blacktriangleright$ чистеца буквицветного 85.

Метиландростендиол 137 Метиленовый синий 209 Метилкофеин 33 Метиловый эфир салициловой кислоты 29 Метилтестостерон 137. Метилтиоурацил 130 Метилсульфазин 173 Метионин 196 Метотирин 131 Мизолин 16

264

Настонка шлемника байкальского 78 эвкалипта 98  $\mathcal{D}$ эукоммин 78 Настоика эфирно-валерьяновая 72  $\mathcal{D}$ Настон астрагала пушистоцветко**вого 79** корня валерьяны 73 y, ипекакуаны 104  $\gg$ Þ листьев наперстянки 62  $\mathbf{\hat{z}}$ шалфея 94  $\mathcal{P}$  $\gg$ сенны сложный 109  $\mathfrak{D}$ спорыньи 82  $\mathcal{P}$ травы горицвета 65  $\mathcal{D}$ термопсиса 105  $\gg$  $\mathcal{D}$ цветов ромашки 93 D Натриевая соль парааминосалициловой кислоты 169 Натриевая соль этазола 174 Натрий азотистокислый 74 **бензойнокислый** - 104  $\infty$ бромистый 31  $\geqslant$ двууглекислый 117 **>>** йодистый 125  $\mathcal{P}$ лимоннокислый 150  $\gg$ мышьяковокислый -153  $\mathbf{\hat{v}}$ нукленновокислый 155  $\boldsymbol{\lambda}$ 29 салициловокислый  $\sum$ 194. серноватистокислый  $\mathbf{D}$  $\cdot$ 195 сернокислый 111  $\gg$ Нафталан 207 Нашатырно-анисовые капли 106 Нашатырный спирт 95 Нашатырь 105 Нембутал-натрий 8 Неодикумарин 148, 149 Неоцид 158 Нериолин 70 Никотиновая кислота 144 Нитранол 74 Нитрат серебра 192, 193 Нитрит натрия 74 Нитроглицерин 73 \*\* Нитрофунгин 211 Новарсенол 180 Новокаин 87 Новокаин-амид 88 Новоциллин 161 \*\* Новурит 185, 186 Новэмбихин 156 \*\* Ноксирон 12 Норсульфазол 173

Окись магния 118 ртути желтая 185  $\lambda$  $\mathbf{z}$ цинка 191 Окситетрациклин 164 Омаин 158 Омелен 79 Омнолон 18 Олий 17 Осарсол 181 Осленный детрит 224 Отвар алтейного корня 105 клубней салела 94 T  $\overline{\nu}$  $\boldsymbol{\mathcal{D}}$ сенеги 105 коры пранатника 212  $\overline{\mathbf{z}}$  $\mathbf{p}$ дубы 92  $\boldsymbol{\mathcal{D}}$ Отвар листьев толокнянки 204 цветов бессмертника 113  $\blacktriangleright$ Падутин 77 Панкреатин 138 Пантокрин 41 Пантолон 18 Пантоцид 201 Папаверин хлористоводородный 21 Парааминосалициловая кислота  $(HACK)$  169 Паральдегид 11 Парамион 55 Паратиреоидин 131 Паста Лассара 191, 192 салицилово-цинковая 191.  $\blacktriangleright$ 192 Пахикарпин йодгидрат 53 Пелентан 148, 149 Пенициллин-калиевая  $COJb$ для инъекций 160 Пенициллин-кальций 160 Пенициллин кристаллический для инъекций 160 Пенициллин-натриевая ДЛЯ COUP зінъекций 160 Пентабисмол 187 Пентавакцина 224 Пентамин 52 Пентахлорин 216 Пентоксил 155 Пепсин 138 \*\* Пепульсан 51 Первитин 40 Пергидрол 201 Перекно водорода 201 Периплоцин 70 Перманганат калия 202 \*\* Перопаназа 139

265

18 Врачебные прописи

Пертуссин 106 Пилокарпин хлористоводородный 45 Пилорин 454 Пилюли Бло 151 Пиперазин адипинат 216 гексагидрат 216 K сульфат 215 ⊁ Пипераскат 216 \*\* Пирабутол 27 Пираменн 26 Пирамидон 25 Пираминал 26 Пирафен 26 Пиретрум 217 Пиридоксин 142 Пиридрол 41 Пирогаллол 191 11 итуитрин 129 Пиявки медицинские 150 Плазмоцид 176 Пластырь свинцовый простой 194 Платифиллин виннокислый 50 Плегомазин  $(P)$  14 Илоды черемухи обыкновенной 94 Подорожник большой — листья 107 Поливакцина 224 Полынная настойка 102 Полынь — трава $\cdot$  102 Порошок бодяги 96  $\boldsymbol{\Sigma}$ Боткина шипучий 112 Доверов 18  $\blacktriangleright$ древесного угля 95  $\blacktriangleright$ китайского лимонника 41  $\blacktriangleright$ корня ревеня 108  $\overline{\bm{v}}$ листьев наперстянки 61 ゕ маточных рожков 82  $\rightarrow$ морского лука 70  $\blacktriangleright$ солодкового корня слож- $\blacktriangleright$ ный 109 217 пиретрума Прегнантол 83 Прегнин 136 Прегнорал 136 Пренитрона 74 Провитамин А 140 Прогестерон 136 Прозерин 44 Пролактин 130 Промедол 22 Промеран 186 Пропазин 14 Простая серная мазь 196 Протаргол 193

Противоядие при отравлении солями тяжелых металлов 198 Пурген 110 Разведенная чистая соляная кислота 115 Раствор ацетата алюминия 190 Люголя 124  $\gg$ мышьяковистокислого ка- $\lambda$ лия 153 перекиси водорода 201  $\blacktriangleright$  $\gg$  $\gg$  $\gg$ KOHцентрированный 201, 202 Раствор Рипгера-Локка 121 физиологический  $\gg$ ХЛОРИстого натрия 122 Раствор формальдегида 40% 208 хлорида окисного железа  $\gg$ **I**90 Растертая камфара 71 Растинон 133 Рвотный корень 104 \*\* Редергам 60 Резерпин 15 Резорцин 203 \*\* Реопирин 25, 27 \*\* Репудин 217 Рибофлавин 141 Риванол 209 Ромашка — цветы 93 Ронидаза 139 Ртуть амидохлорная 184 белая осадочная 184  $\star$ двуйодистая 183  $\blacktriangleright$ двухлористая 184  $\blacktriangleright$ однохлористая 112, 185  $\blacktriangleright$ окись желтая 185  $\lambda$ оксицианистая 182  $\qquad \qquad \ast$ салициловокислая 183  $\bigstar$ цианистая 182 ≫ Рутамин 147 Рутин 147 Рыбий жир 145

 $Ca6yp$  110 Сайодин 125 Салицилат натрия 29 Салициловая кислота 30 Салол 205 Сальсолин хлористоводородный 77 Салюзид 170 Саназин 170 Санкафен 214 \*\* Санорин-аналергин 211

Сантонин 213 Сарколизин 157 Свинец уксуснокислый 193 Свинцовая примочка 194 Свинцовый пластырь 194 Секуринин азотнокислый 38 Семена тыквы очищенные 213 Сера осажденная 195 очищенная 112, 195  $\rightarrow$ Серая ртутная мазь 183, 184 Серебро азотнокислое 192, 193 коллоидальное 193 Сернокислая магнезия 111 медь 103  $\mathcal{D}$ соль хинидина 179  $\mathcal{D}$ Серпазил 15 Симпатол 57 Спиантрин С-1 150 Синтомицин 164, 165 Синтомициновая эмульсия 165 \*\* Синтофиллин 36 Синэстрол 136 Скипидар очищенный 96 Скополамин бромистоводородный 47 Сложный настой сенны 109 порошок солодкового  $\gg$ корня 109 Совканн 89 Сода двууглекислая 117 \*\* Солутан 49 Солюсульфон 196, 197 Солюсурмин 196 Соль карловарская искусственная 411 Соляная кислота 115 Сосновые почки 107 Слизь из семян льна 94 Спазмолитин 76 Спирт винный (этиловый) 8 горчичный 100  $\blacktriangleright$ камфарный 72  $\blacktriangleright$ муравьиный 100  $\blacktriangleright$ 

Сульфат магния 7, 111 меди 103  $\blacktriangleright$ ъ натрия 111 шинка 104, 192 z Сульфацил 173 Сульфит тирозина 171 Сульфодимезин 172, 173 Сульцимид 174 Сухой питуитрин 129 Сферофизин бензойнокислый 84 Сыворотка против газовой гангрены 219 противоботулиническая ъ 218 противогриппозная 220 ¢  $\blacktriangleright$ противодизентерийная 218  $\blacktriangleright$ противоднфтернйная 218  $\blacktriangleright$ противокоревая 220  $\blacktriangleright$ противоменингококковая 220 противоскарлатинозная  $\triangleright$ 219  $\mathbf{p}$ противостафилококкоантитоксическая 219 **B** 27 противостолбнячная  $\blacktriangleright$ 219 Тальк 95 Танин 91 Танальбин 92 Тезан 156 Текодин 24 Теобромин 34 Теобромин-салицилат натрия 34 Теофедрин 58 Теофиллин 35 Теоцин 35 Терпингидрат 106 Террамицин 164 Тестостерон-пропионат 137 Тетамон 51

Спленин 85 Спорынья 82 Стиптицин 83 Стрептомицин 167 Стрептоцид белый 172 Стрихнин азотнокислый 37 Строфантин 66 Сулема 184 Сульгин 175 Сульфазин 173 Сульфат барня 120

Тетран 164 Тетрациклин 163 Тетридин 12 Тетурам 199, 200 Тиамин-бромид 141 Тибон 169, 170 Тимол 204, 215 Тиомицид 169 Тиопентал 7 Тносульфат натрия 194, 195 Тиреондин 130

18\*

Тифен 75 Токоферол 146 Трава сушеницы болотной 79 термопсиса 105  $\infty$ черногорки 65  $\boldsymbol{\mathcal{P}}$ Тривакцина (тиф и паратиф А и  $-B)$  223 Трилистник 103 Триметин 16 Трийотраст 127 Трипафлавин 209 Трипротамин-цинк-инсулин -132 Триумбрен 127 Трифоль—листья 103 Трихомонацид 197 Тромбин 147 Тропацин 49 Тубазид 170 Углекислота 40 Уголь 95 Ундециновая мазь 211 Унитиол 199 Уретан 156 Уробесалол 208 Уродан 31 Урозин 31 Уросульфан 175 Уротропин 208 Урутин 147 Фаулеров раствор мышьяка 152 Фенадон 23 Фенамин 40 Фенатин 40 Фенацетин 27 Фенилин 149 Феноксиметилпенициллин 162 Фенол чистый 203 Фенолфталеин 110 Ферковен 154 Физиологический раствор 122 Физостигмин салициловокислый 44 Филиксан 212 Фитин 128 Флавакридин хлористоводородный 209 Фламин 113 Флюорид натрия 122 Фолиевая кислота 142 Фолликулин 135 Фонурит 175 Формалин 208 Формальдегид 208

Фосфакол 45 Фосфат коденна 20 Фталазол 174 Фтивазид 168, 169 Фтористый натрий 122 Фурацилин 210 Хеноподиевое масло 215 Хинидин 179, 180 Хинин двухлористоводородный 178, 179 Хинин сернокислый 179 хлористоводородный 177. » 178 Хинозол 210 Хангоцид 176 Хлоразин 179 Хлоракон 16 Хлоралгидрат 11 Хлорамин Б 201 Хлоридин 177 Хлорид кальция 119 натрия 122  $\sum$ Хлористый аммоний 105 Хлористый натрий 122 Хлорная известь 200 Хлороформ для наркоза 5, 6 Хлороцид 165 Хлорпромазин 14 Хлорэтил 6 Хлорэтон 12 Холензим 114 Холин-хлорид 143 Хологон 112 Холосас 114 Цветы ромашки 93 Цианид ртути 182 основной 182  $\boldsymbol{\mathcal{D}}$  $\gg$ Циклохин 179 Цимарин 69 Цинк окись 191

» сернокислый 192 Цитварная полынь 213 Цититон 39 Цитраль 141 Цитрат меди 190 натрия 150  $\blacktriangleright$ 

 $4a6peu - rpa$ ва 107 Черника — плоды 93 Четыреххлористый углерод 214

Шипучий порошок Боткина 112

Эвипан натрий 6 Эзерни салициловокислый 44 Эйхинин 179 Экмолин 162, 163 Экмоновоциллин 163 Экстракт алоэ 110 бессмертника сухой 113 沙 боярышника 76  $\overline{\partial}$ водяного перца жидкий  $\mathbf{D}$ 84 желтушника 69  $\overline{D}$ обыкновенной калины  $\mathbf{A}$ жилкий 84 колы жидкий 33  $\mathbf{p}$ корневища змеевика 92  $\overline{\mathbf{D}}$ корня синюхи 106 X) коры пранатника 212  $\overline{D}$ крапивы жидкий 146  $\hat{\bm{\nu}}$ красавки сухой 47 D кровохлебки жидкий 93  $\overline{\bm{v}}$ крушины жидкий 109  $\mathbf{r}$ кукурузных рылец 113  $\overline{\phantom{a}}$ ландыша сухой 68  $\mathbf{D}$ магнолии крупноцветной  $\blacksquare$ жидкий 79 мужского папоротника  $\mathbf{D}$ эфирный 211, 212 опия сухой 17  $\overline{D}$ пастушьей сумки жид- $\blacktriangleright$ кий 84 рвотного ореха 38  $\lambda$ ревеня сухой 108  $\boldsymbol{\Sigma}$ сабура сухой 110  $\overline{\phantom{a}}$ семян гулявника струй- $\overline{D}$ чатого жидкий 111 спорыный жидкий ДЛЯ  $\blacktriangleright$ инъекций 82

Экстракт сушеницы болотной 79 тысячелистника жидкий 147 чилибухи 38 Эксактгин 129 Экстенциллин 162 Элатин 55 Эметин хлористоводородный 105 Эмульсия синтомициновая 165 Эрготал 83 Эрготин 82 Эрготоксин 59 Эревит 146 Эризид 68 Эризимин 69 Эскодол 23 Эстрадиол дипропионат 135 Этазол 174 Этазол-натрий 174 Этаминал-натрий 8 Этизин 80 Этнловый алкоголь 8 Эукодал 24 Эусинтомицин 165 \*\* Эуспиран 59 Эуфиллин 35 Эфедрин хлористоводородный 57 Эфир для наркоза 5 Эфирно-валерьяновая настойка 72 Эфирное масло эвкалипта 99 Эфир со опиртом 5 Эхинопсин 38

**Юглон** 171

Ятрен 210

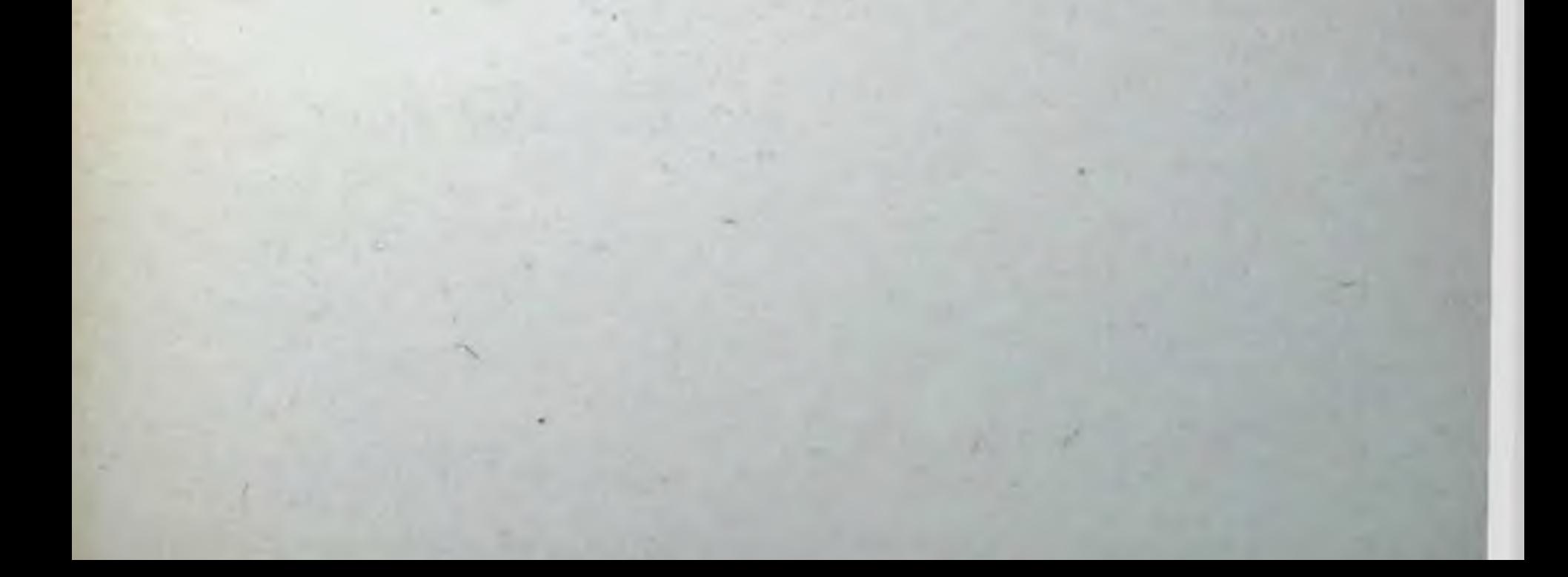

# ЛАТИНСКИЙ ПРЕДМЕТНЫЙ УКАЗАТЕЛЬ

Acetylcholinum chloratum 43 Acidum adenilicum MAP 75  $-$  adenosintriphosphoricum  $(AT\Phi)$ 74 - arsenicosum anhydricum 152 - ascorbinicum 143  $-$  boricum  $116$ - carbolicum crystallisatum 203  $-$  carbonicum  $40$  $-$  folicum  $142$  $-$  glutaminicum  $116$ — hydrochloricum 115  $-$  lacticum  $116$  $-$  nicotinicum  $144$  $(PASK)$ - paraaminosalicylicum **169** - salicylicum 30 — tannicum 91  $-$  tartaricum  $116$ \*\* Aclimanum 83 Acrichinum 175 Acricidum 209 \*\*Acrofollinum 135 Adalinum 13 Adiurecrinum 129 Adonisidum 66 Adrenalinum hydrochloricum 56 Aëronum 49 Aethaminalum 8 Aether pro narcosi 5 Aethylium chloratum 6 Aethyzinum 80 Aethazolum 174 Albichtholum 207 Albomycinum 164 Albucid-natrium 173 Alcohol aethylicus 8 Allocholum | 13

 $A$ loe  $110$ Aloocymenum 210 Alphadrilum 81 Alumen 189 Alumen ustum 189 Aluminium hydrooxydatum 190 Aminarsonum 181 Aminazinum 13 Ammonium causticum solutum 95 -- chloratum 105 - sulfoichthyolicum 206 Amylium nitrosum 73 Amylum 94 Amytal-natrium 9 Anadolum 23 Anaesthesinum 90 Analginum 26 Anatoxinum diphthericum 224 Angiotrophinum 75 Antabus 199 Antasthmanum 58 Antianaeminum 154 Antiasthmocrinum 129 Antidotum metallorum 198 \*\*Antihistaminum 79 Antipyrinum 24 Antiverrucinum 158 \*\*Apisathronum 101 Apomorphinum hydrochloricum 103 Apressinum 60 Aprophenum 75 Aqua Amygdalarum amararum 99

— Laurocerasi 99 - Menthae piperitae 97  $-$  Plumbi 194 Argentum colloidale 193  $-$  nitricum 192 - proteinicum 193

1 Импортные препараты обозначены звездочками \*\*, а импортные препараты, аналогичные отечественным, но с другим названием - обозначений не имеют.

Argilla alba 190 Arminum 45 Aspirinum 28 Atebrinum 175 Atophanum 30 Atropinum sulfuricum 46 Aureomycinum 163 Aurum 171 Avicularenum 85

Bacca Pruni racemosae 94 Barbamylum 9 Barium sulfuricum 120 \*\*Belloidum 49 Benzacinum 50 Benzamonum 45 Benzohexonium 52 Betasinum 131 Bicillinum 162 Bigumalum 176 Bijochinolum 186 Bilignostum 127 Bilitrastum 126 Biomycinum hydrochloricum 163 Bismoverolum 186 Bismuthum - subgallicum 188 - subnitricum 187 - tribromphenilicum basicum 188 Bithiurolum 187 Bolus alba 190 Brilliantgrün 209 Bromuralum 13 Butadionum 27 Butamidum 133 Caferidum 198 Calcaria chlorata 200 Calcex 209

Cardiotrastum 127 Cardiovalenum 69 \*\*Carditoxinum 64 Carotinum 140 Carotonum 140 Charta sinapisata 99, 100 Chinidinum sulfuricum 179 Chininum bihydrochloricum 178 - hydrochloricum 177 - sulfuricum 179 Chinocidum 176 Chinosolum 210 Chlorocidum 165 Chloraconum 16 Chloralum hydratum 11 Chloraminum B 201 Chlorazinum 179 Chloretonum 12 Chloridinum 177 Chlorocidum 165 Chloroformium pro narcosi 5 Chlorpromasinum 14 Cholenzimum 114 Cholinum chloratum 143 Chologonum 112 Cholosas 114 Ciclochinum 179 Citralum 141 Coamidum 154 Coainum hydrochloricum 89 Codeinum 20 - phosphoricum 20 Coffeinum 32 — natrio-benzoicum 33 Colchaminum 158 Colimycinum 166 Collargolum 193 Collodium 30 Condelphinum 55 Convallatoxinum 68 Convasidum 68 Corazolum 39 Cordiaminum 39 Cordigitum 64 Corglyconum 68 Cortancylum 138 Cortex Granatum 212 — Quercus 92 Cortinum 138 Cortisonum 137 Corelborinum 70 Crysanolum 171 Cuprum citricum 190

Carbolenum 95

- glycerophosphoricum 128 — hypochlorosum 200 Calomel 112, 185 Camphora monobromata 32  $-$  trita 71 Campolonum 153 Carbocholium 43 Carbogenum 40 Carboneum tetrachloratum 214 Carbo animalis 95 - Liqni pulveratus 95

Calcium carbonicum 120

— chloratum 119

49

 $-$  gluconicum  $119$ 

- glutaminicum 116

 $103,$ sulfuricum, Cuprum 191 Curacitum 56 Cutisonum 197 Cymarinum 69 Cytitonum 39 Daucarinum 78 \*\*Deparkinum 81 **DDT** 216 Dehydrocortisonum 138 Delseminum 55 Dermatolum 188 Desoxycorticosteronum aceticum 139 Decoctum cortex Quercus 92  $-$  rad. Althaeae  $105$  $-$  Salep  $94$ - rad Senegae 105 - fol. Uvae ursi. 204 Decholinum 112 \*\*D. G. Ergotoxinum 60 \*\*Diaboralum 133 Diacarbum 175 Diaethylstiboestrolum d34 Diazolinum 81 Dibazolum 75 Dicainum 89 \*\*Dicaptolum 199 Dicumarinum 148 Digalen-neo 62 Digicilenum 63 Digipurenum 64 \*\*Dihydroergotoxinum 60 Dihydrostreptomycinum sulfuricum 168 Digitasidum 64 Digitoxinum 63 \*\*Dihydroergotaminum 59 Dijodthyrosinum 130 Dijochinum 53 Dilanizidum 65 Dilantinum 16 Dimedrolum 80 Dinarconum 24 Dinezinum 14 Diocidum 184 Diodonum 127 Dioninum 21 Diphacilum 76 Dipheninum 16 Diplacinum 54 Diprazinum 81 Diprophenum 75 Disulforminum 174

Ditilinum 56 Ditrazinum 216 Diuretinum 34 Dolamidum 23 Dopanum 156 Doridenum 12 Duotalum 204 Duplex 153 Echinopsinum 38 Ecmolinum 162 Ecmonovocillinum I 163  $-$  II 163 Elatinum 55 Exacthinum 129 Extencillinum 162 Emetinum hydrochloricum 105 Emplastrum Plumbi 194 Emulsio Jodo-jodoformiata 126 — olei Ricini 108 - Synthomycinum 165 Ephedrinum hydrochloricum 57 Ephynalum 146 Ergotalum 83 Ergotinum 82 Ergotoxinum 59 Erevitum 146 Erysidum 68 Erysiminum 69 Escodolum 23 Eserinum salycylicum 44 Euchininum 179 Eukodalum 24 Euphyllinum 35 \*\*Euspiranum 59 Eusynthomycinum 165 Evipan-natrium 6 Extractum Aloes 110 - Belladonnae 47 - Bistortae 92 — Bursae pastoris 84 — Colae fluidum 33 - Convallariae mayalis siccum 68 - Crataegi fluidum 76 — Descuriniae fluidum Sophiae 111 - Filicis maris aethereum 211 - fluidi sanguisorbae 93 - Frangulae fluidum 109 — Glycyrrhizae (Liquiritiae) — Gnaphalii uliginosi 79 - Granati fluidum 212 - Helichrysi arenarii 113 - herba Millefolii fluidi 147

- Extractum Magnoliae grandiflorae fluidum 79
- Nucis vamicae siccum 38
- Opii siccum 17
- Polygoni hydropiperis fluidum 84
- Rhei siccum 108
- Secalis cornuti fluidum pro injectionibus 82
- Secalis cornitum fluidum 82
- Stigmatis majdis fluidum 113
- Strychni siccum 38
- Urticae Iluidum 146
- Viburni opuli fluidum 84

Farina sinapis 100 Fercovenum 154 Ferrum lacticum 151 — reductum 150 - sesquichloratum solutum 190 - sulfuricum oxydulatum 151 - trichloratum solutum 190 Filixanum 212 Flaminum 113 Flavacridinum hydrochloricum 209 Folia Menyanthis 103 - Plantaginis majoris 107 - Trifolii fibrini 103 - Uvae ursi 204  $-$  Fariarae  $107$ Folium Salviae 94  $-$  Sennae 109 Flores Chamomillae 93 Flos Cinae 213 - Helichrysi arenarii 113 Folliculinum 135 Fonuritum 175 Formaldehydum solutum 208 Formalinum 208 Furacilinum 210 Fructus Anisi vulgaris 106 Fructus Myrtilli 93

Glucosum 120 Glycerinum Gramicidinum 166 Guajacolum carbonicum 204 Gummi-arabicum 94 Guttae Inosemzovi 18 Haemostimulinum 151 Hepalonum 153 Heparinum 148 Heptylresorcinum 214 Herba Absinthii 102 - Adonidis vernalis 65 — Centaurii 103 - Gnaphalii uliginosi 79 — Hyperici 93 Herba Ledi palustris 108 - Origani 106 - Serpylli 107 - Thermopcidis 105 Hexabenzatum 52 Hexachloranum 216 Hexamethonium 52 Hexamethylentetraminum 28 Hexamidinum 16 Hexenalum 6 Hexonium 52 Hexylresorcinum 204 Hirudo medicinalis 150 Hirudinum 150 Histaminum 79 Homatropinum hydrobromicum 47 Hormonum adreno-corticotropinum 128 amidato-chloratum Hydrargyrum 184 — bichloratum 184 - bijodatum 183 Hydrargyrum chloratum mite 112, '185  $-$  cyanatum  $182$ - oxycyanatum 182 — oxydatum Ilavum 185

- praecipitatum album 184 - salicylicum 183 Hydrocodonum phosphoricum 20 Hydrogenii peroxydati diluta 201 Ichthyolum 206 Infusum Adonidis vernalis - Astragali pubiflori 79 - flores Chamomillae 93 - fol. Salviae 94 - herbae Thermopsidis 105 - rad. Ipecacuanhae 104 273

Galanthaminum 44 Gamma-globulinum 220 Gangleronum 53 Gastrinum 154 Gastrocrinum 154 Gelatina alba 148 Gemmae Pini 107 Gendonum 15 Gitalenum 62 Gitoxinum 63 \*\*Globin-zinc-insulinum 132

Infusum rad. Valerianae 73 - Secalis cornutum 82 - Sennae compositum 109 Insulinum 132  $*$ lntranarconum  $7$ Invenolum 134 \*\*Irgapyrinum 27 Isadrinum 58 Isapheninum 111 \*\*Isolanidum 63 Isopromedolum 23 Isotebezidum 170 Isoverinum 85 Jodoformium 126 Jodognostum 127 Jodolipolum 127 Jodum 123 Juglonum 171 Kadamysinum 129 Kalium aceticum 119 — bromatum 32 — chloratum 121  $-$  hypermanganicum 202  $-$  jodalum  $125$  $-$  permanganicum  $202$ Kendosidum 69 Khellinum 77 \*\*Klimakterinum 136 Laevomycetinum 165 Lagochilus inebrians 85 Laminaria Saccharina 125 Lantosidum 64 Largactilum 13 Larusanum 169 Lecithinum 128 Leucogenum 198 Linimentum volatile 96 Lipocainum 133 Lipocerebrinum 128 Liquor oluminii acetici 190 — ammonii anisatus 106 - ammonii caustici 95 Liquor arsenicalis Fowleri 152 — Burovi 190 - Kalii acetici 119  $-$  arsenicosi 152 — Lugoli 124 - ferri sesquichloratum 190 Lobelinum hydrochloricum 39 Luminalum 10 Lutocyelinum 136 Lydasa 139

Magnesia usta 118  $-$  sulfuricum 7, 111 — oxydatum 118 Magnium glutaminicum 117 Medinalum 9 Mel depuratum 121 Mellictinum 55 Mentholum 97 Mercaminum hydrochloricum 198 — calicylicum 198 6-Mercaptopurinum 155 Mercazolilum 131 Mercusalum 185 Merpanitum 50 Mesatonum 57 Mesocainum 88 Metacinum 51 Metazidum 169 Methioninum 196 Meticortenum 138 Methylandrostendiolum 137 Methylcoffeinum 33 Methylenum coeruleum 209 Methylium salicylicum 29 Methyltestosteronum 137 Methylthiouracilum 130 Methylsulfazinum 173 Metothyrinum 131 \*\*Micoseptinum 210 Microcidum 167 \*\*Microfollinum 135 Morphinum hydrochloricum -19 \*\*Mosatilum 199 Mucilago Amyli 94 - Gummi-arabici 94 — semen Lini 94 - tuber Salep 94 Myarsenolum 180 Myelosanum 157 Mysolinum 16 Myleranum 157 Myolum 77

\*\*Nadisanum 134 Nanophynum 54 Naphthalanum 207 Narcolanum 7 Natrium aethazolum 174  $-$  adenosintriphosphoricum 74 Natrium arsenicicum 153 - bicarbonicum 117 - benzoicum 104  $-$  bromatum 31  $-$  carbonicum

Natrium chloratum 122 - citricum 150 - - pro injectione 150 - fluoratum 122 - hyposulfurosum 194 - jodatum 125 — nitrosum 74 - nucleinicum 155 - salicylicum 29 - sulfuricum 111 - thiosulfuricum -194 Nembutal-natrium 8 Neocidum 158 Neodicumarinum 148 Neriolinum 70 Nitranolum 74 Nitroglycerinum solutum 73 \*\*Nitrofunginum 211 Norsuliazolum 173 Novarsenolum 180 Novembichinum 156 Novocainum 87 Novocain-amidum 88 Novocillinum 161 \*\*Novuritum 185 \*\*Noxyronum 12 Oestradiolum dipropionicum 135 Oleum Amygdalarum dulcium 202

- Anisi 99
- Cadini 206
- camphoratum ad usum externum  $72$
- Chenopodii 215
- Eucalypti 99
- Hyoscyami 49
- Jecoris Aselli 145
- $- -$  vitaminisati 445
- Menthae piperitae 97
- $-$  Ricini  $108$
- Rusci 205
- Terebinthinae 96
- Vaselini purissimi pro uso interno 110

Pancreatinum 138 Pantocidum 201 Pantocrinum 41 Pantoponum 18 Papaverinum hydrochloricum 21 Paraldehydum 11 Paramionum 55 Parathyreoidinum 131 **PASK 169** Pasta zinci Lassari 191  $- -$  salicylata 191 Pelentanum 148 Penicillinum-calcium 160 - crystallisatum pro injectionibus **1160** - - kalium pro injectionibus 160  $-$  natrium pro injectionibus  $160$ Pentabismolum 187 Pentachlorinum 216 Pentaminum 52 Pentavaccinum 224 Pentoxylum 155 Pepsinum 138 \*\* Pepulsanum 51 Perhydrolum 201 Periplocinum 70 \*\*Peropanasa 139 Pertussinum 106 Pervitinum 40 Phenacetinum 27 Phenadonum 23 Phenaminum 40 Phenatinum 40 Phenolphthaleinum 110 Phenolum purum 203 Phenoxymethylpenicillinum 162 Phenylinum 149 Phosphacolum 45 Phthalazolum 174 Phthivazidum 168 Physostigminum salicylicum 44 Phytinum 128 Pilocarpinum hydrochloricum 45 Pilulae Blaudi 151 Piperazinum adipinicum 216 Piperazinum hexahydratum 216 - sulfuricum 215 Piperascatum 216 Piridrolum 41 Pituitrinum 129  $-$  siccum  $129$ Pix liquida Pini 205 275

Omainum 158 Omelenum 79 Omnoponum 18 Opium pulveratum 17  $-$  purum 17 Osarsolum 181 Oxytetracyclinum 164

Padutinum 77 hydrojodicum 53 Pachycarpinum

Plasmocidub 176 Platyphyllinum bitartaricum 50 Plegomacinum (P) 14 Plumbum aceticum 193 Polygala Senega 105 Polyvaccinum 224 Praegninum 136 Praenitrona 74 Pregnantolum 83 Pregnoralum 136 Progesteronum 136 Prolactinum 130 Promedolum 22 Promeranum 186 Propasinum 14 Proserinum 44 Protargolum 193 Pulvis aerophorus Botkini 112 - bulbus Scillae 70 Digitalis 61 - Doveri 18 — Liquiritiae compositus 109 - Pyrethrum 217  $-$  rad. Rhei  $108$ — Schizandrae chinensis 41 - Secalis cornutum 82 — Sponqilla 96 Purgenum 110 Pylorinum 154 \*\*Pyrabutolum 27 Pyramidonum 25 Pyridoxinum 142 Pyrogallolum 191 Quietalum 11 Radix Althaeae 105  $-$  Ipecacuanhae 104 - Polemonii 106  $-$  Rhei 108 - Saponariae 107 — Senegae 105 Rastinonum 133 \*\*Redergam 60 \*\*Repudinum 217 Reserpinum 15 Resorcinum 203 Rheopyrinum 25 Rhizoma Ristortae 92 — et radix Inulae helenii 108  $-$  Sanguisorbae 93 — Tormentillae 92 Riboflavinum 141 Rivanolum 209

276

Ronidasa 139 Rutaminum 147 Rutinum 147

Sajodinum 125 Sal carolinum factitium 111 Salolum 205 Salsolinum hydrochloricum 77 Saluzidum 170 Sanazinum 170 Sancaphenum 214 \*\*Sanorin-Analerginum 211 Santoninum 213 Sapo kalinus 205 Sarcolycinum 157 Scopolaminum hydrobromicum 47 Secale cornutum 82 Securininum nitricum 38 Semen Lini 94 Semina Cucurbitae decorticata 213 Serpasilum 15 Serum antibotulinicum 218 — antidiphthericum 218 — antidysentericum 218 — antigangraenosum 219 — antimeningococcicum 220 — antimorbillorum 220  $\rightarrow$  antiscarlatinosum antitoxicum 219  $-$  antistaphylococcicum antitoxicum  $219$ — antitetanicum 219 Sinantrinum C-1 150 Solutio camphorae oleosae 71 — Domoestrolum oleosa 134 - Folliculinum oleosae 135. - Hydrogenii peroxydati concentrata 201 — Lugoli 124 - Natrii chlorati isotonica 122 - Ringer-Locke 121 — vitamini D oleosae 145

Solutio vitamini D spirituosae 145

Solusulfonum 196 Solusurminum 196 \*\*Solutanum 49 Sovcainum 89 Spasmolytinum 76 Sphaerophysinum benzoicum 84 Spiritus aethereuc 5  $-$  camphoratus 72  $-$  Sinapis  $100$ Spiritus Formicicus 100  $-$  vini 8

Spleninum 85 Stigmata Maydis 113 Stilo Argenti nitrici 192 - cupri sulfurici 191 Streptocidum album 172 hydrochloricum Streptomycinum 167 - sulfuricum 167 Strophanthinum 66 Strychninum nitricum 37 Stypticinum 83 Succus gastricus 138 Sulcymidum 174 Sulfacylum solubile 173 Sulfazinum 173 Sulfitum thyrosinum 171 Sulfodimezinum 172 Sulfur depuratum 112, 195 - praecipitatum 195 Sulginum 175 Sympatolum 57 Synoestrolum 136 Synthomycinum 164 \*\*Syntophyllinum 36 Talcum 95 Tanninum 91 Tannalbinum 92 Tetamonum 51 Terpinum hydratum 106 Terramycinum 164 - 137 propionicum Testosteronum Tetranum 164 Tetracyclinum 163 Tetridinum 12 Teturamum 199 Theobrominum 34 - natrio-salycylicum 34 Thecodinum 24 Theocinum 35 Theophedrinum 58 Theophyllinum 35 Thesanum 156 Thiaminum bromatum 141 Thiomicidum 169 Thiopentalum 7 Thrombinum 147 Thymolum 204, 215 Thyreoidinum 130 Tibonum 169 Tinctura Absinthii 102 - Allii sativi 78  $-$  amara  $102$ - Aralii mandechurici 42

Tinctura Arnicae 147 - Belladonnae 48 - Berberis vulgaris 113 - Convallariae majalis 67  $-$  Echinopanacis  $42$ - Eucalypti 98 - Eucommiae 78 — Ginsengi 41  $-$  Jodi 123 - Menthae piperitae 97 - Nucis vomicae 38 - Opii simplex 17 - Periplocae 70 - Schizandrae chinensis 41 - Scutellariae 78 - Stachys betonicaeflora 85 - Sterculia platanifoliae 42 - Strophanthi 66 - Strychni 38  $-$  Taraxaci  $102$ Tinctura Valerianae 72 T-rae Valerianae aetherea 72 Tiphenum 75 Trichomonacidum 197 Trijotrastum 127 Trimetinum 16 Triprotamin-zinc-insulinum 132 Triumbrenum 127 Tropacinum 49 Trypaflavinum hydrochloricum 209 Tubazidum 170 Tuber Salep 94 Unguentum Hydrargyri cinereum 183 - - oxydati flavi 185 - - praecipitati albi 184 - Naphthalani 207 - oxytetracyclini 164 - Plumbi subacetici 194 - Sulfuratum simplex 196  $-$  Undecinum 211 - Wilkinsoni 205  $-$  Zinci 191 Unithiolum 199 Urethanum 156 Urobesalolum 208 Urodanum 31 Urosinum 31 Urosulfanum 175 Urotropinum 208 Urutinum 147 Vaccinum brucellosum 221  $-$  gonococcicum  $221$ 277

Vaccinum pertussis 221  $-$  rabiei 221 - scarlatinosum compositum 222  $-$  staphylococcicum 222  $-$  streptococcicum 222 - tuberculosis BCG 222, 223 - tularemiae 223  $-$  typho-parathyphosum A et B 223 - typho-parathyphosum B 223  $-$  variole  $224$ Validolum 73 Veronalum 9 Vicasolum 146 \*\*Vipracutanum 101 \*\*Viprasidum 102 \*\*Virapinum 101 Viride nitens 209 Vitaderm 140 Vitaminolum 145

Vitaminum A 140  $- B_1$  141  $- B_2$  141  $- B_6 142$  $- B_{12}$  143  $- C$  143 Vitaminum D 145  $- E 146$  $- K 146$  $- P 146$  $-$  PP  $144$ 

Xeroformium 188

Yatrenum 210

Zincum oxydatum 191  $-$  sulfuricum 104, 192

# ОГЛАВЛЕНИЕ

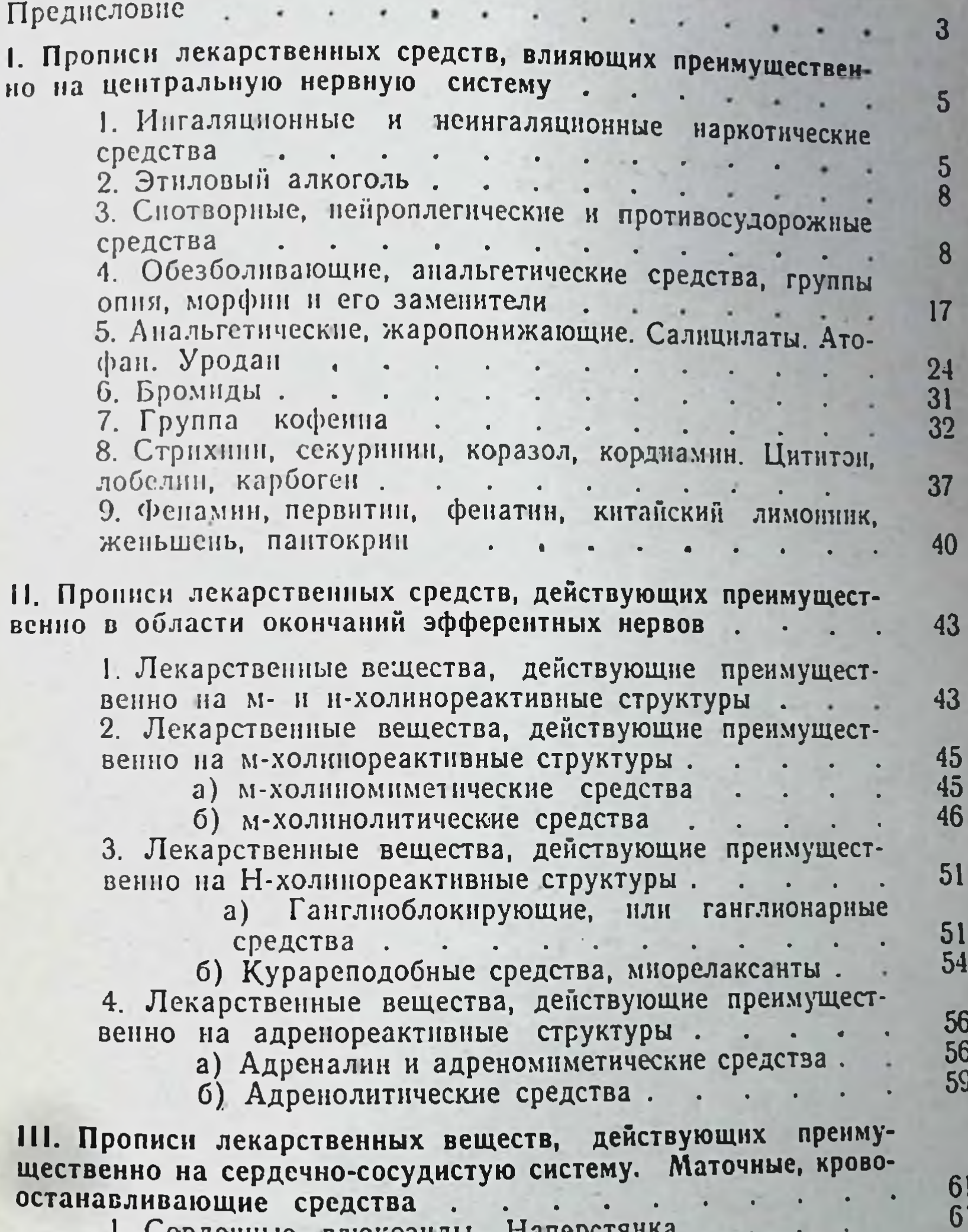

71

73

79

82

87

87

91

279

Сердечные тлюдозиды. Ташер 2. Камфара. Валерьяна. Валидол. . . . . 3. Сосудорасширяющие средства  $\overline{\phantom{0}}$ 4. Гистамин и противогистаминные средства. 5. Маточные, кровоостанавливающие средства .

IV. Прописи лекарственных средств, действующих преимущественно в области окончаний чувствительных нервов . . .

 $\cdot$  . . . жающие средства. Горечи. . . . .

- 3. Рвотные, отхаркивающие.
- 4. Слабительные, желчегонные.

V. Прописи лекарственных средств с преимущественным влиянием на процессы обмена веществ, кровотворения.

1. Кислоты и щелочи . . . . . . . . .

2. Соли щелочных и щелочноземельных металлов. Глю-

фор<br>4. Гормоны, ферментные препараты

а) Препараты гипофиза, щитовидной железы, препараты, тормозящие функцию щитовидной железы. и препараты паращитовидных желез.

б) Препараты поджелудочной железы и их синтетнческие заменители . . . . . . . .

в) Препараты женских и мужских половых гормонов и их синтетические заменители. . . . .

г) Препараты коры надпочечников. . . .

д) Ферментные препараты....  $\sim 10^{-10}$ 5. Витаминные препараты. Средства, ускоряющие (коагулянты) и замедляющие (антикоагулянты) свертывание кровн . . . . . . . . . . . . .

6. Средства, влияющие на кровотворение. . . . . .

VI. Прописи лекарственных средств с преимущественно химиотерапевтическим, антисептическим и противопаразитарным действием . . . . . . . . . . . . . . .

1. Антибиотики и противотуберкулезные средства.

- 
- 2 Сульфаниламиды . . . . . . . . . . .
- 4. Противосифилитические препараты мышьяка.

5. Препараты ртути и висмута с противосифилитическим

и антисептическим действием........

6. Соли тяжелых металлов с антисептическим характе-

лучевой болезни, и противоядия при отравлениях.

8. Хлор и кислородотдающие средства. . . . .

9. Препараты группы фенола, формальдегида, красите-

VII. Прописи сывороток и вакцин . . . . . . .

VIII. Высшие разовые дозы ядовитых и сильнодействующих лекарственных средств для детей  $\bullet$   $\bullet$ IX. Содержания витаминов в некоторых пищевых продуктах Правила выписывания рецептов **Ha** амбулекарства ДЛЯ латорных больных Указатель литературы Краткий терапевтический указатель Предметный указатель Латинский предметный указатель,